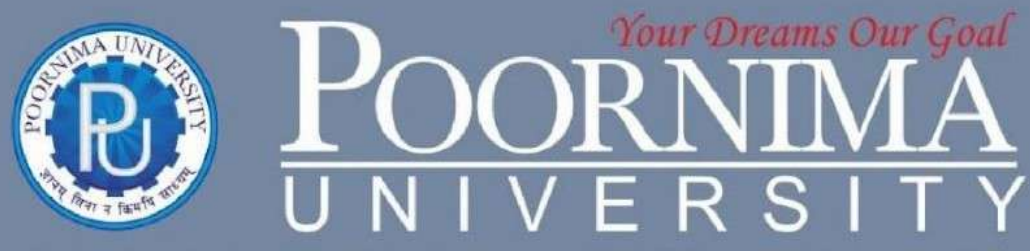

Member of Association of Indian Universities & Approved by UGC (Govt. of India) under 2(f) & 12(B)

# **FACULTY OF MANAGEMENT & COMMERCE**

## **DEPARTMENT OF MANAGEMENT**

## **SCHEME & SYLLABUS BOOKLET**

BATCH 2023 - 2026

## SCHEME & SYLLABUS BOOKLET BATCH 2023-2026 B.Com (Pass Course)

#### INDEX

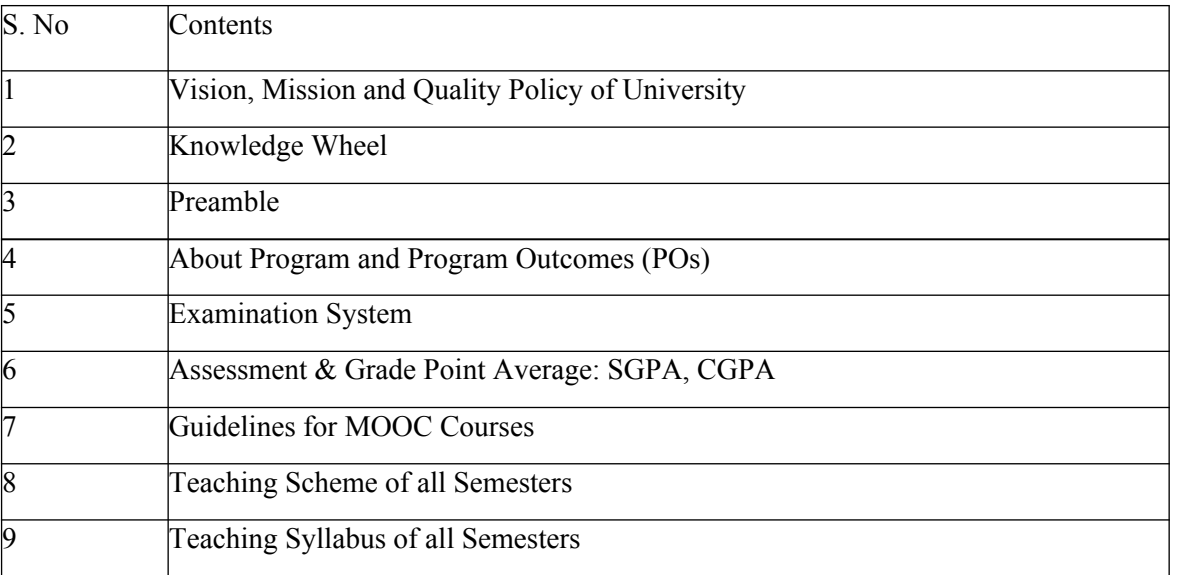

Disclaimer: The scheme, syllabus and other materials published in this booklet may be changed or modified as per the requirement after approval of competent authority. The decision taken by the management of Poornima University will be final and abiding to all.

Student Details

Name of Student:

Name of Program:

Semester: Year: Batch: Faculty of:

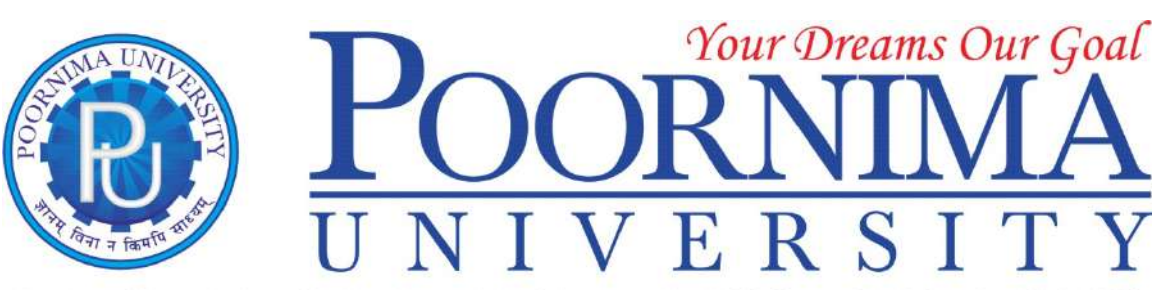

Member of Association of Indian Universities & Approved by UGC (Govt. of India) under 2(f) & 12(B)

Vision

To create knowledge based society with scientific temper, team spirit and dignity of labor to face global competitive challenges.

#### Mission

To evolve and develop skill based systems for effective delivery of knowledge so as to equip young professionals with dedication and commitment to excellence in all spheres of life.

Quality Policy

To provide Quality Education through Faculty development, updating of facilities and continual improvement meeting University norms and keeping stake holders satisfied.

#### **Knowledge Wheel**

At Poornima, the academic atmosphere is a rare blend of modern technical as well as soft skills and traditional systems of learning processes.

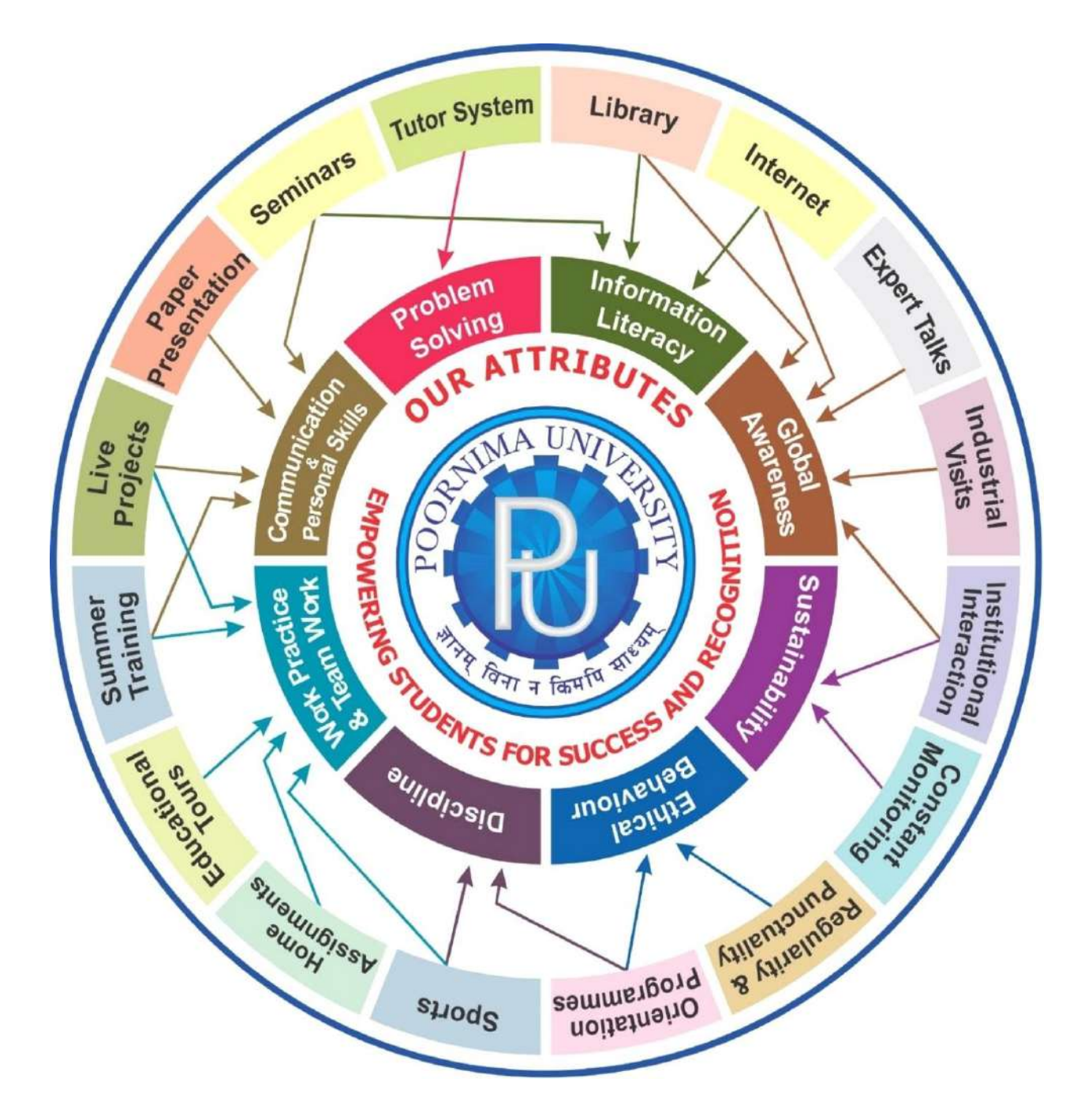

#### SYLLABUS OF BACHELOR OF COMMERCE (B.COM-Pass course)

Title of the Programme: Bachelor of Commerce (B.Com) Nature of the Programme: B.Com is three year (full-time Programme) Programme Outcomes: Commerce Graduates will be able to:

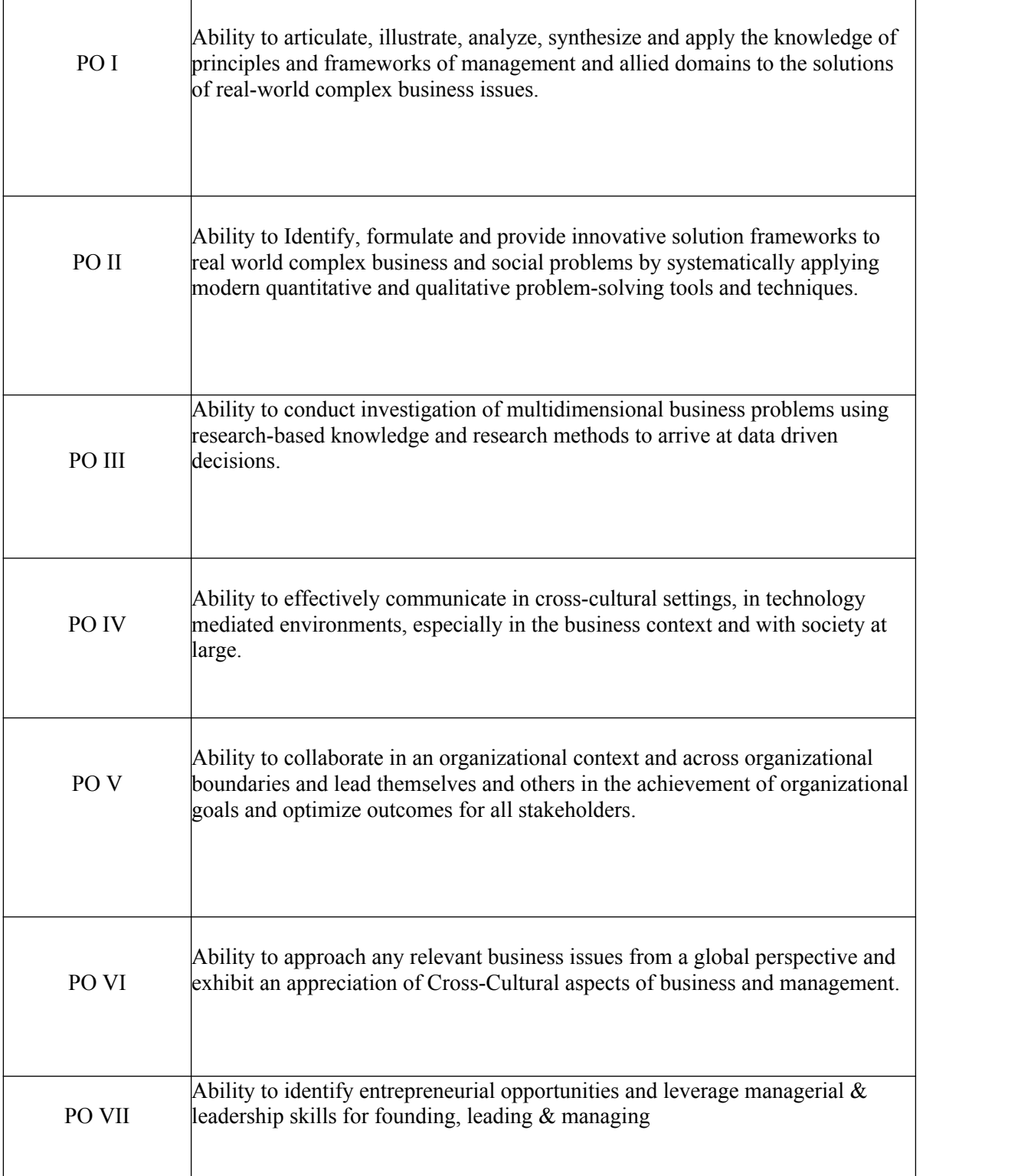

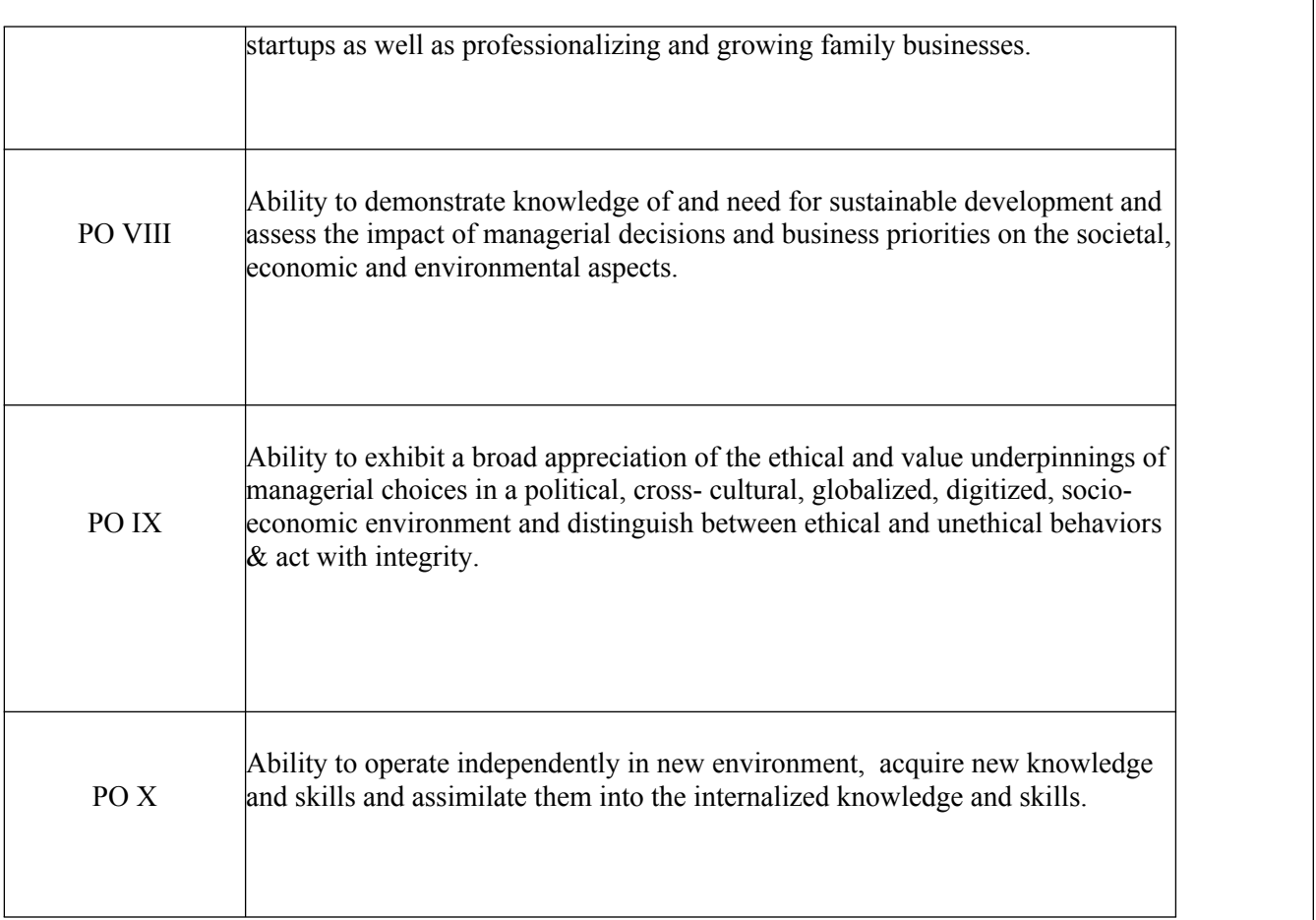

### **Examination System:**

### **A. Marks Distribution of Theory Course:**

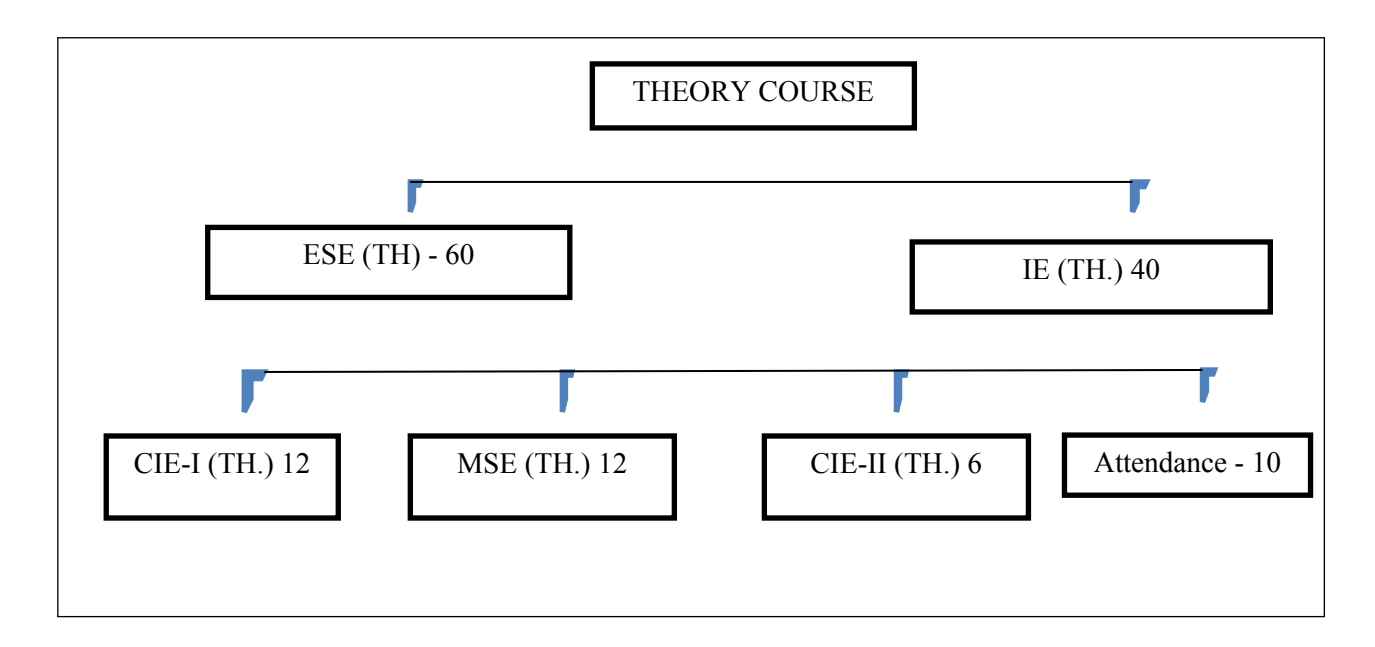

## B. **Marks Distribution of Practical Course :**

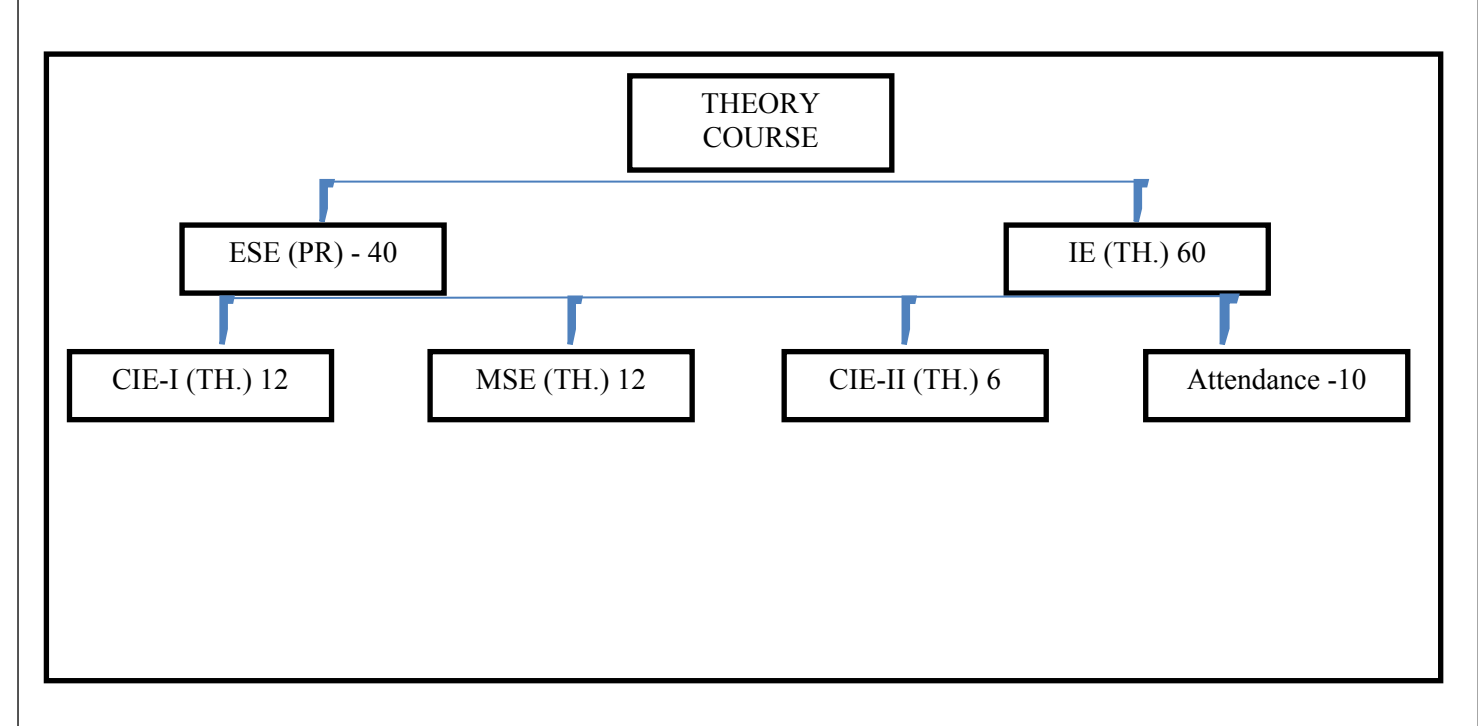

#### CO Wise Marks Distribution:

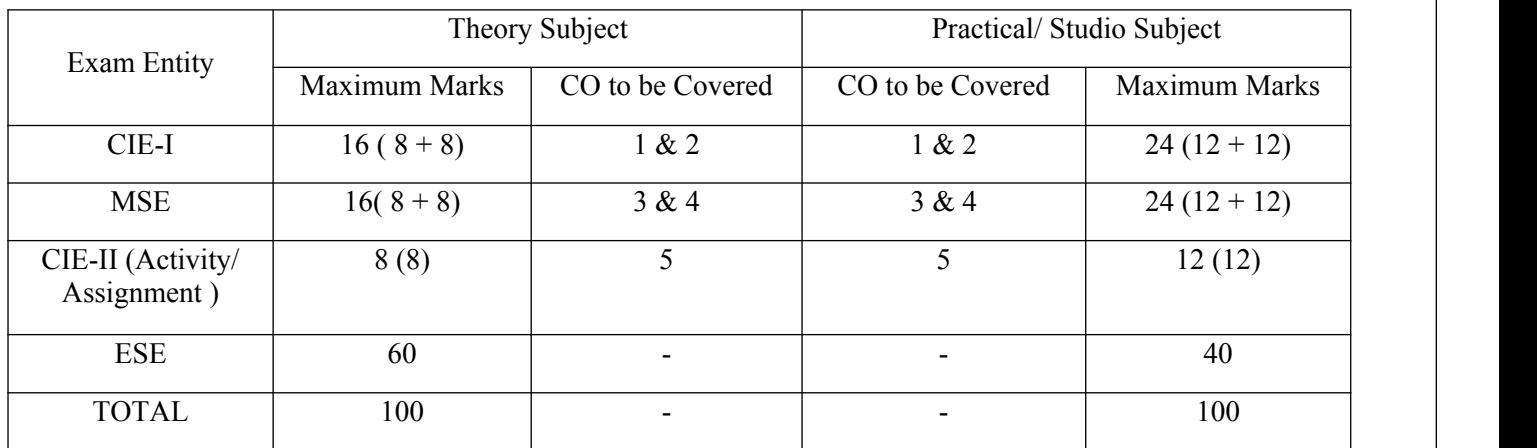

Minimum Passing Percentage in All Exams:

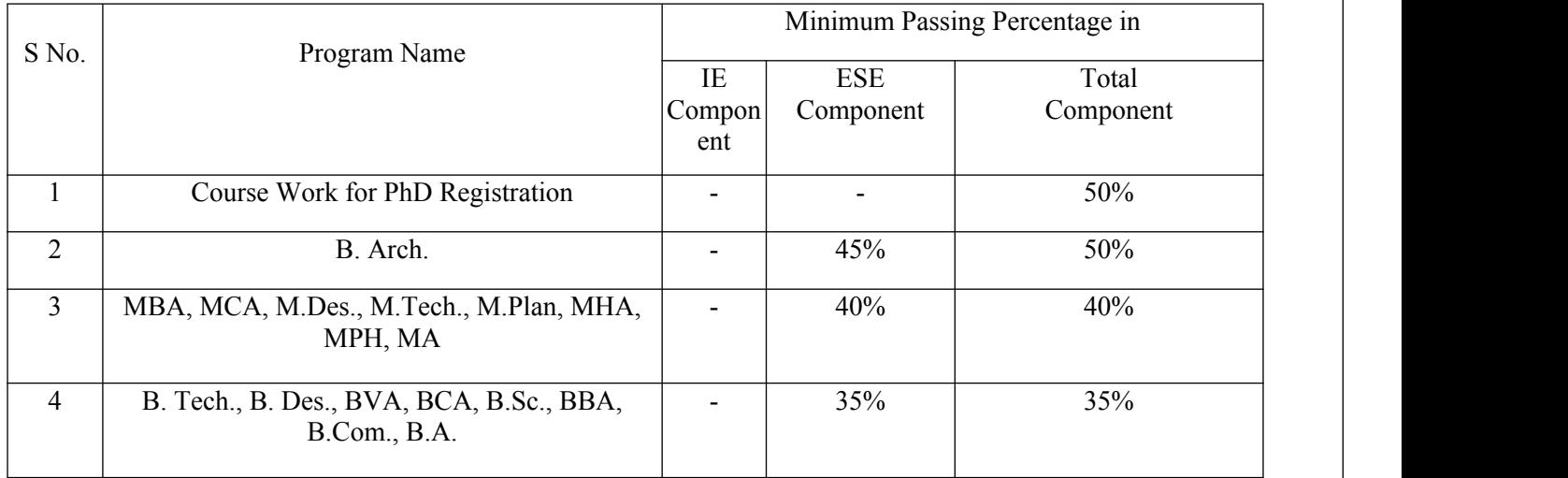

SGPA = 
$$
\frac{C_1G_1 + C_2G_2 + \dots + C_nG_n}{C_1 + C_2 + \dots + C_n}
$$

where (as per teaching scheme & syllabus): SGPA  $=$   $\frac{\sum_{i} C_{i} \times G_{i}}{\sum_{i} C_{i}}$  where (as per teaching scheme & syllabus):<br>  $G_{i}$  is the number of credits of subject i,<br>  $G_{i}$  is the Grade Point for the subject I and i = 1 to n,<br>  $n =$  number of subjects in a co  $n =$  number of subjects in a course in the semester

CGPA Calculation

$$
CGPA = \frac{C_1G_1 + C_2G_2 + \dots + C_nG_n}{C_1 + C_2 + \dots + C_n}
$$
  
\n
$$
CGPA = \frac{\sum_{i} C_i \times G_i}{\sum_{i} C_i}
$$
 where (as per teaching scheme & syllabus):  
\n
$$
CGPA = \frac{\sum_{i} C_i \times G_i}{\sum_{i} C_i}
$$
 is the number of credits of subject i,  
\n
$$
G_i
$$
 is the Grade Point for the subject I and i = 1 to n  
\n
$$
n = number of subjects in a course of all the\nsemesters up to which CGPA is computed
$$

Grading Table:

Applicable for B.Arch. & Ph.D. Courses & Ph.D.

#### Applicable for All Courses except B.Arch.

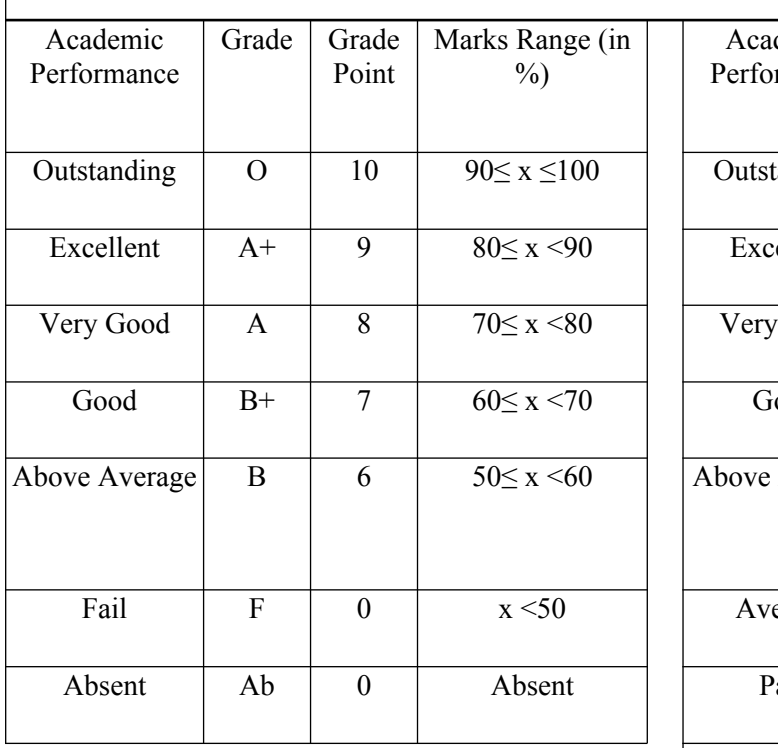

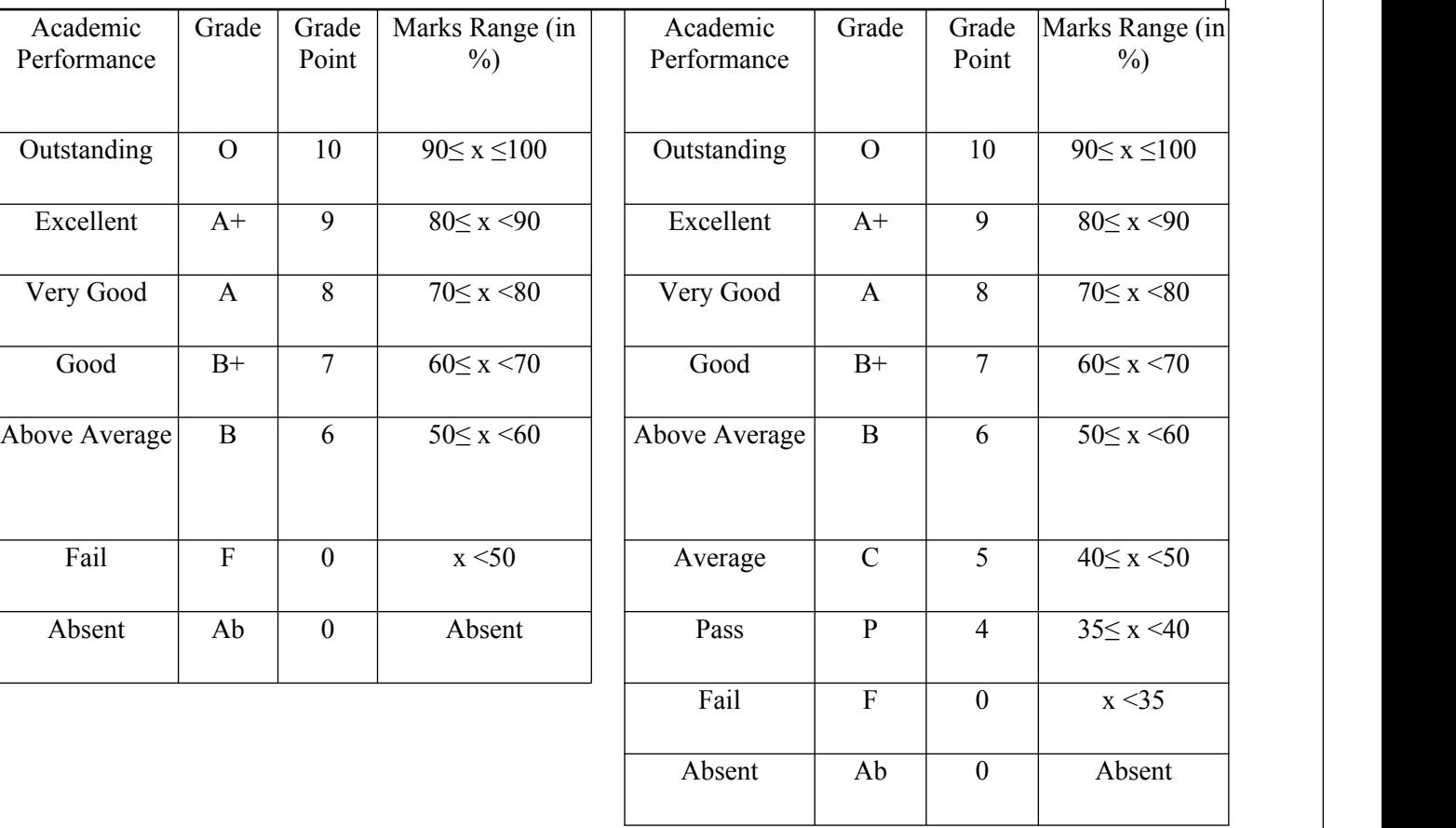

CGPA to percentage conversion rule:

Equivalent% of Mark sin the Program=CGPA\*10

Award of Class

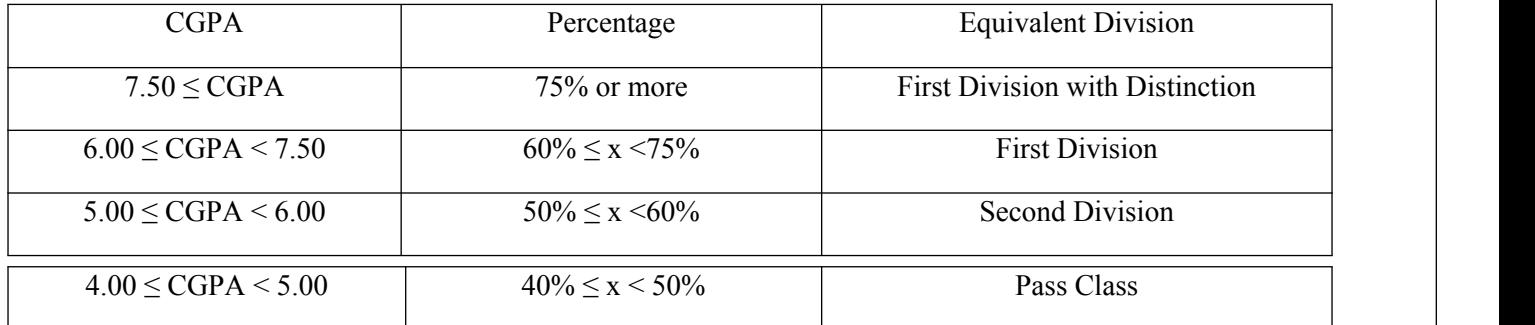

Guidelines for Massive Open Online Courses (MOOCs) (Session 2023-24)

Poornima University, in its never ending endeavor to equip students with best-of-class learning and knowledge, has undertaken to include MOOC courses as part of its credit scheme from session 2023- 24 onwards. The objective

behind this is to enable students to study courses designed by the best teachers in the country and to scale their knowledge base with the rest of learners from the nation. The MOOCs which are included under this scheme is can be chosen from SWAYAM and NPTEL.

1. Introduction of MOOCs: SWAYAM and NPTEL

About SWAYAM:

SWAYAM is a programme initiated by Government of India and designed to achieve the three cardinal principles of Education Policy viz., access, equity and quality. The objective of this effort is to take the best teaching

learning resources to all, including the most disadvantaged. SWAYAM seeks to bridge the digital divide for students

who have hitherto remained untouched by the digital revolution and have not been able to join the mainstream of the knowledge economy.

This is done through a platform that facilitates hosting of all the courses, taught in classrooms to be accessed by anyone, anywhere at any time. All the courses are interactive, prepared by the best teachers in the country and are

available, free of cost to any learner. However learners wanting a SWAYAM certificate should register for t he final proctored exams that come at a fee and attend in-person at designated centers on specified dates. Eligibility

for the certificate will be announced on the course page and learners will get certificates only if this criteria is matched.

The courses hosted on SWAYAM are in 4 quadrants – (1) video lecture, (2) specially prepared reading material that

can be downloaded/printed (3) self-assessment tests through tests and quizzes and (4) an online discussion forum for clearing the doubts. Steps have been taken to enrich the learning experience by using audio-video and multi-media and state of the art pedagogy / technology.

In order to ensure that best quality content is produced and delivered, nine National Coordinators have been appointed.

They are:

AICTE (All India Council for Technical Education) for self-paced and international courses

NPTEL (National Programme on Technology Enhanced Learning) for Engineering

UGC (University Grants Commission) for non-technical post-graduation education

CEC (Consortium for Educational Communication) for under-graduate education

NCERT (National Council of Educational Research and Training) for school education

NIOS (National Institute of Open Schooling) for school education

IGNOU (Indira Gandhi National Open University) for out-of-school students

IIMB (Indian Institute of Management, Bangalore) for management studies

NITTTR (National Institute of Technical Teachers Training and Research) for Teacher Training program

2. MOOCs at Poornima University

Two types of courses are offered on SWAYAM platform: Credit Courses and Non- Credit Courses. Credit courses are offered for each semester in January and July every year. The list is available on SWAYAM official website: https://onlinecourses.swayam2.ac.in/ About NPTEL:

NPTEL (National Programmed on Technology Enhanced Learning), is a joint venture of the IITs and IISc,

funded by the Ministry of Education (MoE) Government of India, and was launched in 2003. Initially started as a project

to take quality education to all corners of the country, NPTEL now offers close to 600+ courses for certification every semester in about 22 disciplines.

Some highlights:

Largest online repository in the world of courses in engineering, basic sciences and selected humanities and management subjects

YouTube channel for NPTEL – most subscribed educational channel, 1.3 billion views and 40+ lakhs subscribers

More than 56000 hours of video content, transcribed and subtitled

Most accessed library of peer-reviewed educational content in the world

Translation of more than 12000 hrs of English transcripts in regional Indian languages

NPTEL Online Certification:

The objective of enabling students obtain certificates for courses is to make students employable in the industry or

pursue a suitable higher education programme. Through an online portal, 4, 8, or 12-week online courses, typically on topics relevant to students in all years of higher education along with basic core courses in sciences and humanities with exposure to relevant tools and technologies, are being offered. Enrolment to and learning from these courses is free. Following these online courses, an in- person, proctored certification exam is conducted and a certificate is provided

through the participating institutions and industry, as applicable.

Some statistics regarding the open online courses since March 2014 till Dec 2021 Completed courses: 3496; Enrollments across courses: 1.58 CRORE + Number of exam registrations: 15.1 LAKH +

All the statistics pertaining to completed courses are available at https://beta.nptel.ac.in/courses. All courses are completely free to enroll and learn from. The certification exam is optional and comes at a fee of Rs 1000/course exam.

#### 2. MOOCs at Poornima University

MOOCs envelops best in class teaching - learning processes along with meeting the requirements of various courses in terms of quality of teaching and evaluation system. To promote the MOOCs among students of Poornima University,

it is decided to consider the credits earned through MOOCs.

Options for MOOCs at Poornima University

(For this document, only those MOOCs will be considered which are available on SWAYAM & NPTEL platforms)

Credit and Non-credit SWAYAM MOOCs can be opted by anyone, anytime, anywhere and in any language. However, prior-permission of the University Authorities is mandatory if the credits are to be transferred to regular degree.

In case of credit courses, there are two ways to opt these courses for the purpose of credit transfer to PU system as given below:

OPTION–I: As Open Elective (for batches entered till 2022) / Multidisciplinary Courses (for batches admitted

from 2023-24 onwards):

Open Elective (for batches entered till 2022) / Multidisciplinary Courses (for batches admitted from 2023-24 onwards) are available at University level in offline mode for which relevant booklets are already published. These courses carries 02 credits. These category/type of courses (similar/different) are also available as MOOC courses. The respective Deans / HODs shall provide both the options to all the students to either select offline courses or MOOCs as per details given below:

Deans / HODs shall prepare a list of upto 05 appropriate MOOC courses of 02/03 credits each, well in advance (at-least 15 days prior to commencement of semester) and take approval from the Office of Dean, Academics / Pro-President, PU.

After approval, the respective Deans / HODs shall circulate a notice to all their respective students so that they can

select any one course from the list, the credits (only 02) of which will be counted against Open Elective/ Multidisciplinary courses pertaining to that particular semester.

If the students are not willing to opt for MOOC Open Elective/ Multidisciplinary course, they can proceed with the current offline practice of opting for Multidisciplinary courses.

The tutor of the class shall monitor the progress (assignments, feedback, any problem etc.) on weekly basis and report to Head/Dean.

OR

OPTION–II: As Major / Minor Courses:

Deans / HODs shall identify a course of 03 credits for each semester, well in advance (at-least 15 days prior to commencement of semester) and take approval from the Office of Dean, Academics / Pro- President, PU. After approval, the respective Deans / HODs shall circulate a notice to all their respective students citing that the particular course will be conducted through MOOCs only and is compulsory for all respective students. The credits of this course will be counted against Major/Minor courses pertaining to that particular semester.

2. MOOCs at Poornima University tutor of the class shall monitor the progress (assignments, feedback, any problem

etc.) on weekly basis and report to Head/Dean.

This is to be noted that if Deans / HODs decide to conduct any major/minor course in any semester through MOOCs,

no offline course will be conducted against that.

Important points related to MOOCs at Poornima University

Only one MOOC shall be allowed in a particular semester for the purpose of credit transfer in the beginning. No attendance will be taken for MOOC courses.

Last period of T/T/S shall be taken for MOOC courses which shall be in self-study mode.

The method of assessments of MOOC such as assignments and examination are completely associated with that particular MOOC and no exam will be conducted by the department as well as by the Examination Cell.

The respective Dean / HOD must submit the detail of course i.e., code, name and credit of MOOC opted against that particular course in particular semester attached with highlighting in the related examination scheme of syllabus of that semester signed by BOS Convener / HoD and Dean of Faculty to the office of Pro-President before commencement

of the classes.

SWAYAM will award a certificate to all the students passing the examination along with the credit earned. The center

of examination for SWAYAM MOOCs will be finalized by SWAYAM. All the responsibility related to registration for MOOCs, timely submission of assignments, examinations etc. will be borne by the students only.

The list of registered students in MOOC along with name of course will be submitted to the Examination Cell by the

Deans / HoDs before commencement of the classes.

Any student who would not be able to register/present/clear/pass the MOOC in the stipulated time, it is the choice of the student that he or she may register in next semester (odd or even) with MOOC again or appear as a

#### back exam candidate

of the University as per PU norms.

There will be no provision of re-evaluation of MOOC.

The scorecard and related certificate of MOOC along with a consolidated list of students with marks of assignment and final exam will be submitted to the examination cell by the concerned Dean / HOD for further process. It is also recommended that alteration/changes/scaling in marks obtained by the students in any MOOC will not be considered.

The exam registration fee of MOOC up to Max. INR 1000/- will be reimbursed to the student only after successful completion of the course in first attempt and submission of the fee receipt, score-card and certificate of the MOOC to

the concerned department within stipulated time after declaration of the results.

NOTE: This is to be noted that the procedure for getting approval from BOS, Faculty Board, Academic Council and

BoM is to be followed as per regular process.

#### Attached Items:

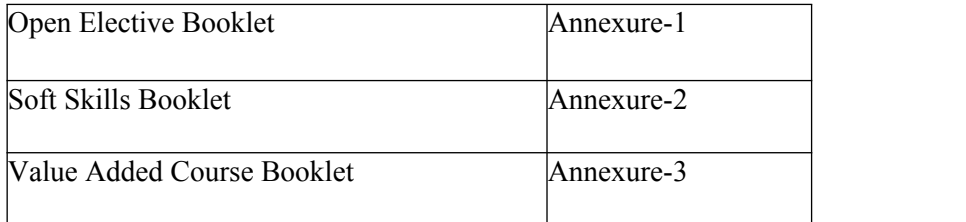

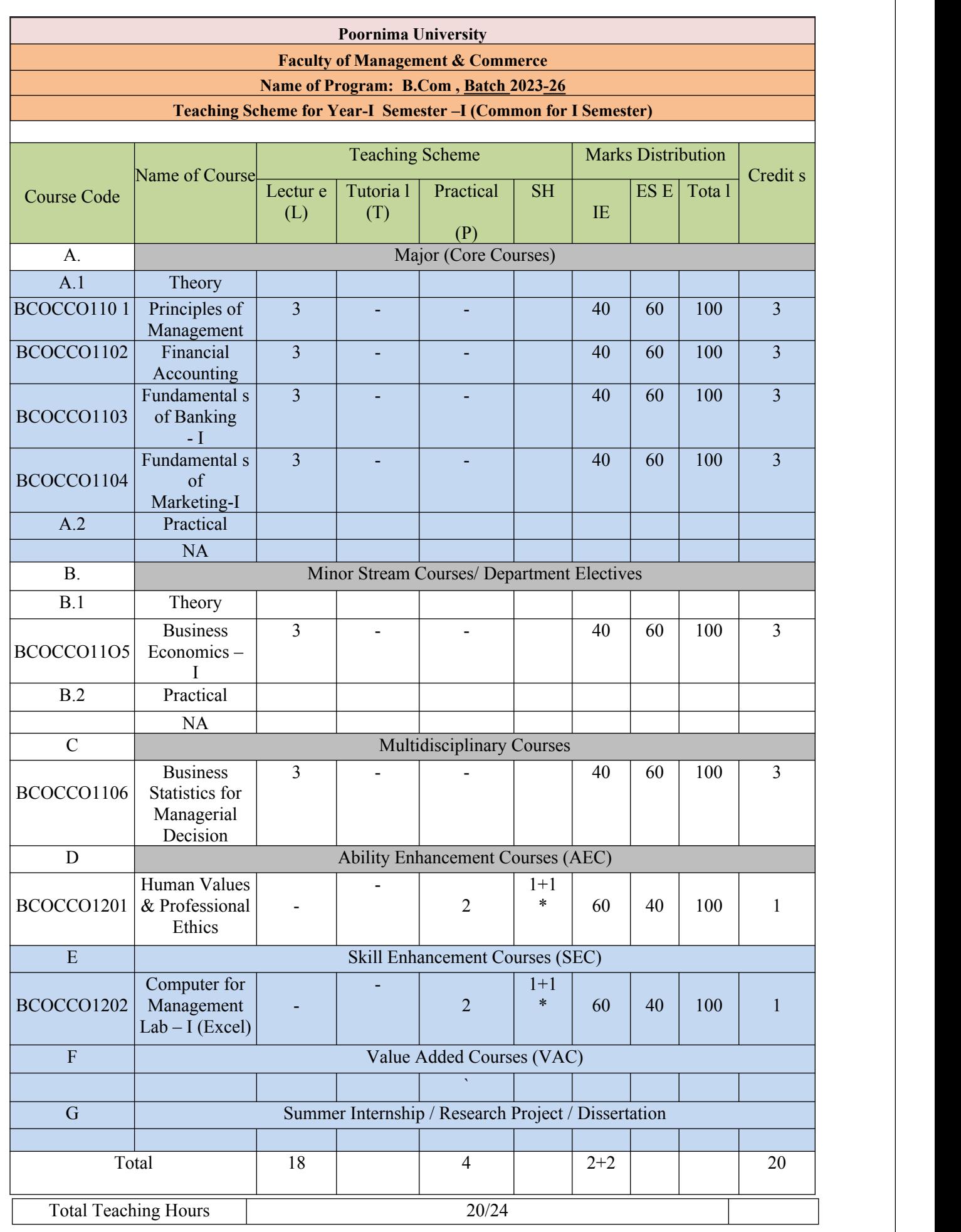

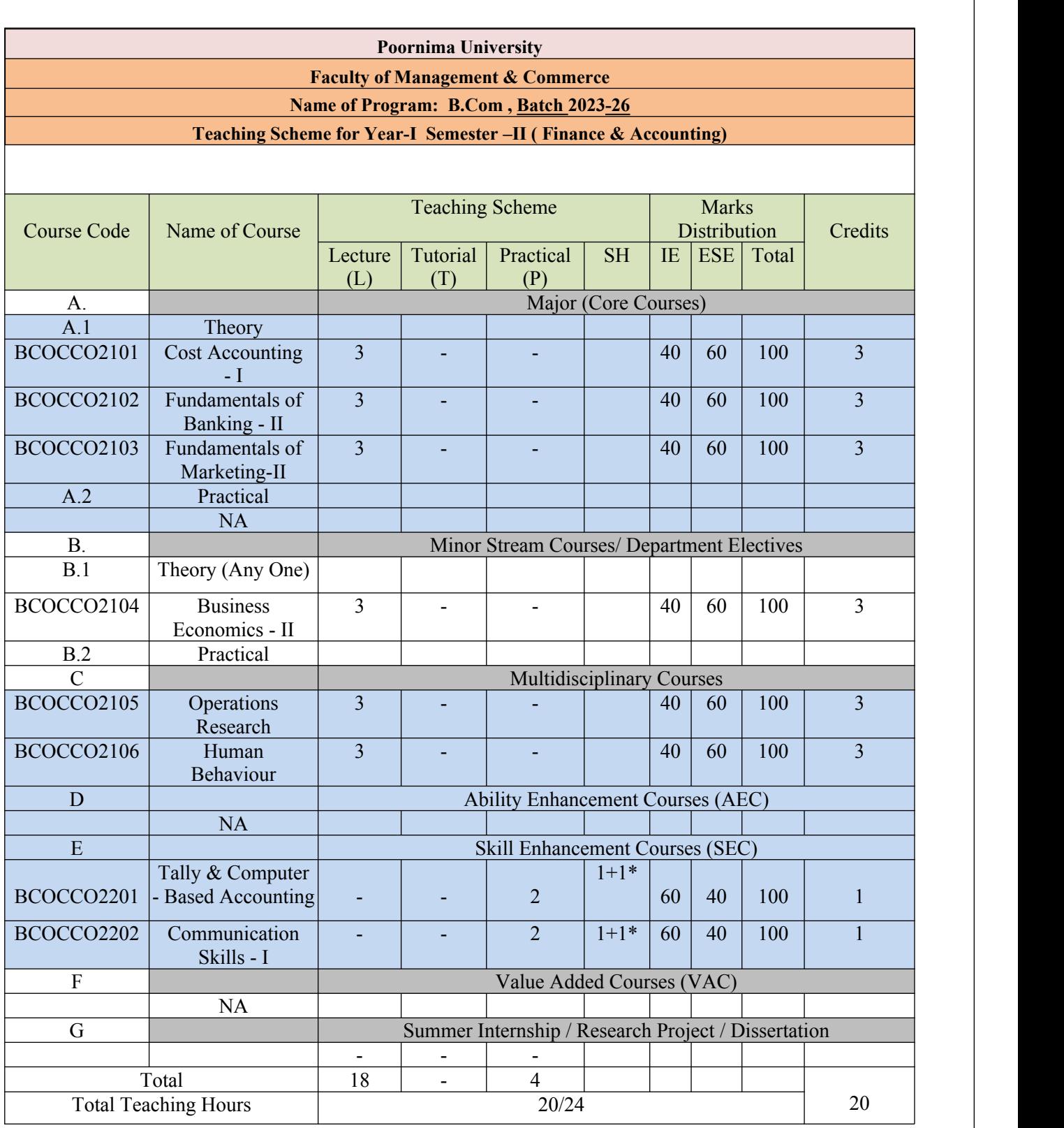

16 **POORNIMA UNIVERSITY**

**Faculty of Management& Commerce Name of Program: B.Com, Batch: 2023-26 Teaching Scheme for Year-I Semester –III (Finance &** 

**Accounting)**

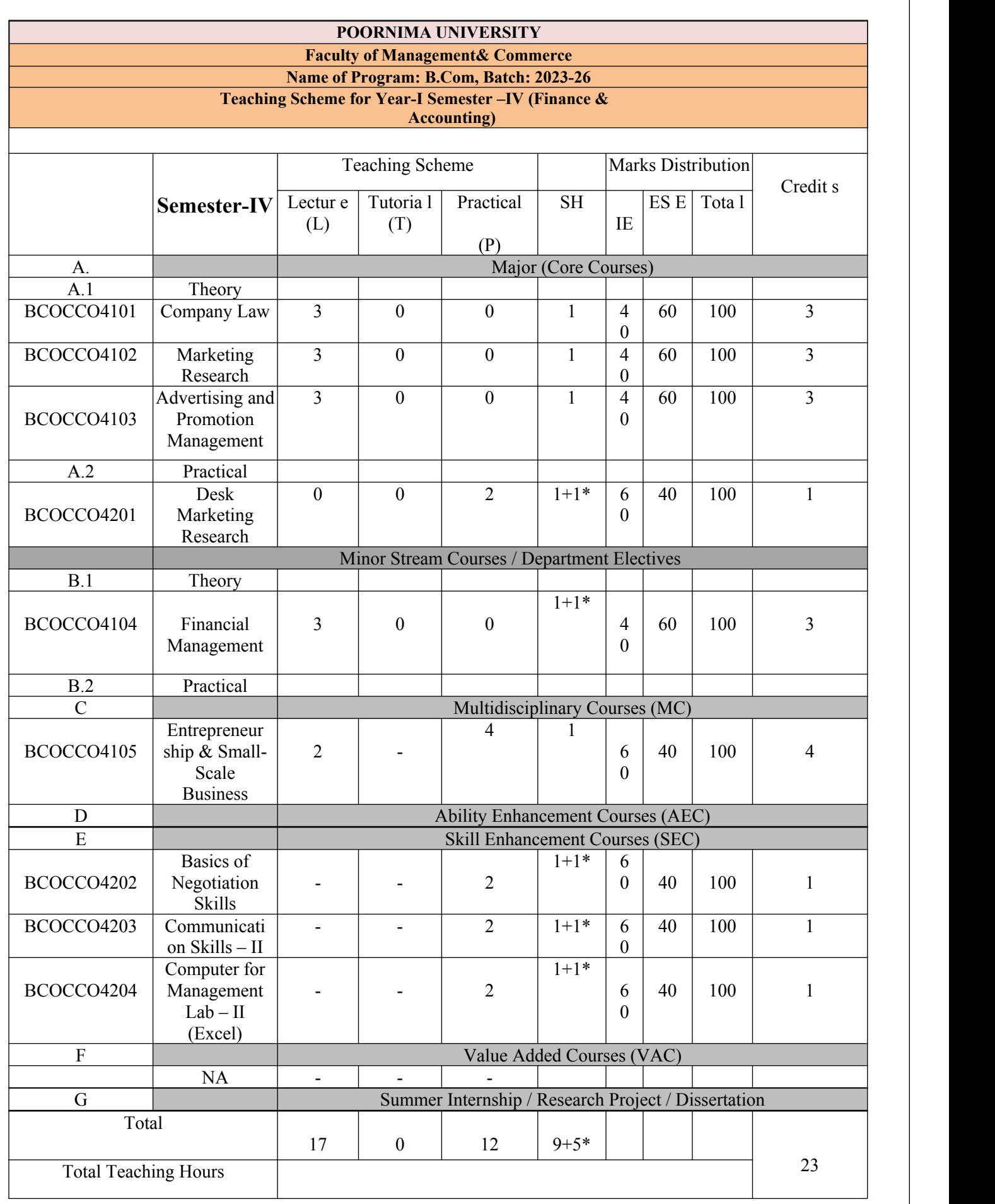

#### **POORNIMA UNIVERSITY**

#### **Faculty of Management& Commerce**

**Name of Program: B.Com, Batch: 2023-26**

**Teaching Scheme for Year-I Semester –V (Finance & Accounting)**

.

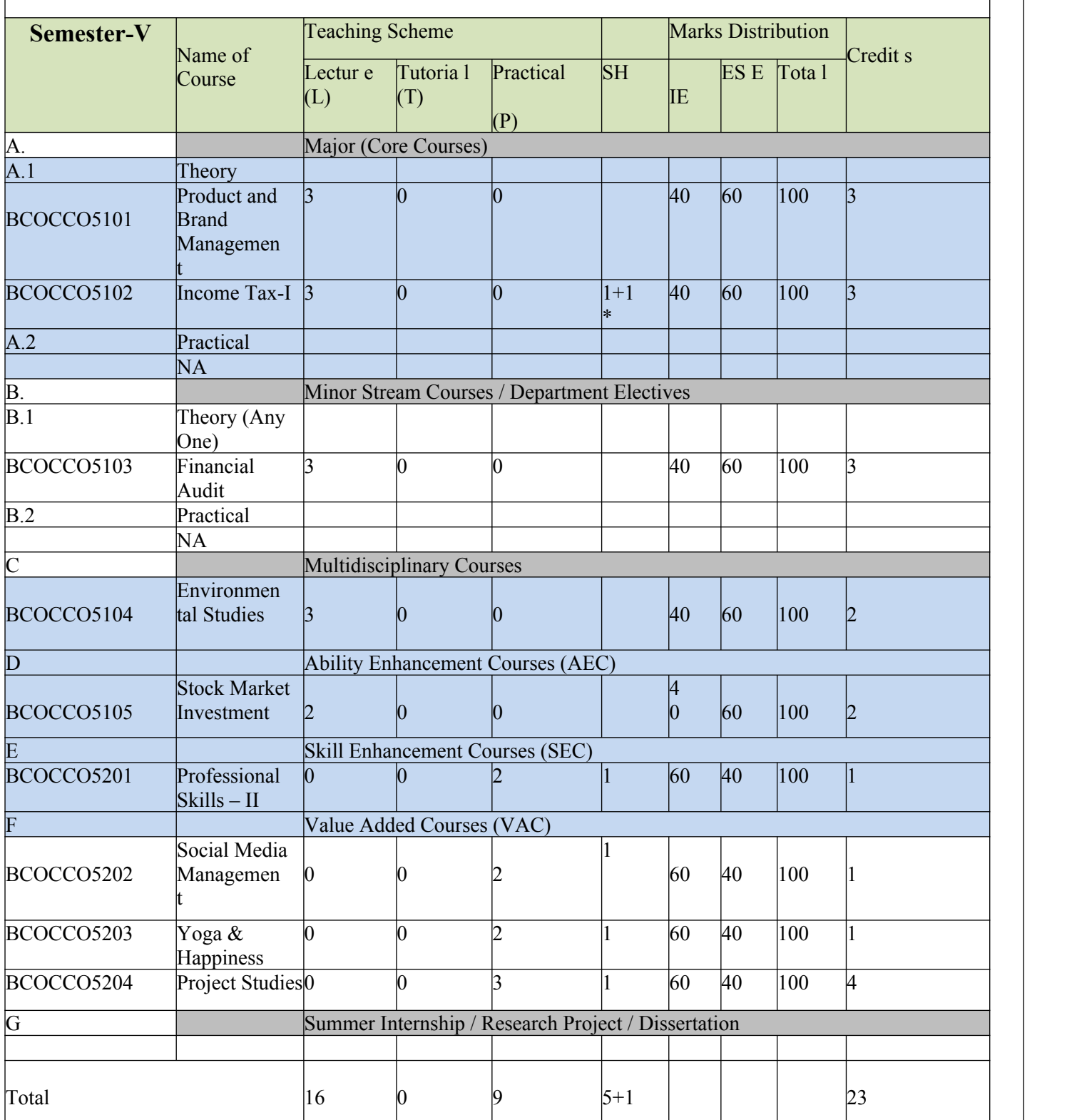

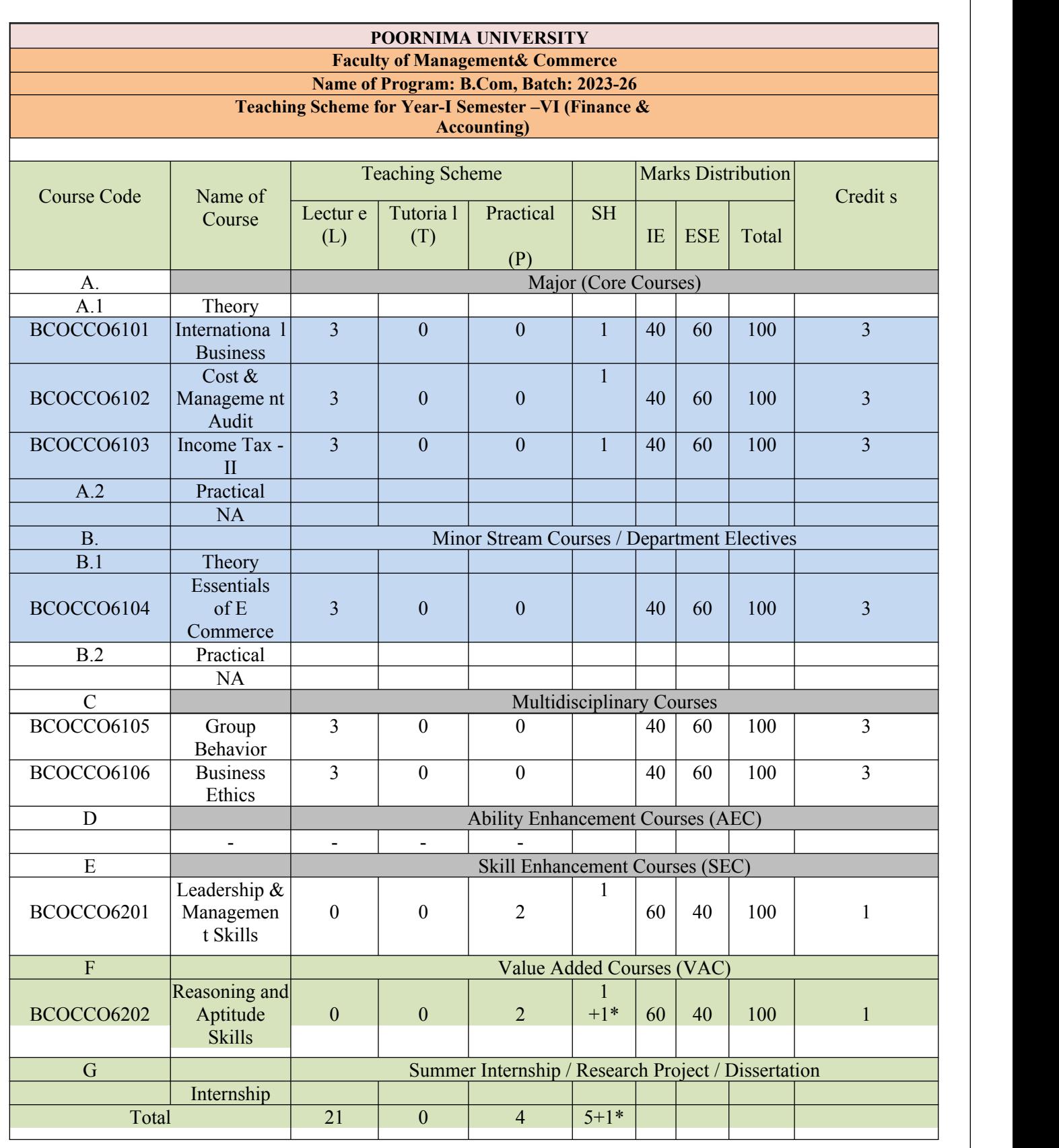

#### **DETAILED SYLLABUS FOR FIRST SEMESTER**

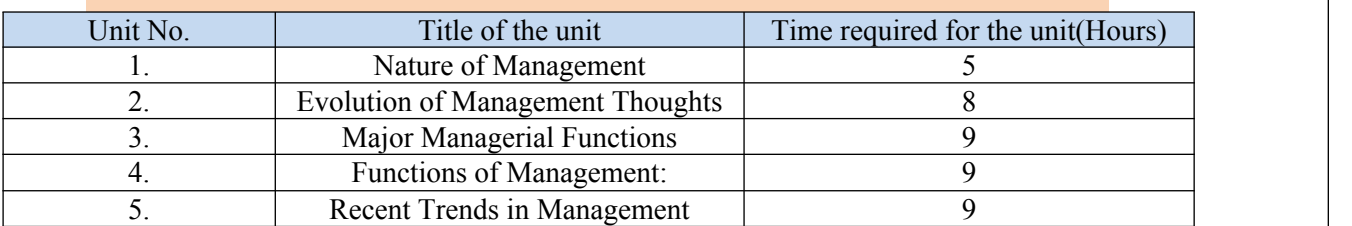

Course Outcomes: On successful completion of the course the learner will be able to:

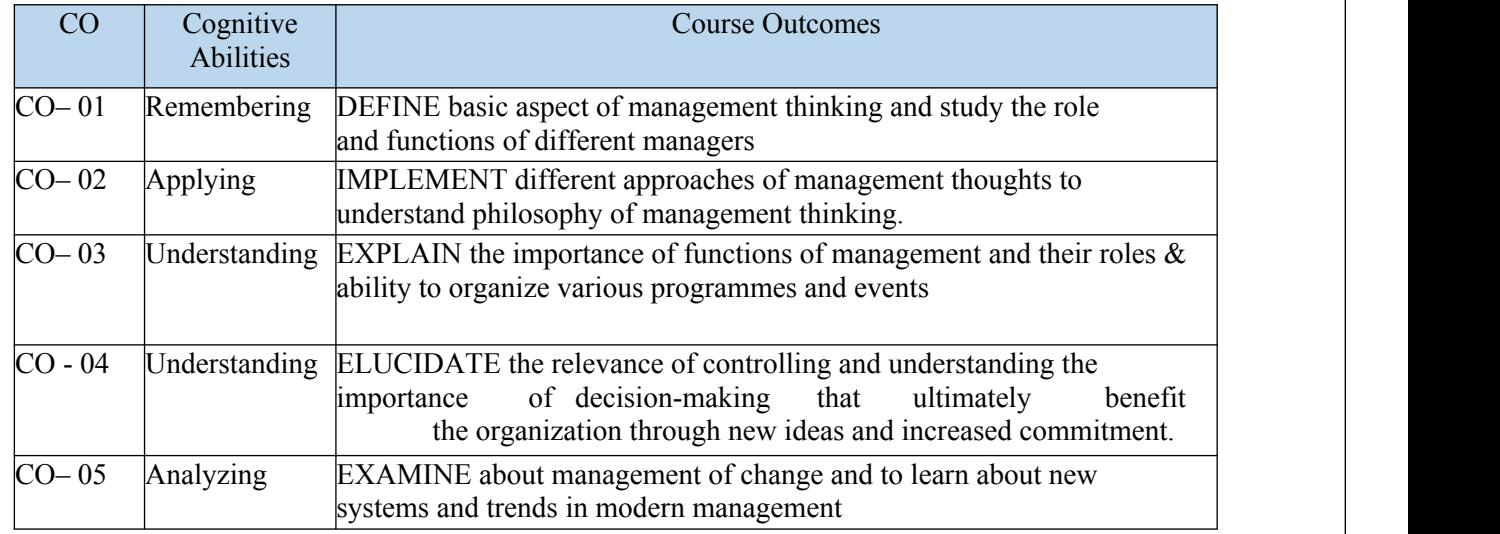

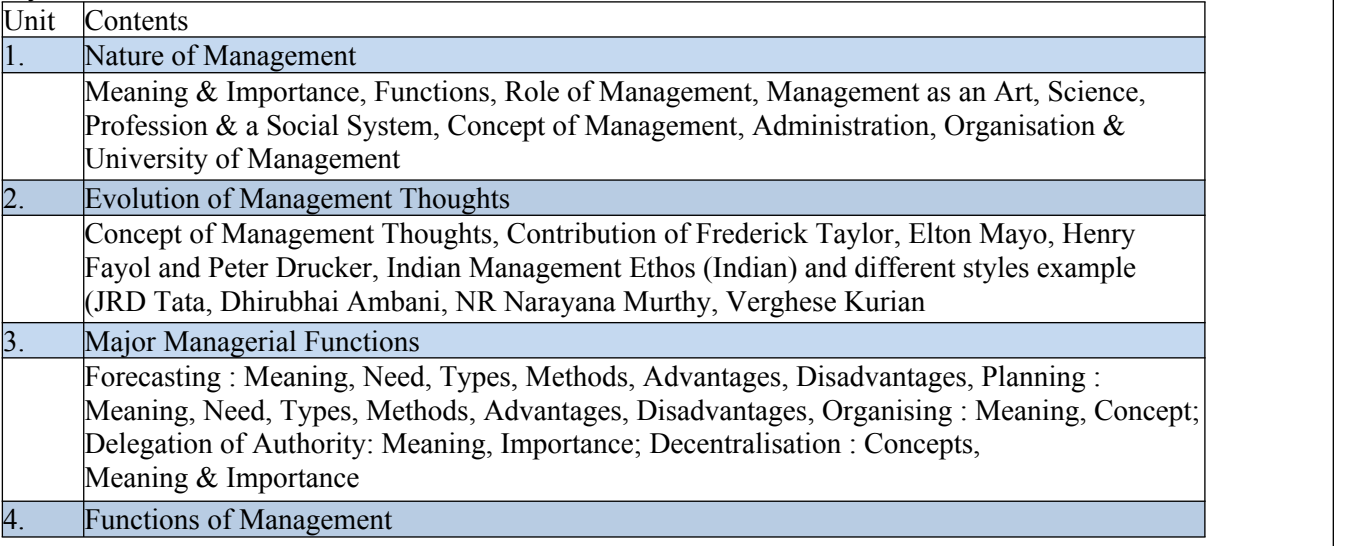

Decision Making: Types, Process, Technique, Directions, Nature & Principles, Motivation: Meaning, Importance, Nature, Principles & Theories, Controlling: Meaning, Needs, Process, Techniques

5 Recent Trends in Management

Management of Change, Management of Crises, Total Quality of Management (TQM) : Meaning, Merits, Demerits, Stress Management : Principles, Concept, Merits, Knowledge Management : Meaning, Merits & Demerits, Outsourcing : Meaning, Merits, Demerits

Recommended Study Material

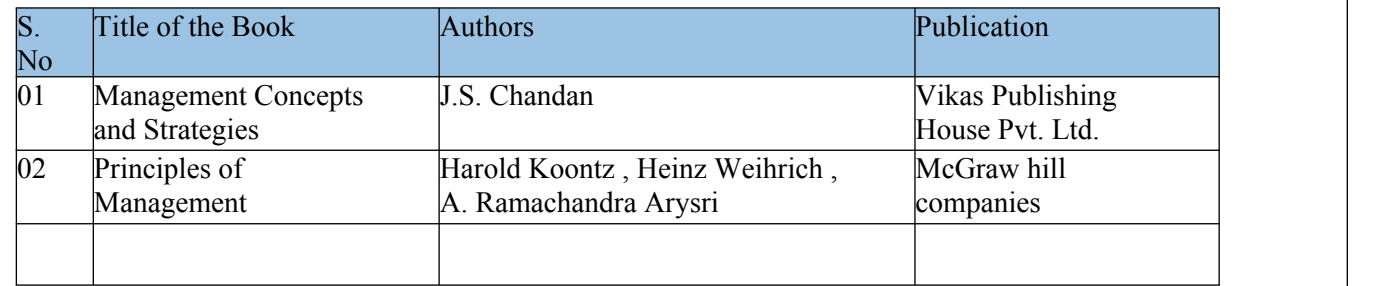

#### **Financial Accounting**

Code:BCOCCO1102 3Credit(LTP:3-0-0)

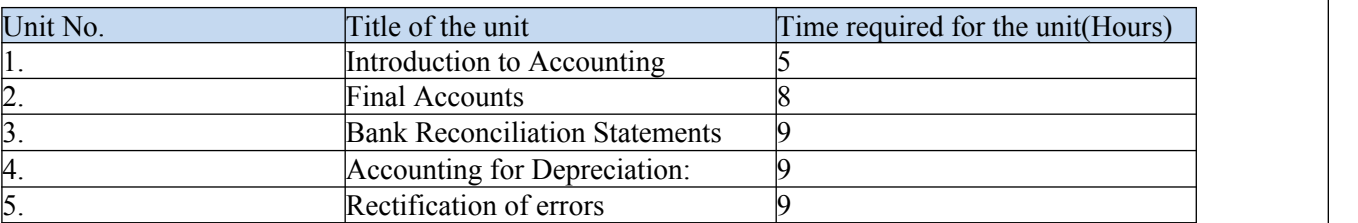

Course Outcomes: On successful completion of the course the learner will be able to:

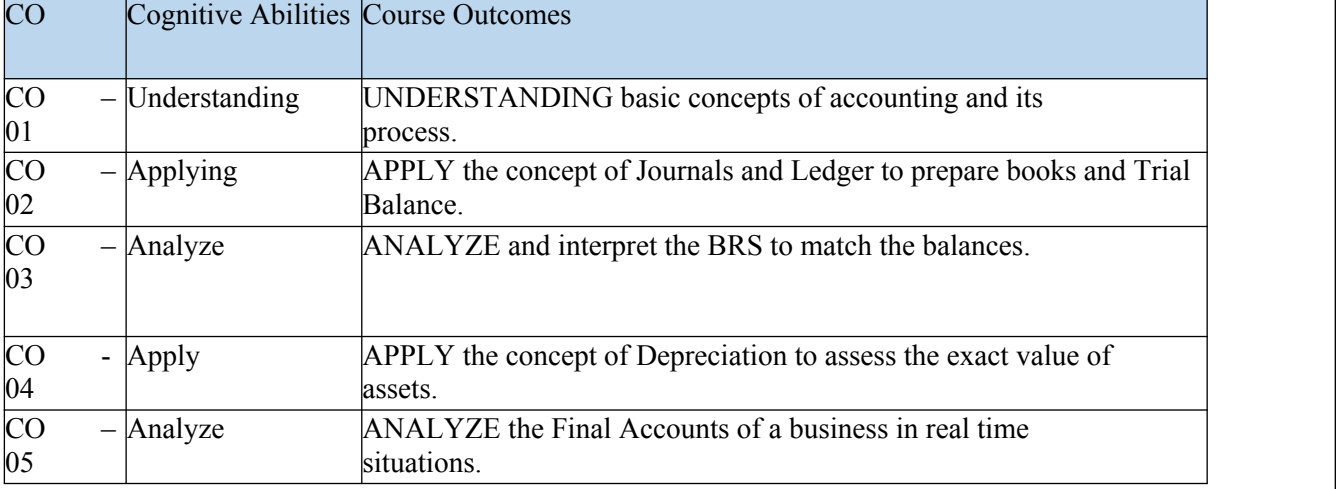

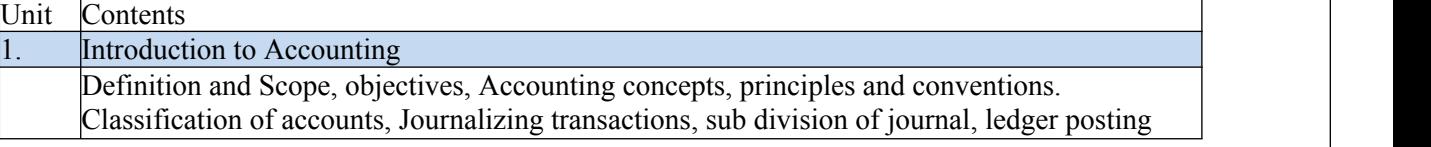

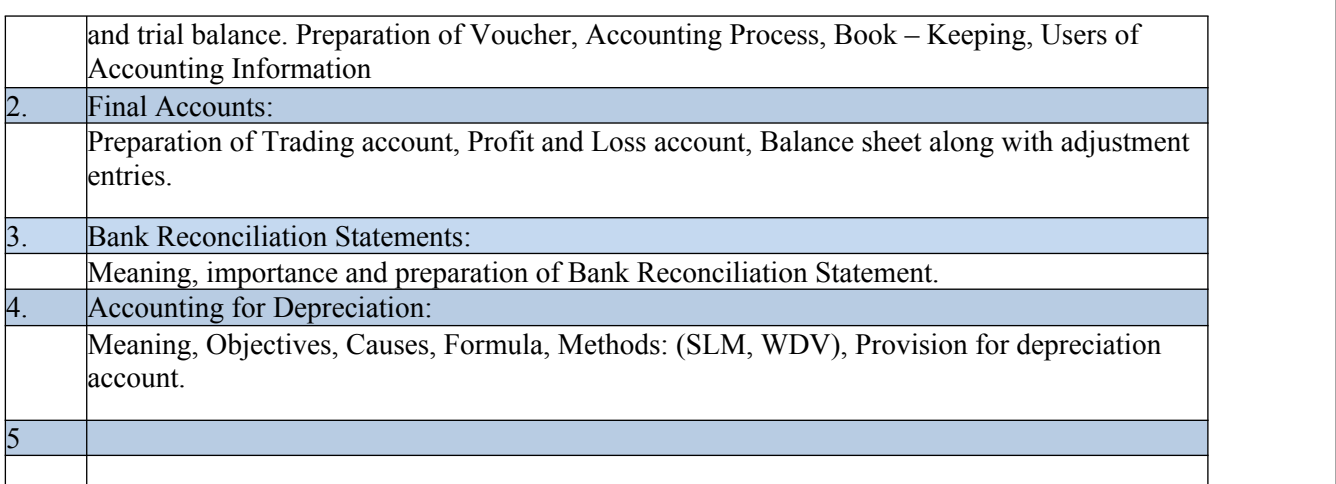

#### **Recommended Study Material**

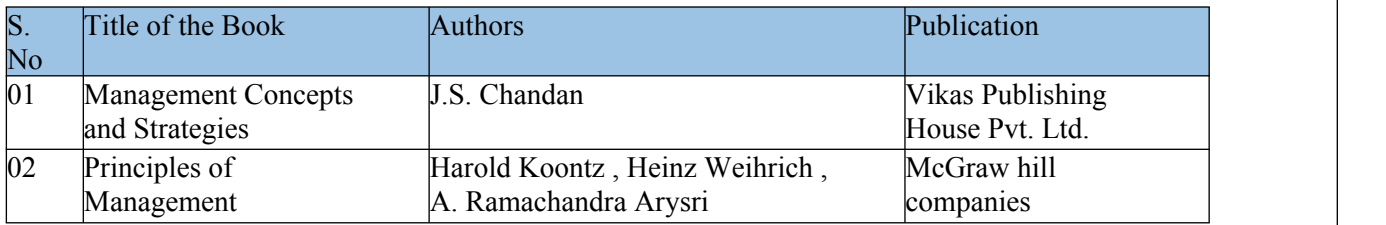

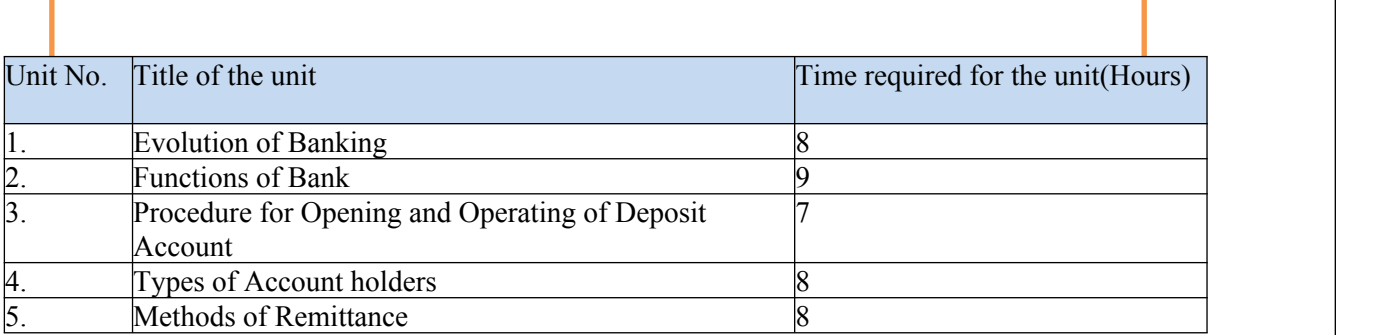

#### Course Outcomes: On successful completion of the course the learner will be able to:

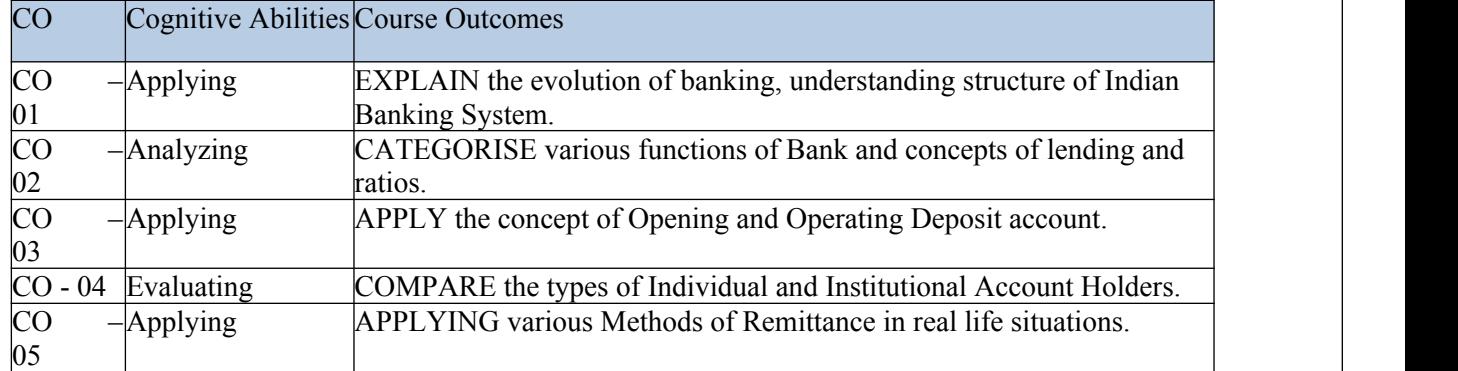

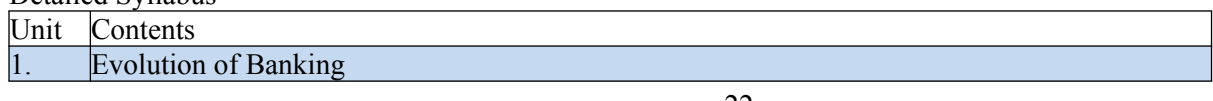

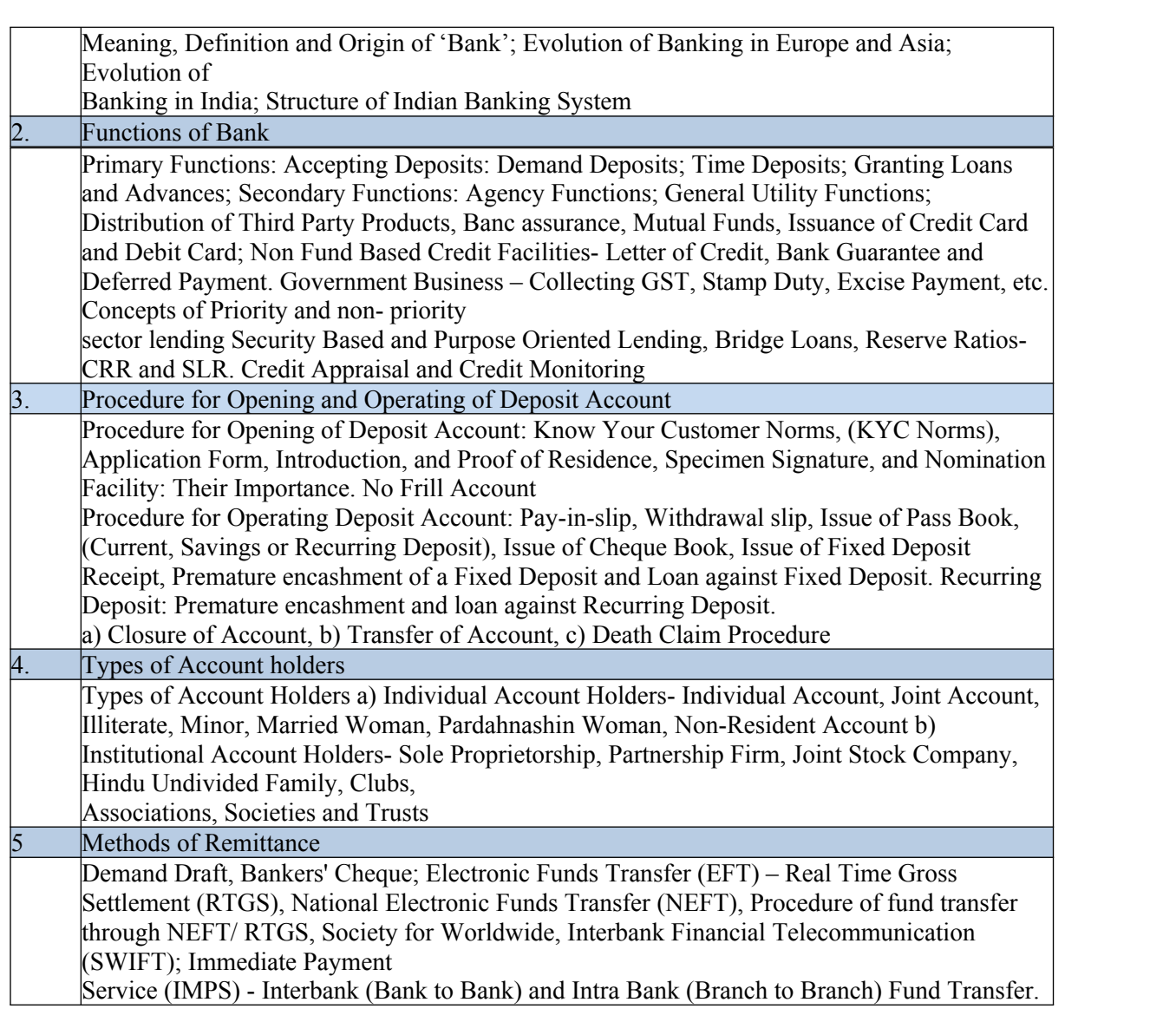

Recommended Study Material

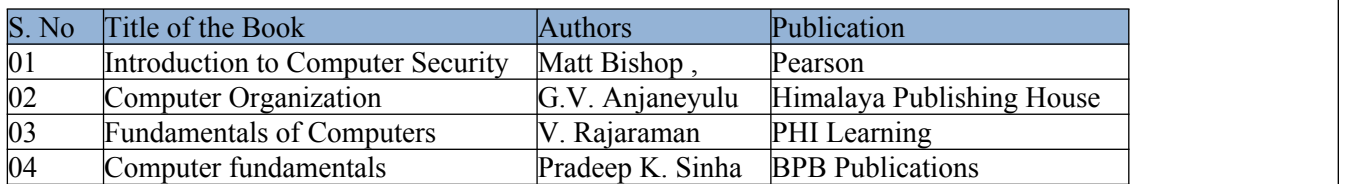

Code: BCOCCO1104 Fundamentals of Marketing -I 3 Credits [LTP: 3-0-0]

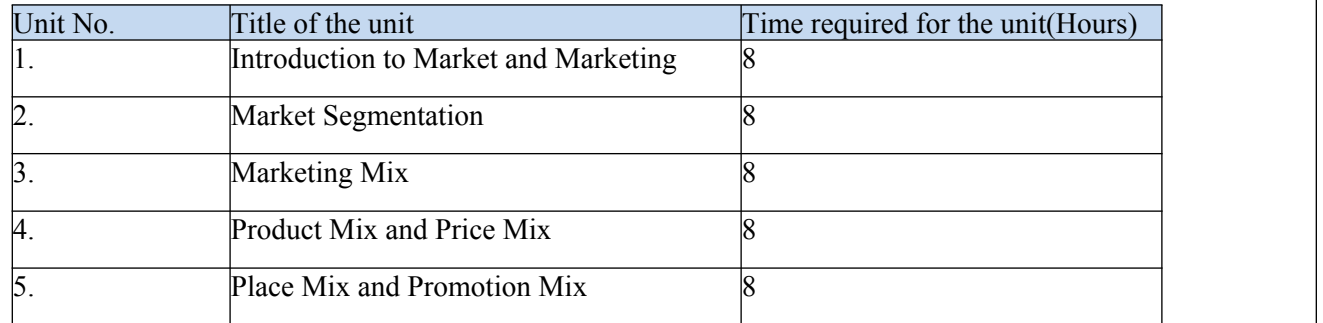

Course Outcomes: On successful completion of the course the learner will be able to:

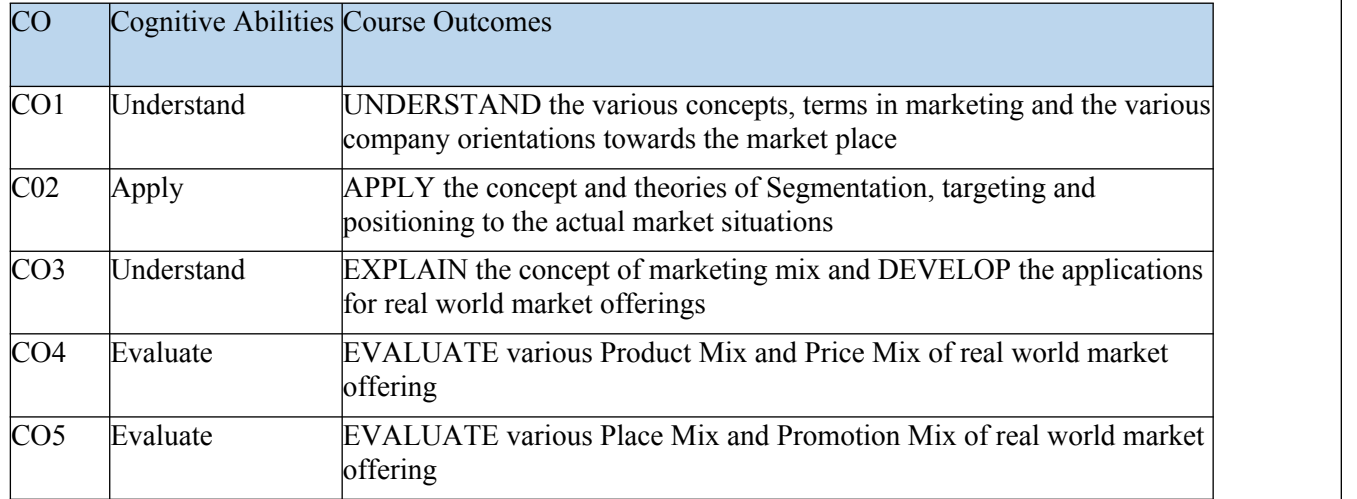

Detailed Syllabus

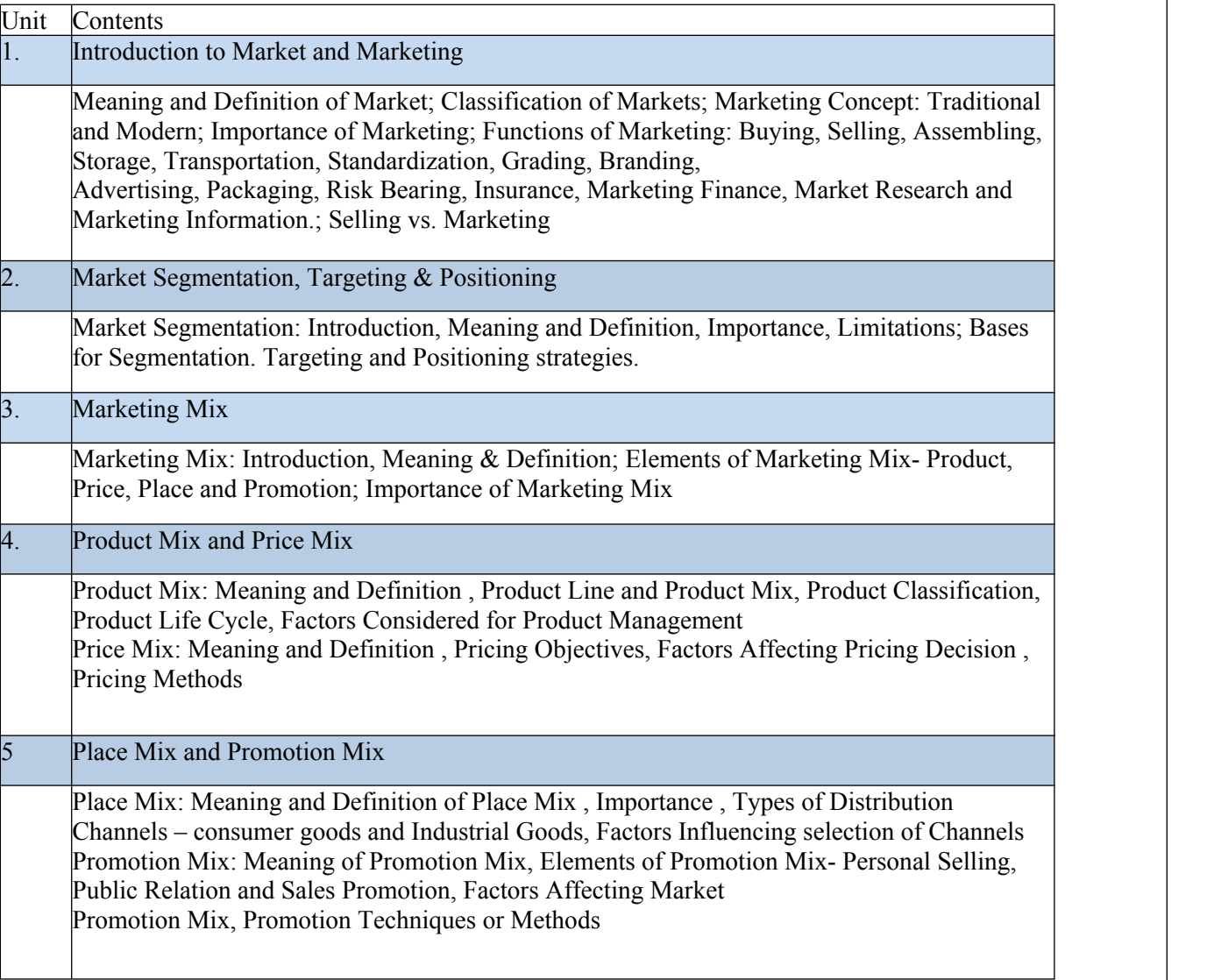

### Recommended Study Material

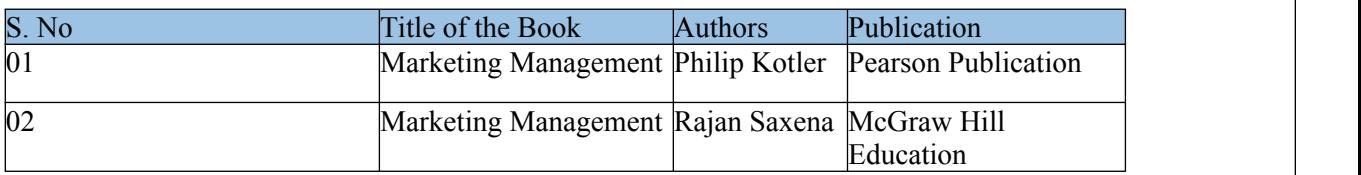

#### Code: BCOCCO1105 Business Economics -I 3 Credits [LTP: 3-0-0]

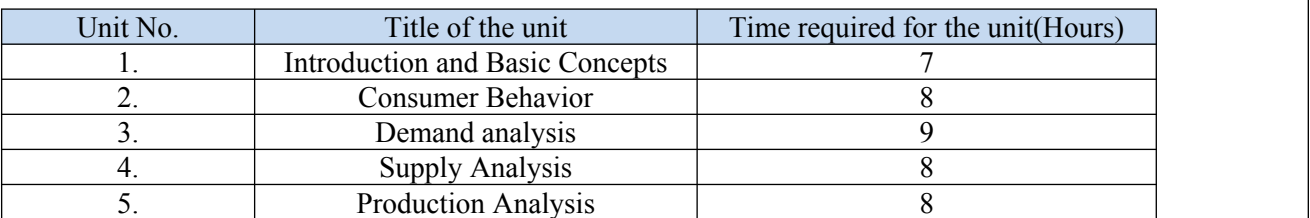

Course Outcomes: On successful completion of the course the learner will be able to:

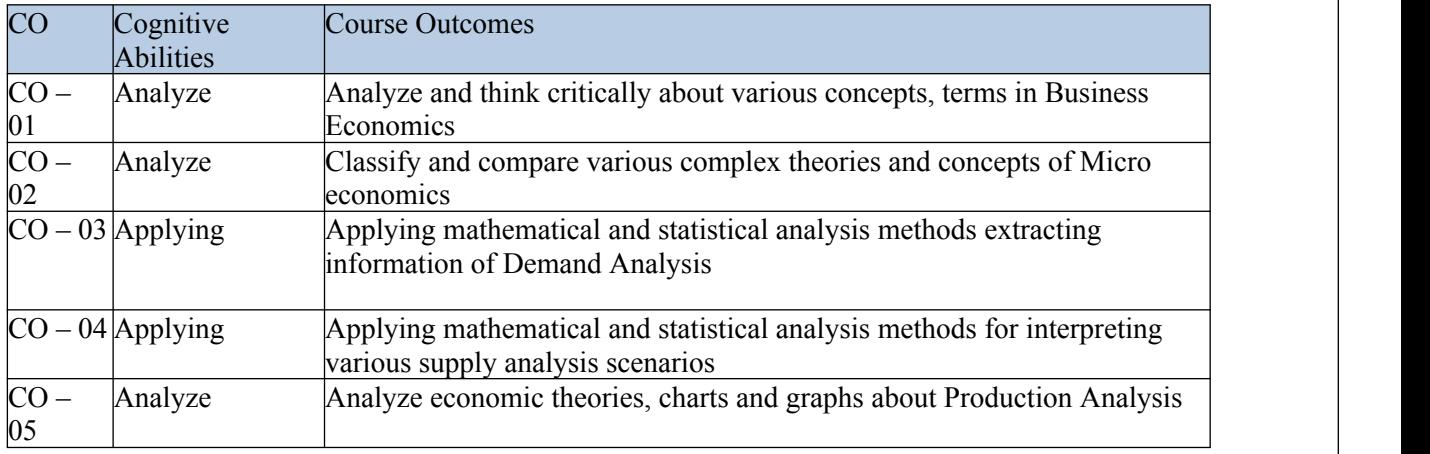

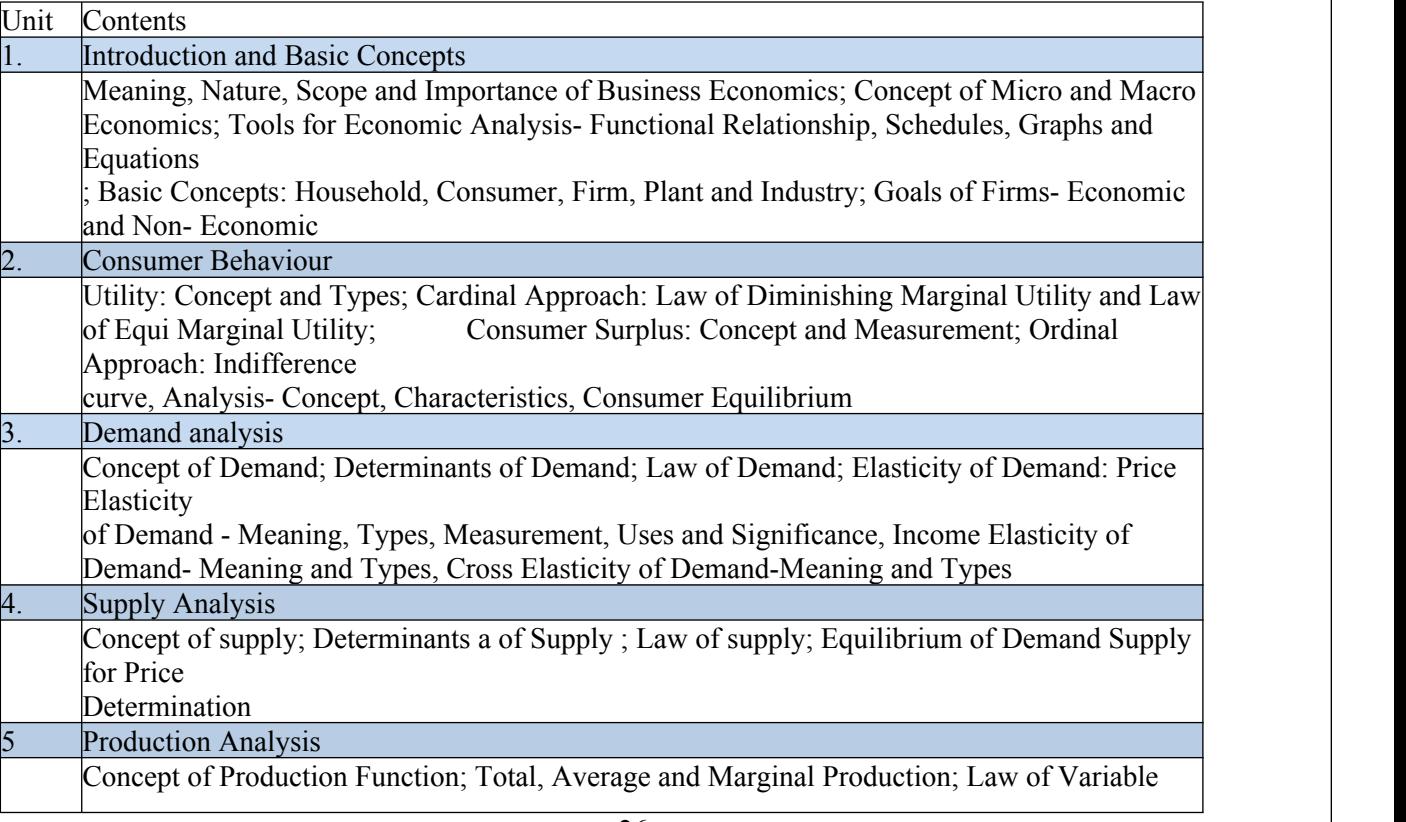

Proportions; Law of Returns to Scale; Economies and Diseconomies of Scale- Internal and External

#### Recommended Study Material

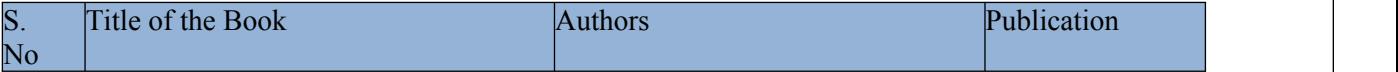

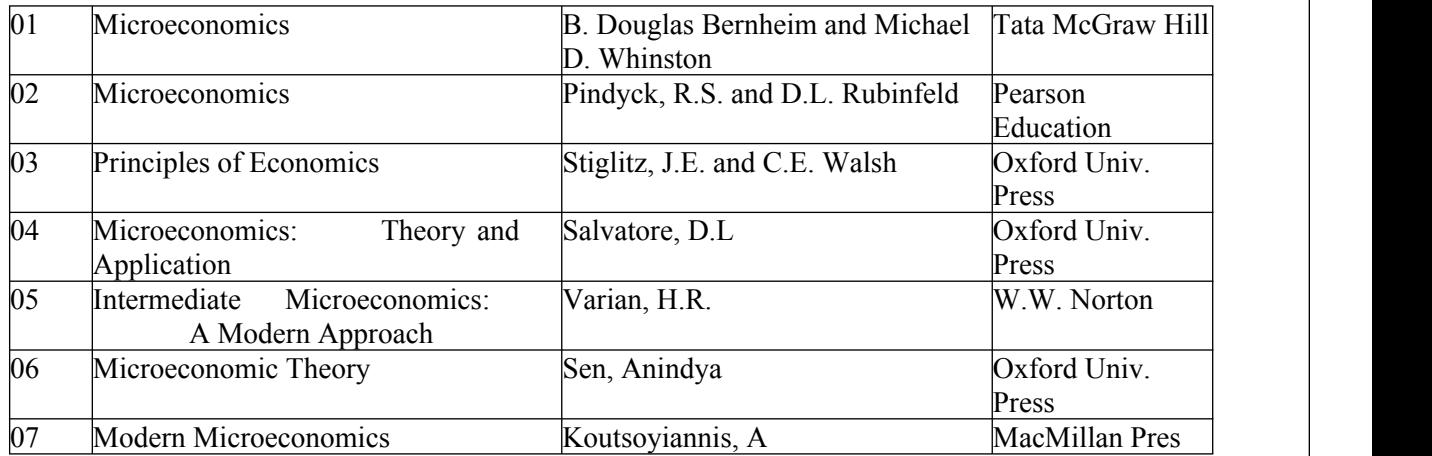

## 0]

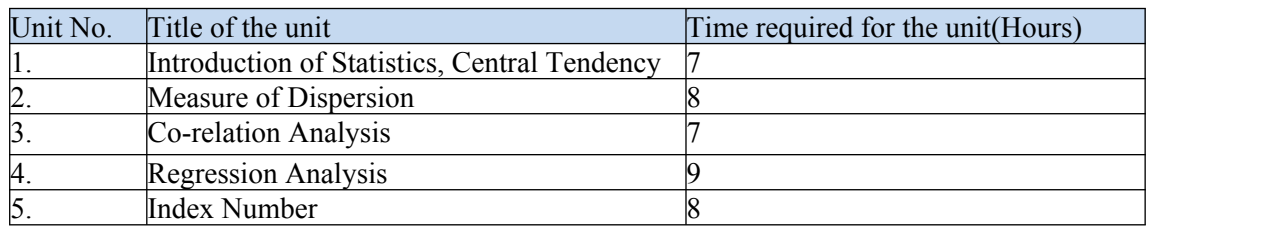

**Code: BCOCCO1106 Business Statistics for Managerial Decision 3 Credits [LTP: 3-0-**

Course Outcomes: On successful completion of the course the learner will be able to:

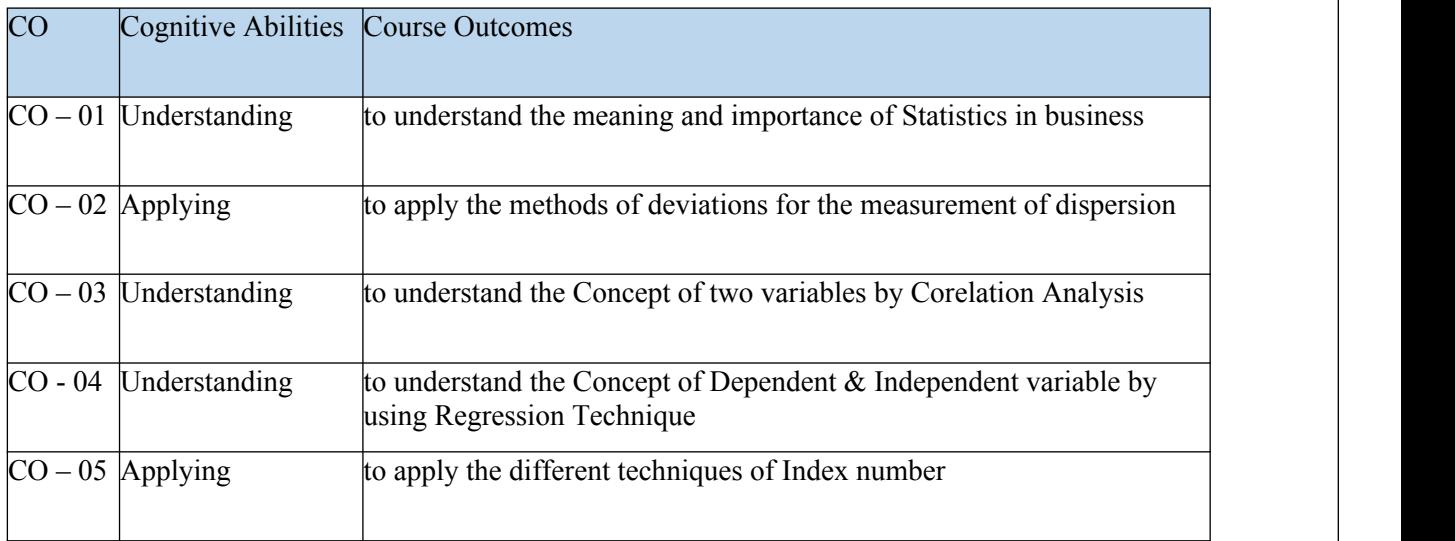

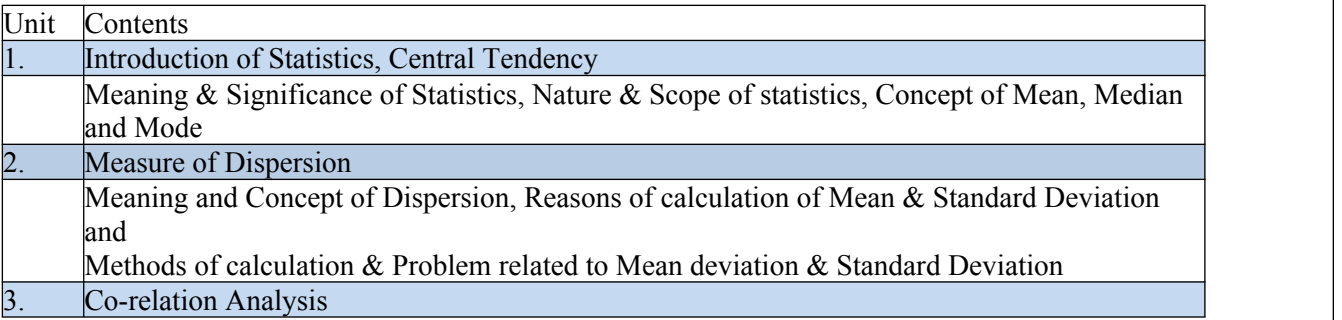

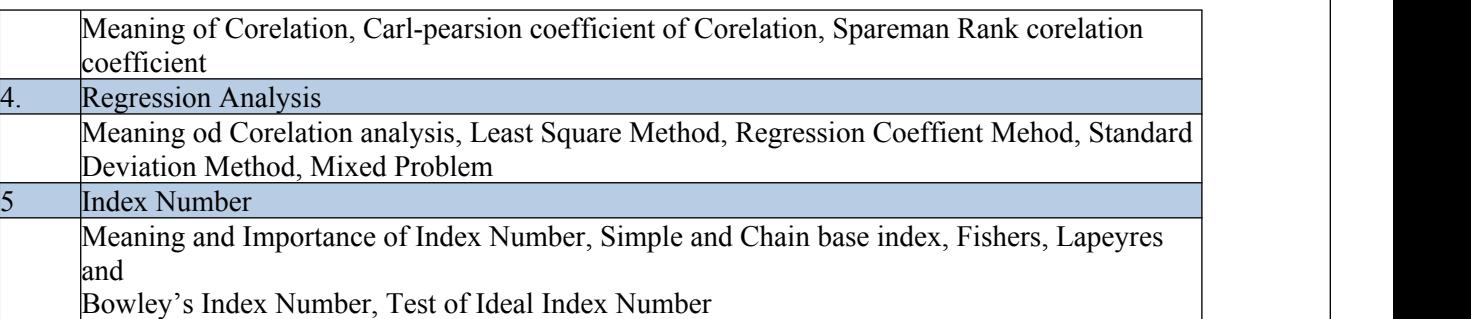

#### Recommended Study Material

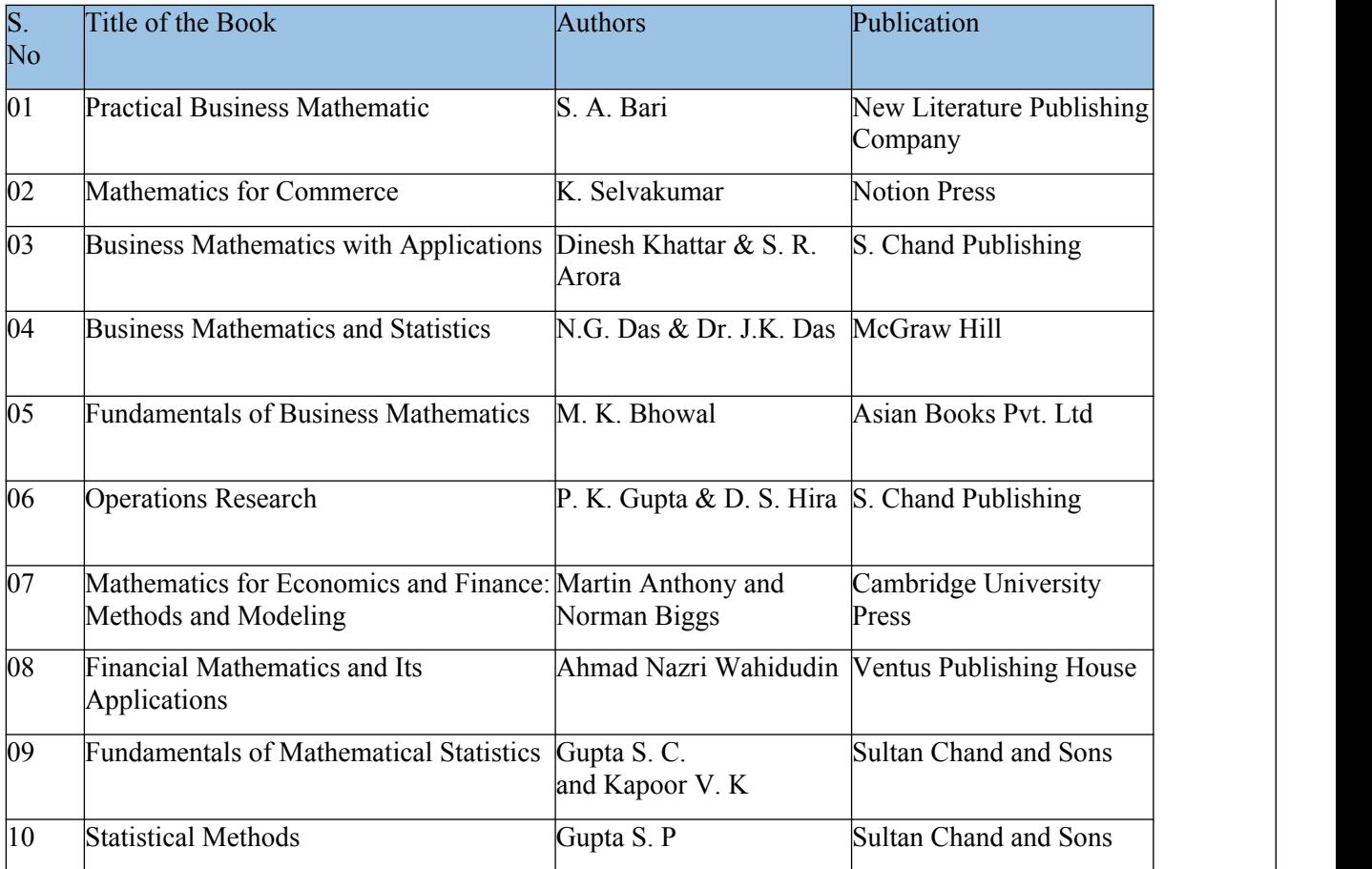

#### **Human Values & Professional OUTLINE OF THE COURSE**

**Code: BCOCCO1201**

1 Credit (LTP 0-0-2)

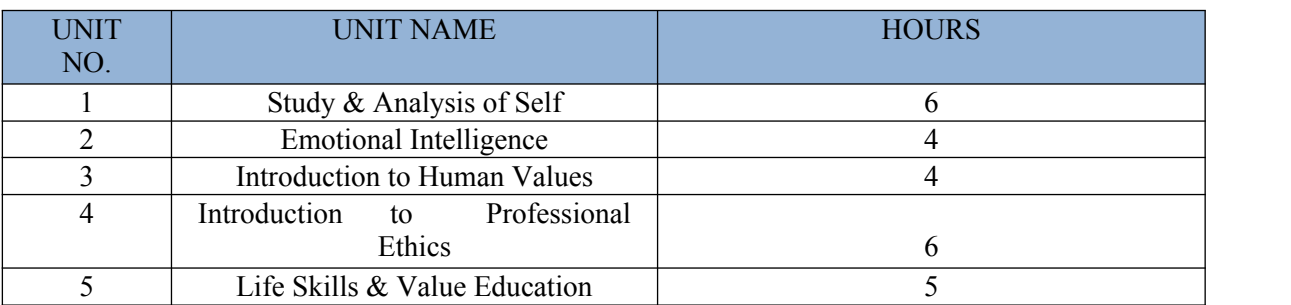

#### COURSE OUTCOMES (COs)

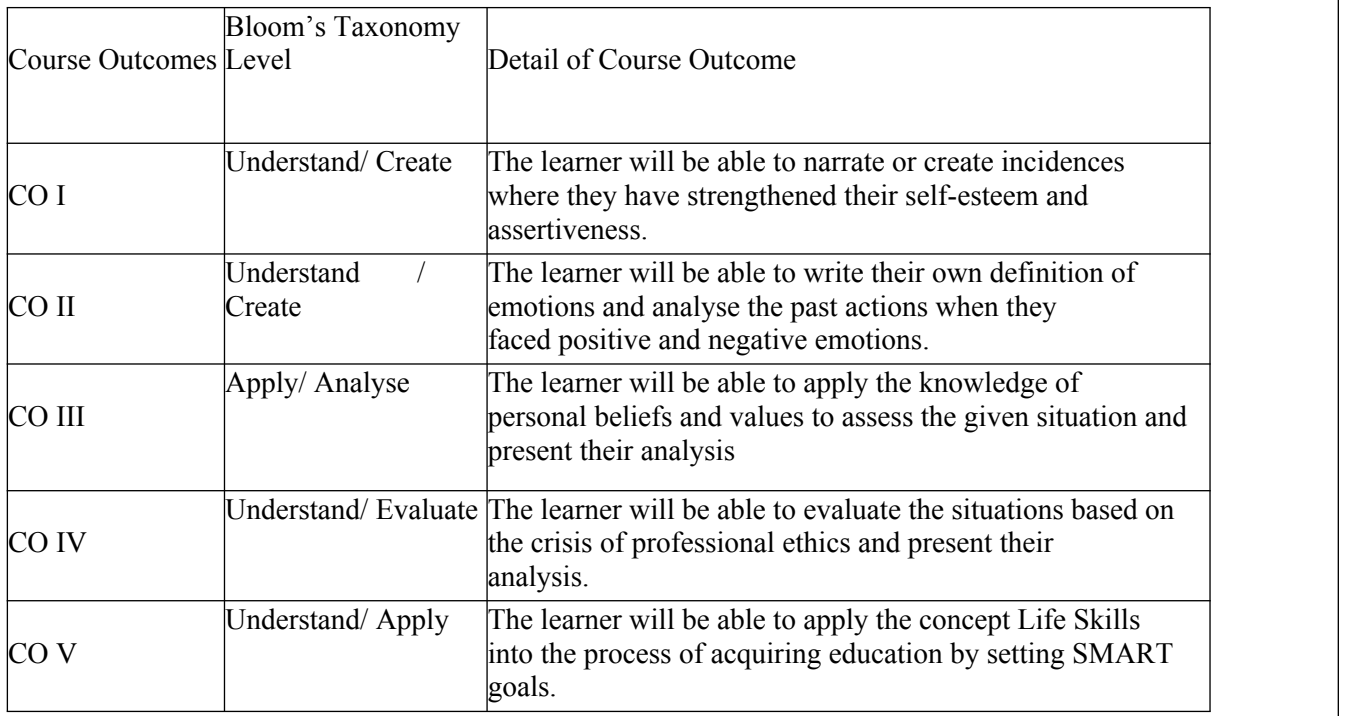

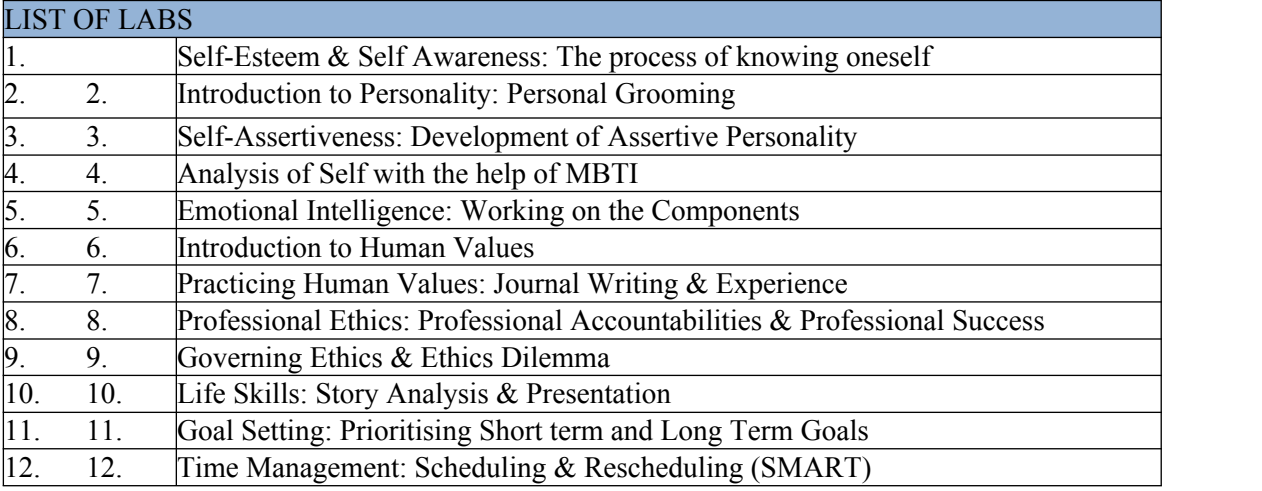

#### RECOMMENDED BOOKS

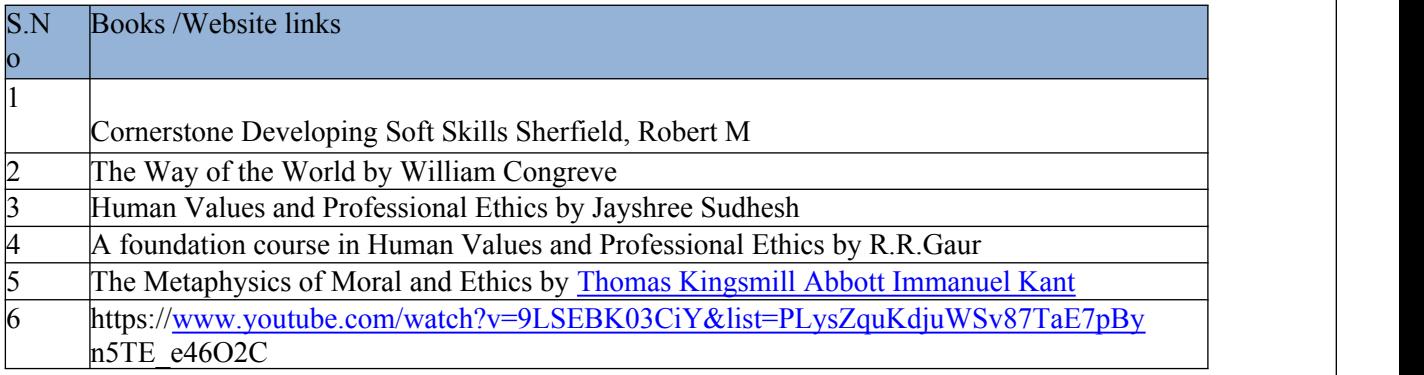

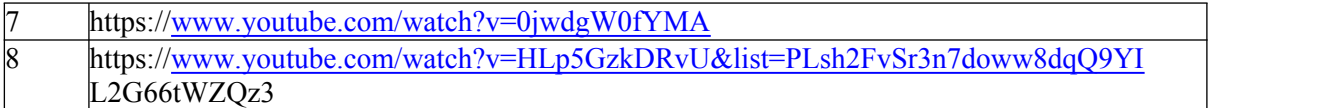

#### **Course Outcomes: On successful completion of the course the learner will be able to**

Code: BCOCCO1202 Computer for Management Lab – I (Excel)s 1 Credits [LTP: 0-0-2]

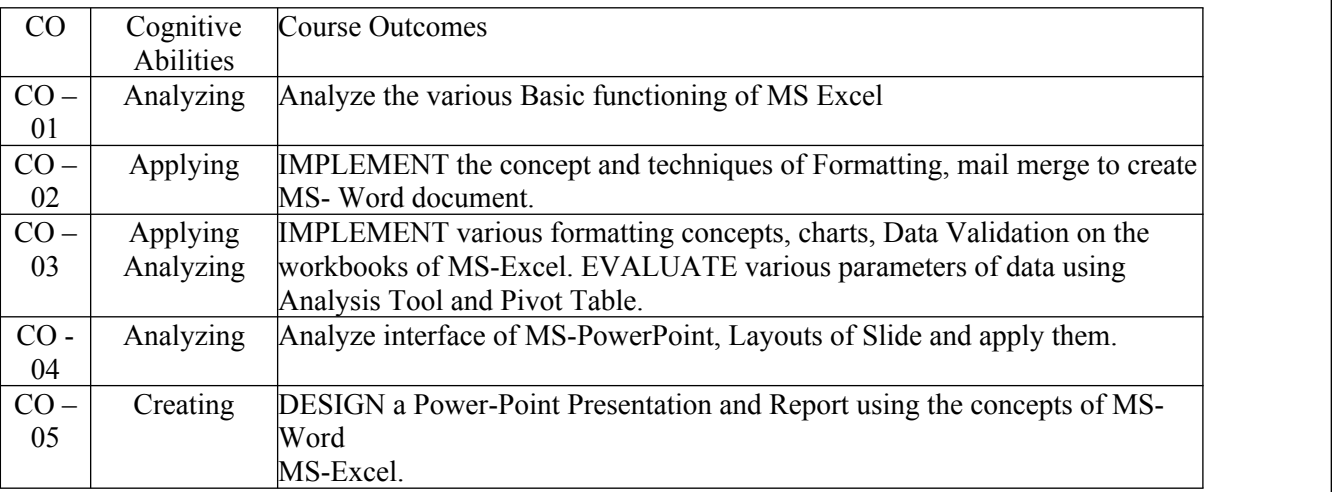

Syllabus:

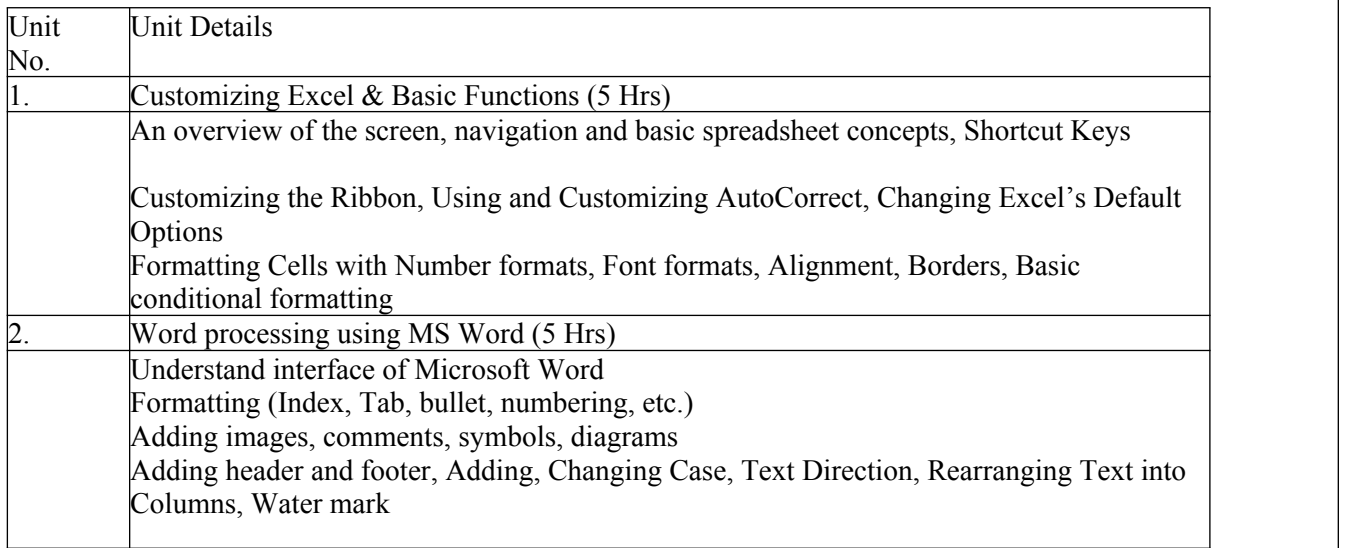

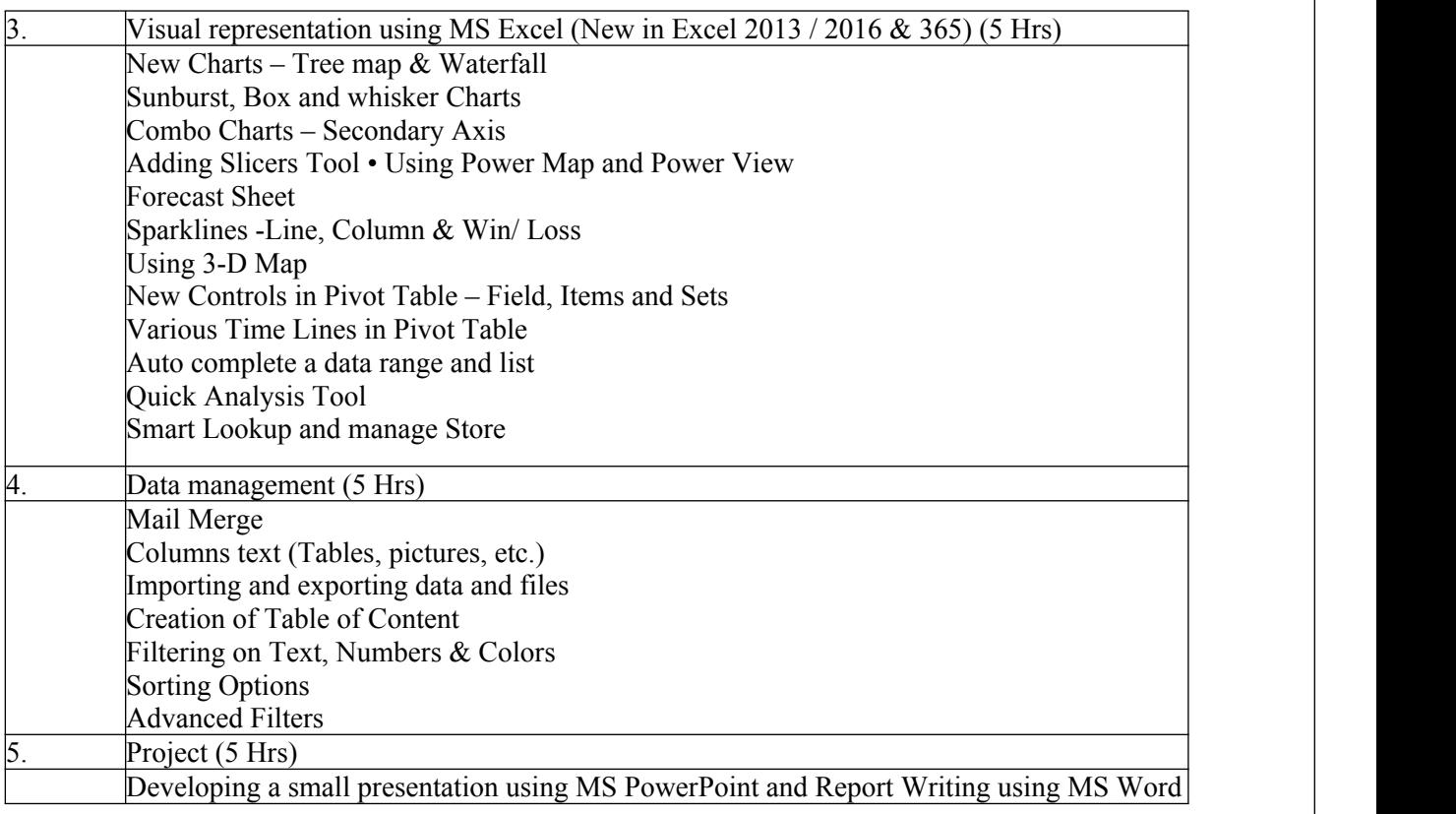

#### Recommended Study Material

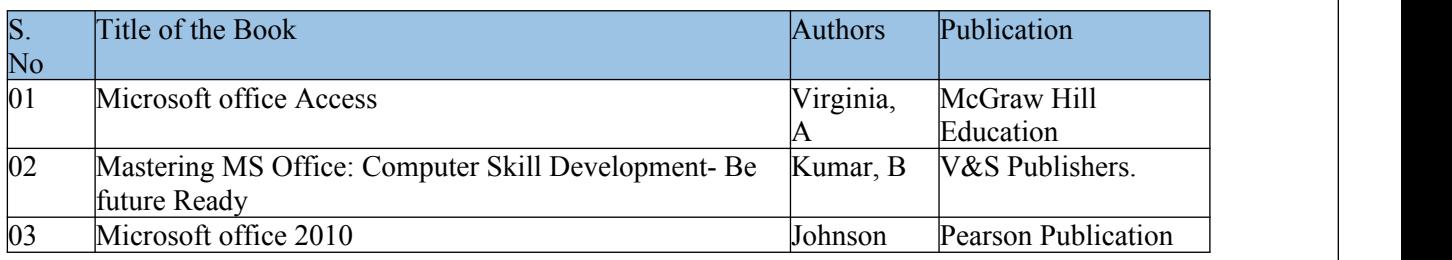

#### **DETAILED SYLLABUS FOR SECOND SEMESTER**

Code: BCOCCO2101 Cost Accounting-I 3 Credits [LTP: 3-0-0]

 $\blacksquare$ 

#### OUTLINE OF THE COURSE

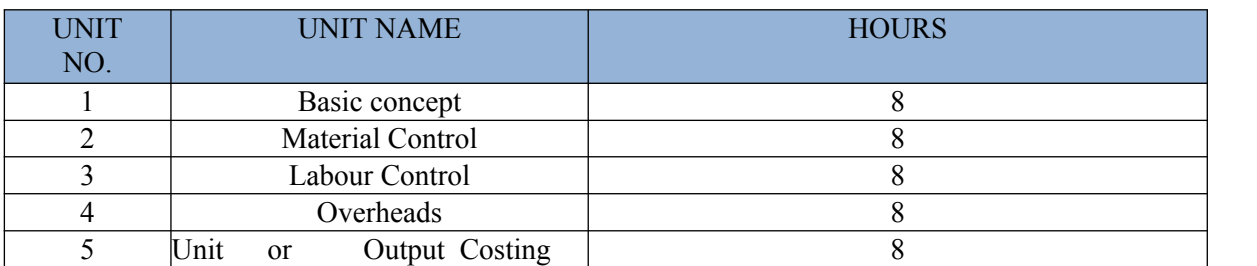

#### Course Outcomes:

On successful completion of the course the learner will be able to

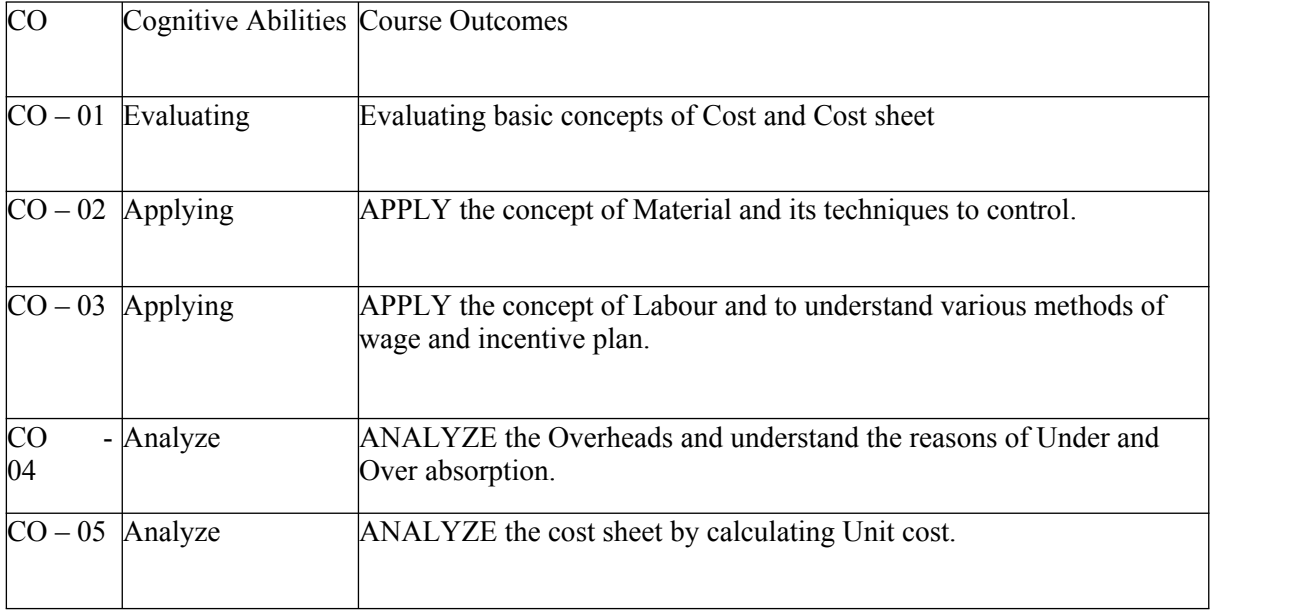

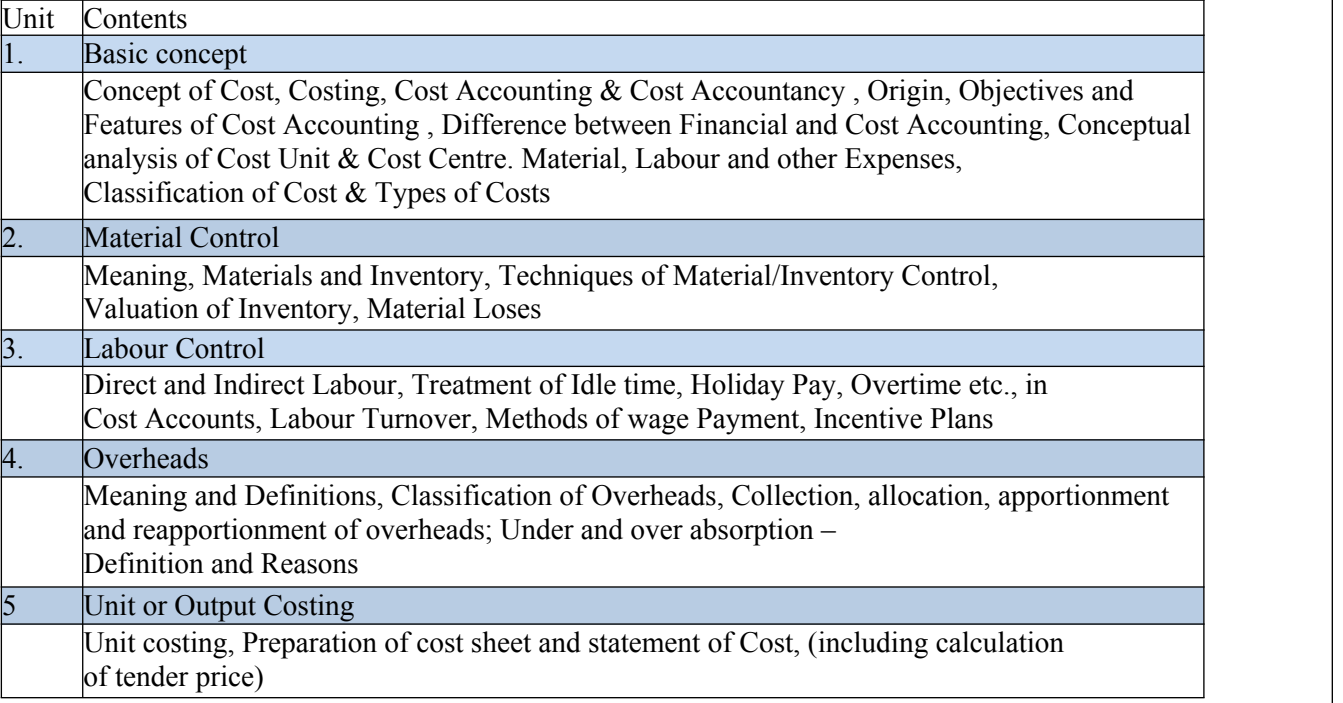

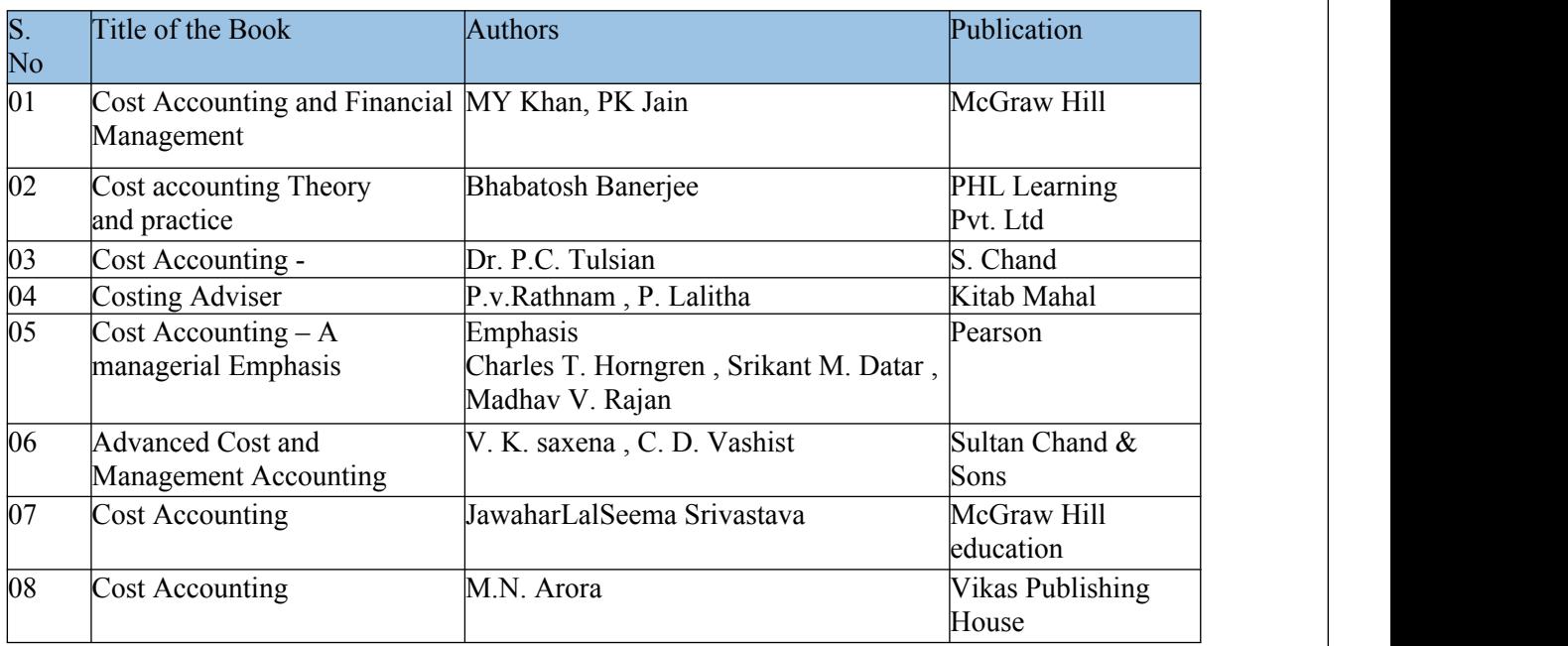

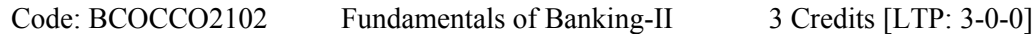

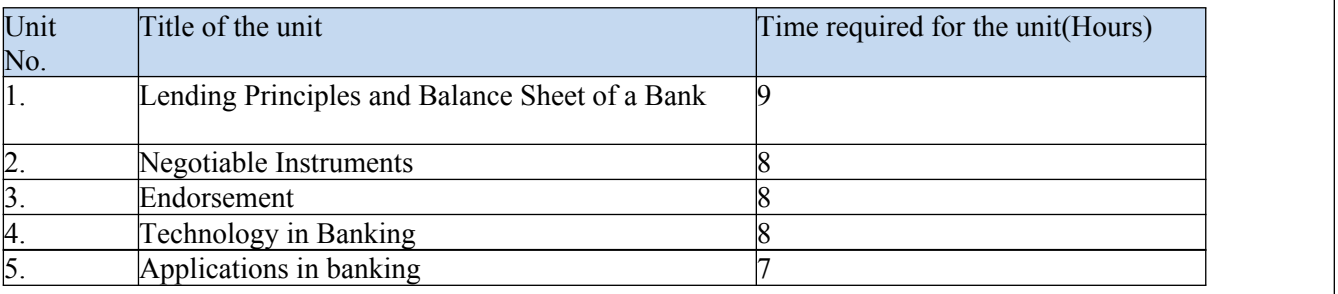

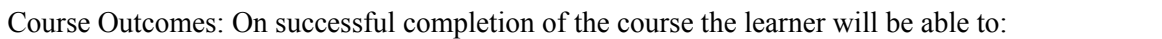

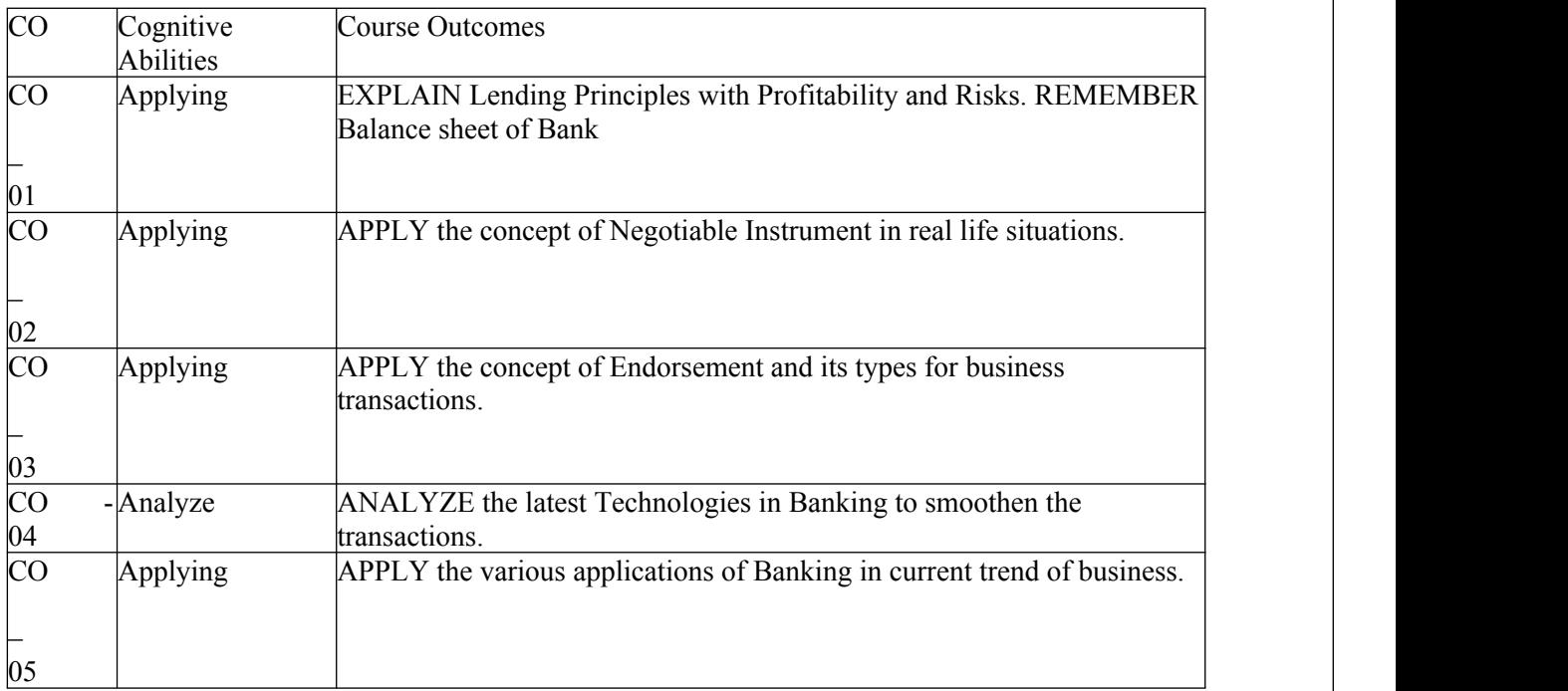

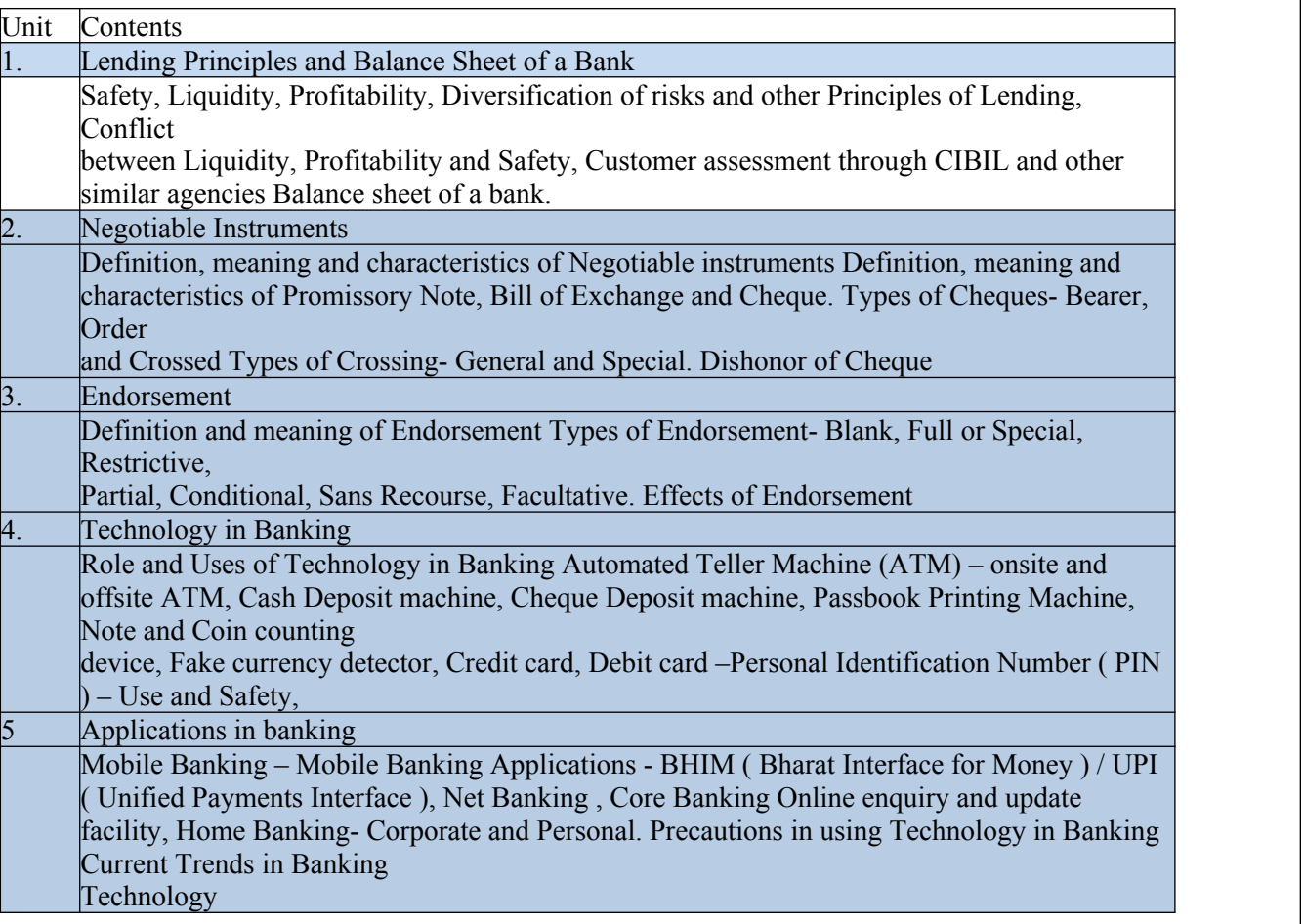
Recommended Study Material

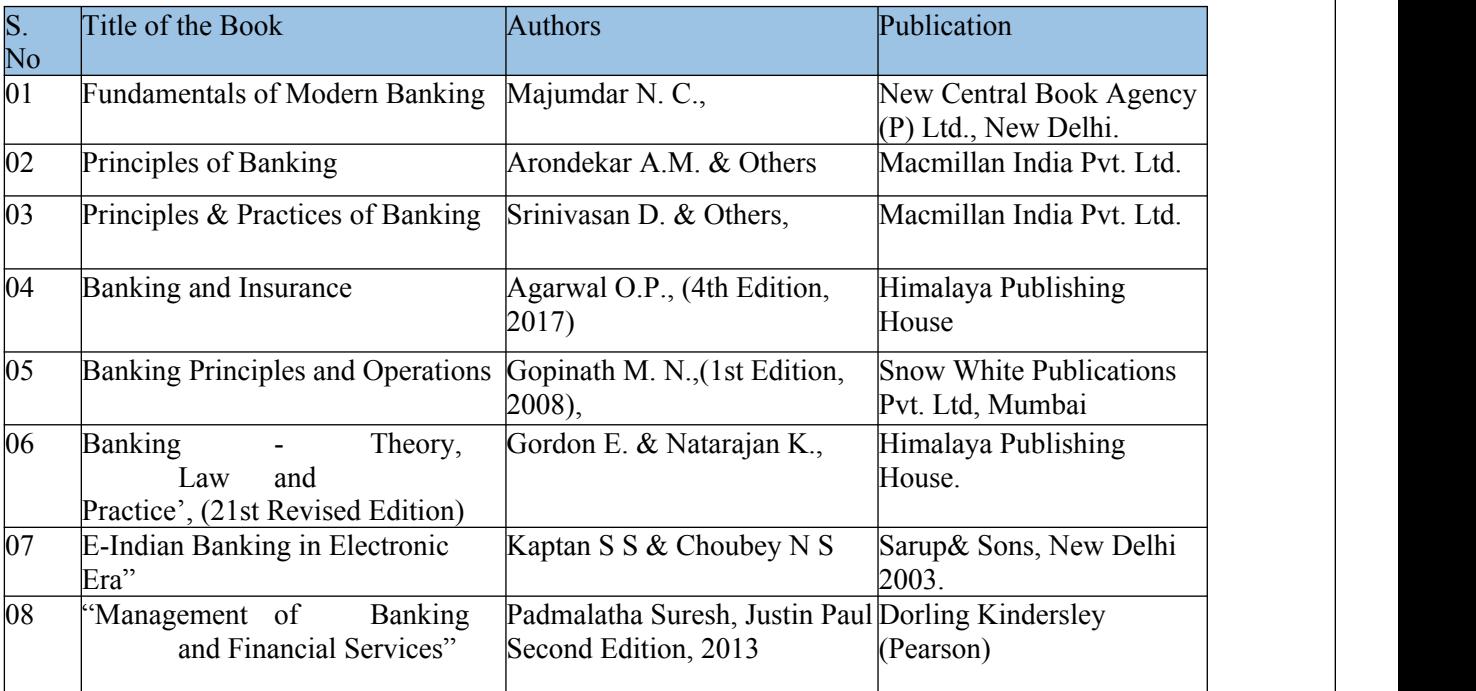

#### Code: BCOCCO2103 Fundamentals of Marketing-II 3 Credits [LTP: 3-0-0] OUTLINE OF THE COURSE:

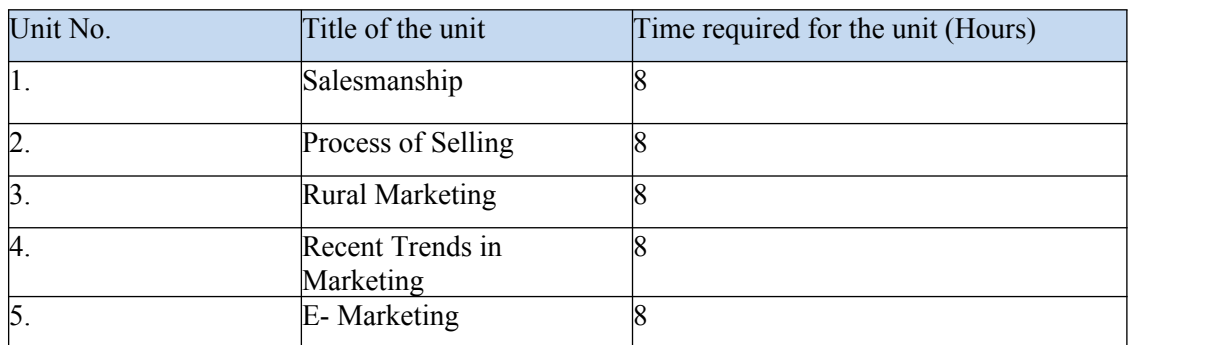

#### **Course Outcomes: On successful completion of the course the learner will be able to**

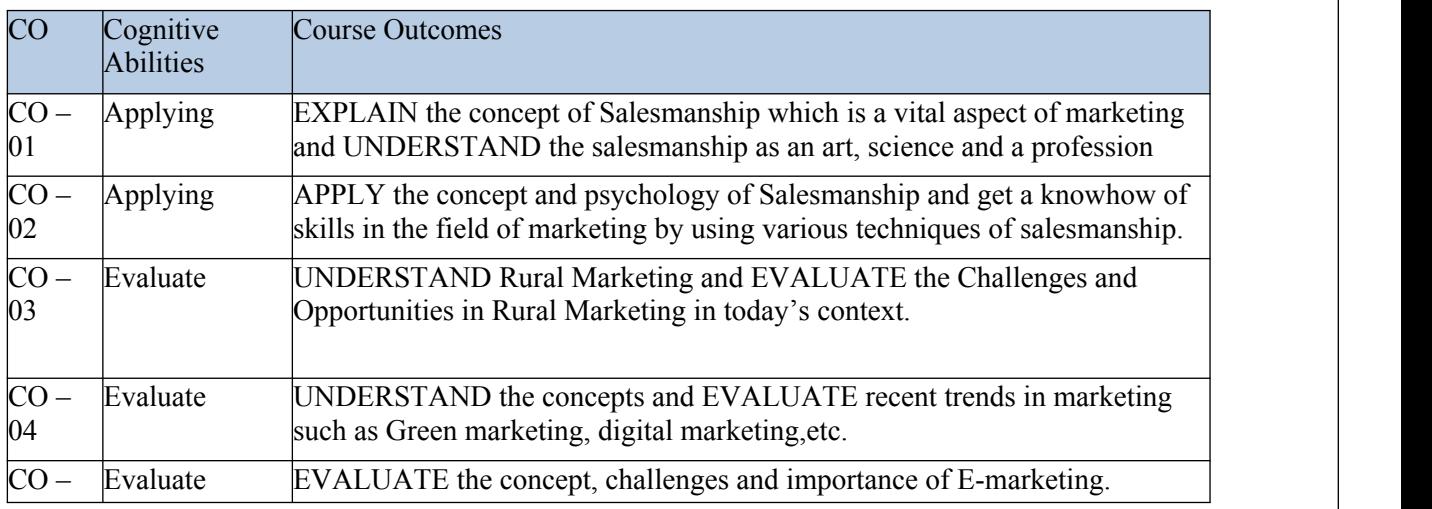

05

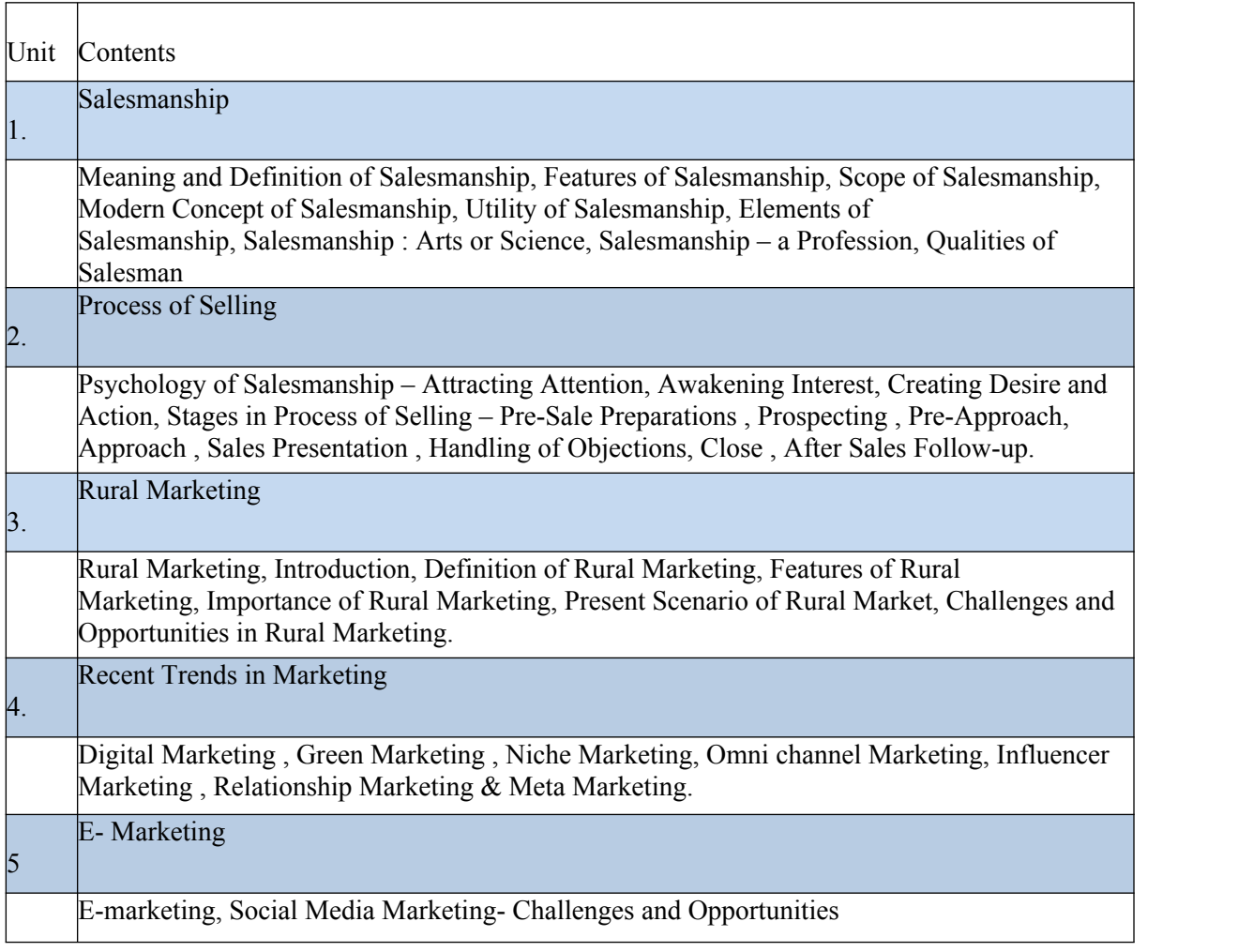

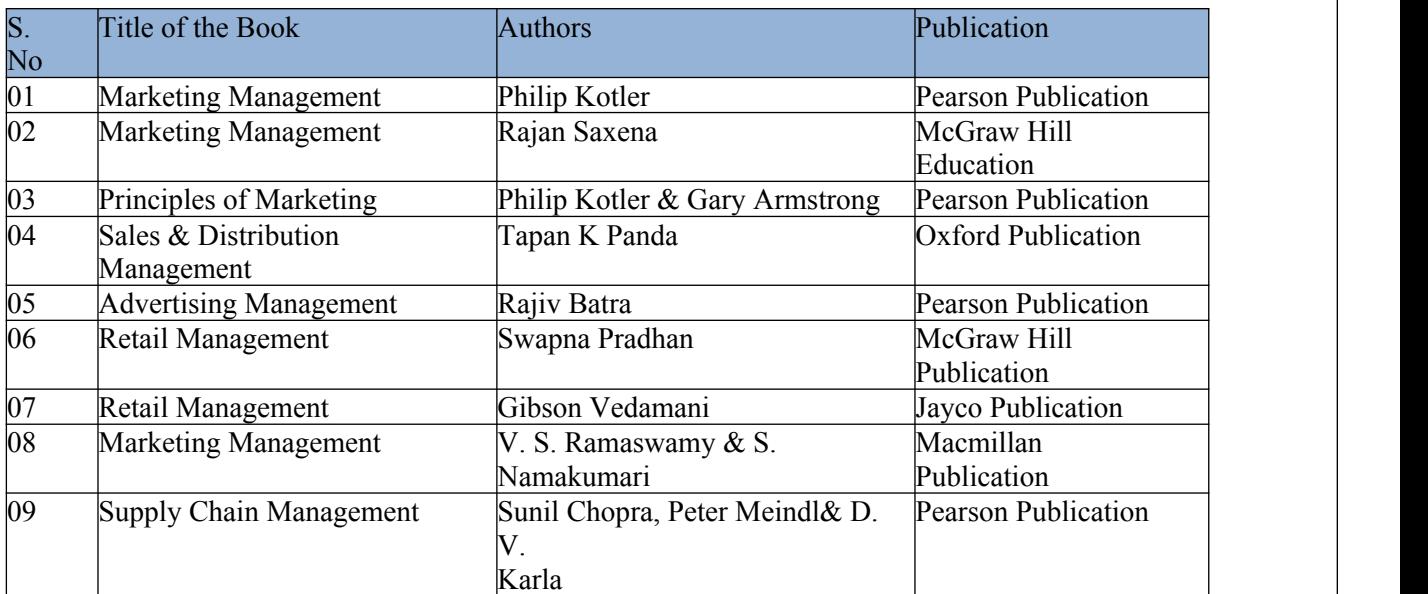

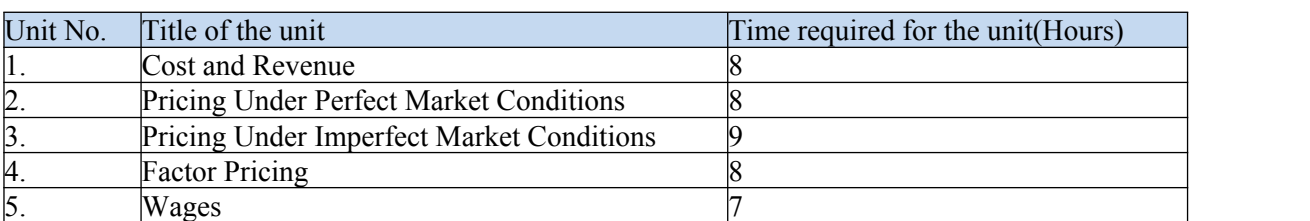

**Code: BCOCCO2104 Business Economics –II 3 Credits [LTP: 3-0-0]**

Course Outcomes: On successful completion of the course the learner will be able to:

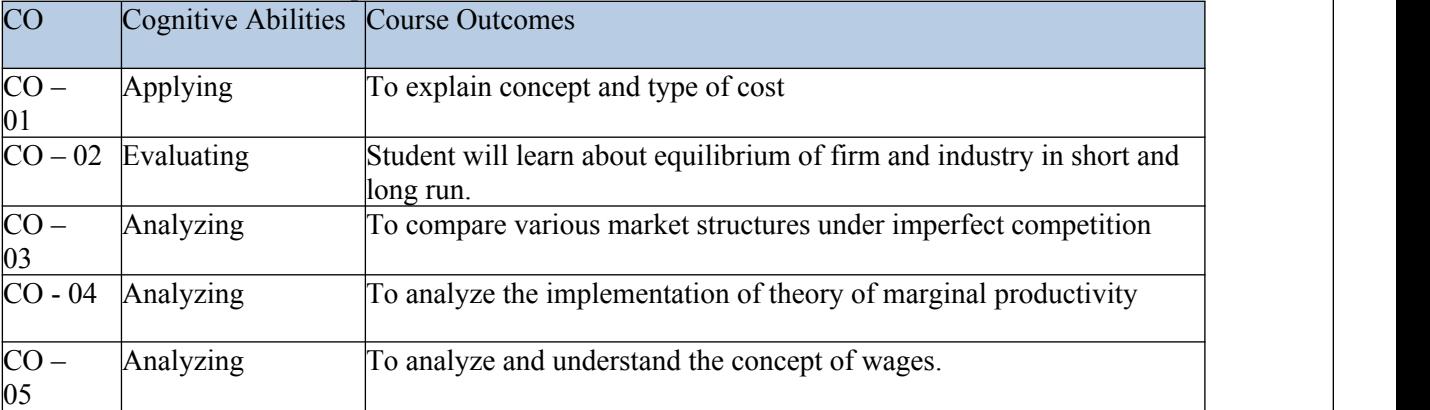

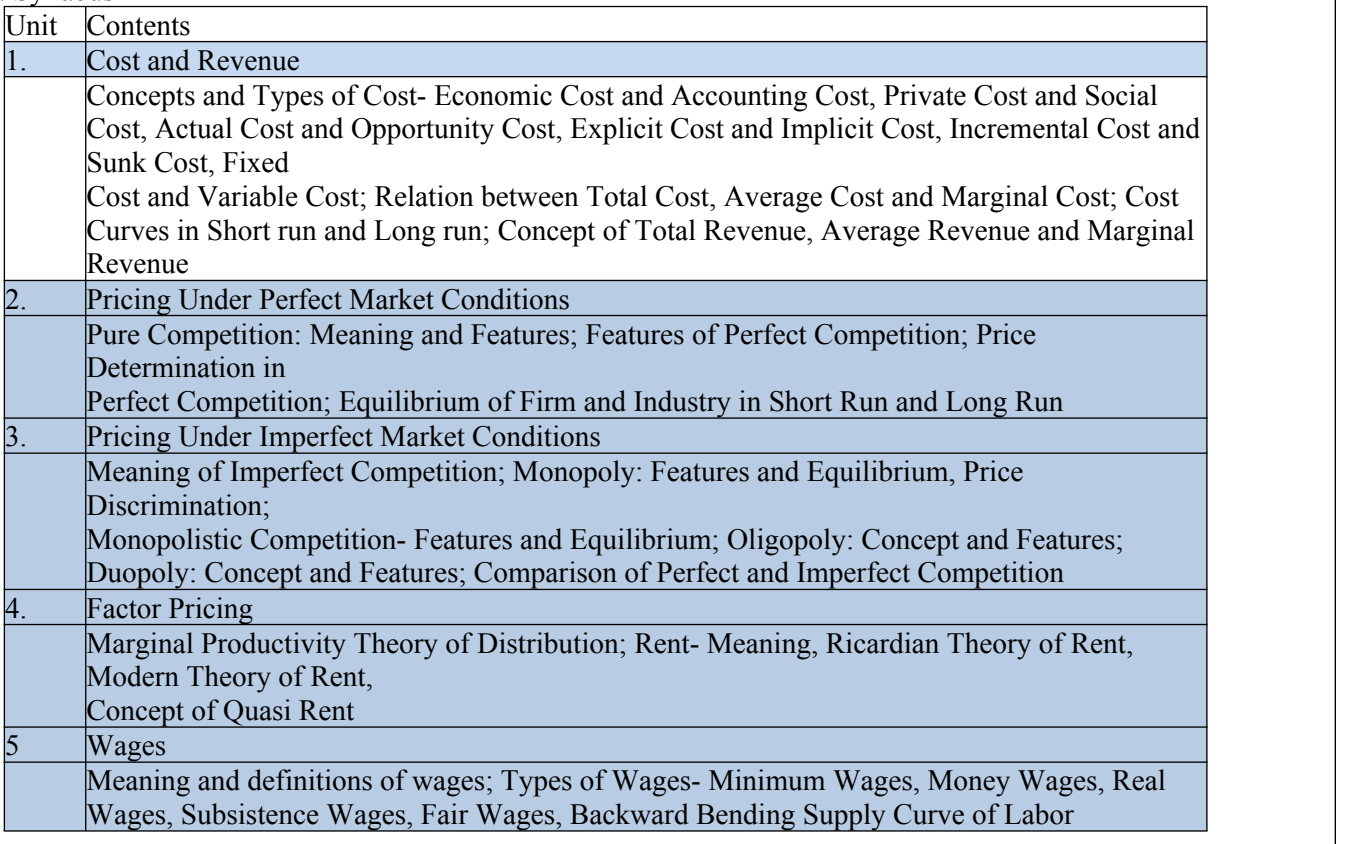

#### Recommended Study Material

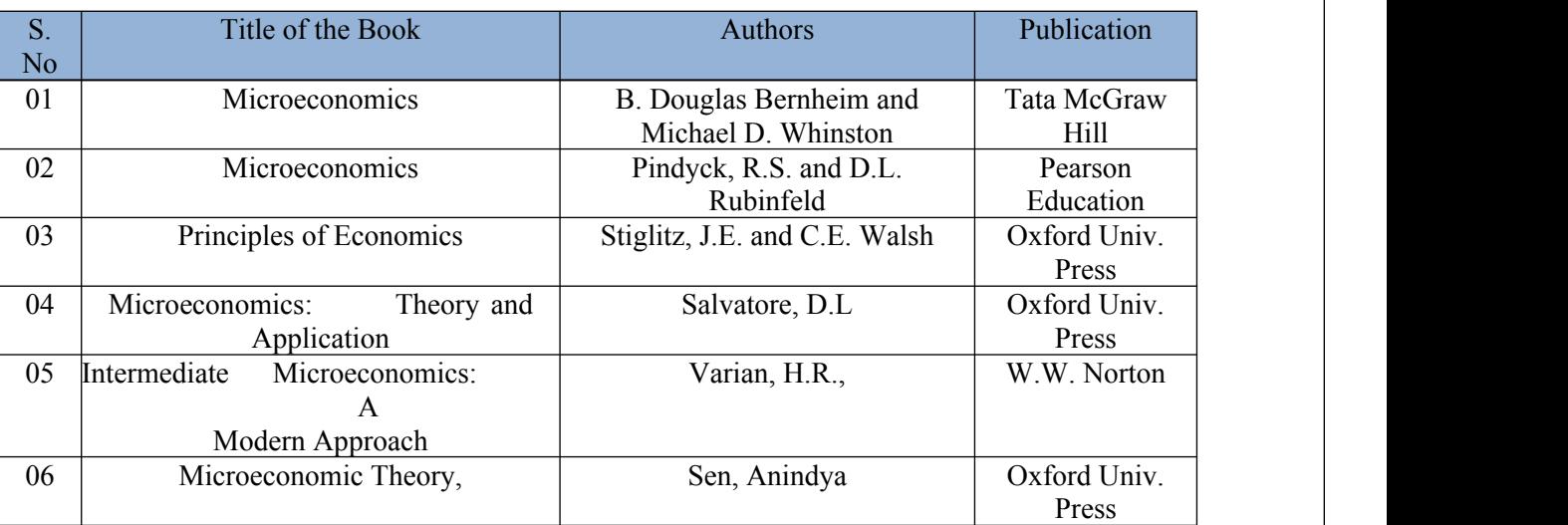

Code: BCOCCO2105 Operations Research 3 Credits [LTP: 3-0-0]

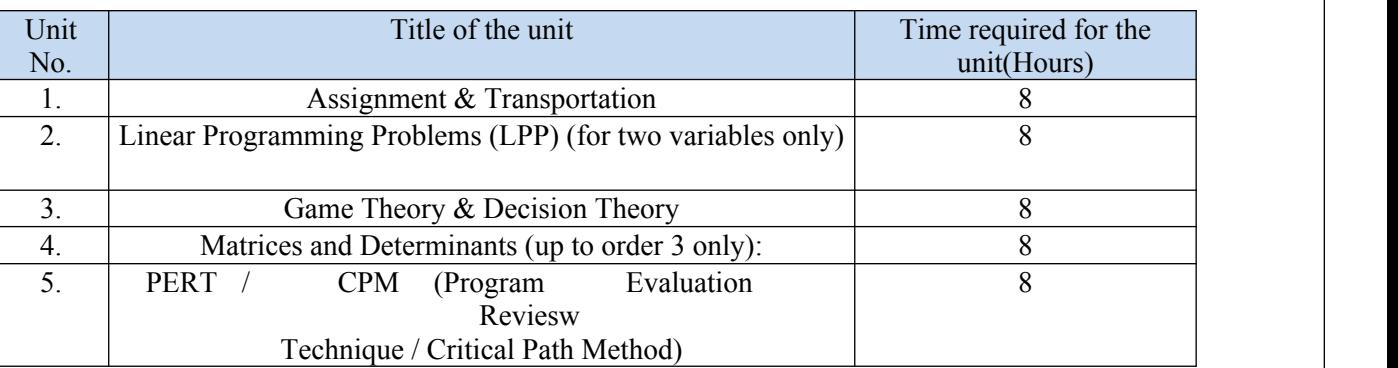

Course Outcomes:

On successful completion of the course the learner will be able to

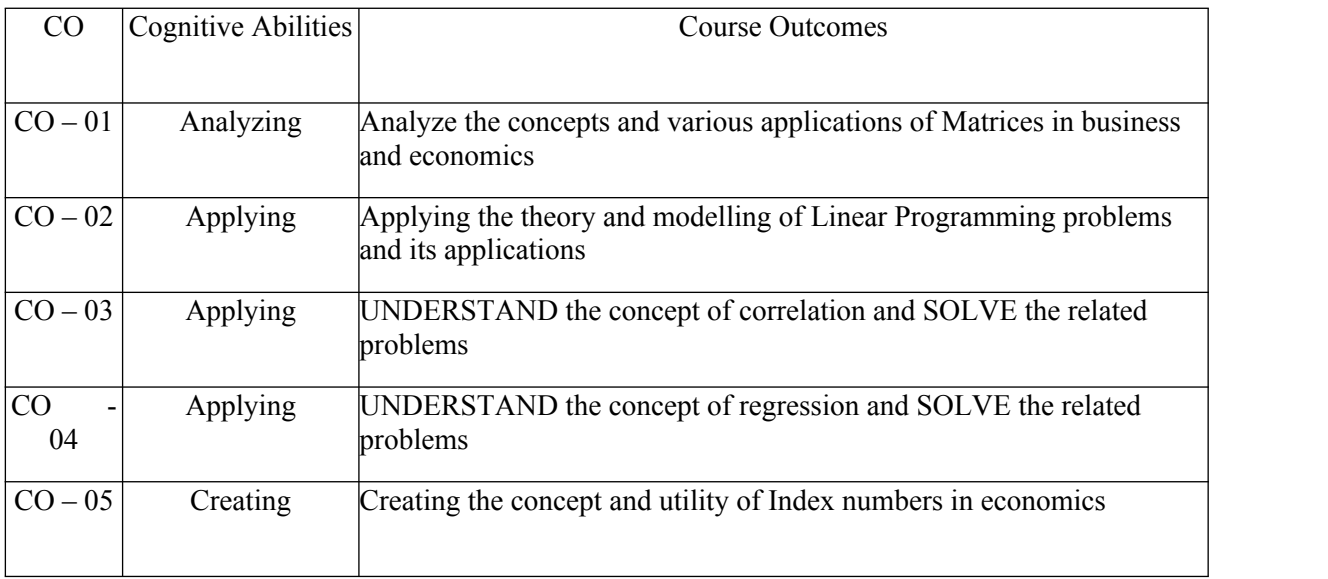

# Detailed Syllabus

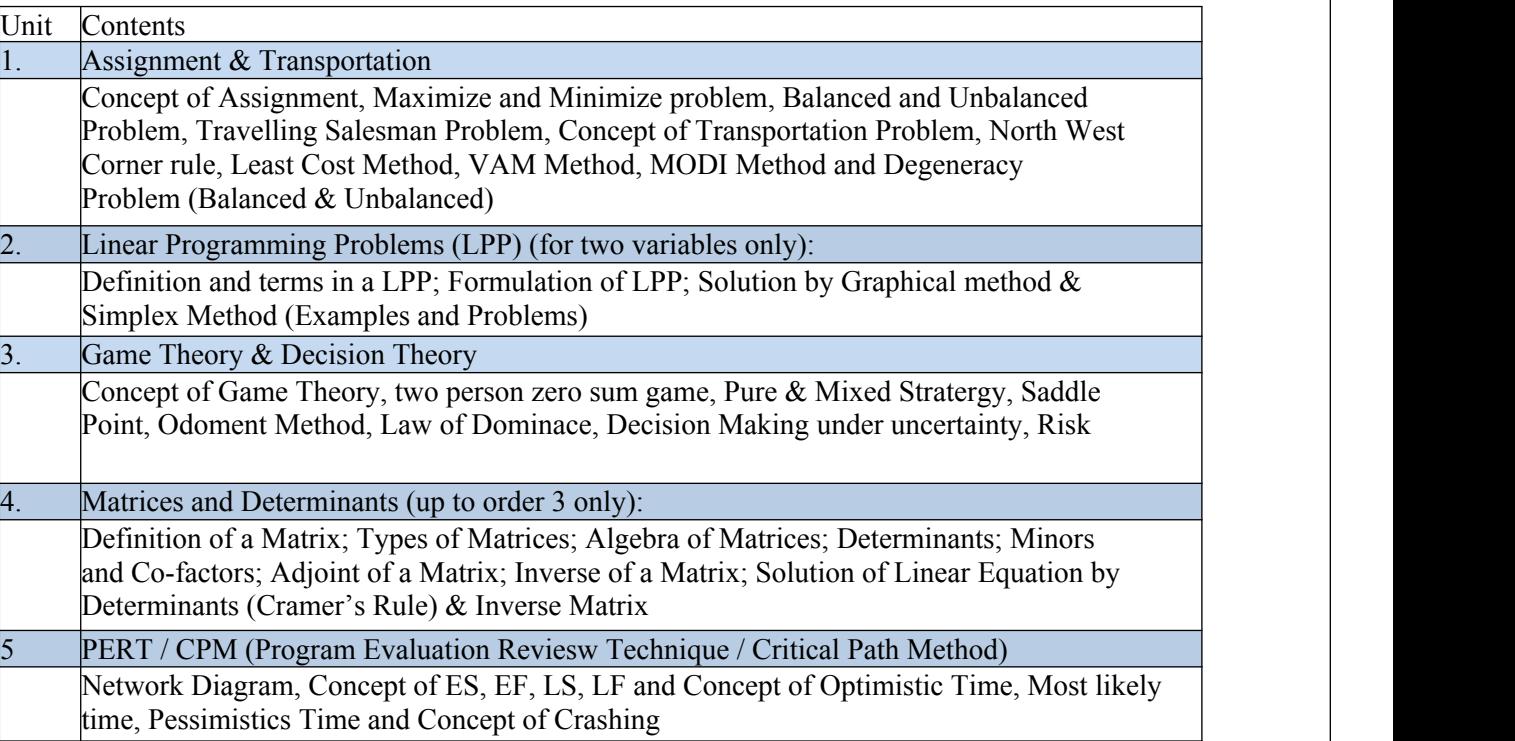

# Recommended Study Material

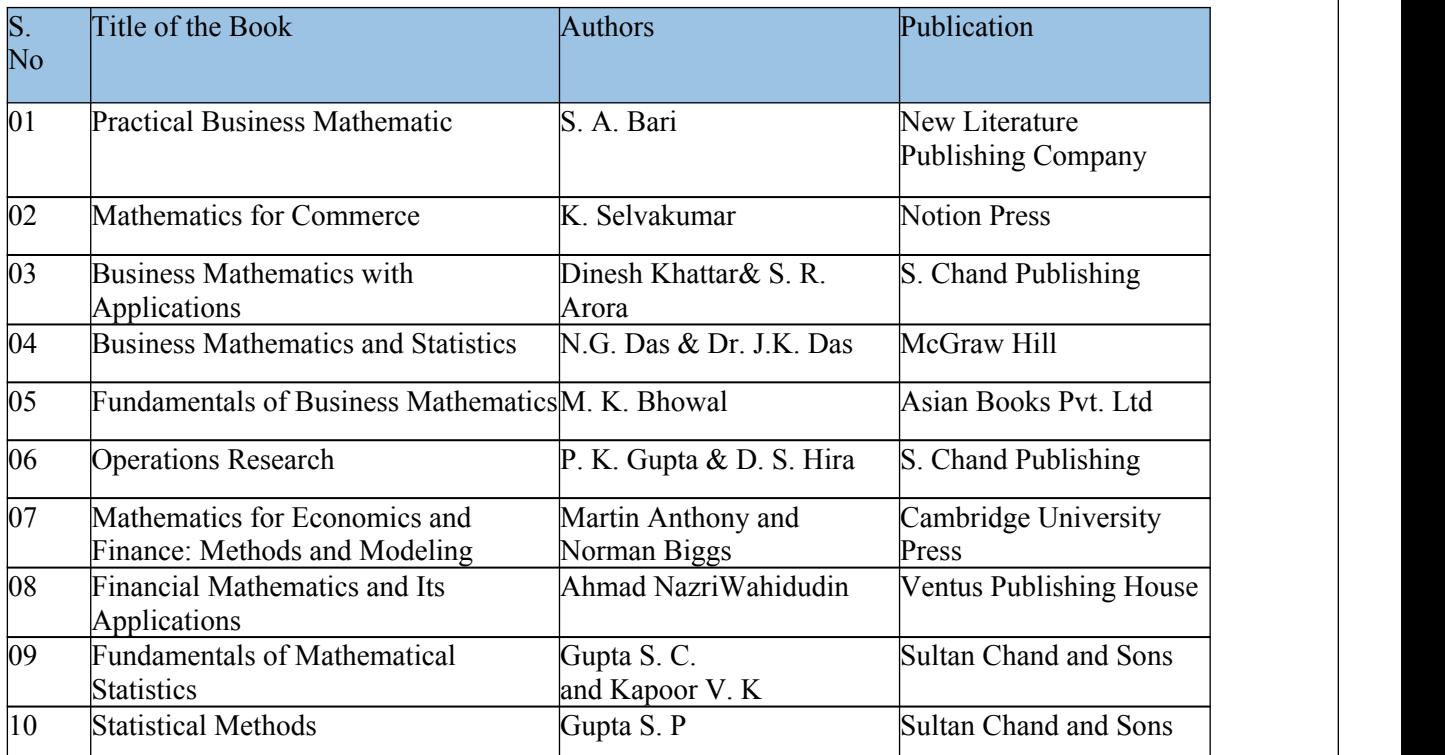

Code: BCOCCO2106 Human Behavior 3 Credits [LTP: 3-0-0]

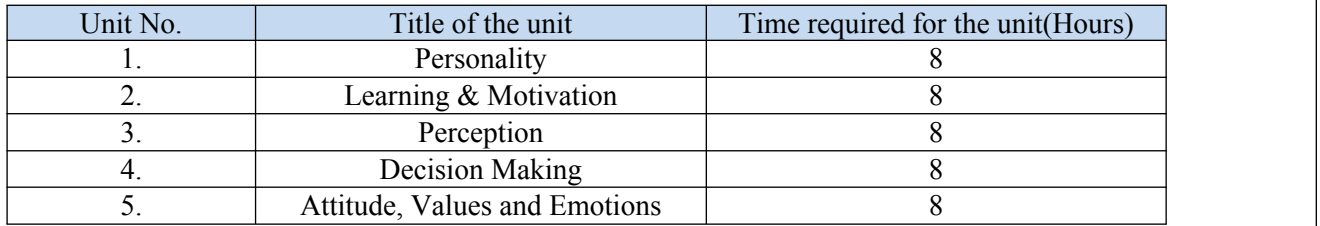

Course Outcomes:

On successful completion of the course the learner will be able to

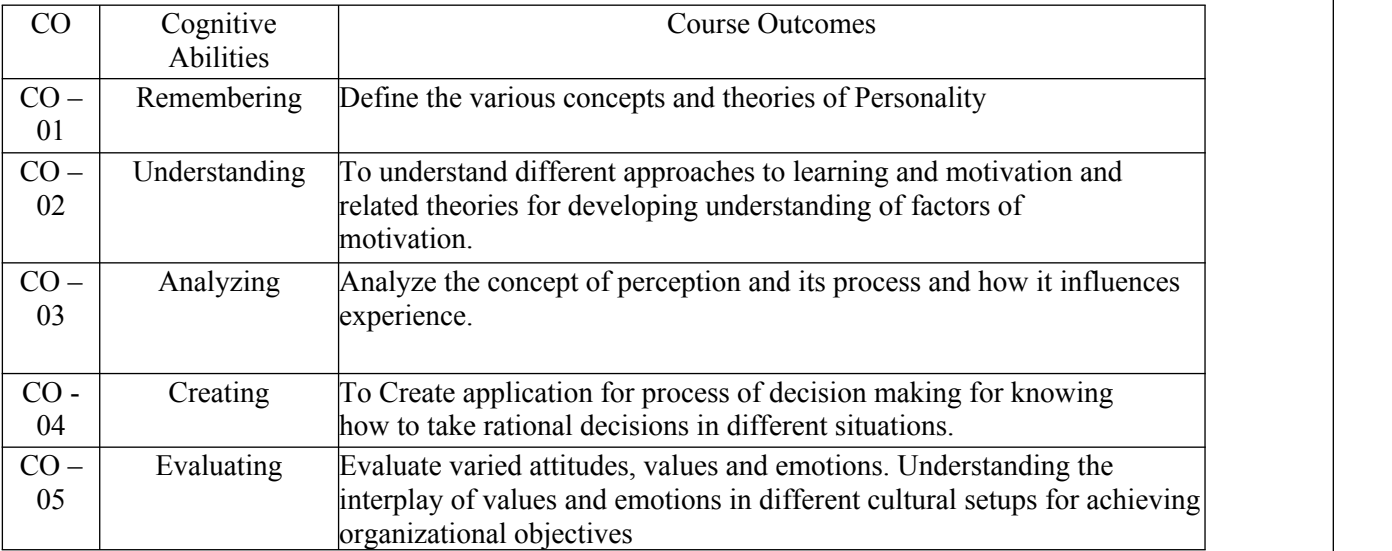

Detailed Syllabus

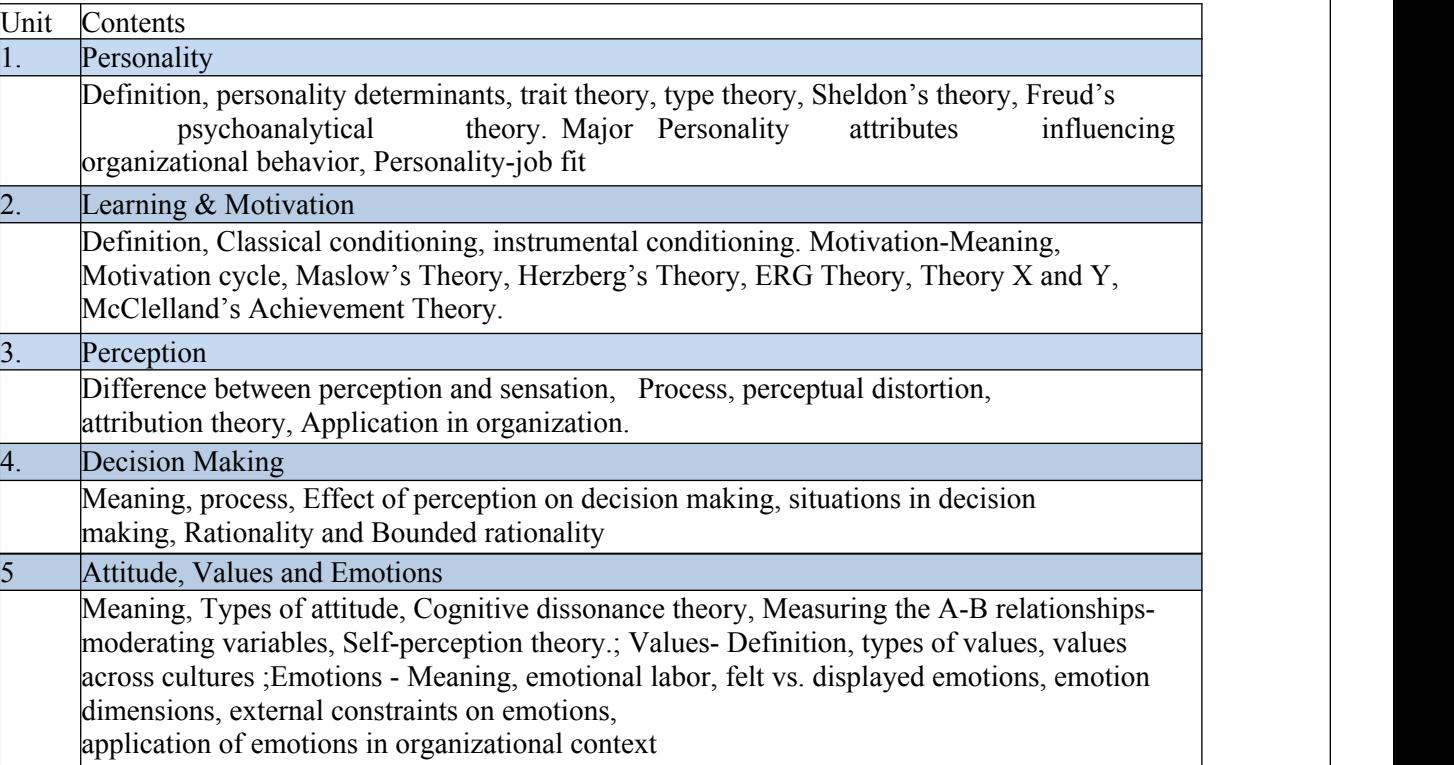

#### Recommended Study Material

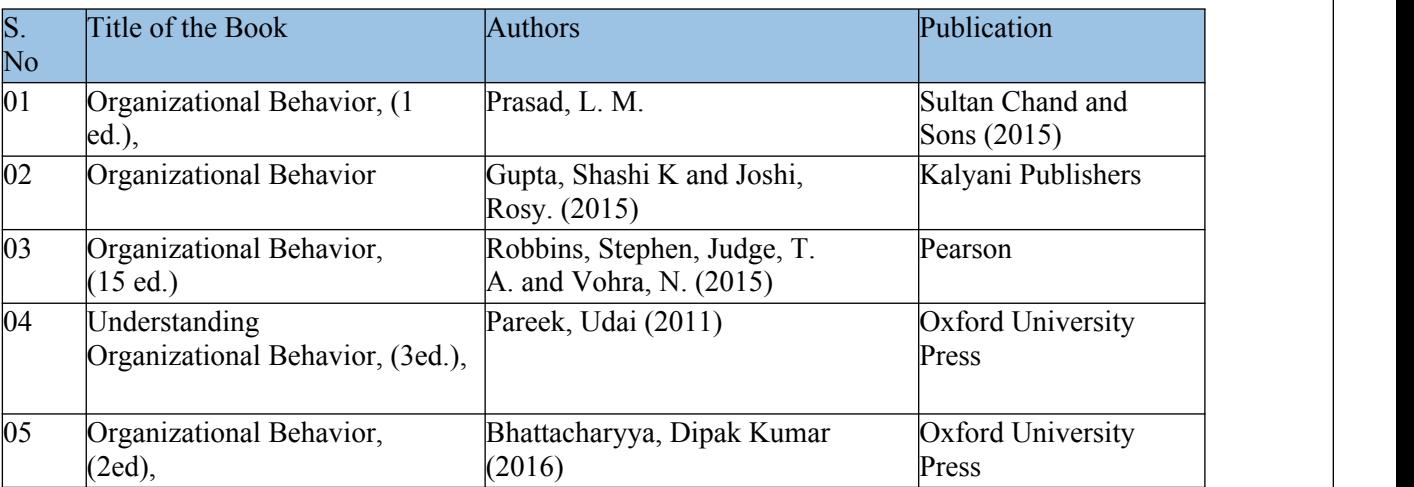

#### **Code: BCOCCO2201** Tally & Computer - Based Accounting **1Credits [LTP: 0-0-2]**

Course Outcomes: On successful completion of the course, the learner will be able to

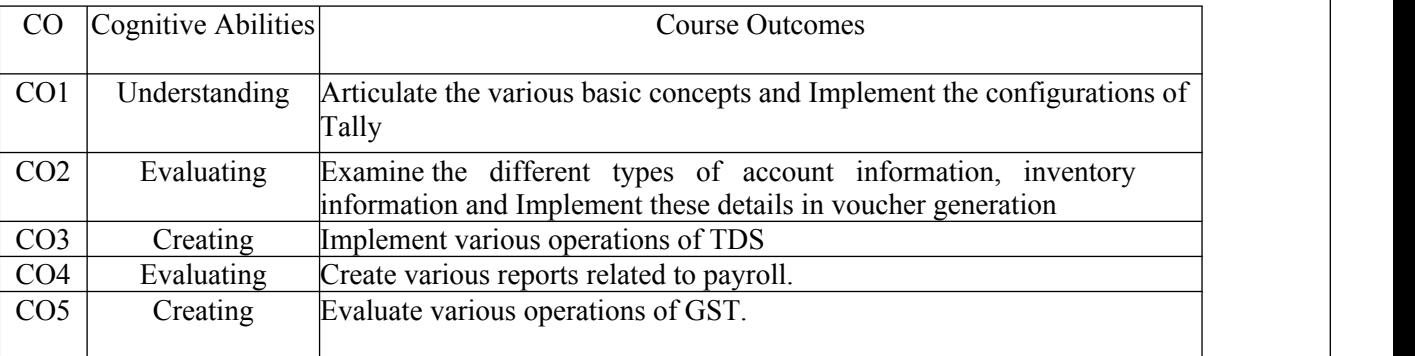

#### Syllabus:

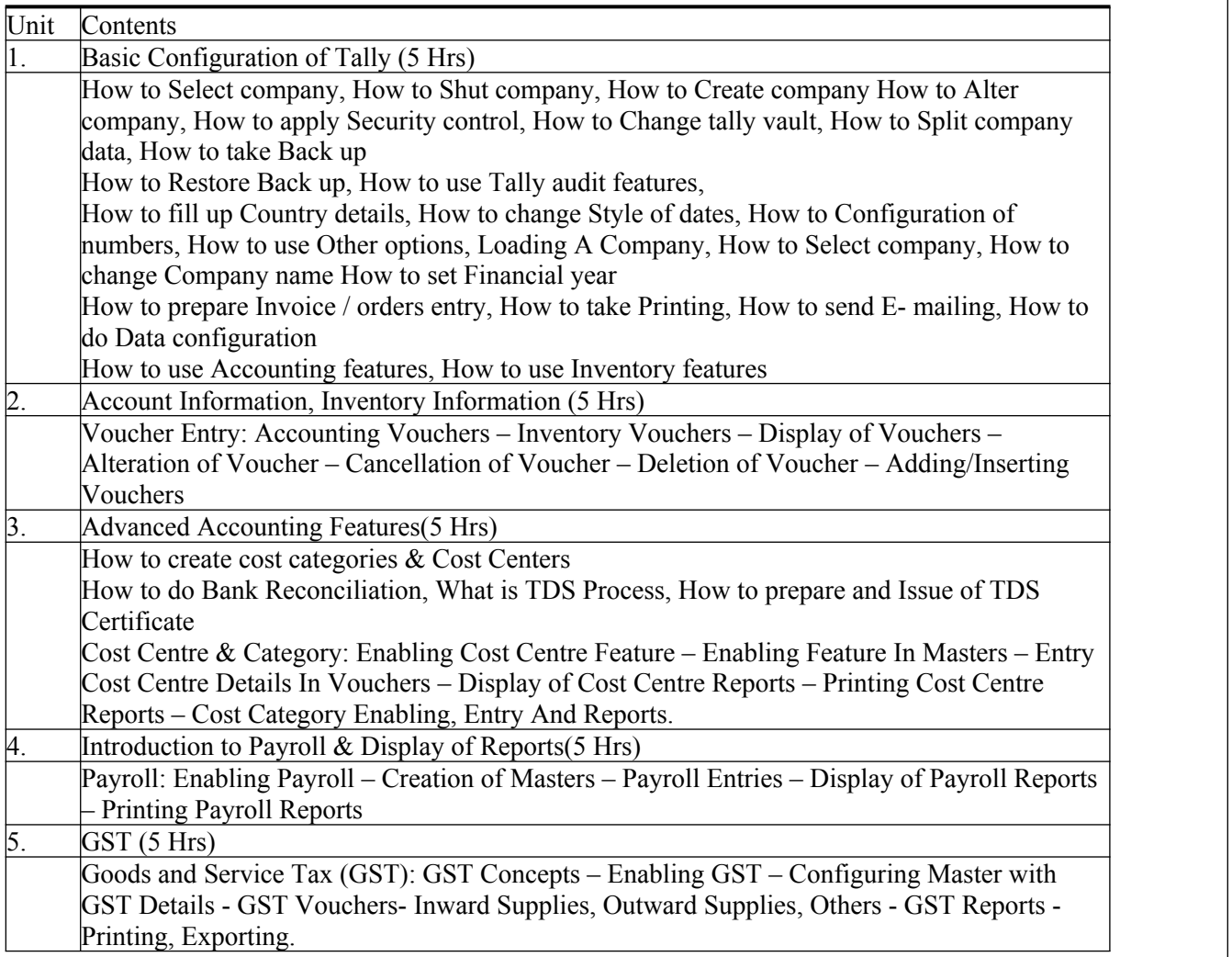

References

Satish K Batra, Kazmi SHH, Consumer Behaviour – Text and cases, Excel Books, Leon G. Shiffman, Leslie Lazer Kanuk, Consumer Behaviour, 9th ed., PHI, Louden and Bitta, Comsumer Behaviour – Concepts and Applications, McGraw Hill Inc, Margaret Craig – Lee, Sally Joy, Beverly Browne, Consumer Behaviour, John Wiley and Sons, James F. Engel, Roger D. Blackwell, Paul W. Miniard, Consumer Behaviour, Harcourt Brace College Publishers, John C. Mower, Consumer Behaviour, Macmillan Publishing

Code: BCOCCO2202 Communication Skills -I 1 Credits [LTP: 0-0-2]

#### OUTLINE OF THE COURSE

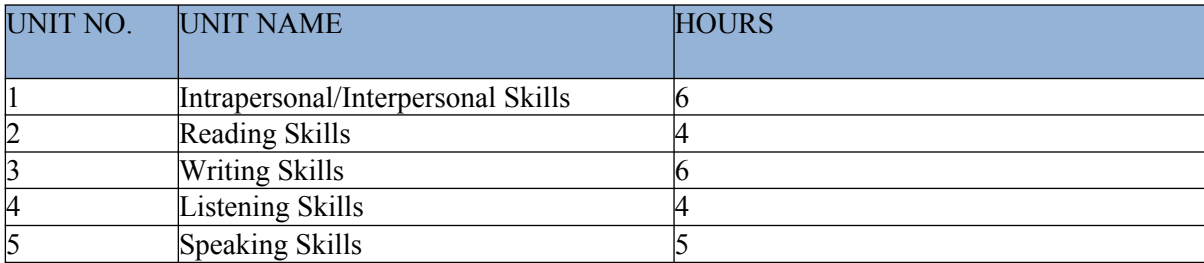

COURSE OUTCOMES (COs)

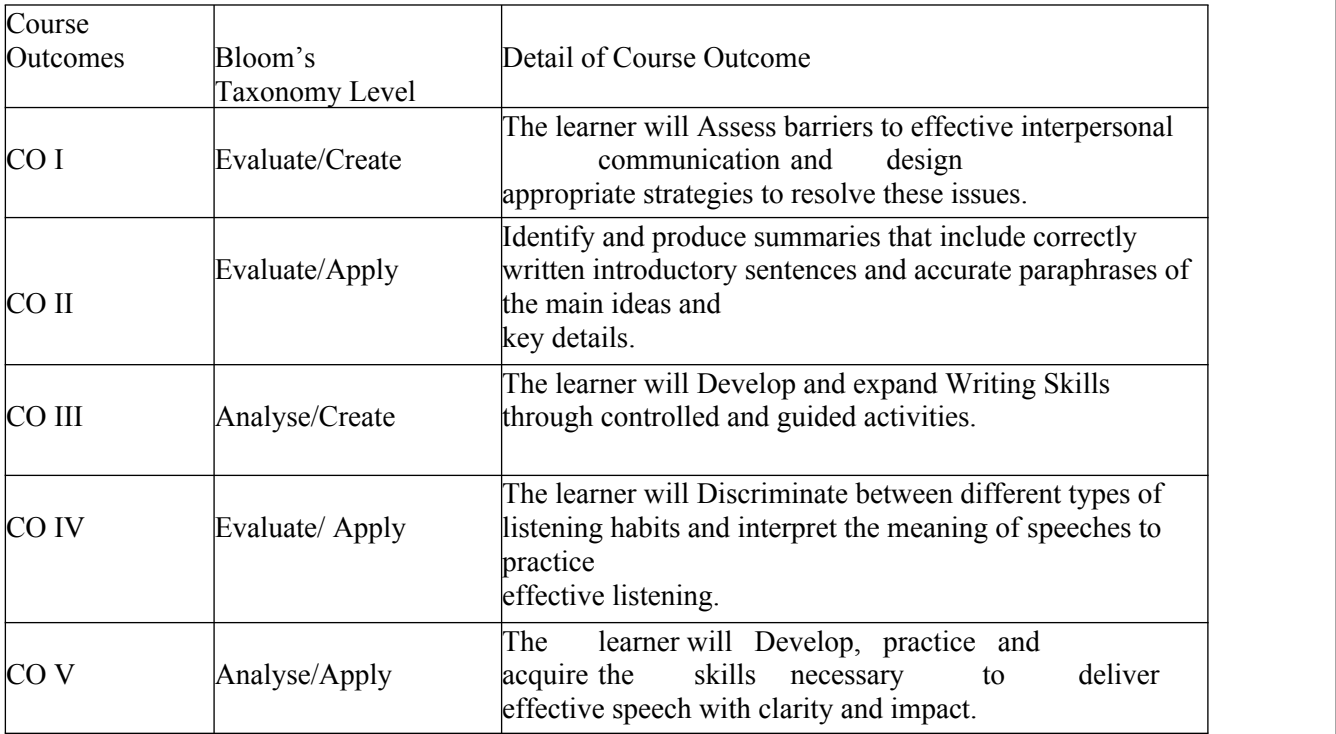

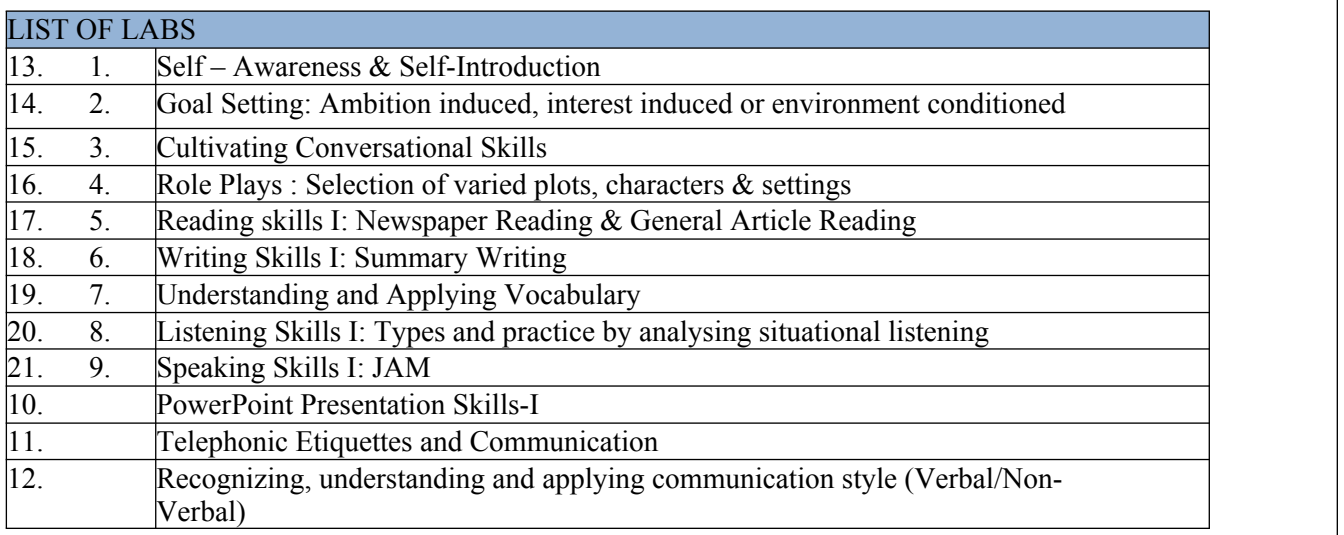

#### RECOMMENDED BOOKS

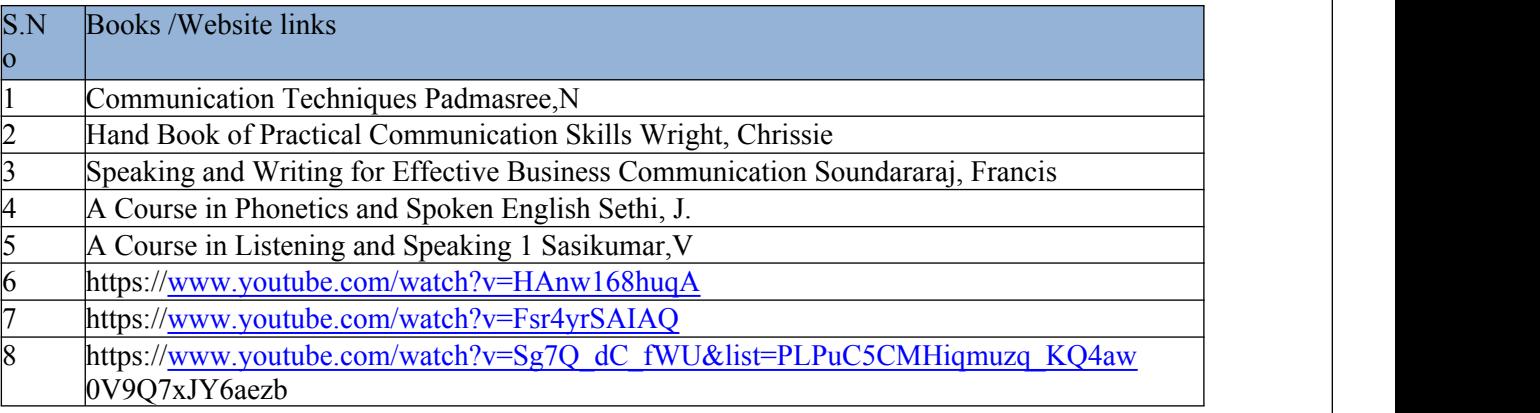

#### DETAILED SYLLABUS FOR THIRD SEMESTER

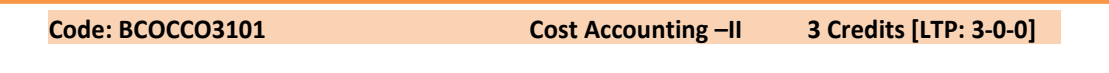

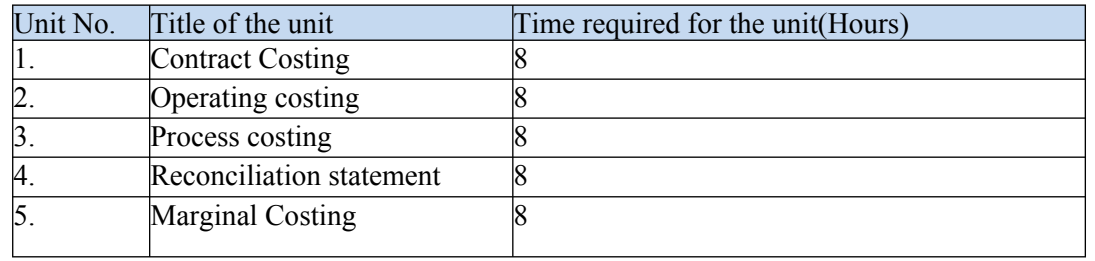

#### Course Outcomes: On successful completion of the course the learner will be able to

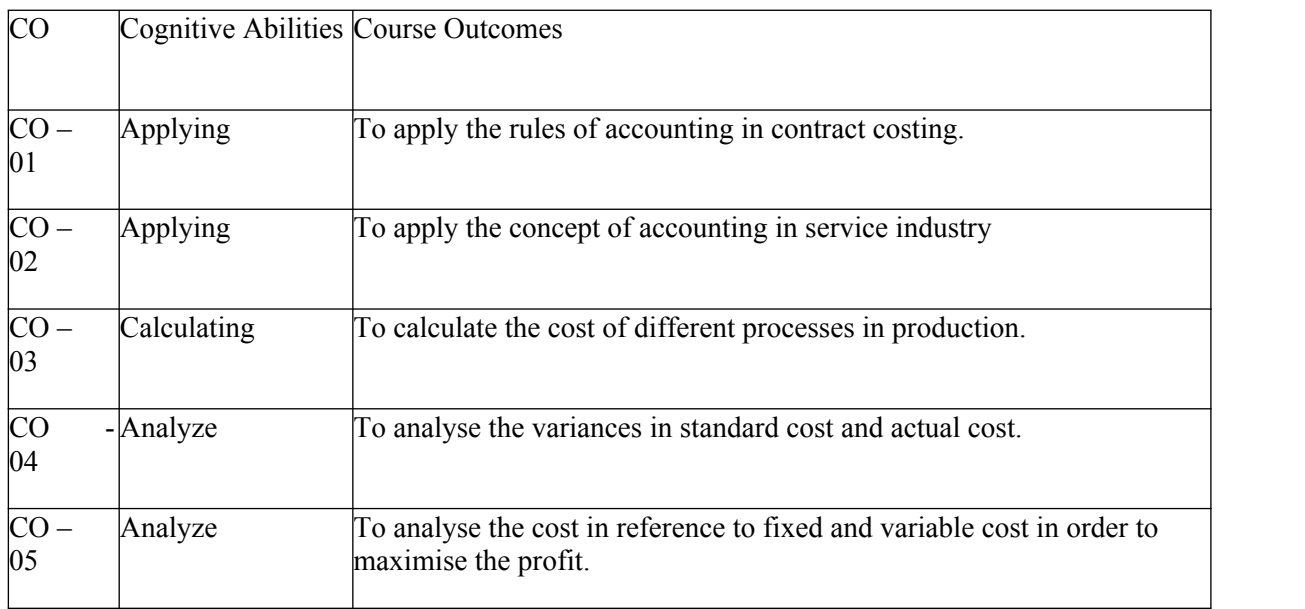

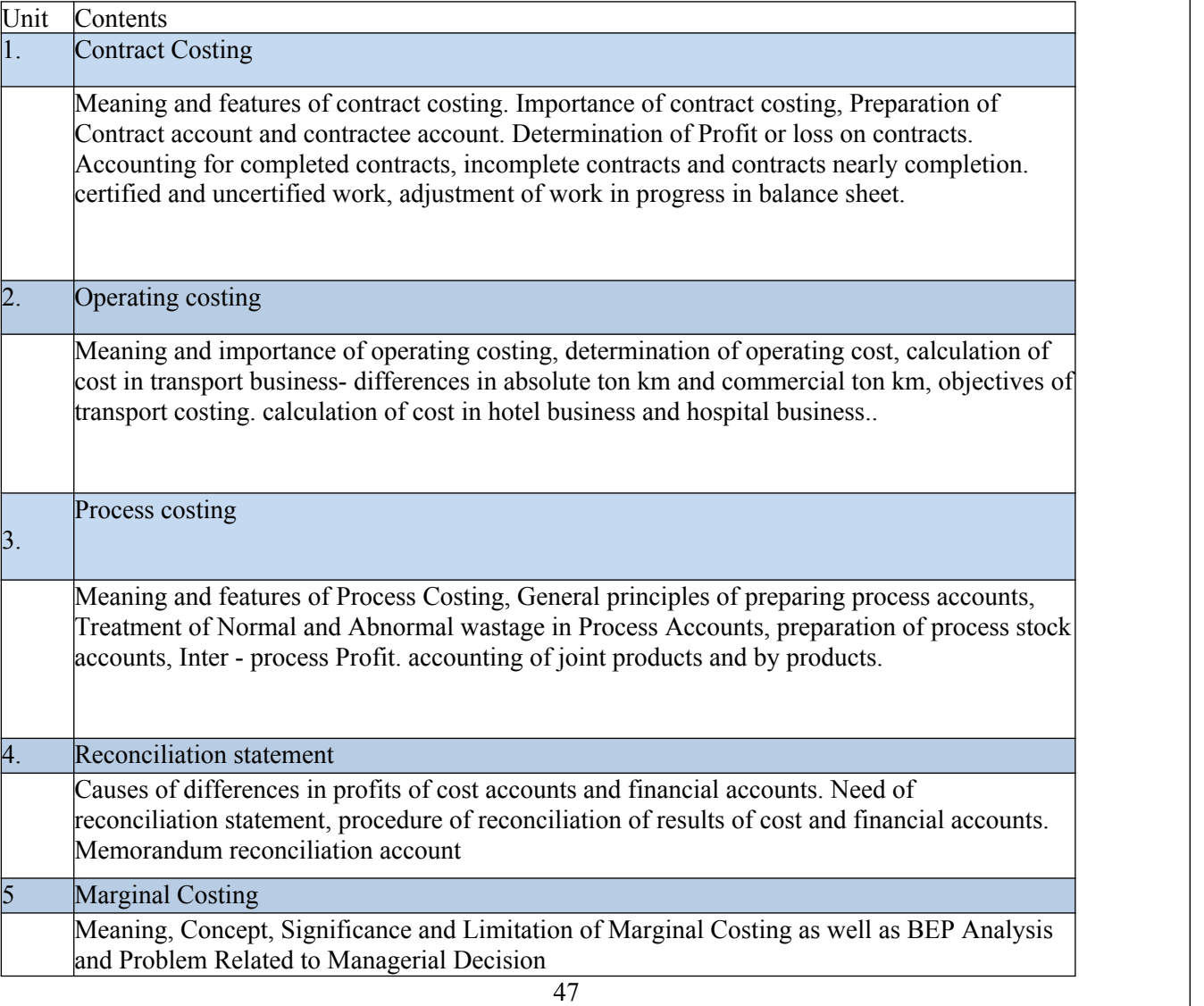

#### Recommended Study Material

 $\overline{a}$  and  $\overline{a}$  and  $\overline{a}$ 

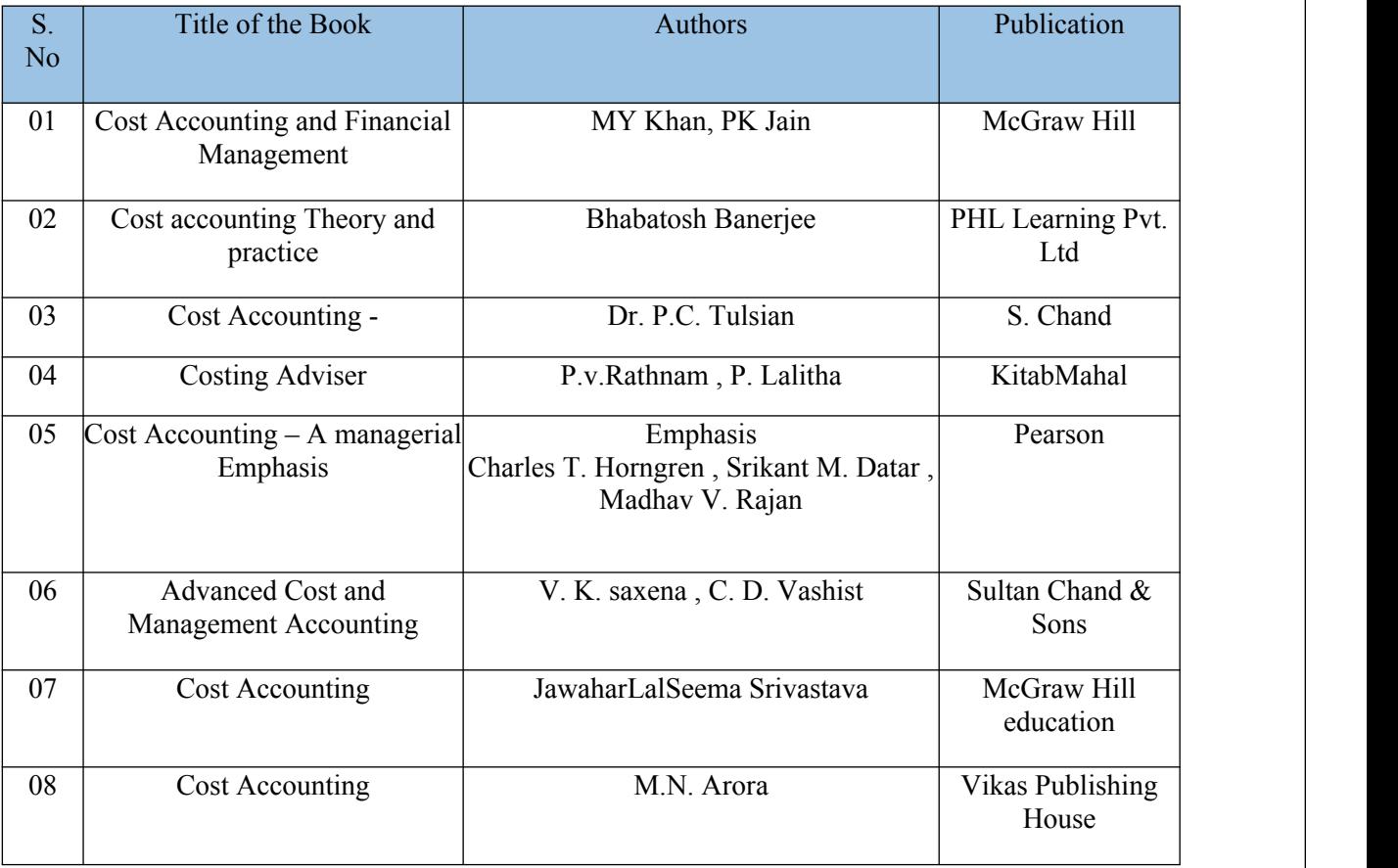

**Code: BCOCCO3102 Research Methodology 3 Credits [LTP: 3-0-0]**

 $\equiv$ 

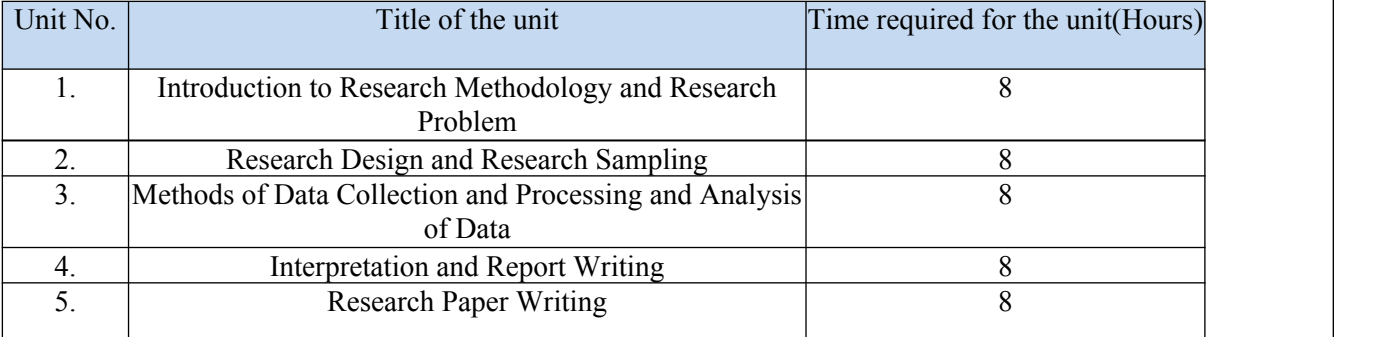

#### Course Outcomes: On successful completion of the course the learner will be able to

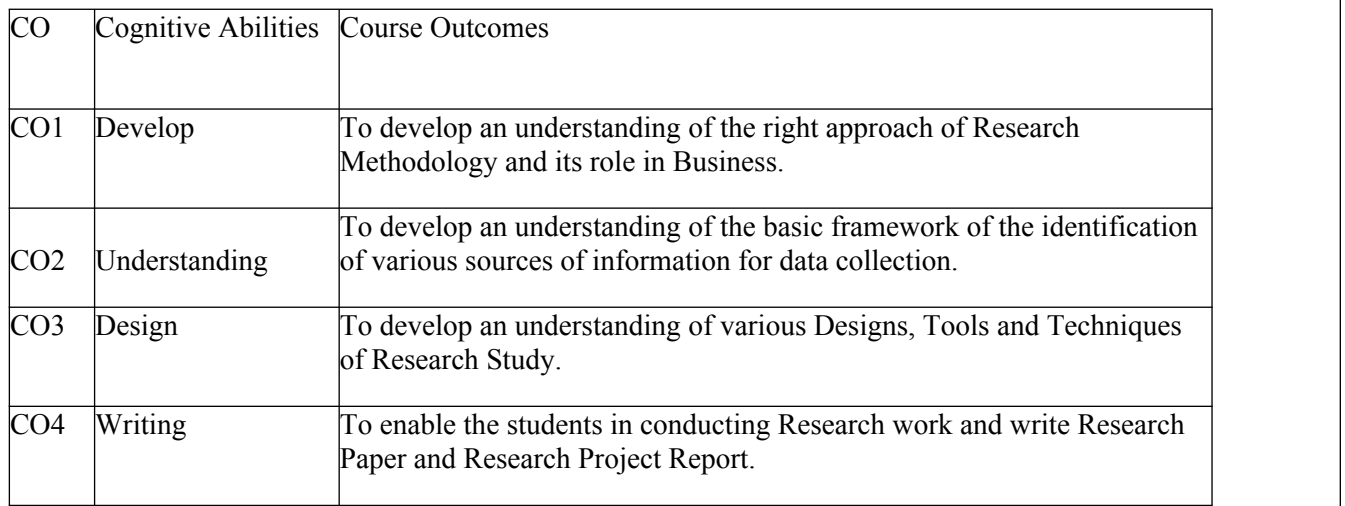

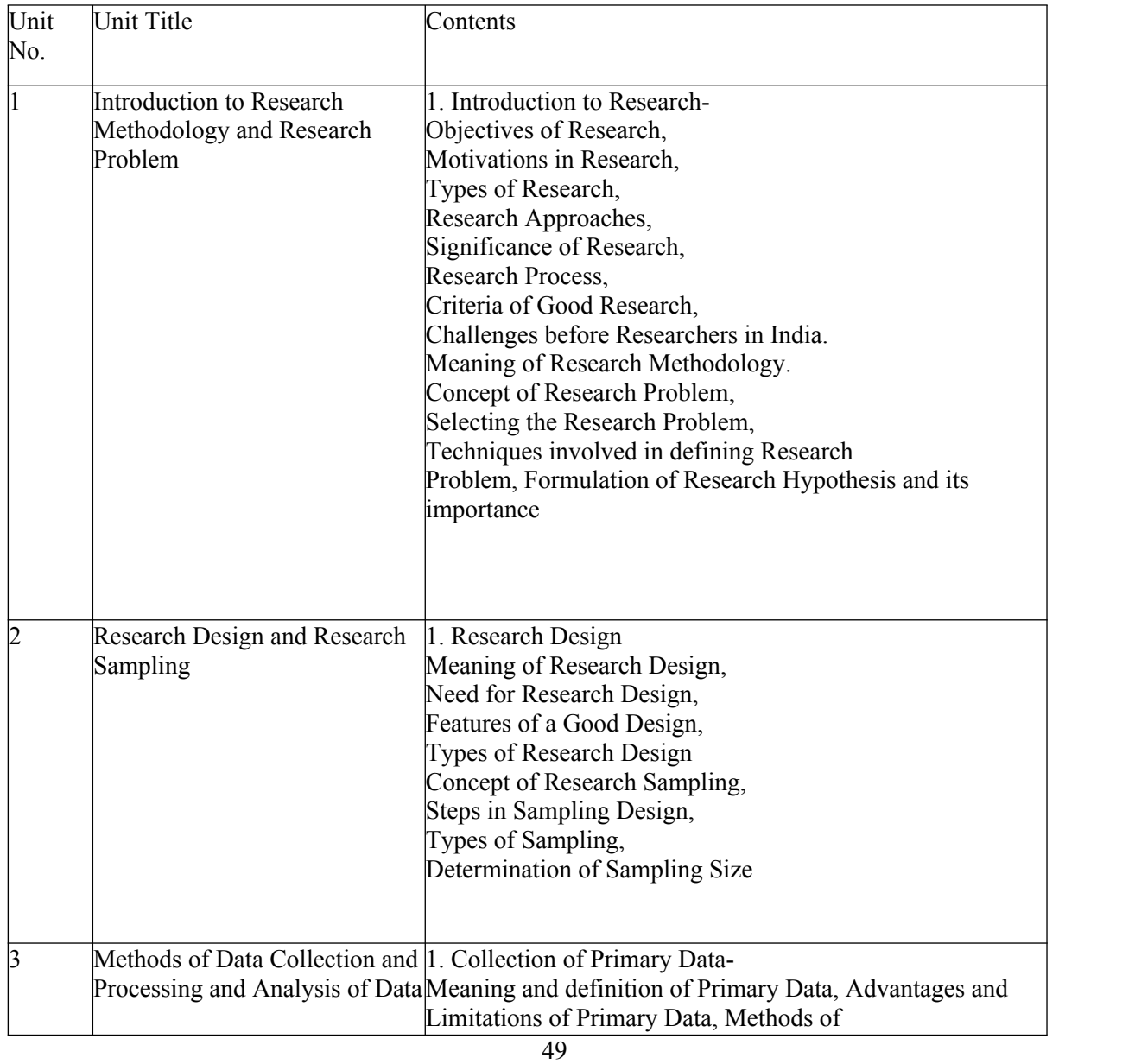

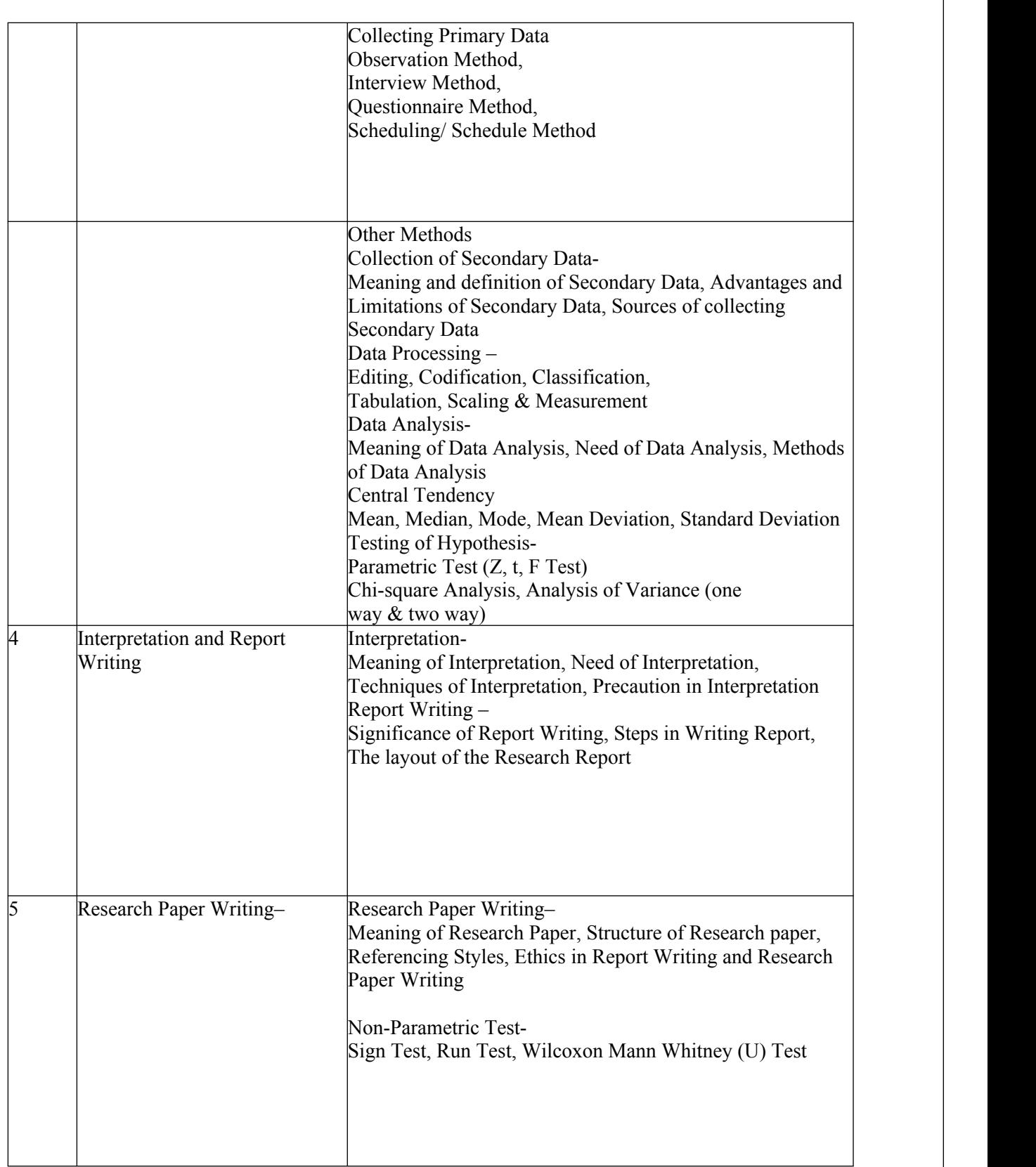

Suggested references

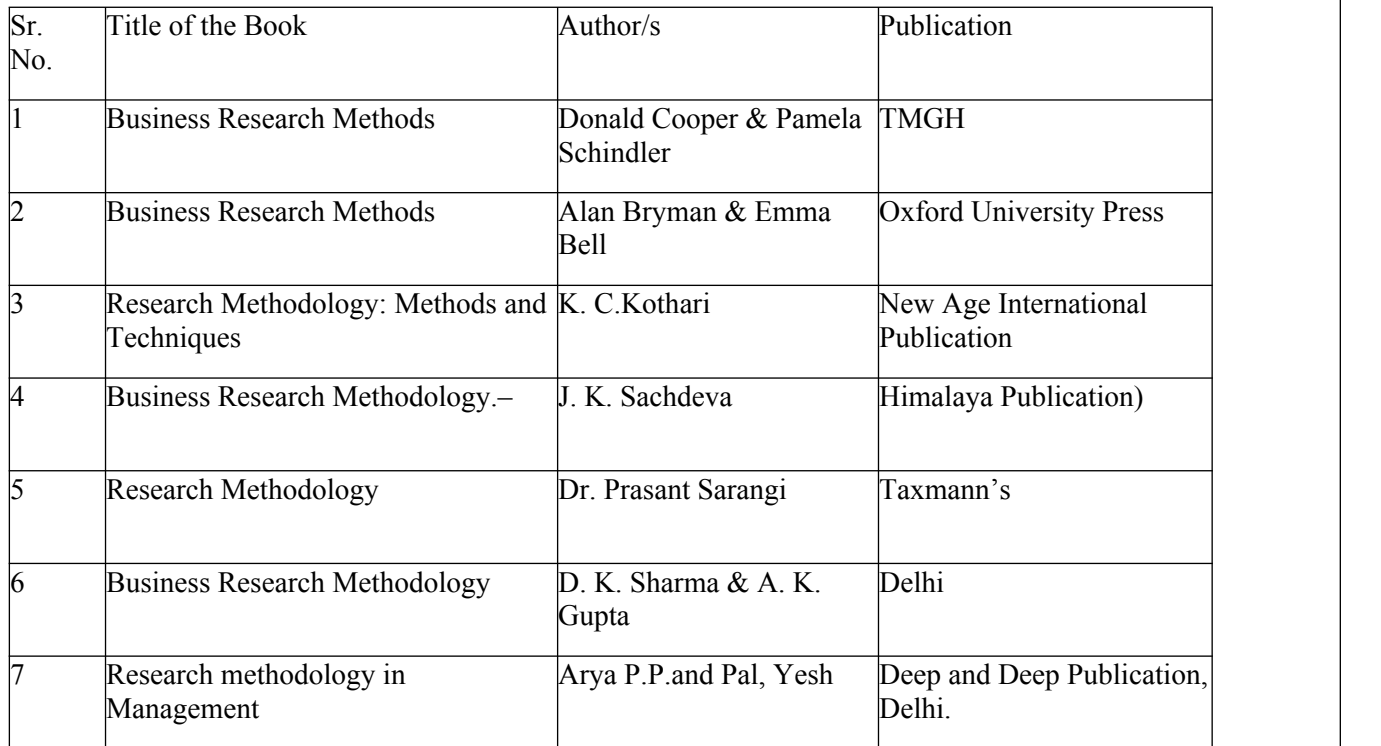

Code: BCOCCO3103 Business Organization 3 Credits [LTP: 3-0-0]

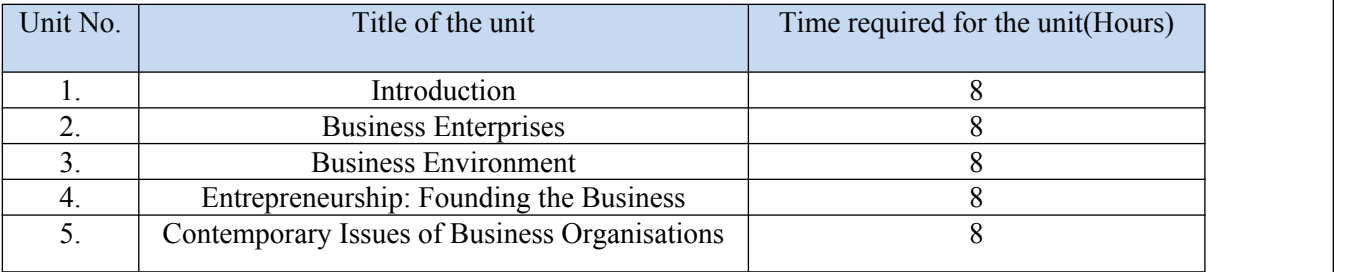

#### Course Outcomes: On successful completion of the course the learner will be able to

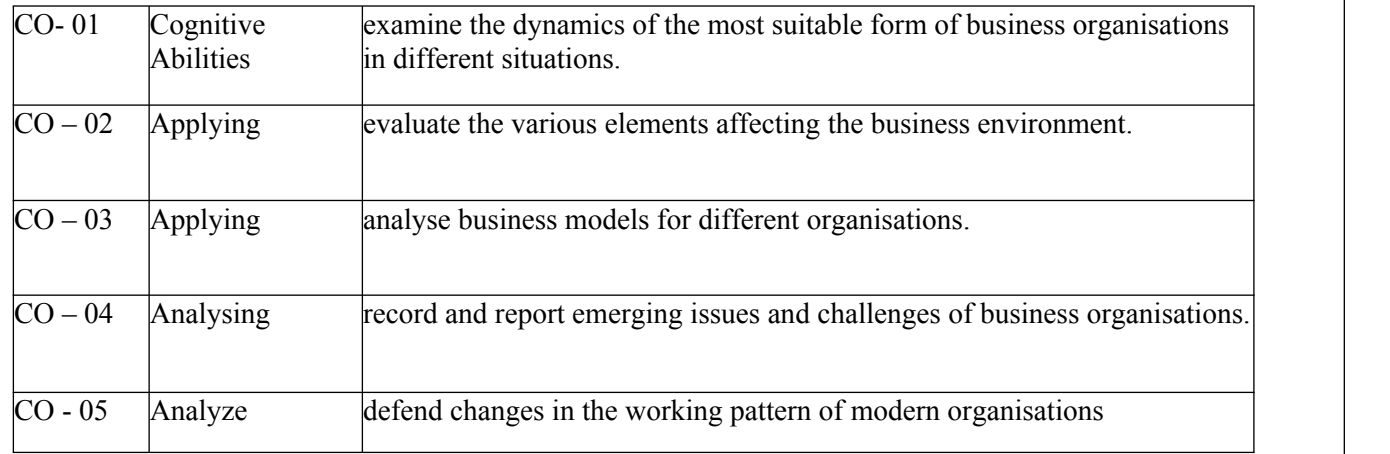

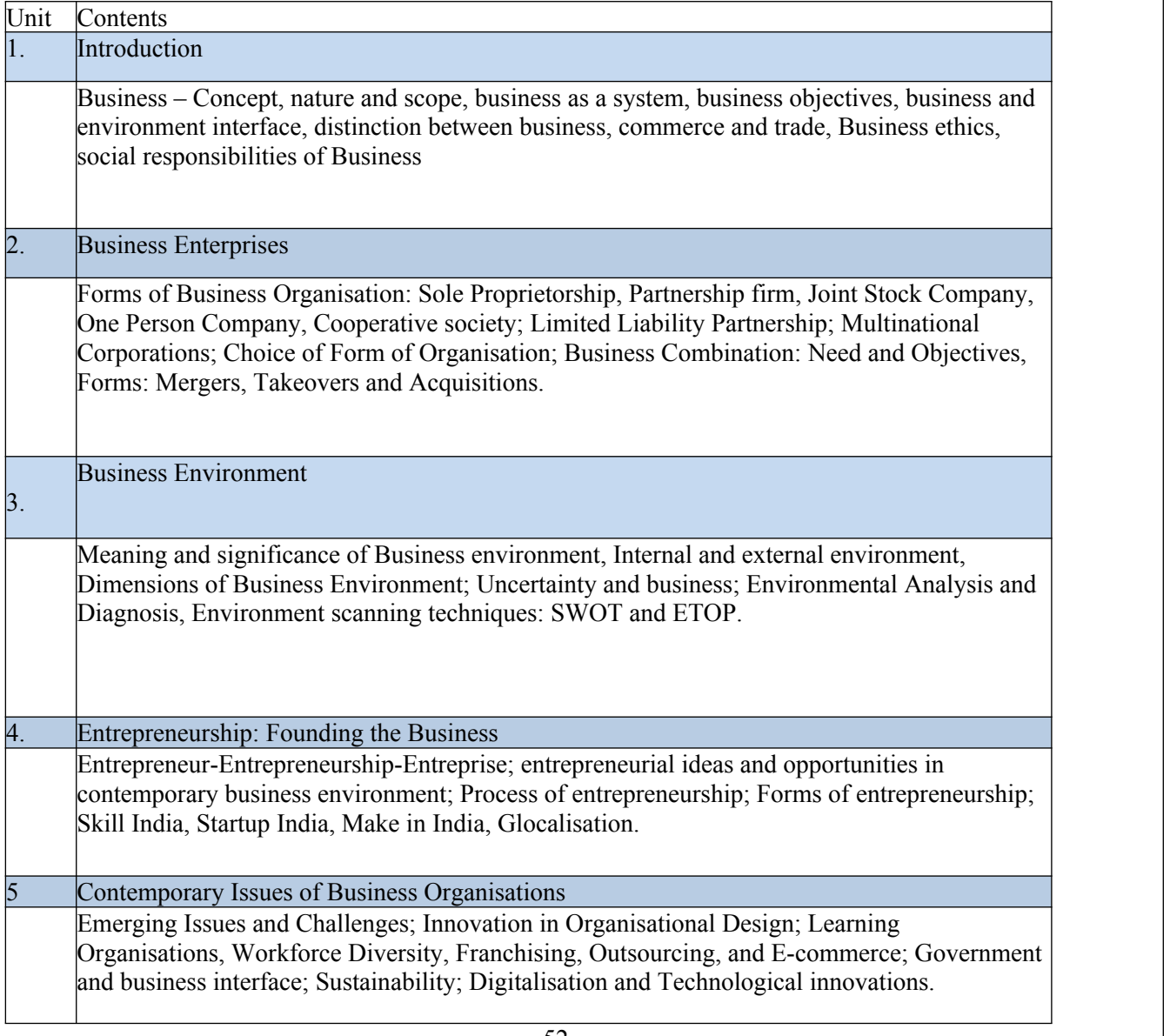

The learners are required to:

Complete the exercise wherein they are given different situations and scenarios to start their own business (in terms of capital, liability, scale of operations, etc.) and are asked to select the most suitable form of business and justify the same highlighting the advantages and disadvantages of their choice.

Identify various elements affecting the business environment and conduct SWOT analysis for the company identified. Visit different enterprises and present a report on business models followed by them through a comparative analysis. Record and report their observations regarding the emerging issues and challenges of business organisations. Identify changes in the working pattern of modern organizations.

Suggested Readings:

Basu, C. (2017). Business Organisation and Management. McGraw Hill Education.

Chhabra, T. N. Business Organisation and Management. Sun India Publications. New Delhi.

Drucker, P. F. (1954). The Practice of Management. Newyork: Harper & Row.

Kaul, V. K. (2012). Business Organisation Management. Pearson Education.

Koontz, H., &Weihrich, H. (2012). Essentials of Management: An International and Leadership Perspective. Paperback. Singh, B. P., & Singh, A. K. Essentials of Management. New Delhi. Excel Books Pvt. Ltd.

Vasishth N., Rajput N., Business Organisation & Management. Kitab Mahal. Delhi.

Code: BCOCCO3104 Consumer Behavior and Sales Management 3 Credits [LTP: 3-0-0]

#### OUTLINE OF THE COURSE

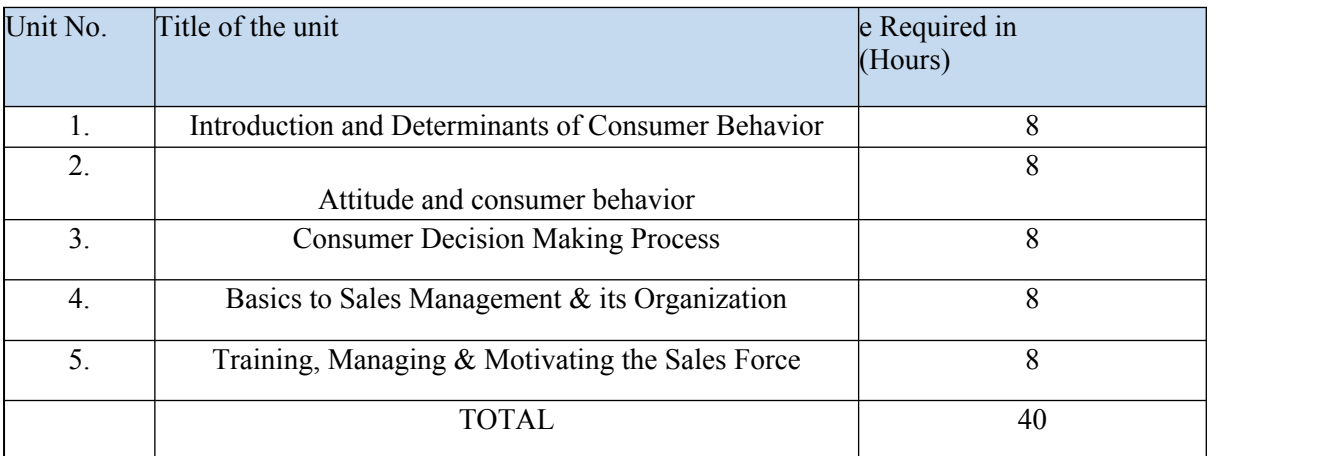

#### COURSE OUTCOME

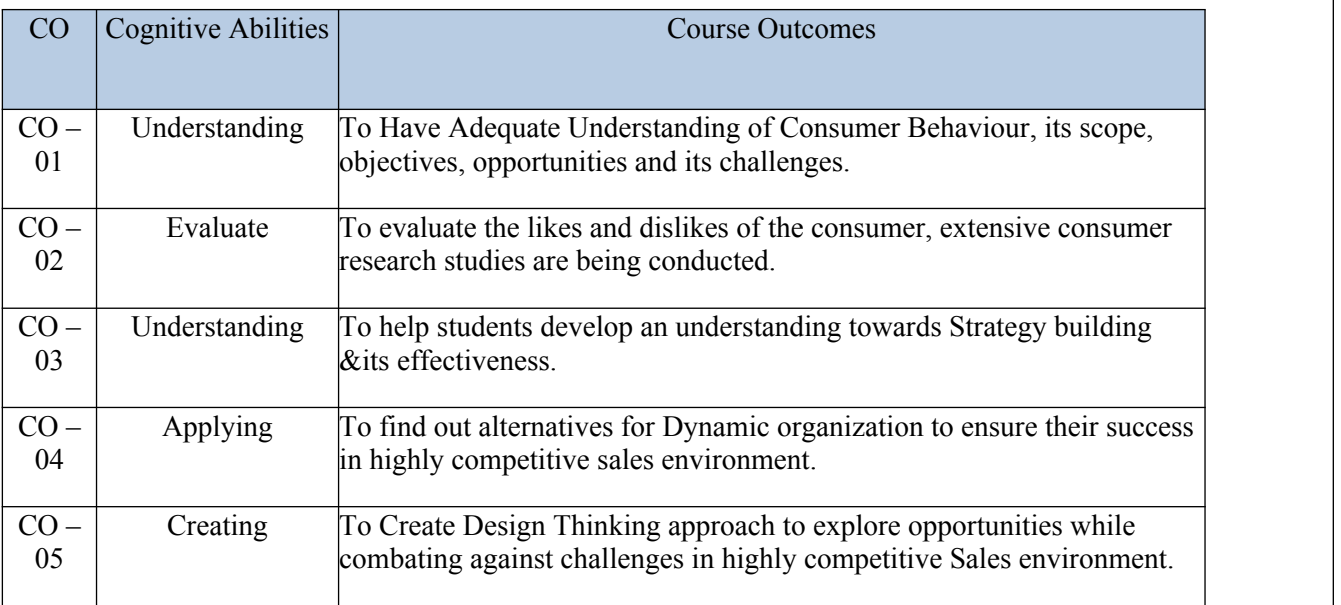

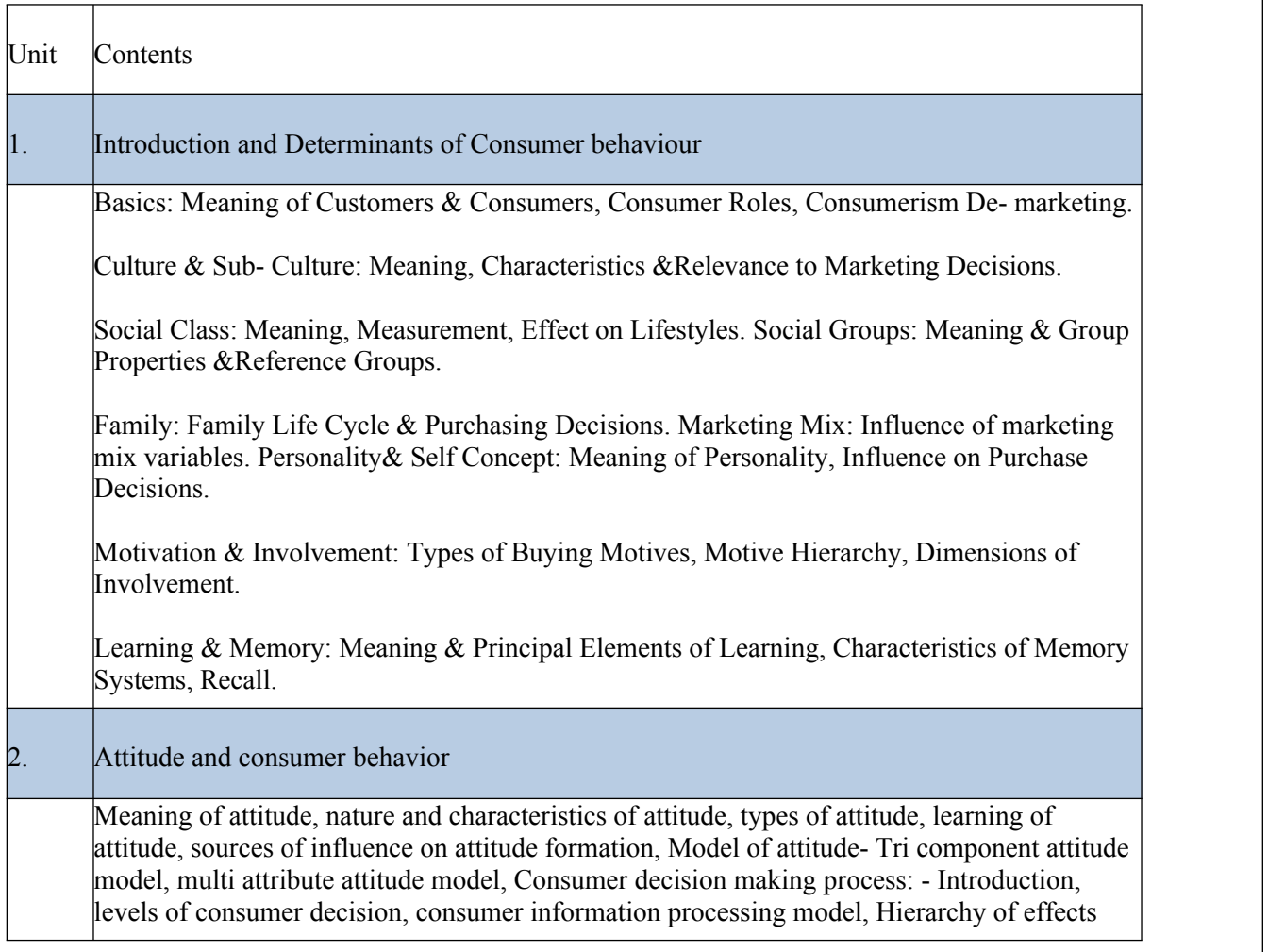

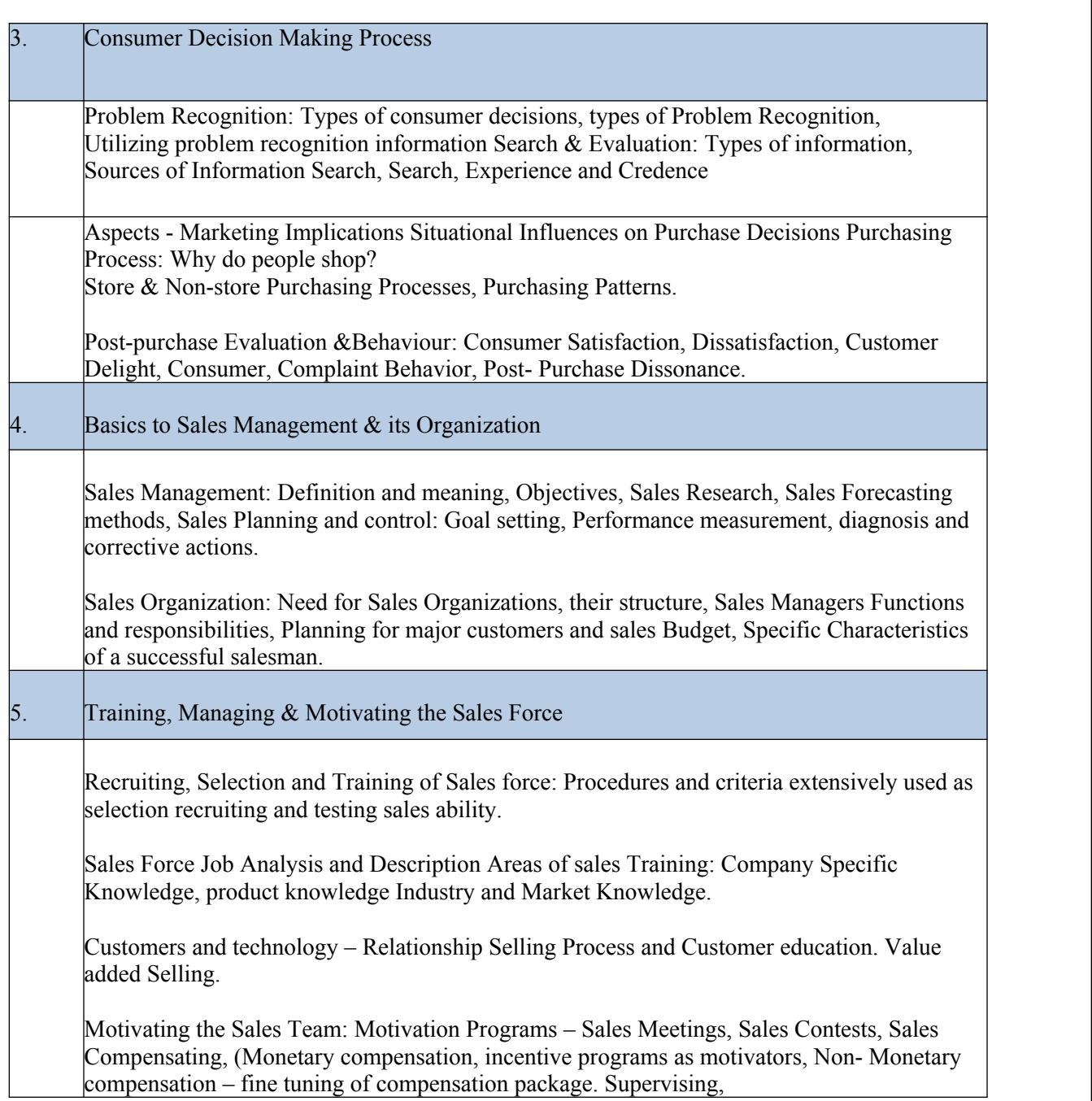

# Suggested References:

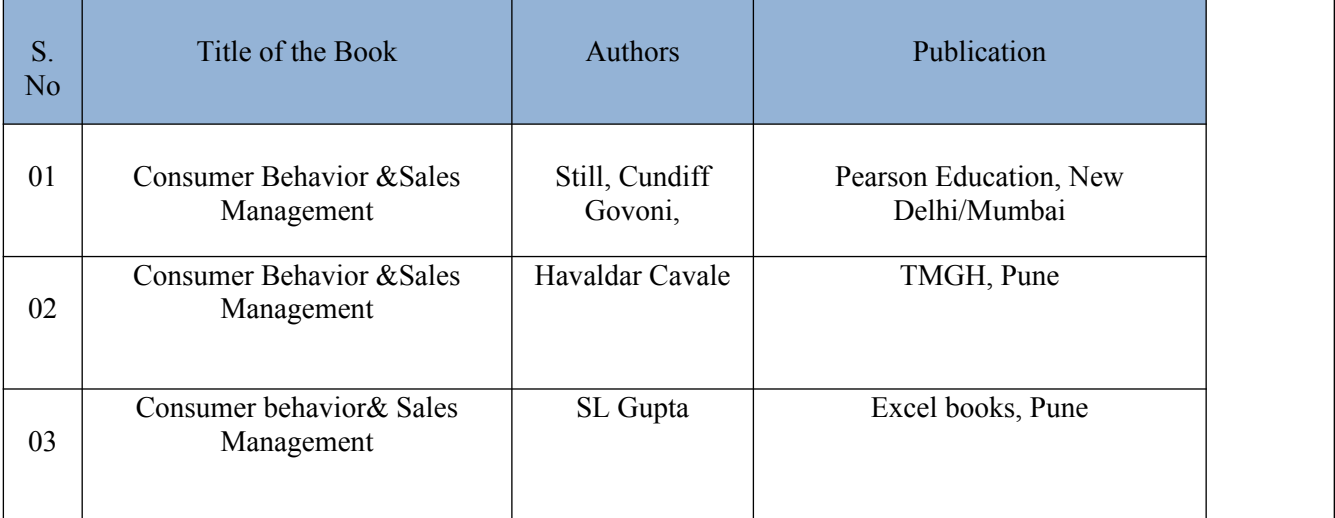

**Code BCOCCO3105 Management Accounting 3 Credits [LTP: 3-0-0]**

#### OUTLINE OF THE COURSE

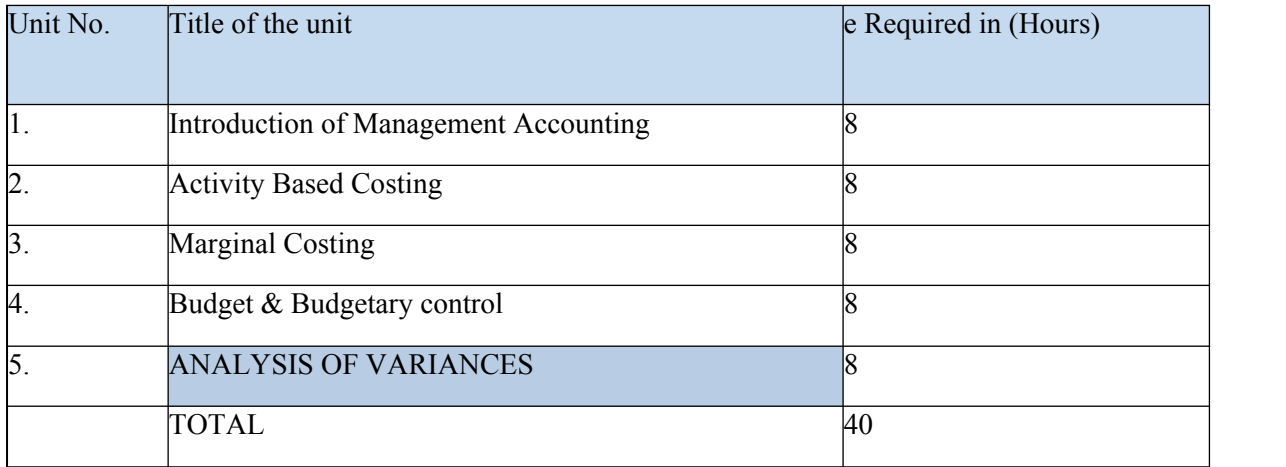

56

#### COURSEOUTCOME

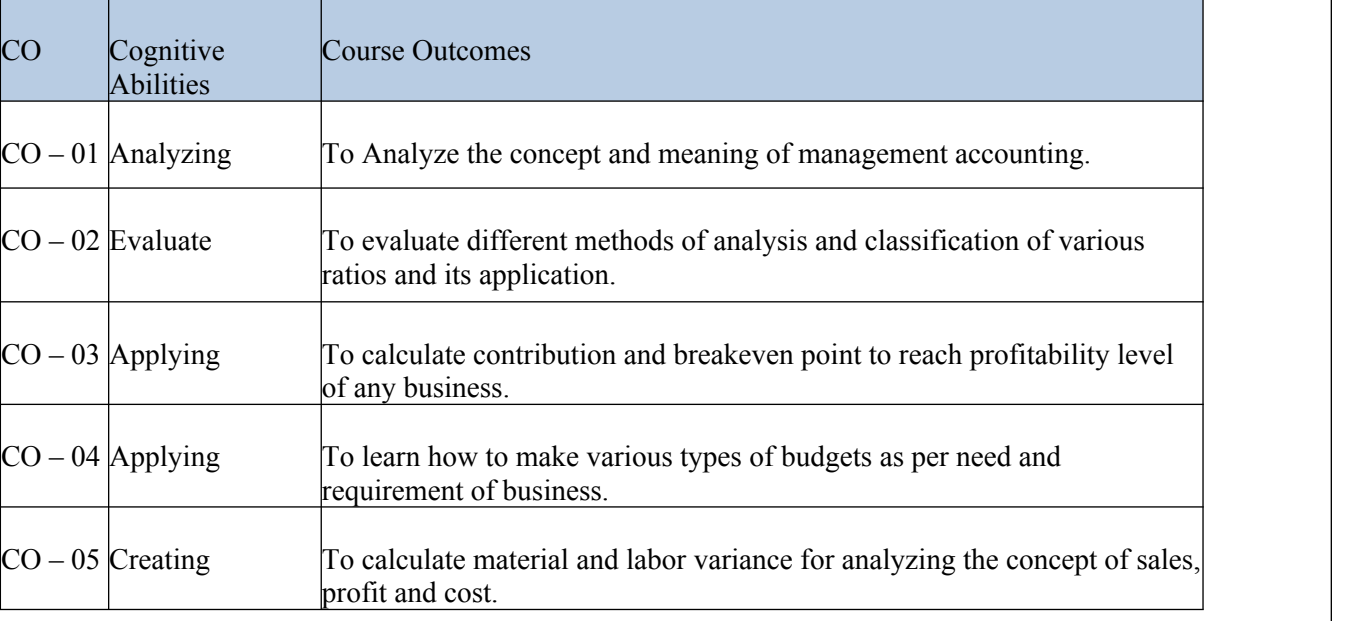

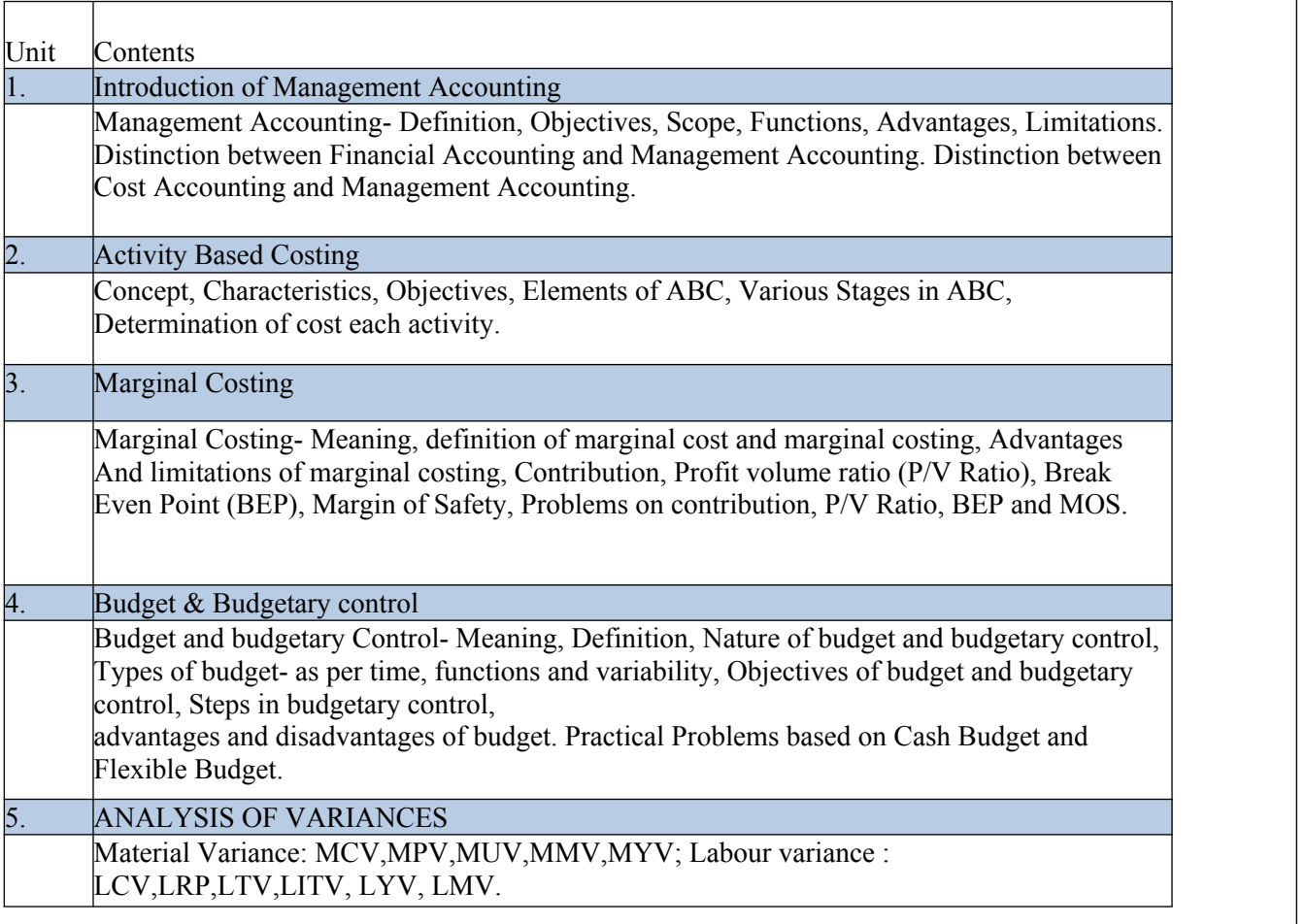

Suggested References:

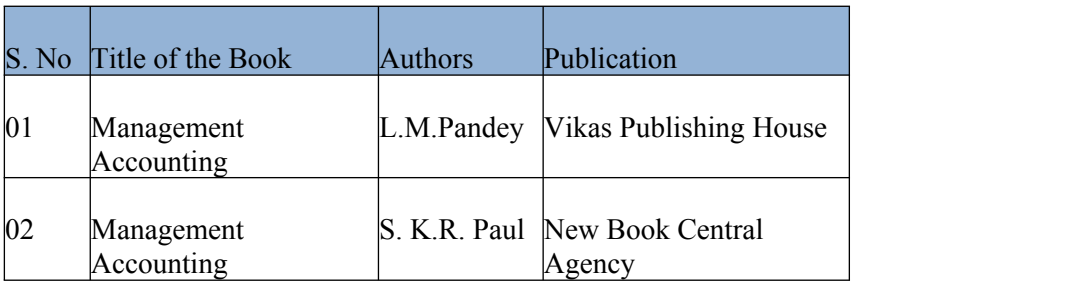

Code: BCOCCO3106 BUSINESS LAW 3 Credits [LTP: 3-0-0]

Course Outcomes:

On successful completion of the course the learner will be able to

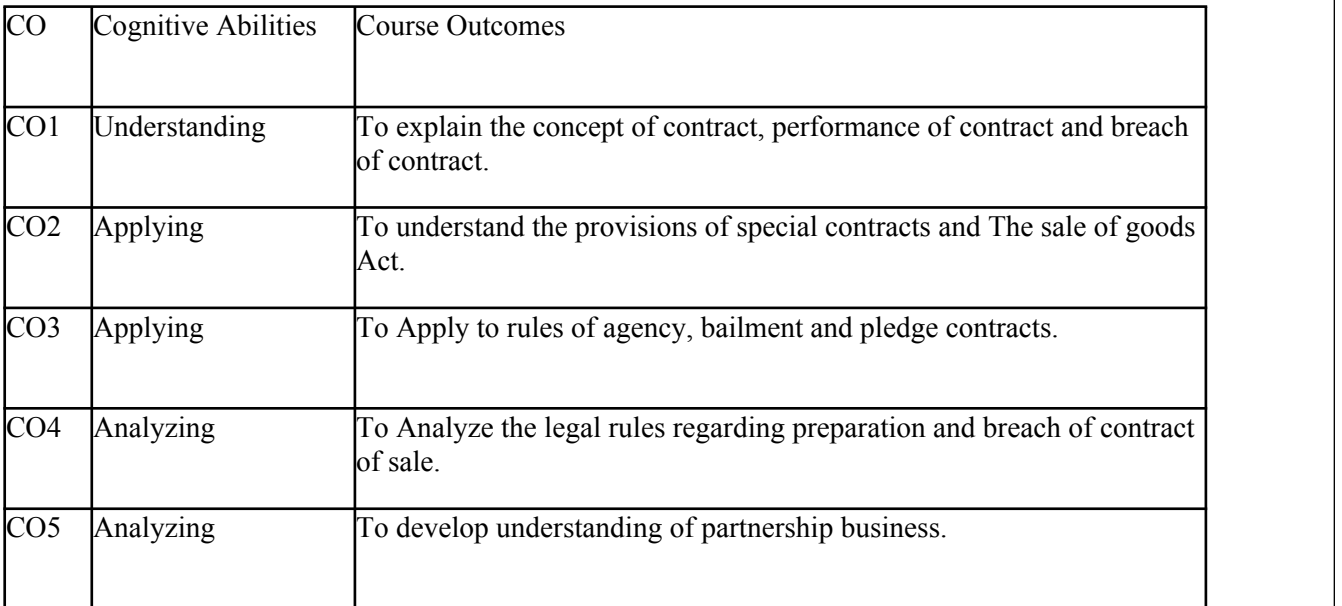

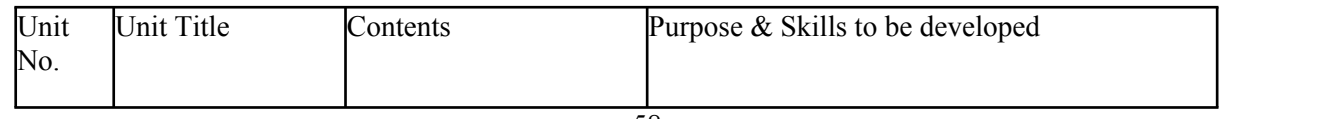

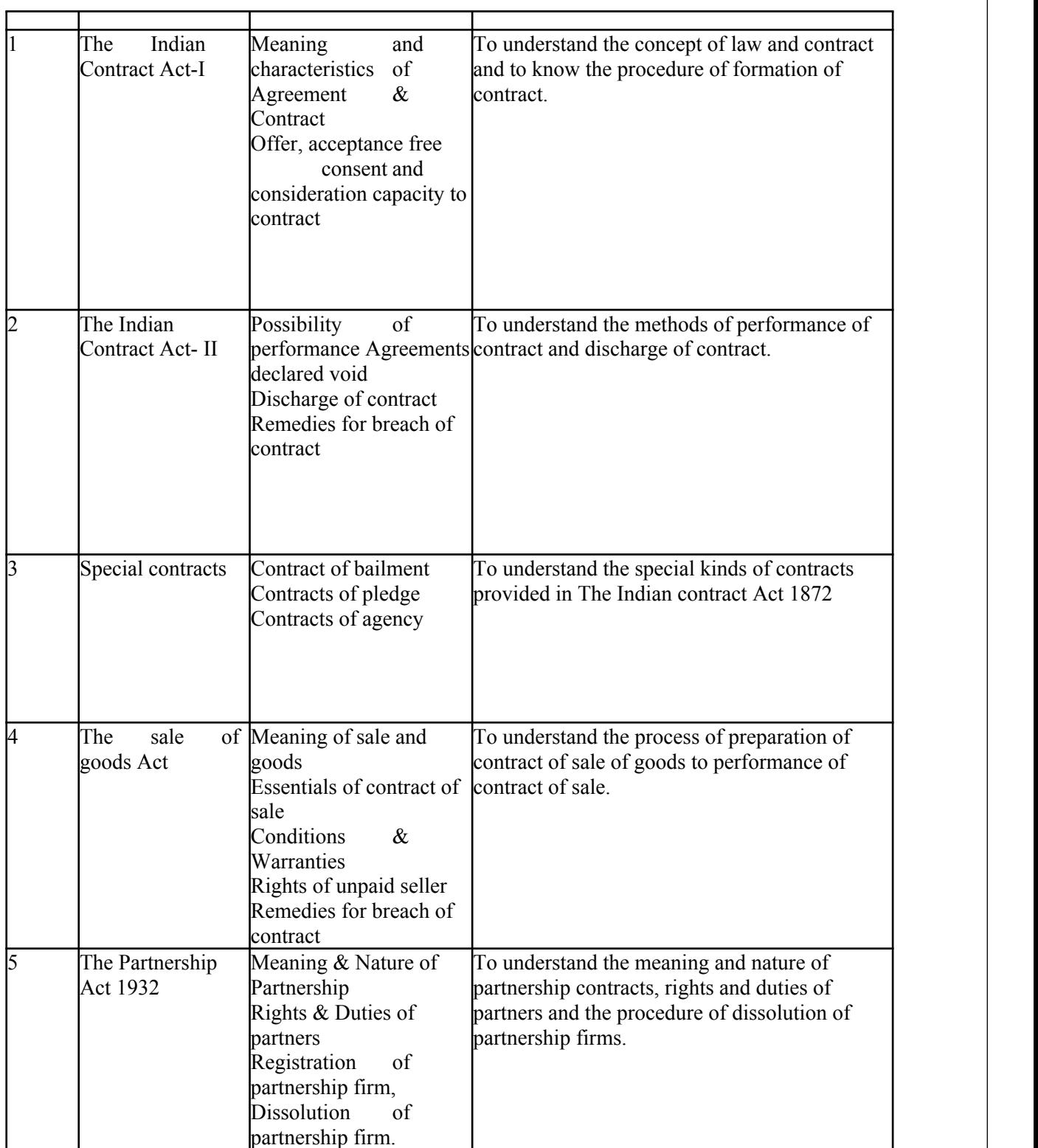

Suggested references

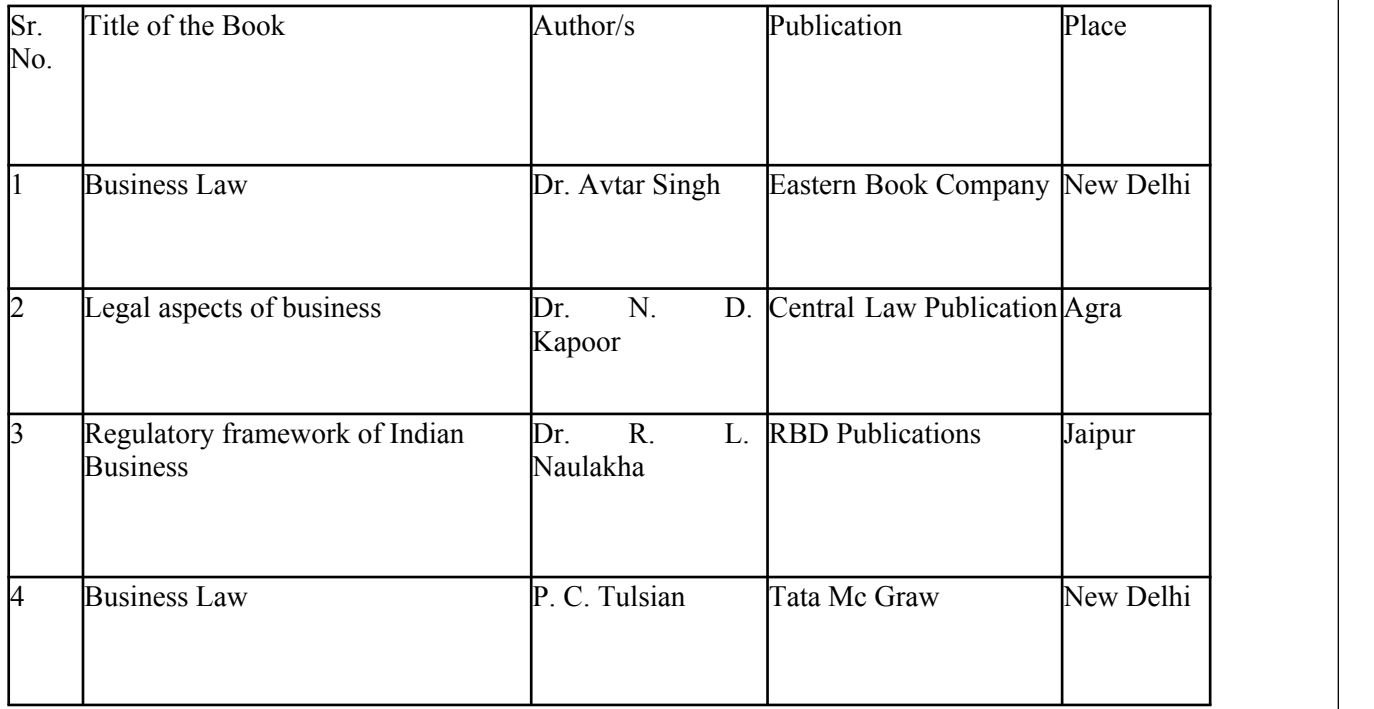

Code BCOCCO3201 Statistics for Management Lab 1 Credits [LTP: 0-0-2]

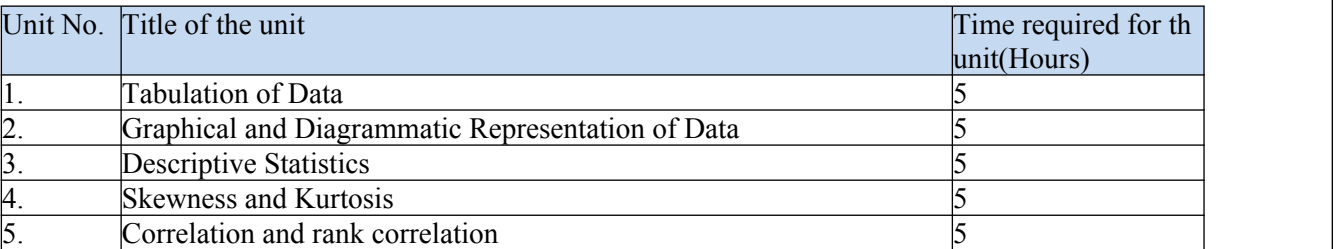

Course Outcomes: On successful completion of the course the learner will be able to:

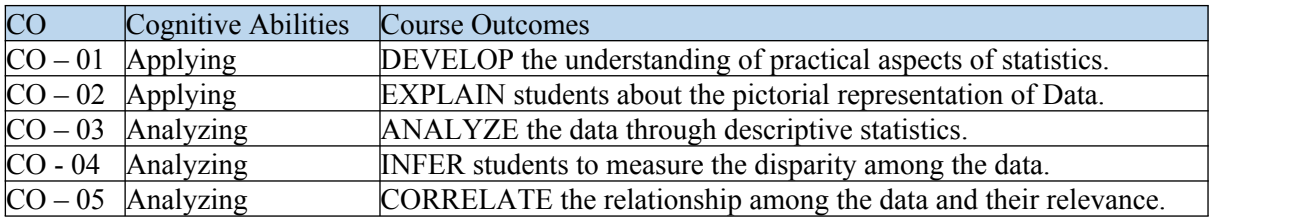

# Detailed Syllabus

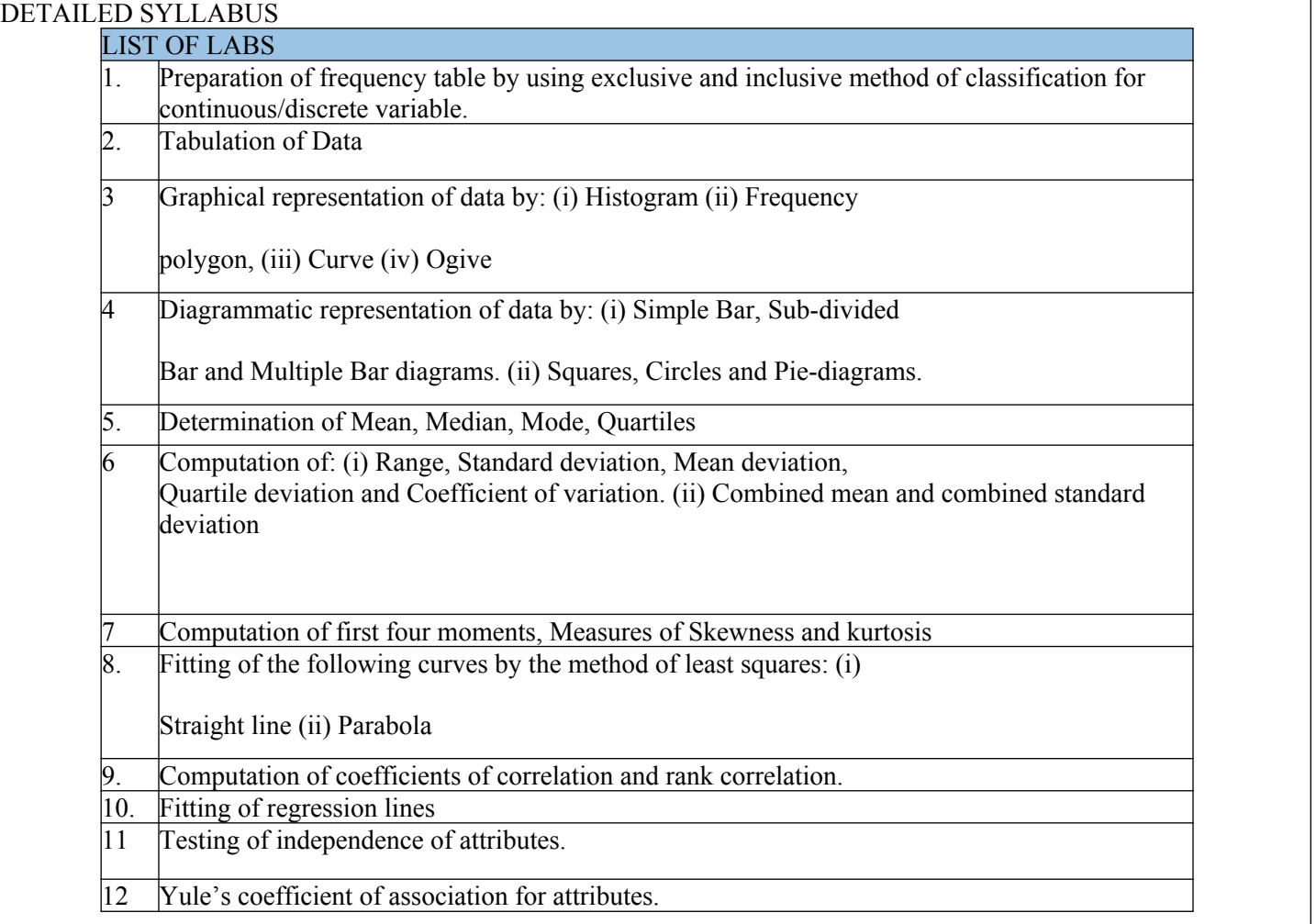

#### Recommended Study Material

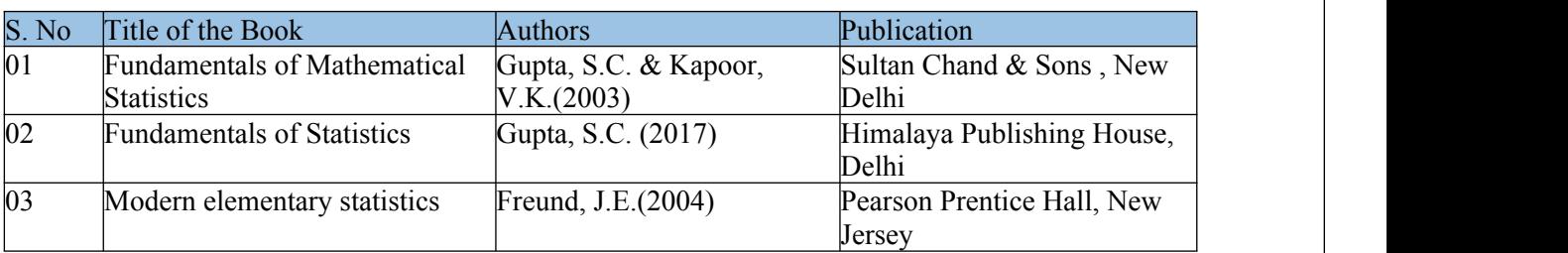

#### CO & PO Mapping

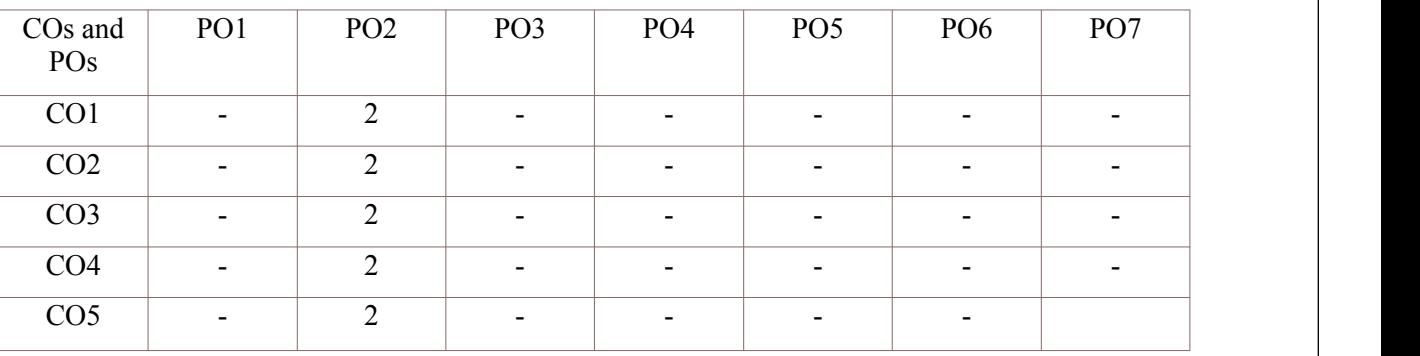

Code BCOCCO3202 Professional Skills – I 1 Credits [LTP: 0-0-2]

#### OUTLINE OF THE COURSE

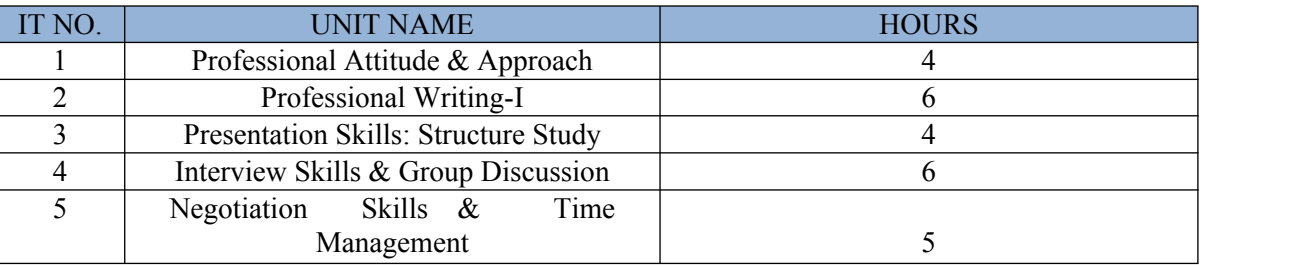

# COURSE OUTCOMES (COs)

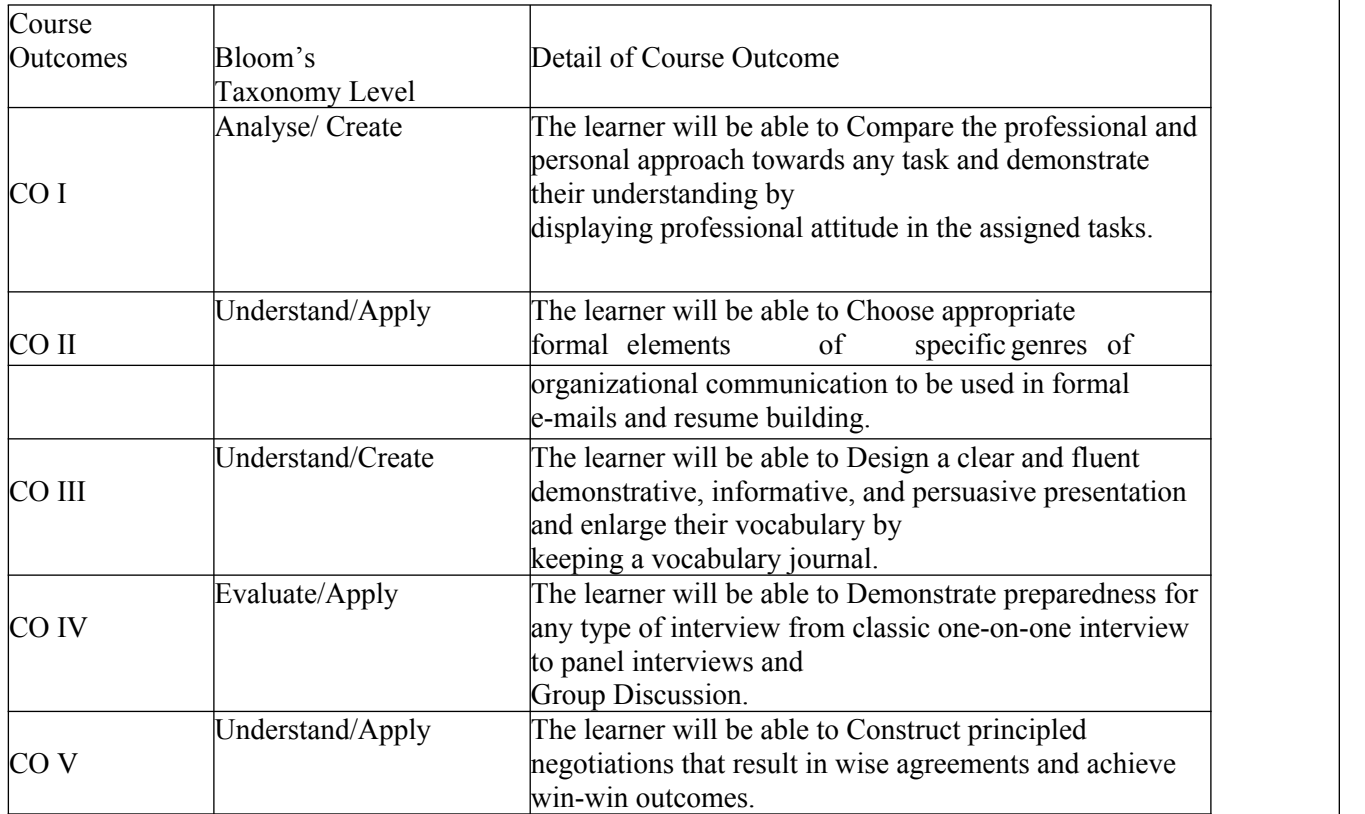

#### LIST OF LABS

Professional & Ethical Approaches : Degree of adherence, Business world & meeting deadlines

Job Hunting and Networking: LinkedIn & Components of an Ad

Role Play on Professional Accomplishments (Business Cards)

Professional Writing-I: Professional Email Writing

Problem Solving

Resume Building-I: Difference between C.V. & Resume, formats, points to cover, practice sessions

Presentation Skills: format & structure of presentations, using tools & techniques

Job Interviews I: Preparation and Presentation

Advanced Group Discussion – I

Behavior at Workplace

Positive Mindset at Workplace

Professional Code of Ethics & Effective Time Management

#### RECOMMENDED BOOKS

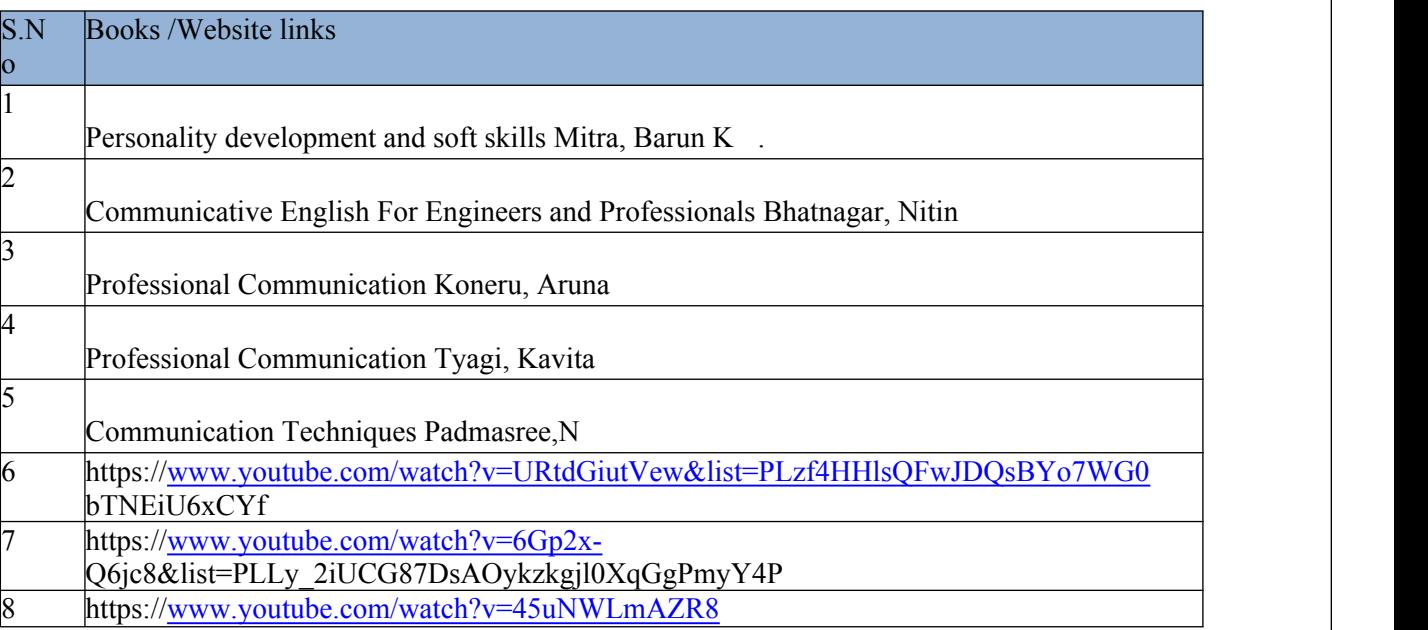

#### DETAILED SYLLABUS FOR FOURTH SEMESTER

**Code: BCOCCO4101 Company Law 3 Credits [LTP: 3-0-0]**

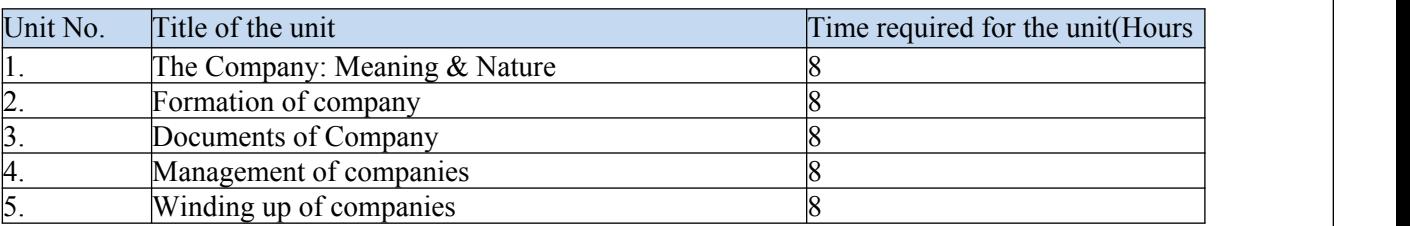

Course Outcomes: On successful completion of the course the learner will be able to:

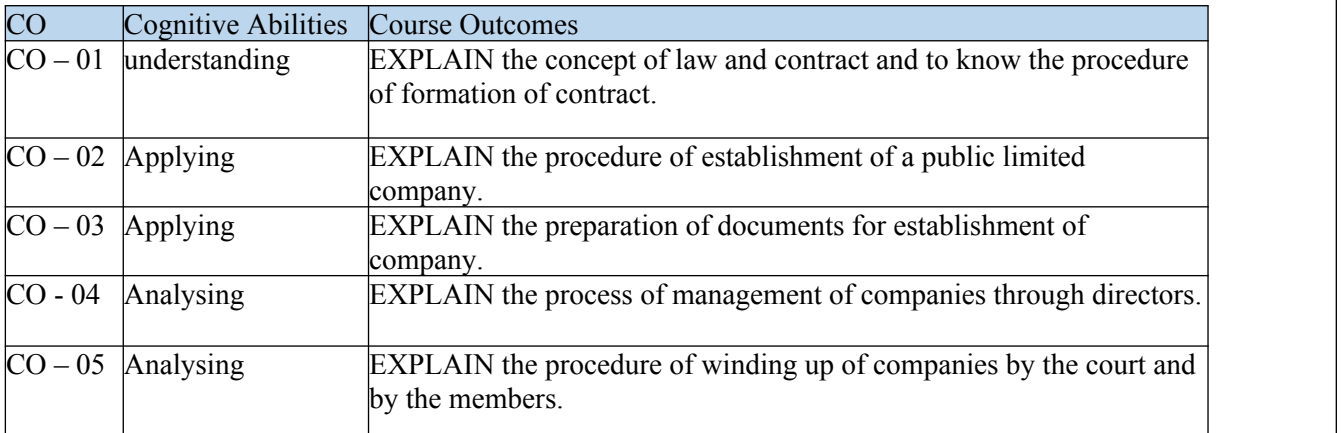

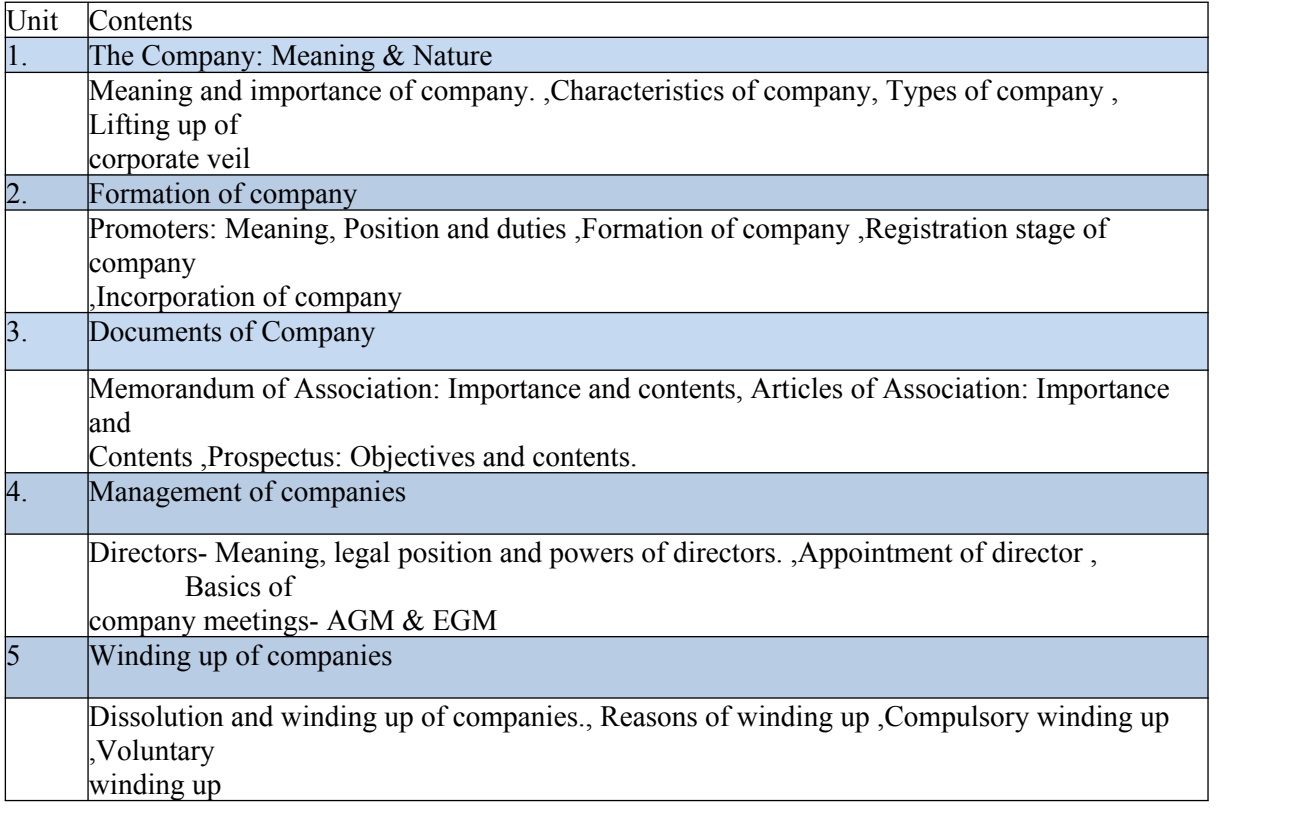

Recommended Study Material

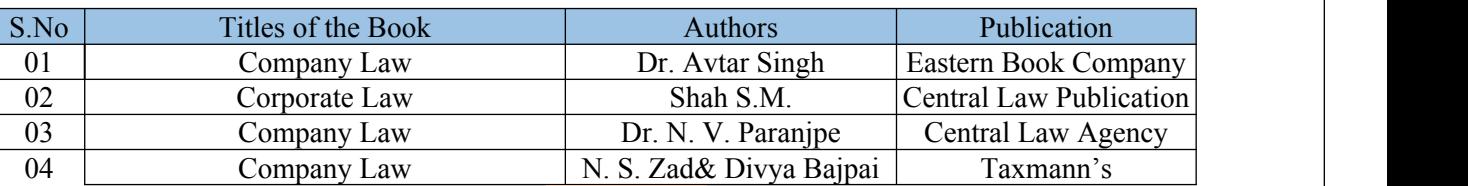

#### CO & PO Mapping

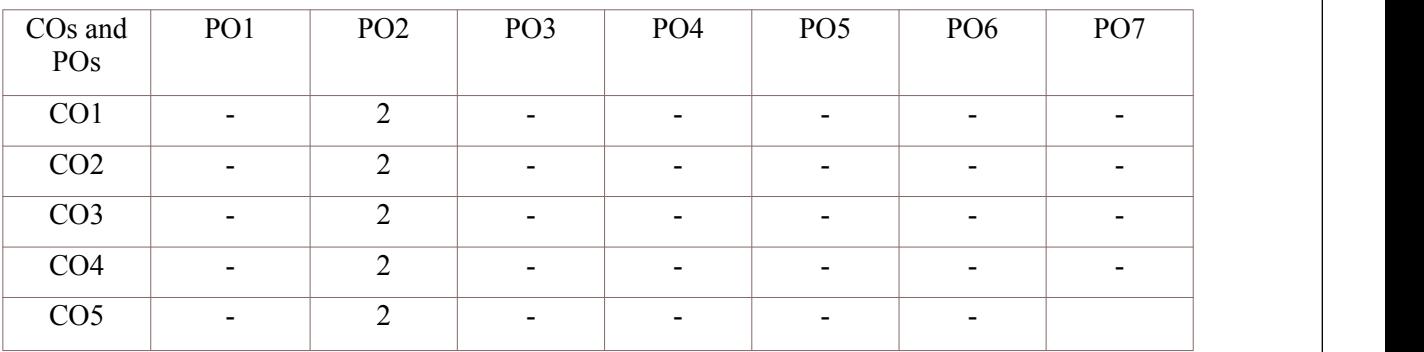

Code: BCOCCO4102 MARKETING RESEARCH 3 Credits [LTP: 3-0-0]

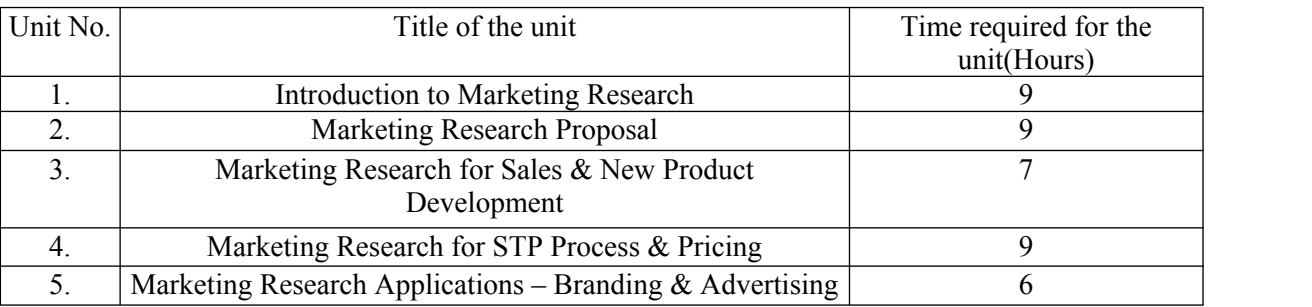

Course Outcomes: On successful completion of the course the learner will be able to:

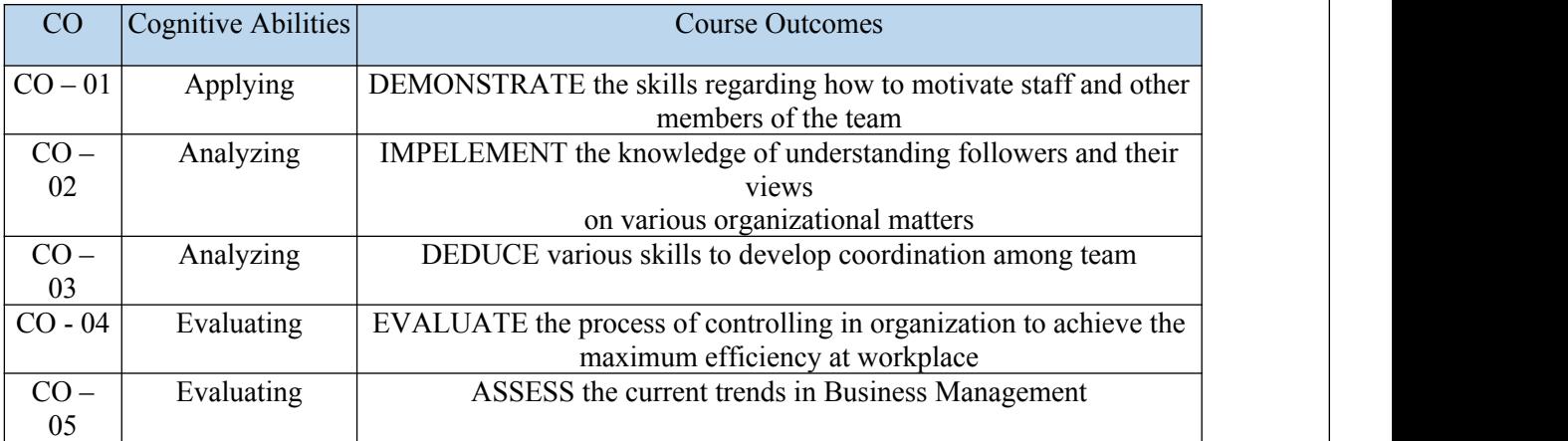

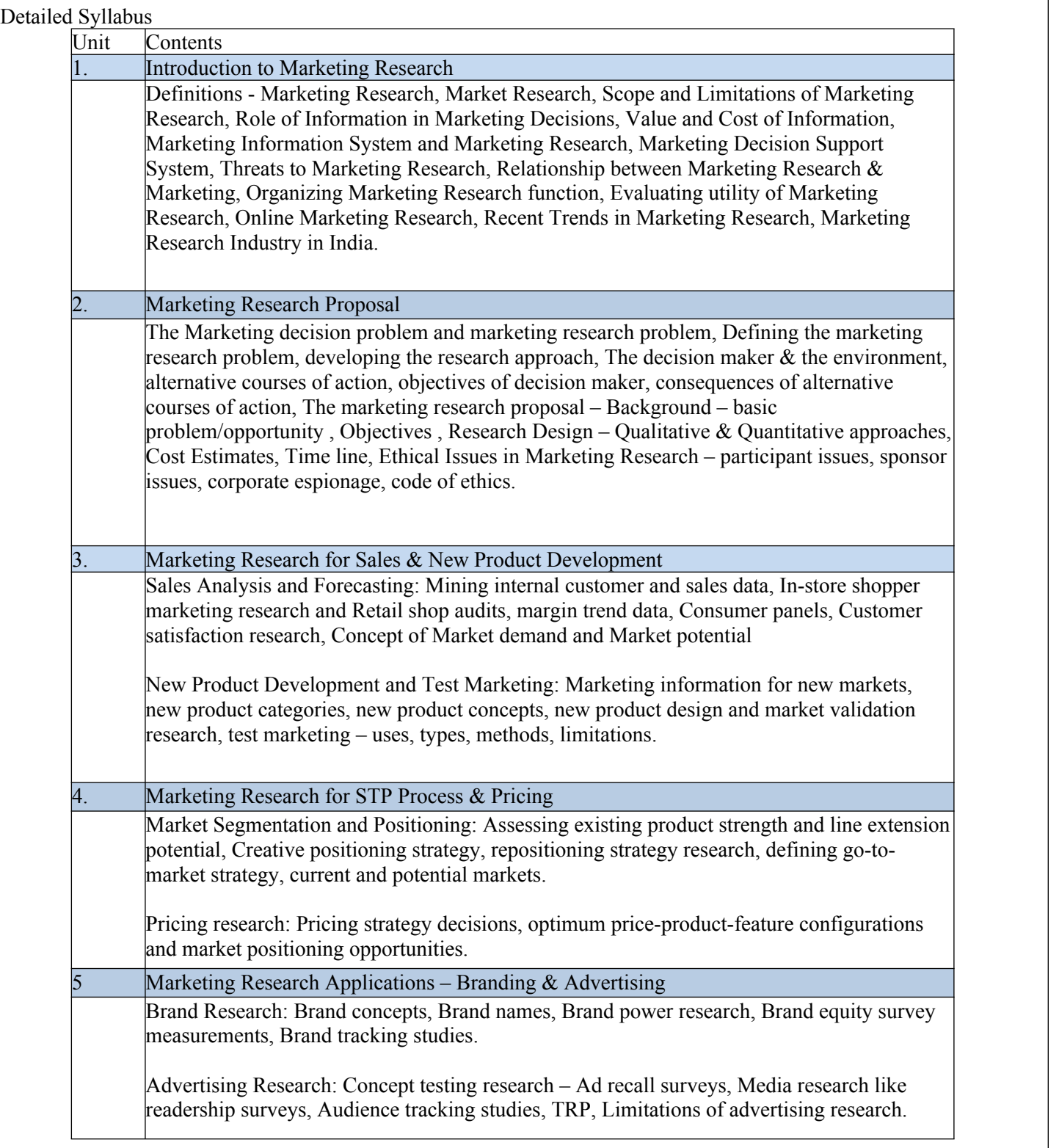

Suggested Text Books:

1. Marketing Research, G C Beri, TMGH<br>2 Marketing Research - An Applied Orier

Marketing Research - An Applied Orientation, Malhotra and Dash, Pearson Education. Marketing Research, Churchill, Jr, G.A. and D. Iacobucci, South Western: Thomson. Marketing Research, Zikmund, Babin, Cengage Learning

Marketing Research, Boyd, H.P., R. Westfall and S. F. Stasch, Delhi: A.I.T.B.S. Marketing Research, Burns, G.A. and D. Bush, South Western: Thomson.

Suggested Reference Books:

Marketing Research, Green, P.E., Tull, D.S. and G. Albaum, New Delhi: Prentice Hall of India. Marketing Research, Suja Nair Marketing Research, Luck, D.J. and R.S. Rubin, New Delhi: Prentice Hall of India. Marketing Research, Tull, D.S. and D.I. Hawkins, New Delhi: Prentice Hall of India.

CO & PO Mapping

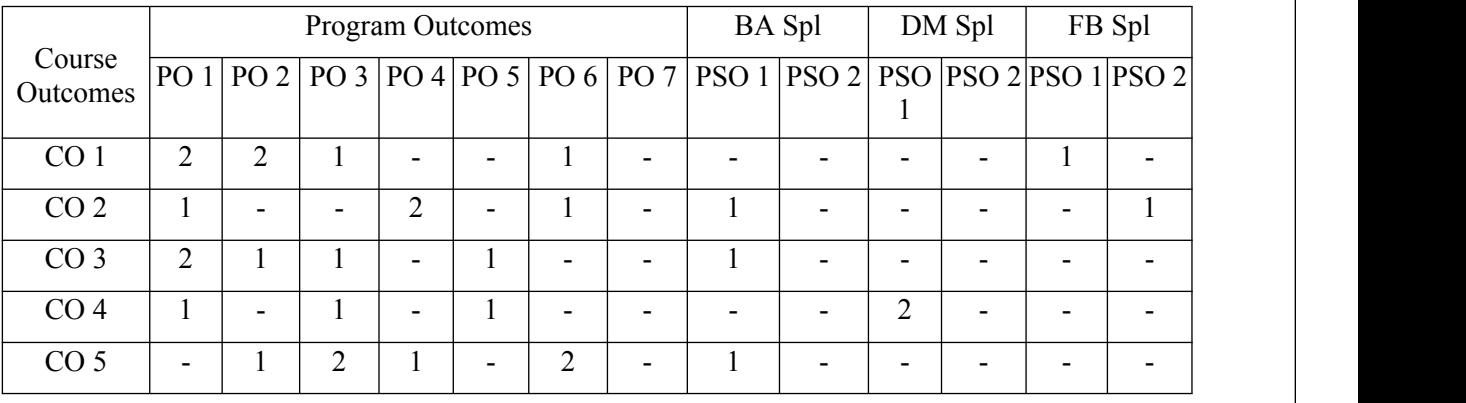

#### ADVERTISING AND PROMOTION MANAGEMENT

Code: BCOCCO4103 3 Credits [LTP: 3-0-0]

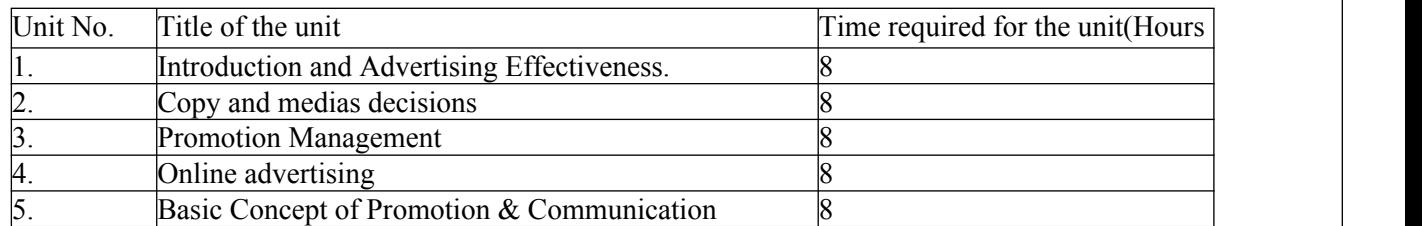

Course Outcomes: On successful completion of the course the learner will be able to:

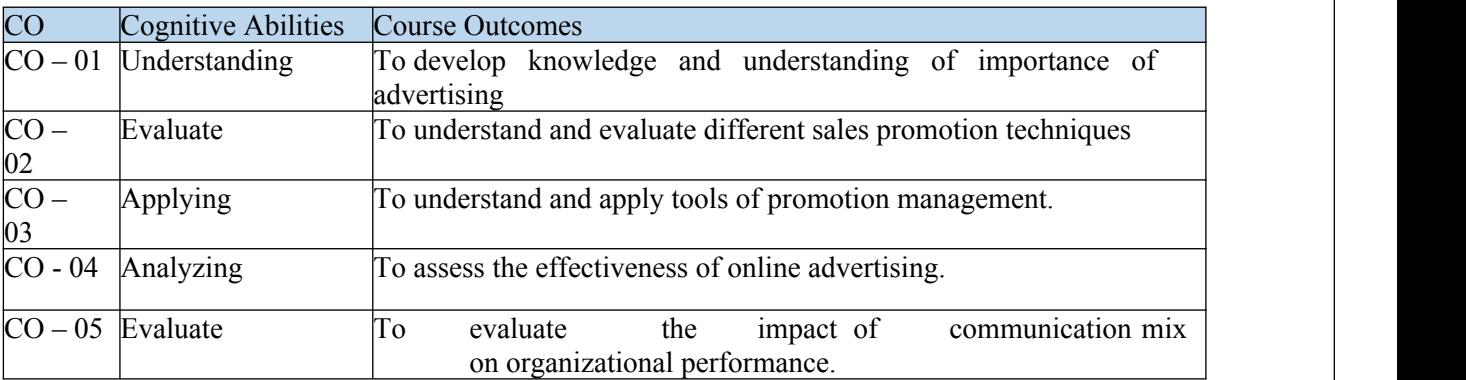

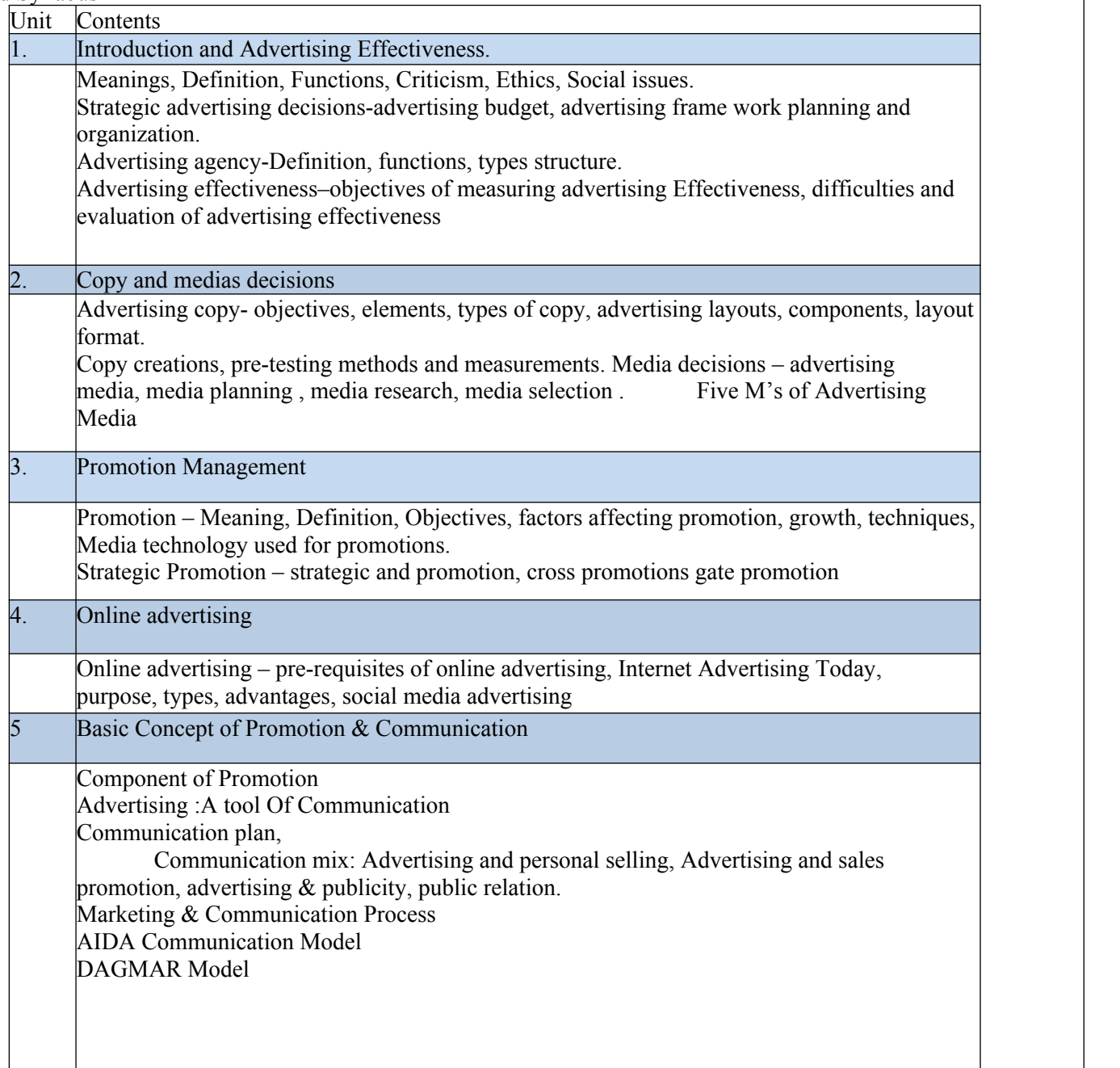

# Recommended Study Material

#### CO & PO Mapping COs AND POs MAPPING

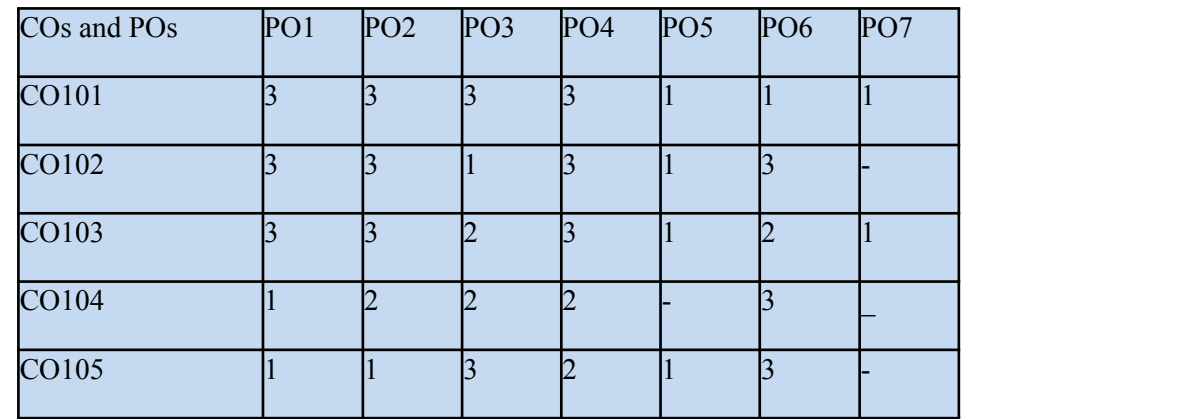

#### COs AND PSOs MAPPING

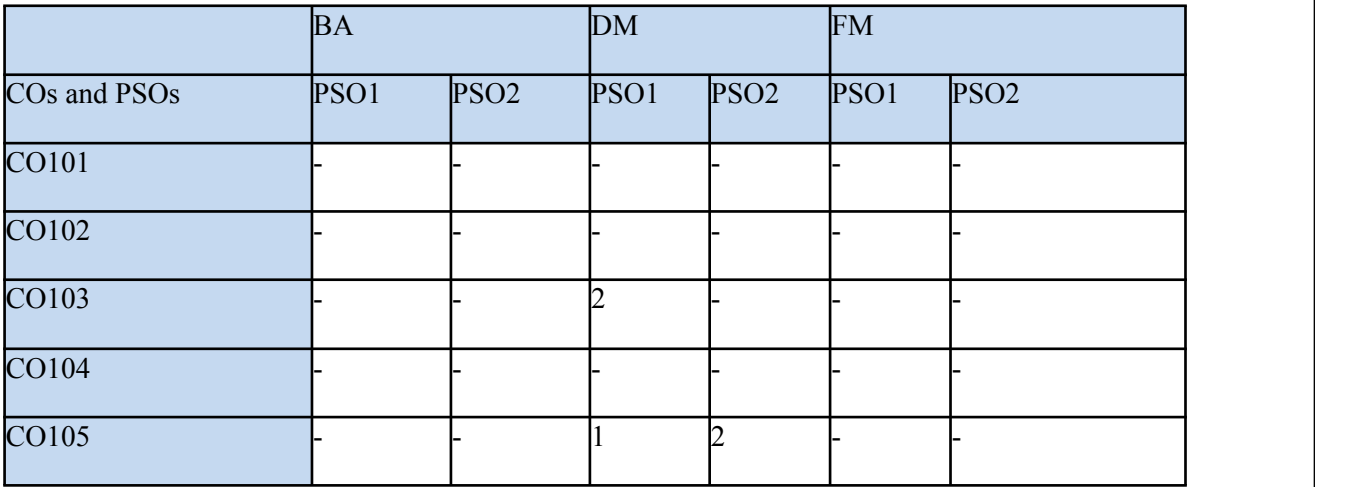

Suggested References

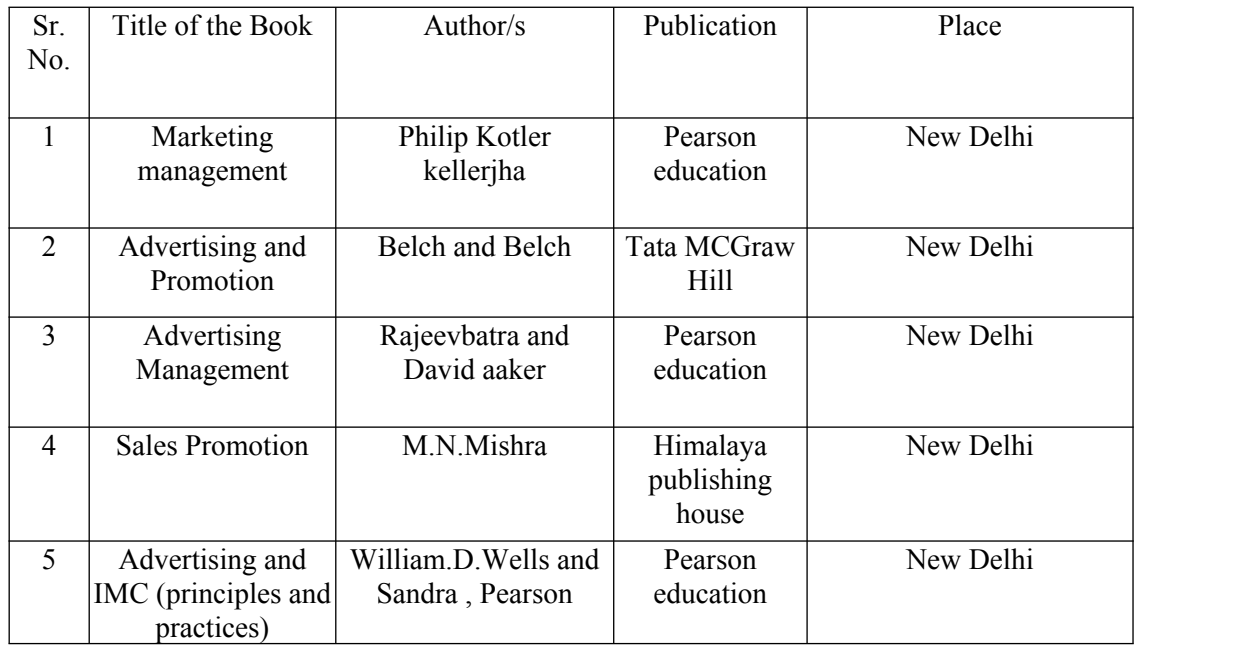

Skill Development Activities:-

Two cases on the above syllabus should be analyzed and recorded in the skill development Design a logo and tagline for a product of your choice Develop an advertisement copy for a product.

Prepare a chart for distribution network for different product

#### Code: BCOCCO4104 FINANCIAL MANAGEMENT 3 Credits [LTP: 3-0-0

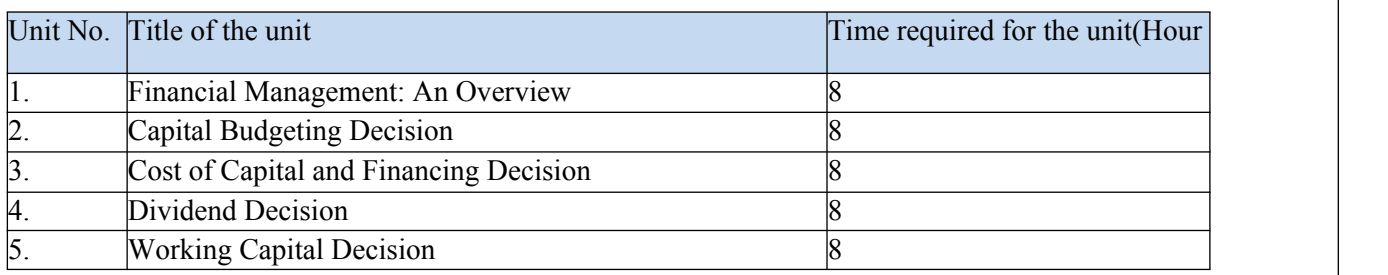

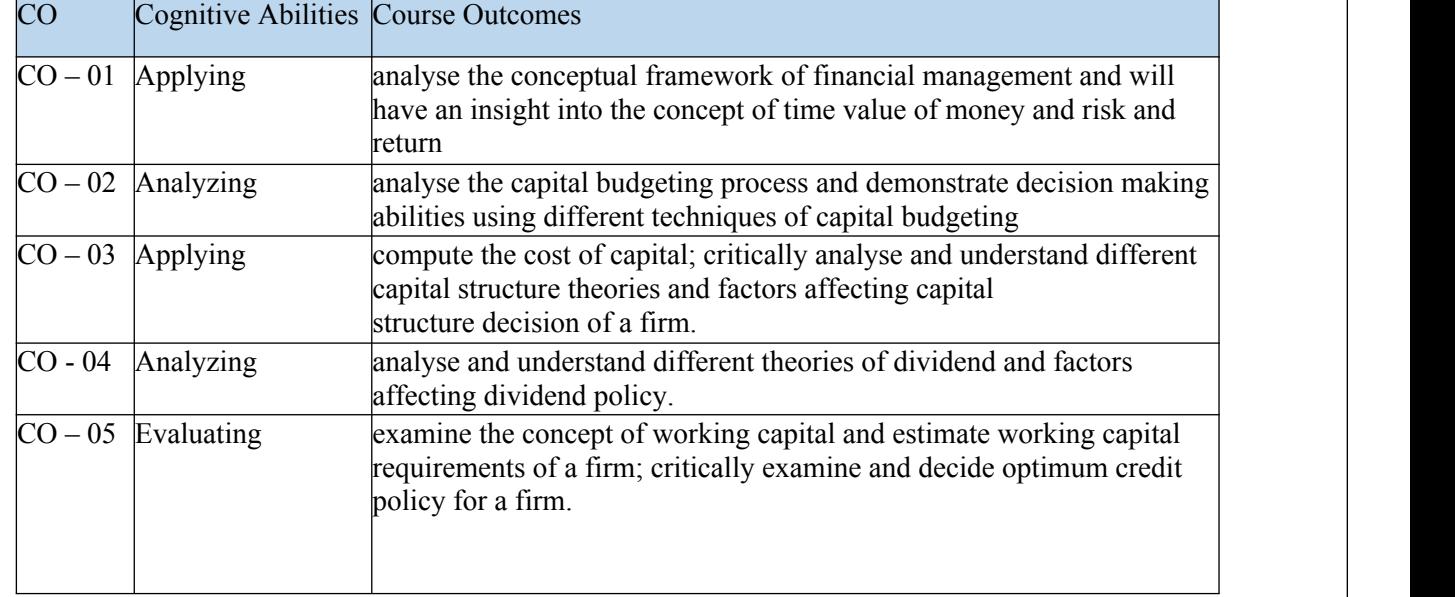

Course Outcomes: On successful completion of the course the learner will be able to:

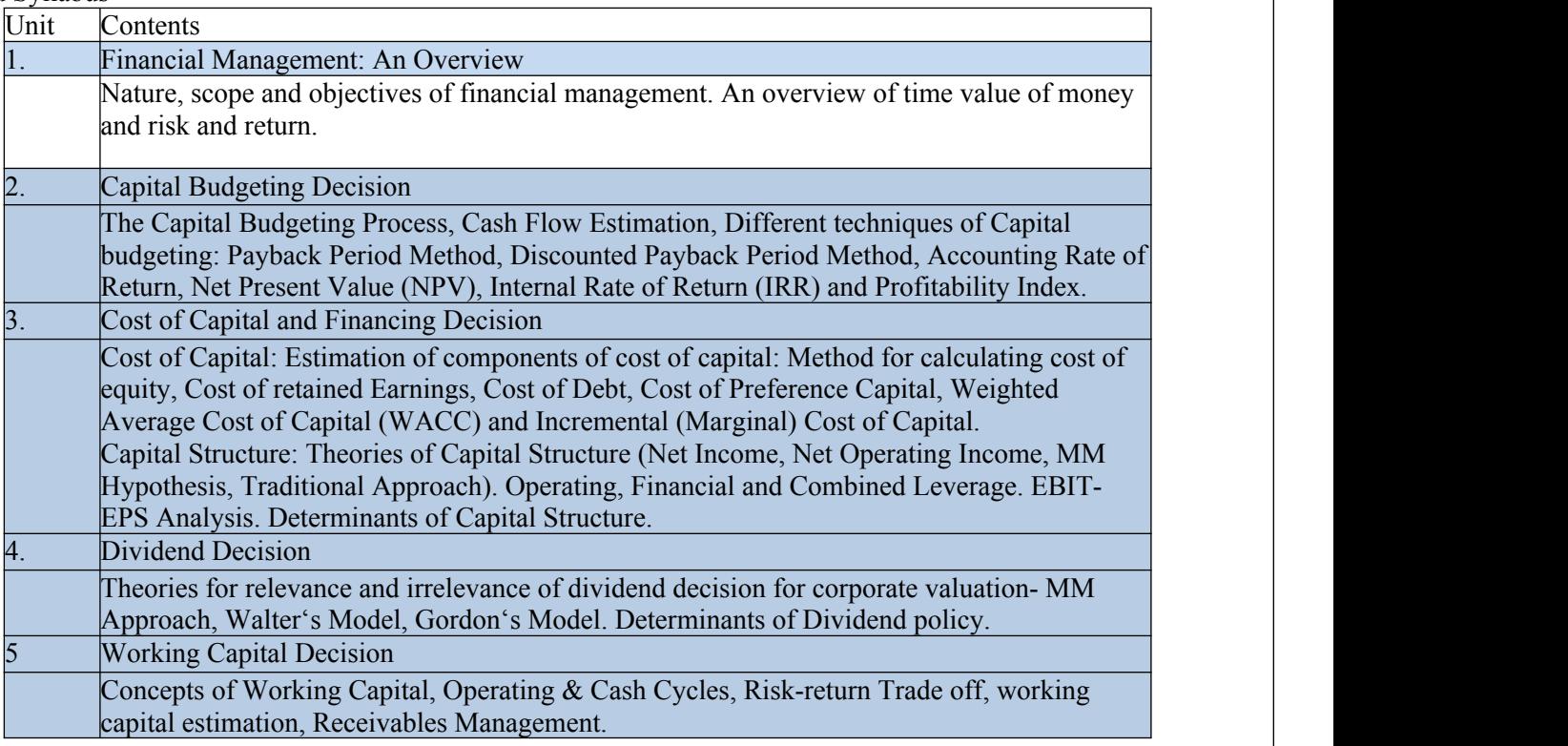

#### Recommended Study Material

Suggested Readings:

Brealey, Richard A, Myers Stewart C, Allen Franklin, Mohanty, Pitabas. Principles of Corporate Finance. McGraw Hills Education.

Khan, M.Y. and Jain, P.K. Financial Management: Text and Problems. Tata McGraw Hills, New Delhi.

Kothari, R. Financial Management: A Contemporary Approach. Sage Publications Pvt. Ltd. New Delhi.

Maheshwari, S. N. Elements of Financial Management. Sultan Chand & Sons.

Maheshwari, S. N. Financial Management – Principles & Practice. Sultan Chand & Sons.

Pandey,I. M. (2022). Essentials of Financial Management,(5th ed.). Pearson.

Rustagi, R.P. Fundamentals of Financial Management Taxmann. New Delhi.

Sharma, S.K. and Sareen, Rachna. Fundamentals of Financial Management Sultan Chand & Sons( P) Ltd. New Delhi.

Singh, J.K. Financial Management: Theory and Practice. Galgotia Publishing House New Delhi.

Singh, Surender and Kaur, Rajeev. Fundamentals of Financial Management. SCHOLAR Tech Press. New Delhi.

Tulsian, P.C. and Tulsian, B. Financial Management, S. Chand. New Delhi.

Additional Resources:

Chandra, P. Financial Management: Theory and Practice. Tata McGraw Hills, New Delhi. Ross, Stephen A, Westerfield, Randolph and Jefferey, Jaffe. Corporate Finance. Tata McGraw Hills.

Srivastava, Rajeev and Mishra, Anil. Financial Management: Oxford University Press. UK. VanHorne, James, C, and John, Wachowicz. Fundamentals of Financial Management. Pearson Education.

CO & PO Mapping

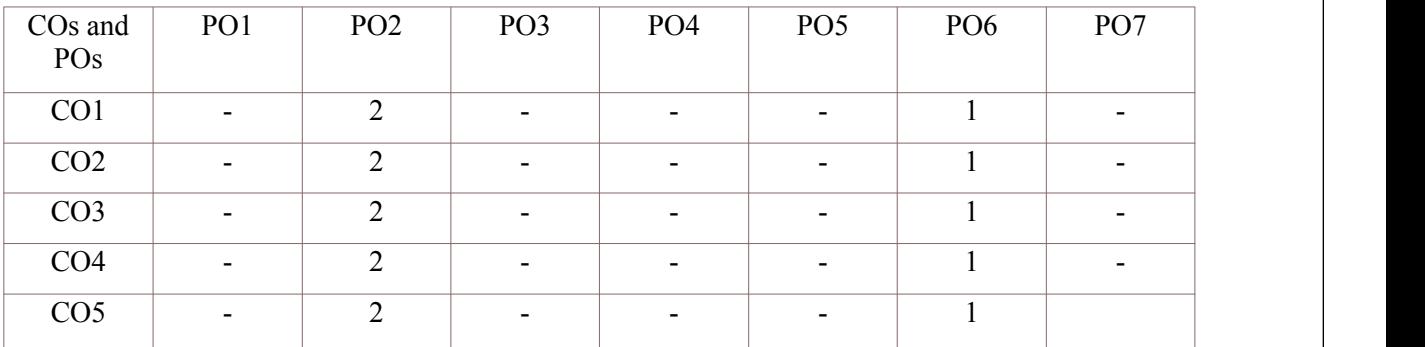
Code: BCOCCO4105 ENTREPRENEURSHIP AND SMALL Scale Business 3 Credits [LTP: 3-0-0]

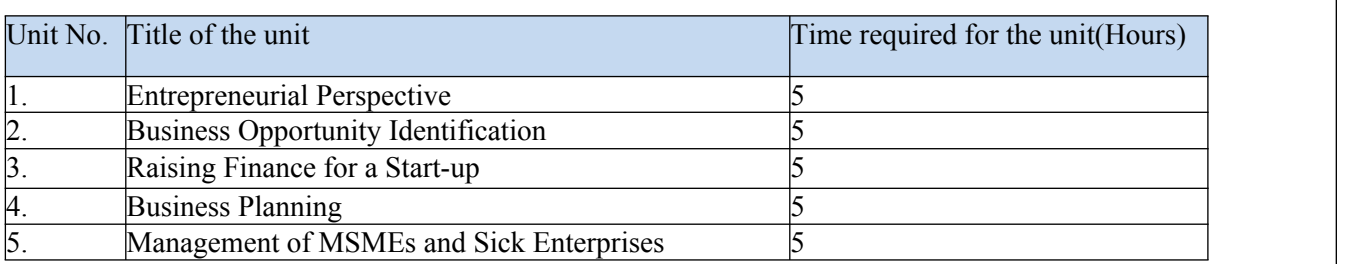

Course Outcomes: On successful completion of the course the learner will be able to:

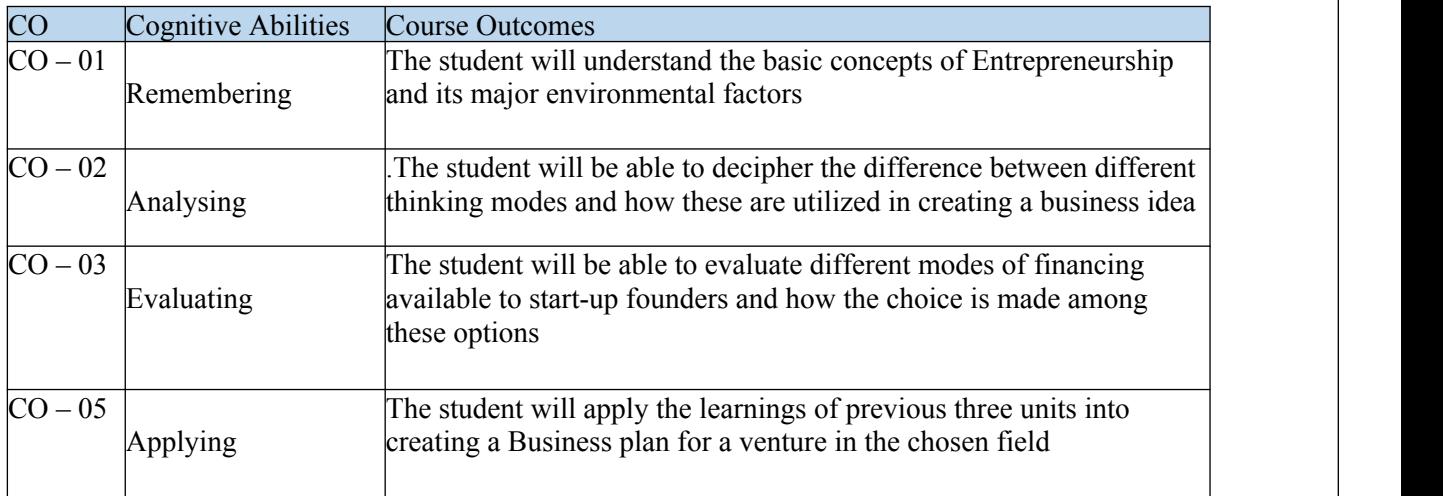

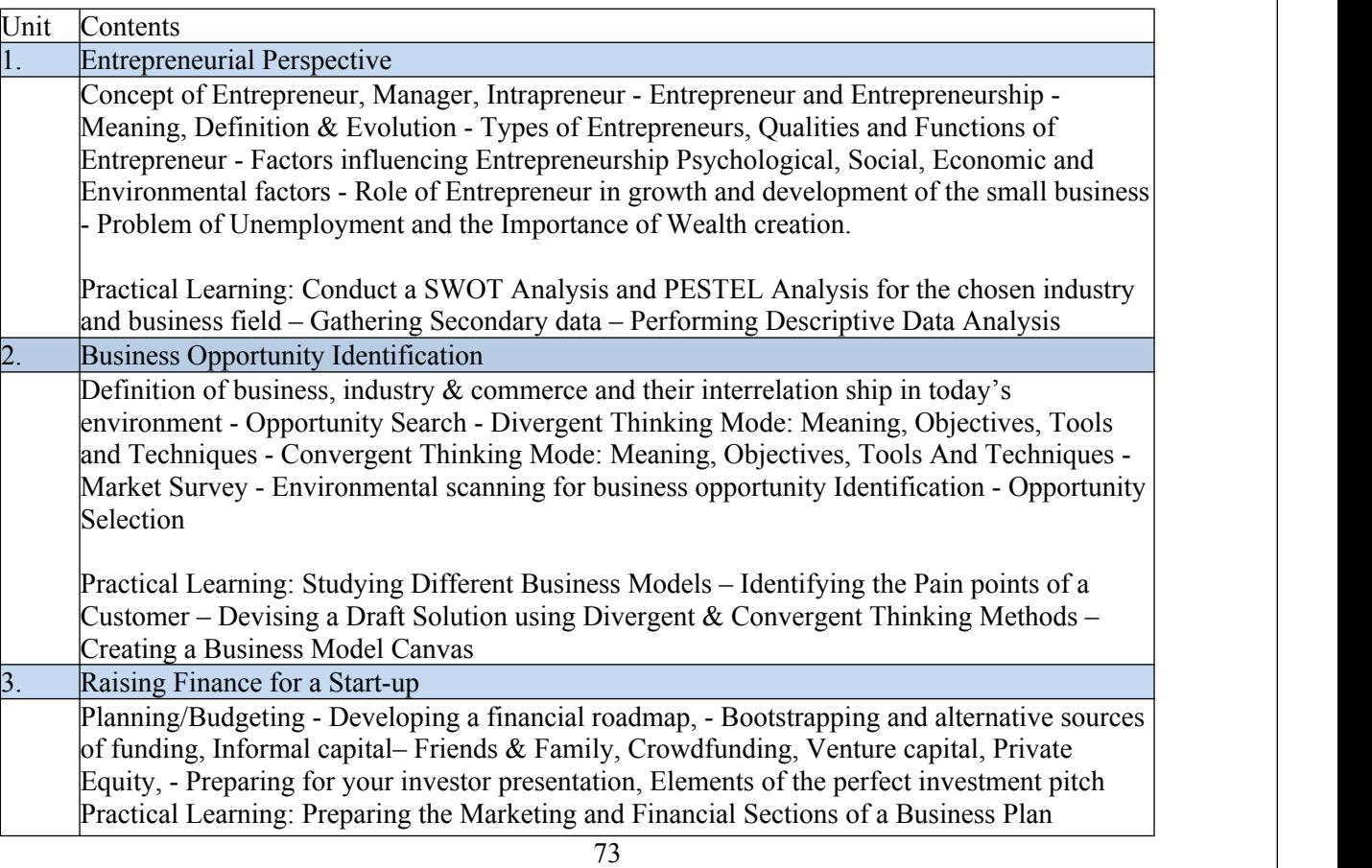

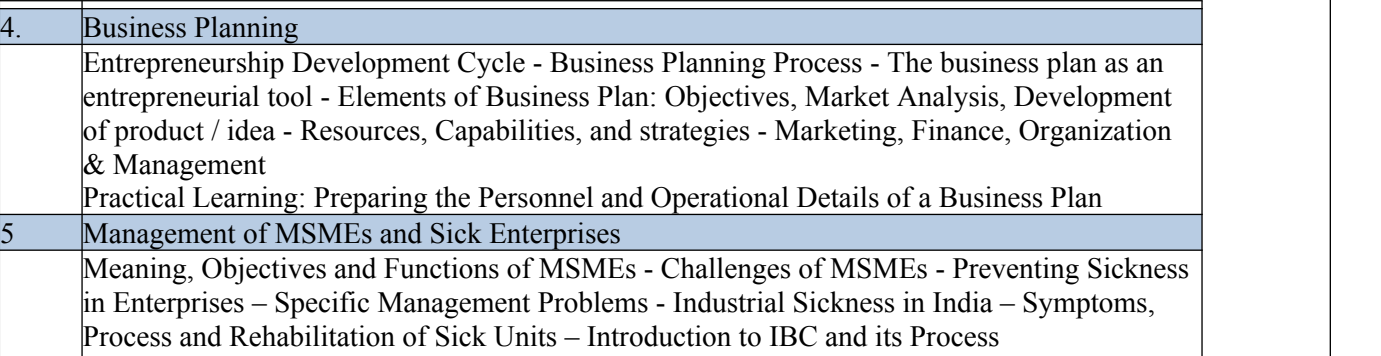

Recommended Study Material

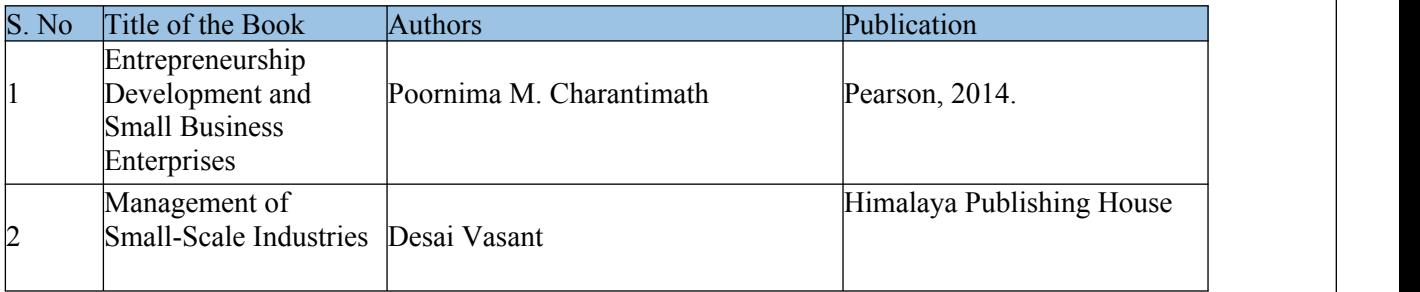

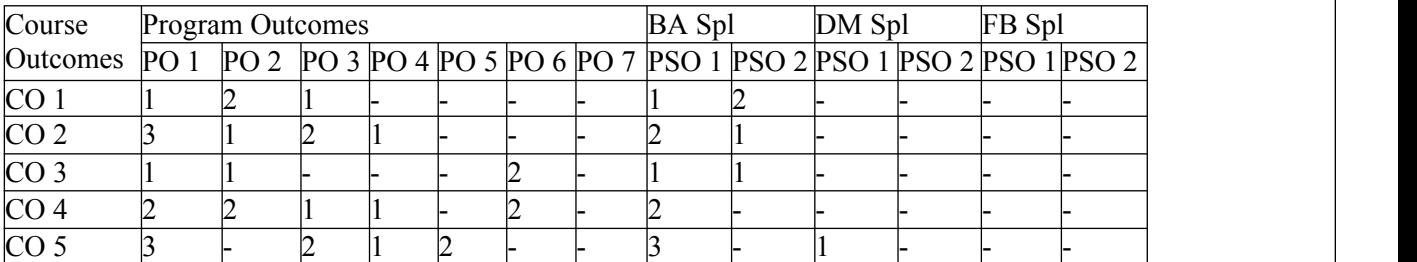

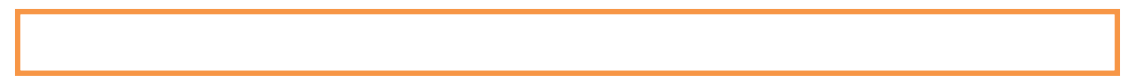

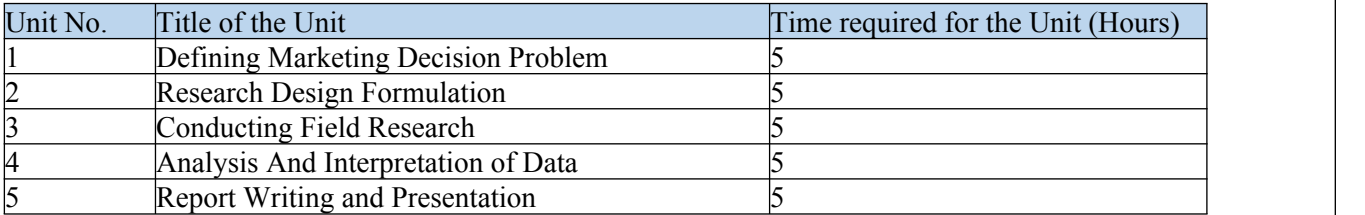

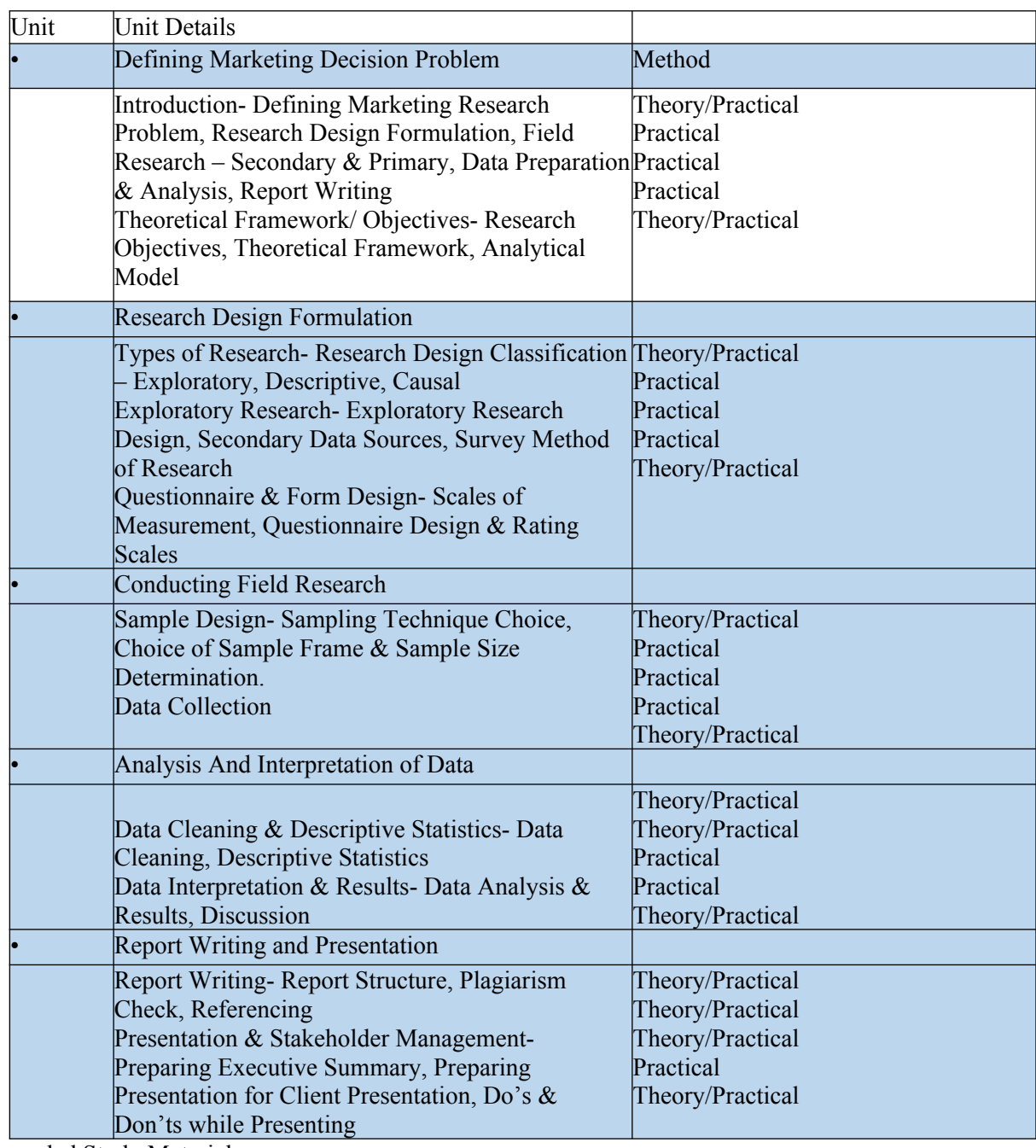

Recommended Study Material

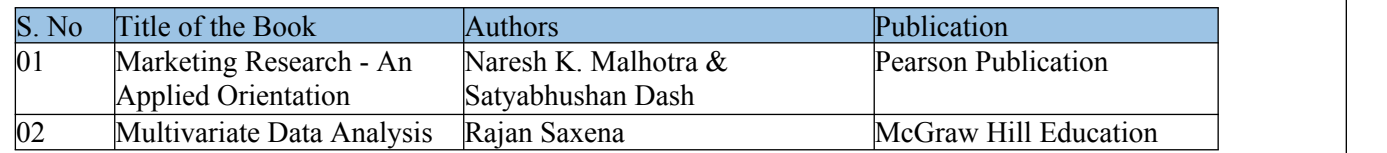

# CO & PO Mapping

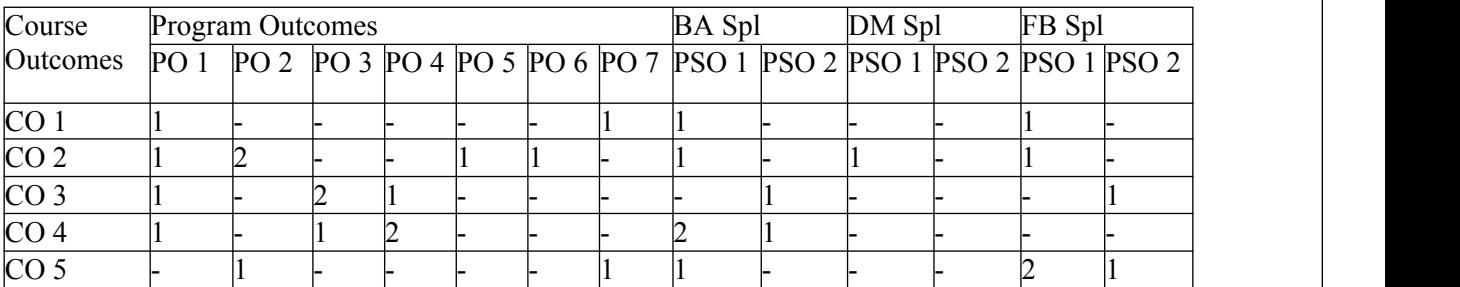

**BCOCCO4202 Basics of Negotiation Skills 1 Credits [LTP: 0-0-2]**

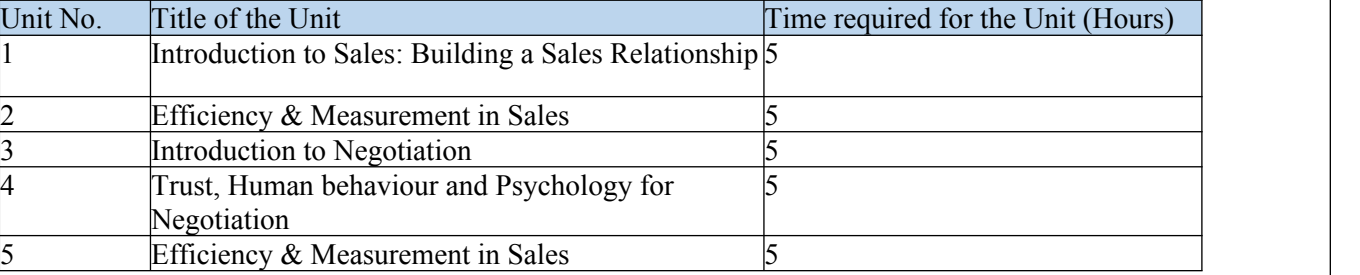

#### DETAILED SYLLABUS

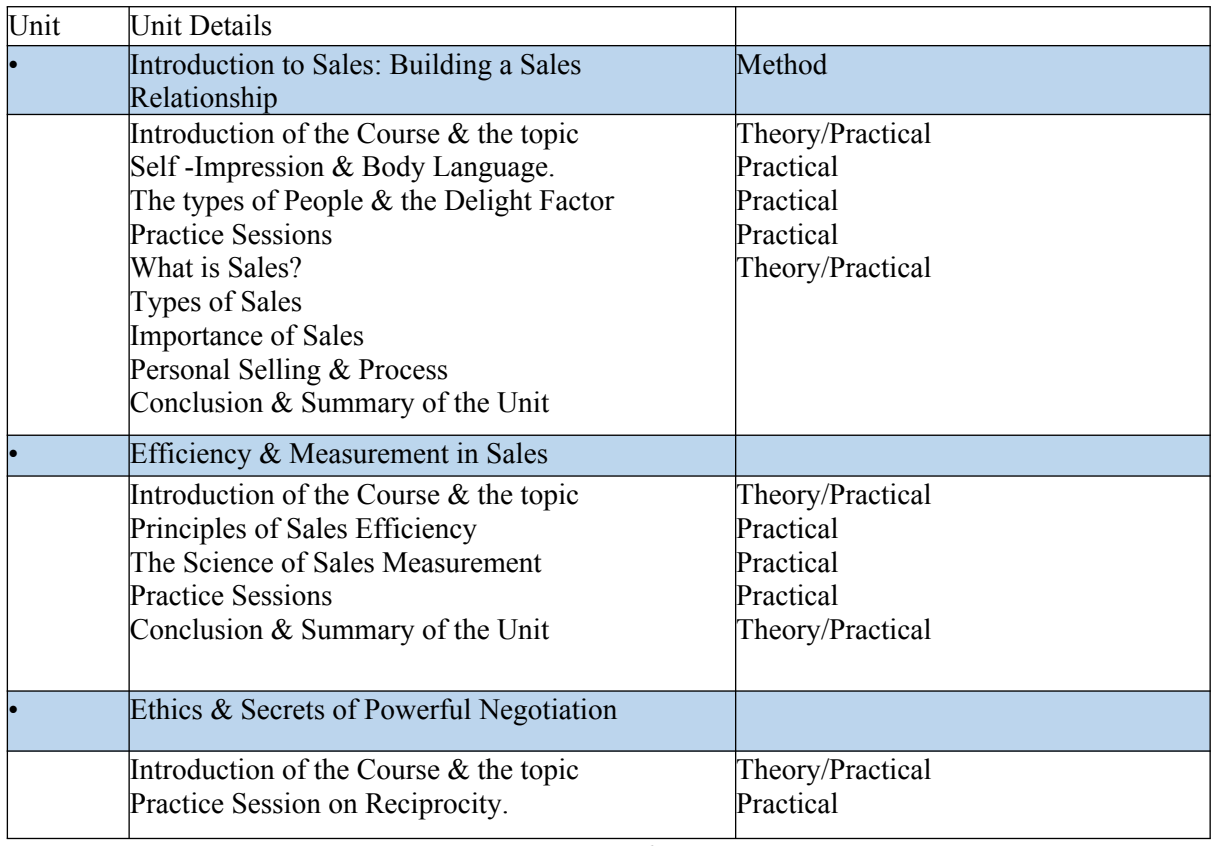

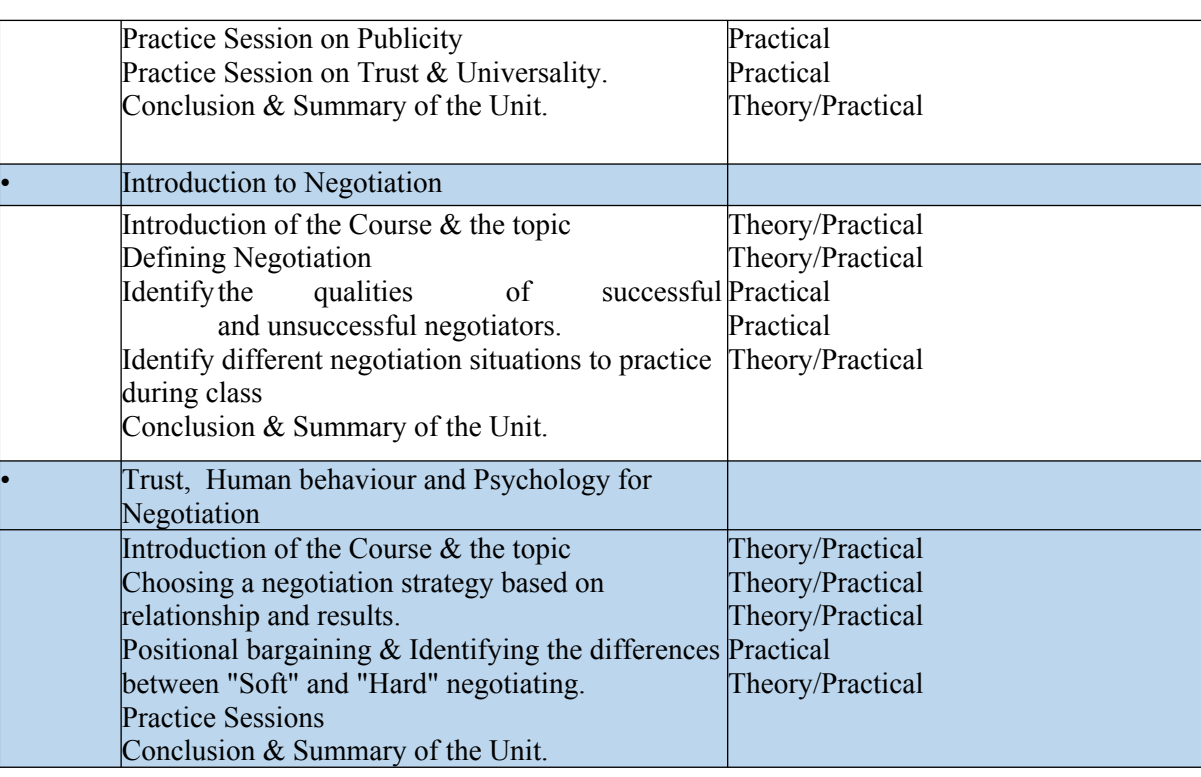

CO & PO Mapping

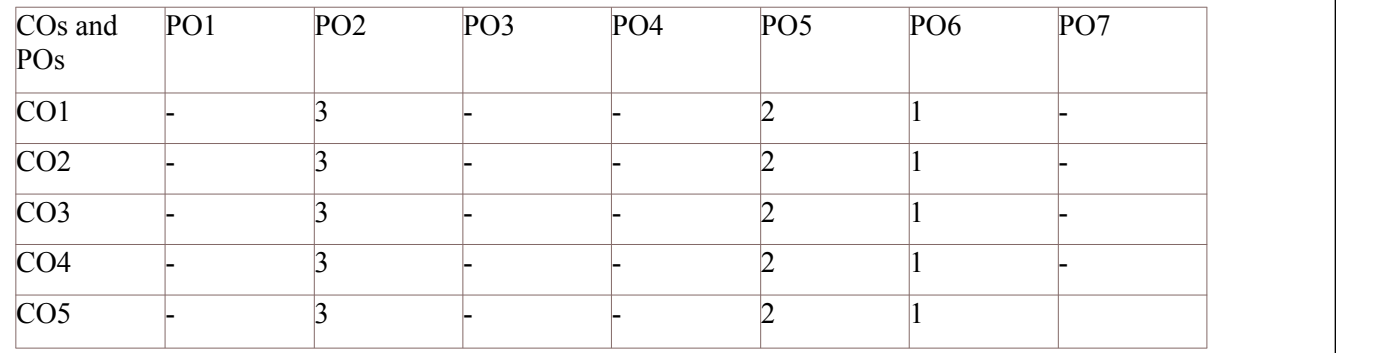

**BCOCCO4203 Communication Skills-I 1 Credits [LTP: 0-0-2]**

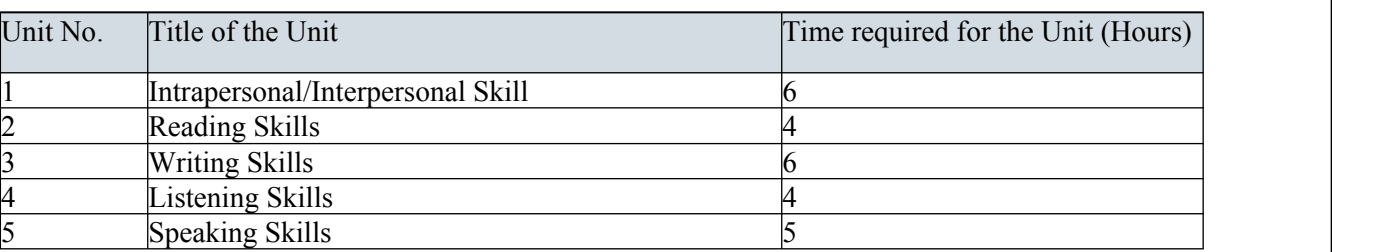

Course Outcomes: On successful completion of the course the learner will be able to:

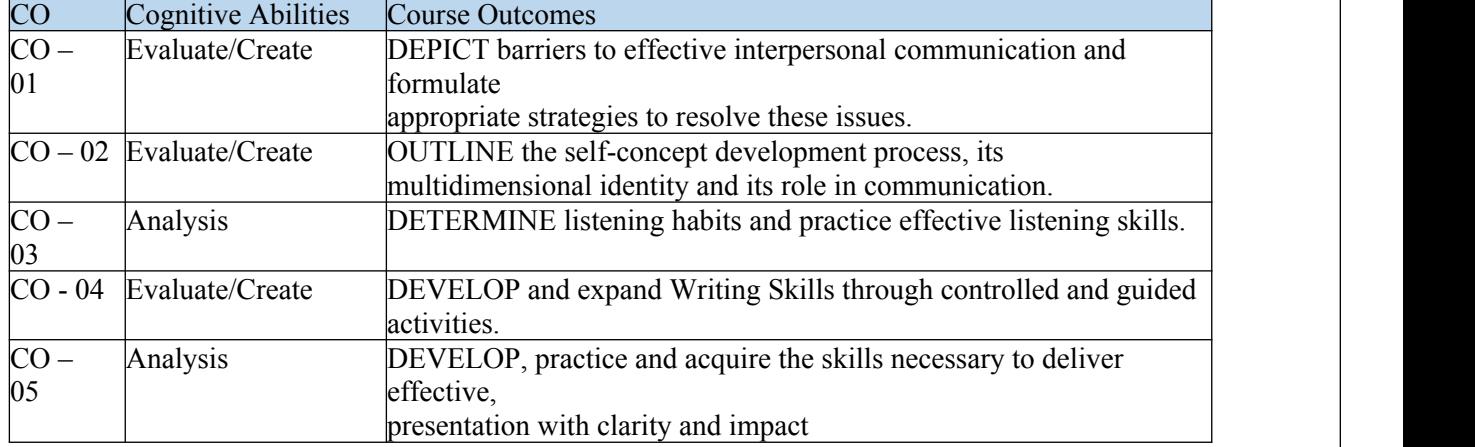

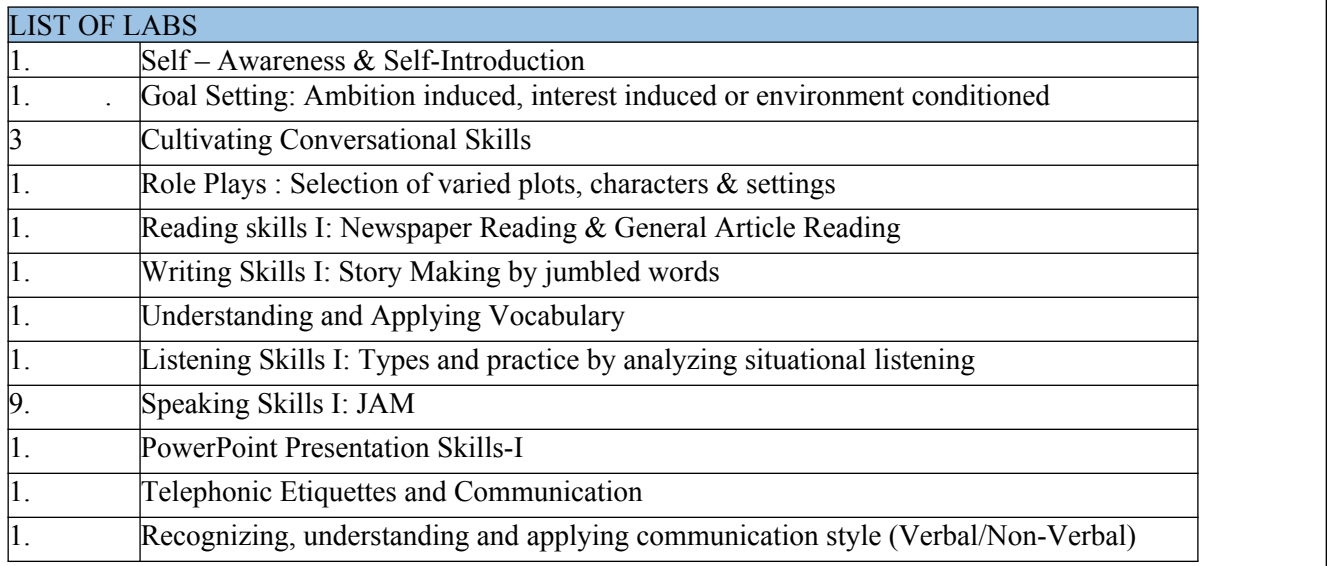

# CO & PO Mapping

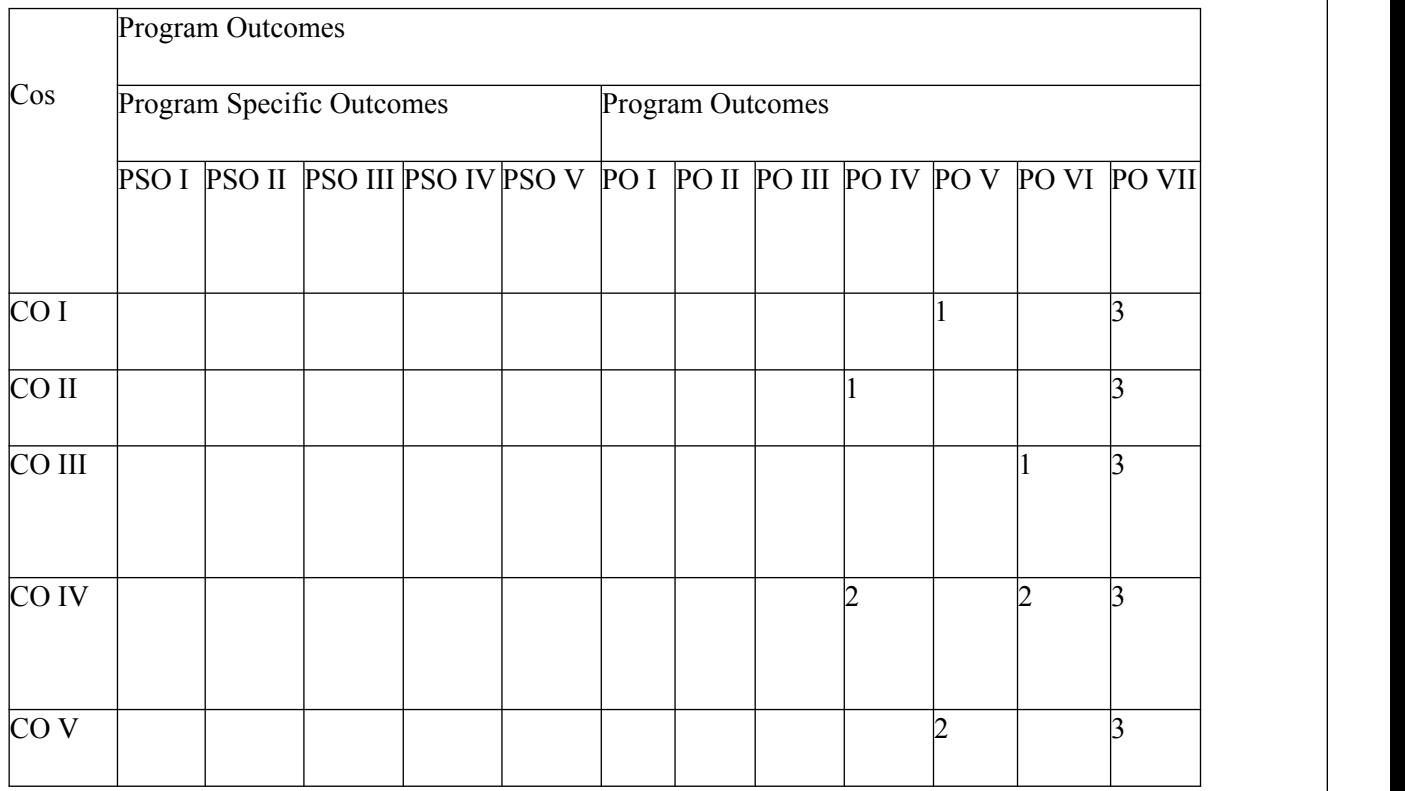

# **COMPUTER FOR MANAGEMENT LAB – II (EXCEL**

**BCOCCO4204 1 Credits [LTP: 0-0-**

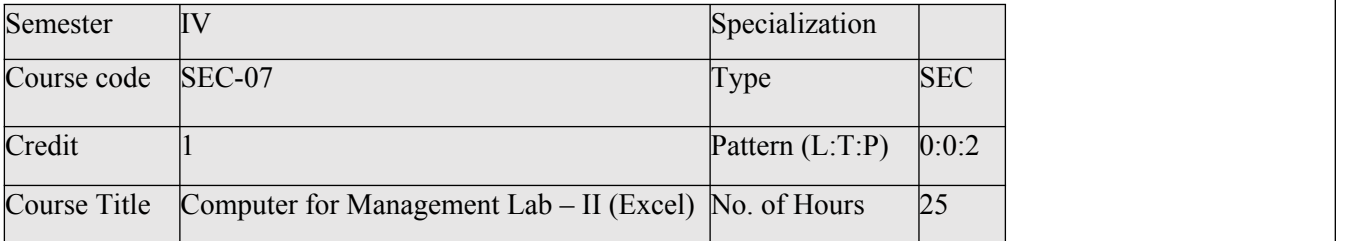

# COURSE OUTCOMES:

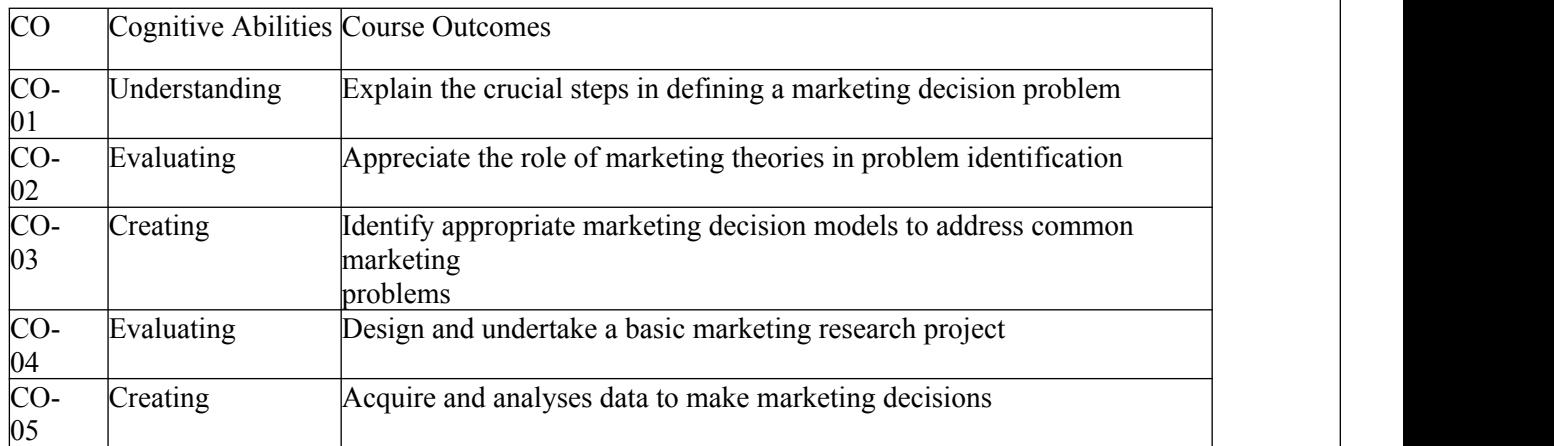

# CO - PO Mapping:

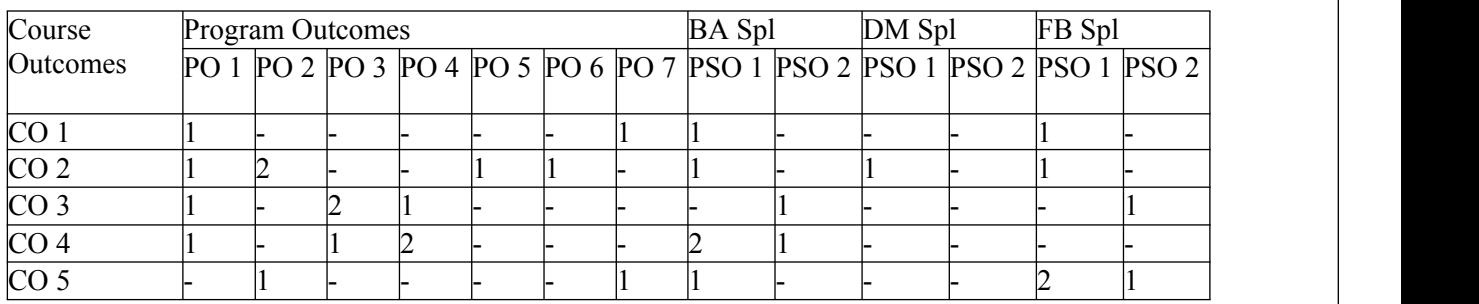

# Syllabus:-

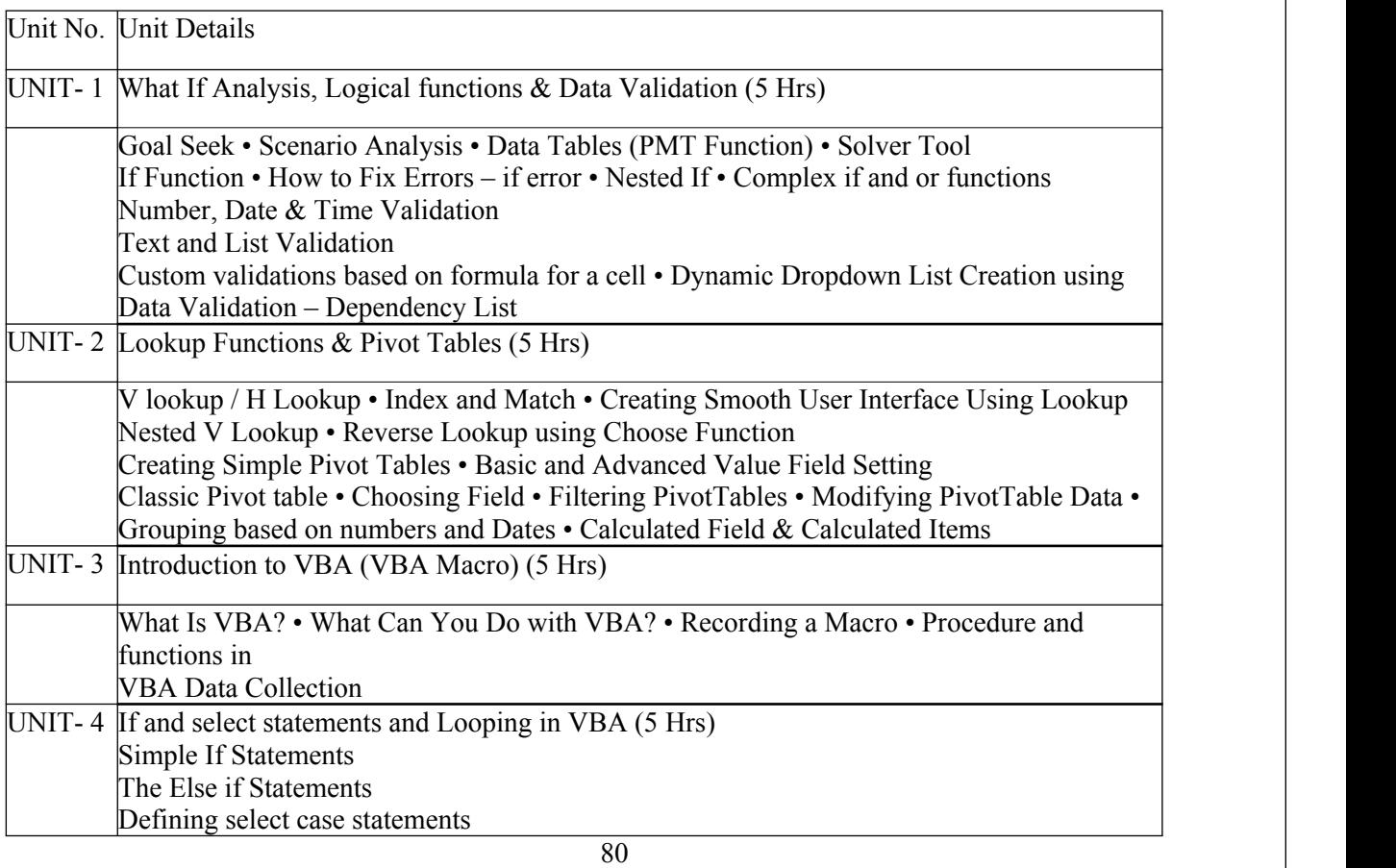

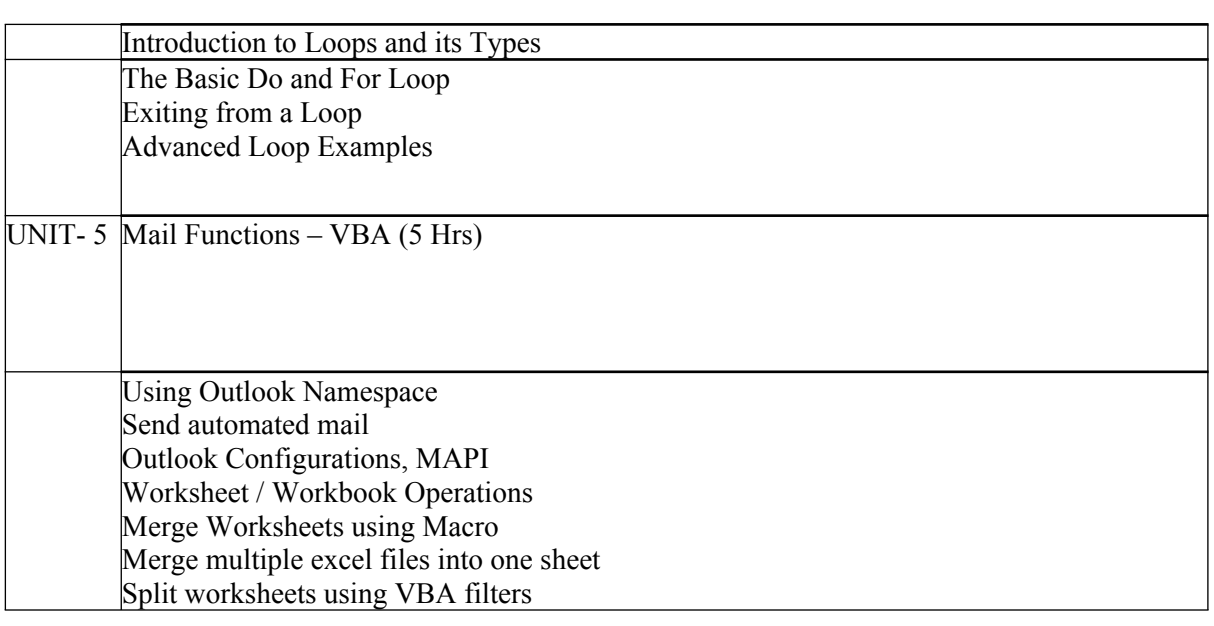

## Recommended Study Material

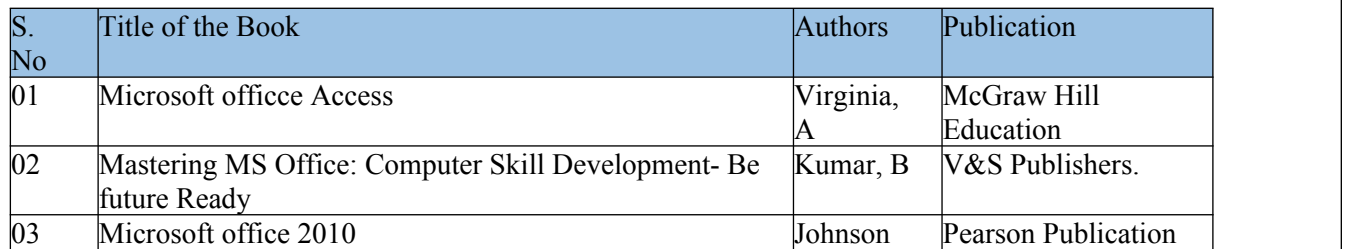

Detailed Syllabus of Fifth Semester

**Code: BCOCCO5101 PRODUCT & BRAND MANAGEMENT 3 Credits [LTP: 3-0-**

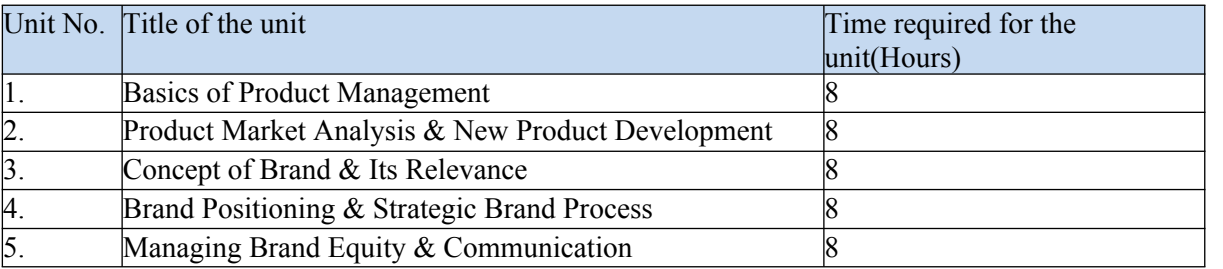

Course Outcomes: On successful completion of the course the learner will be able to:

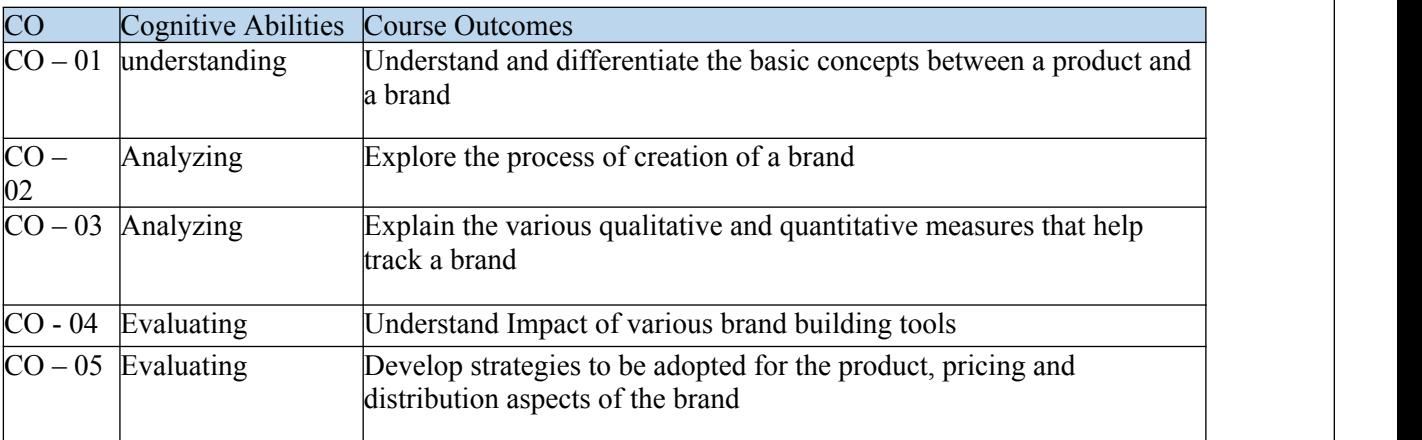

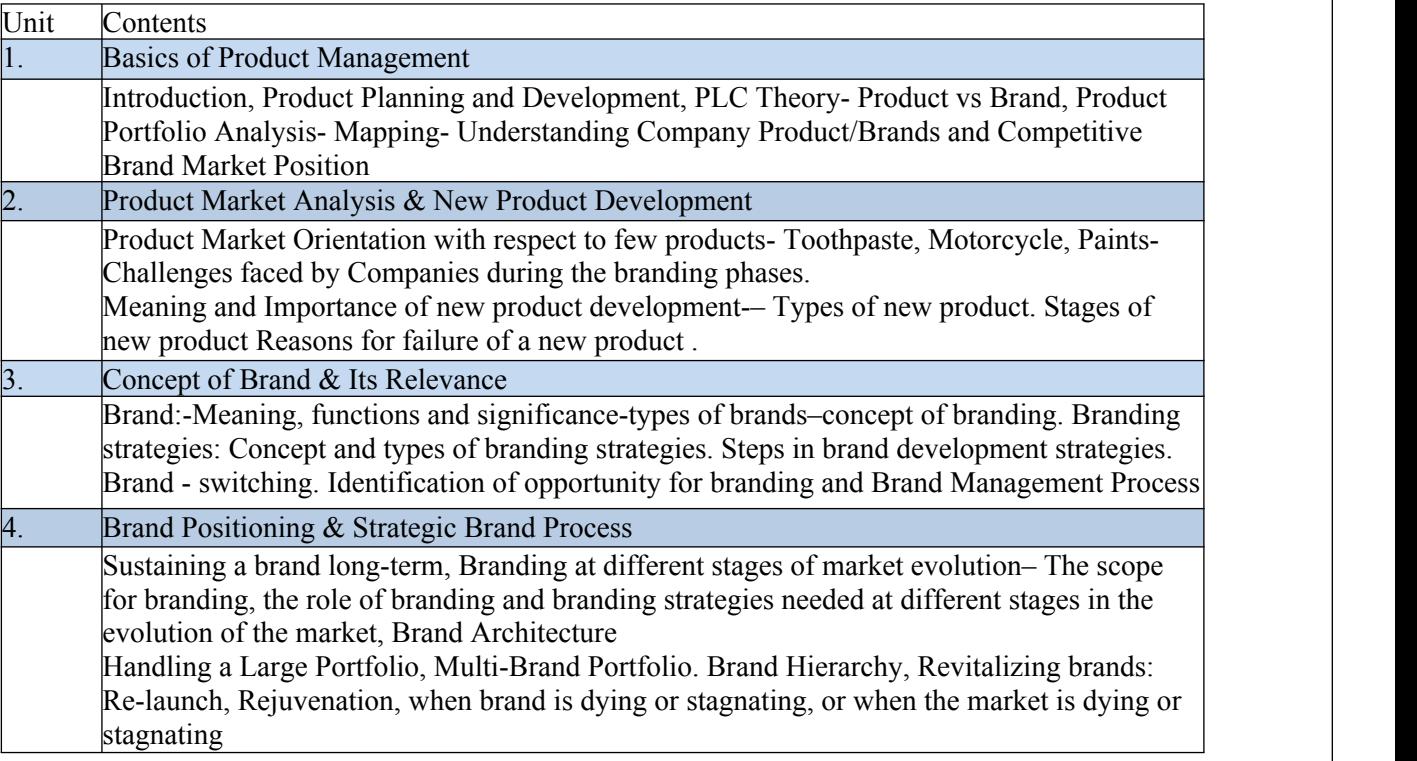

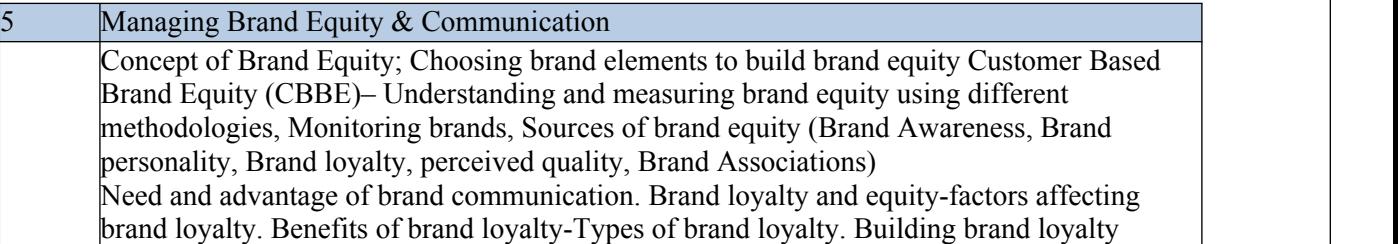

٦

Recommended Study Material

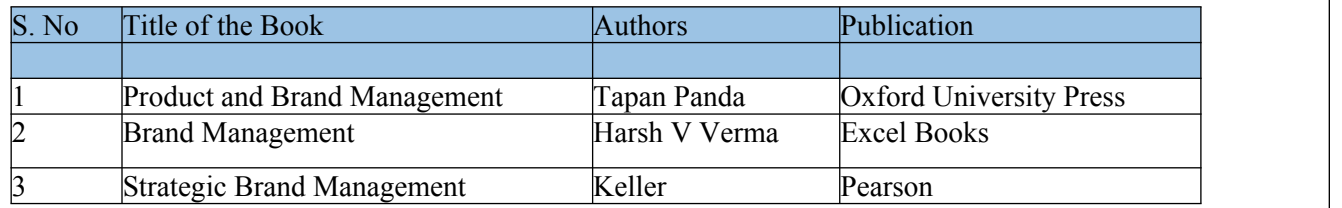

#### CO & PO Mapping COs AND POs MAPPING

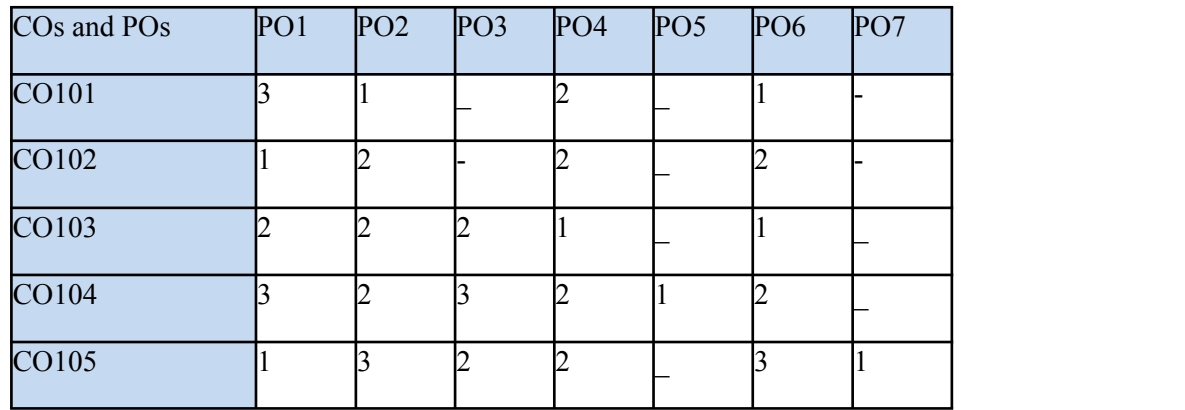

#### COs AND PSOs MAPPING

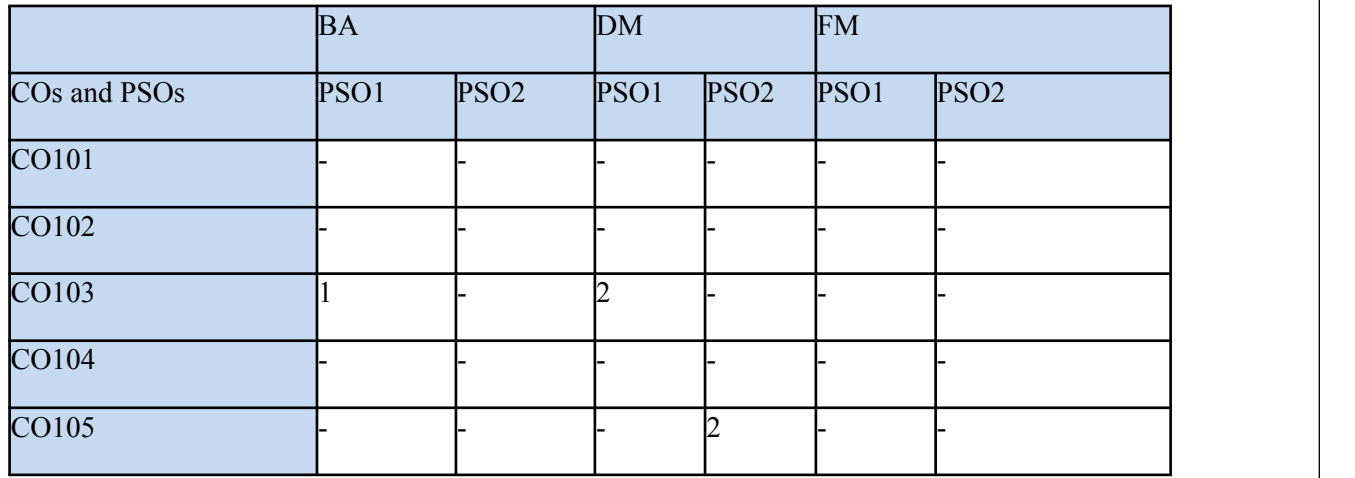

**Code: BCOCCO5102 Income Tax - I 3 Credits [LTP: 3-0-0]**

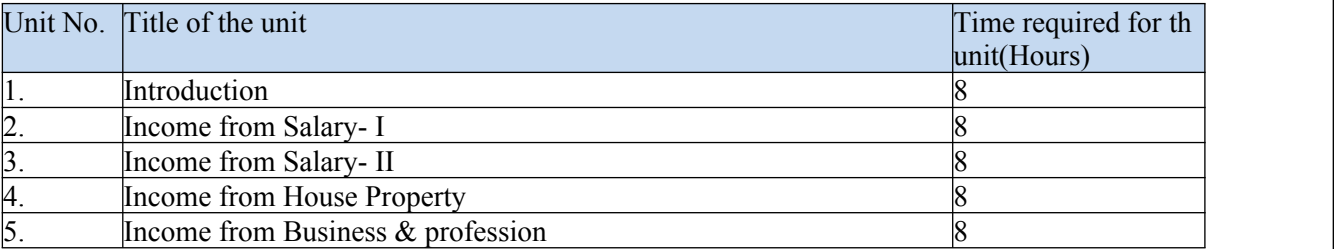

Course Outcomes: On successful completion of the course the learner will be able to:

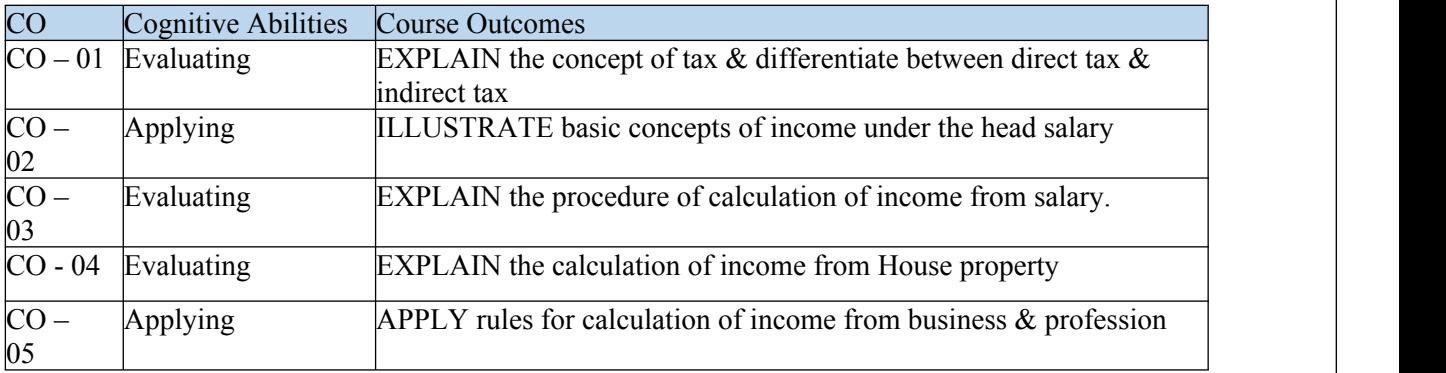

# Detailed Syllabus

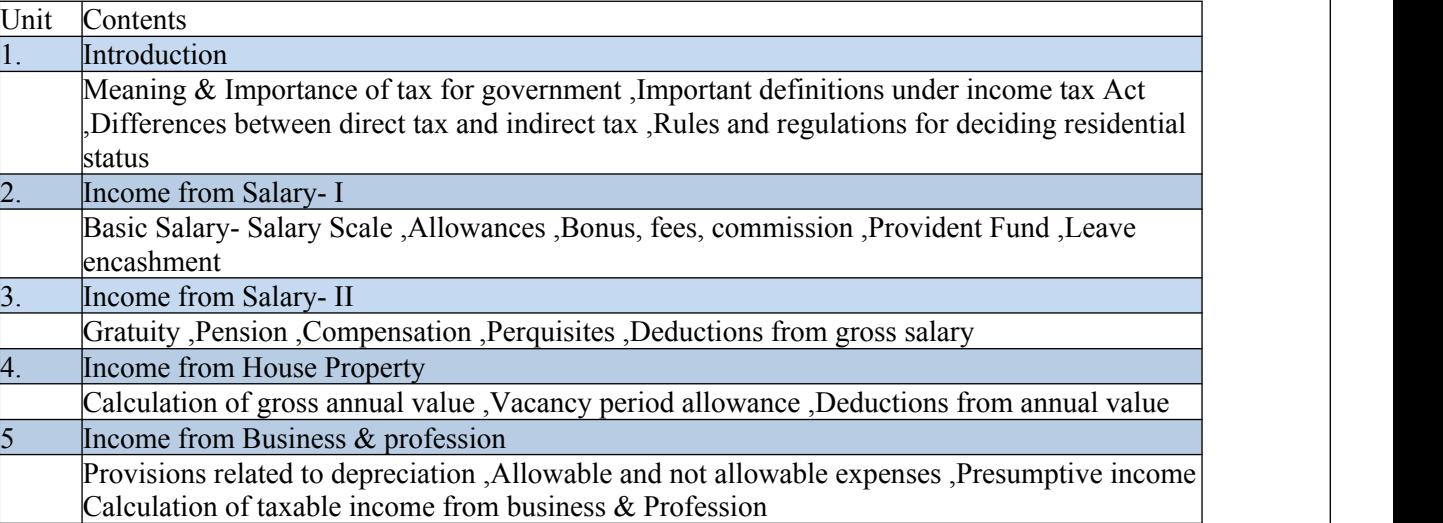

# Recommended Study Material

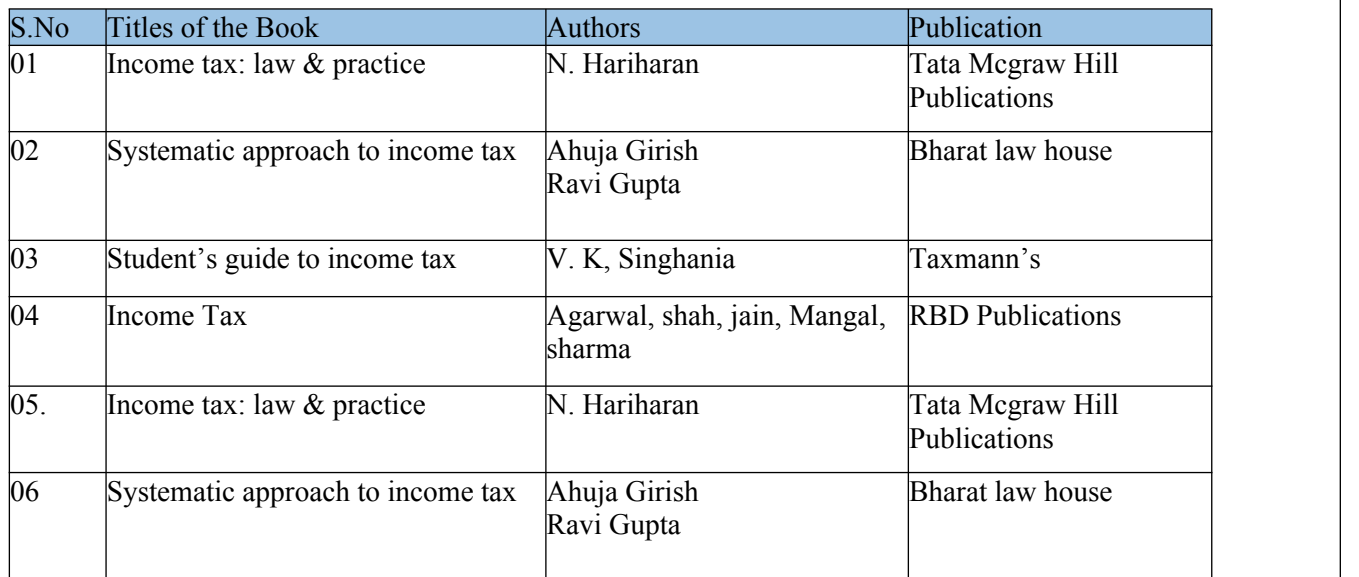

# CO & PO Mapping

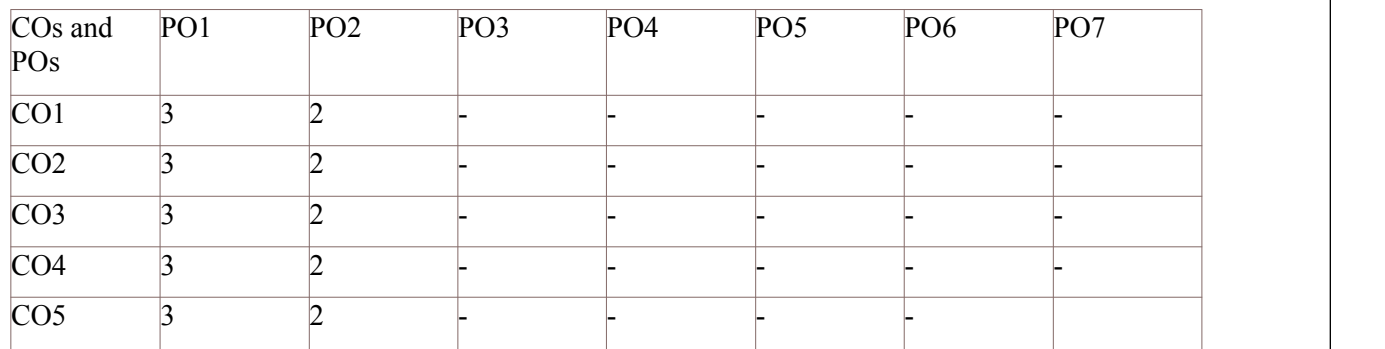

**Code: BCOCCO5103 Financial Audit 3 Credits [LTP: 3-0-0]**

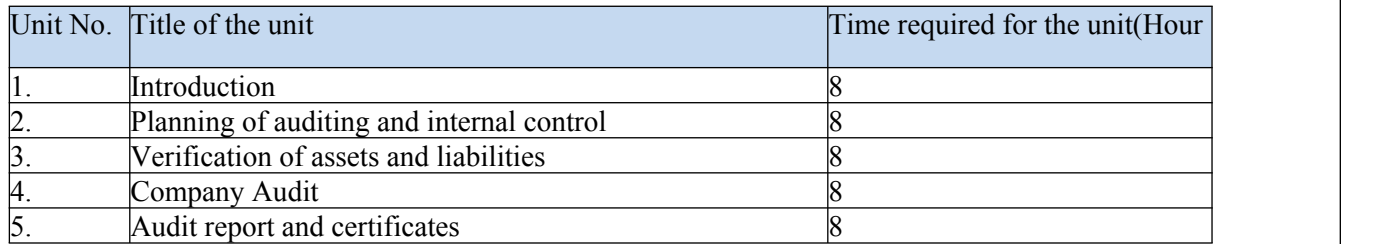

Course Outcomes: On successful completion of the course the learner will be able to:

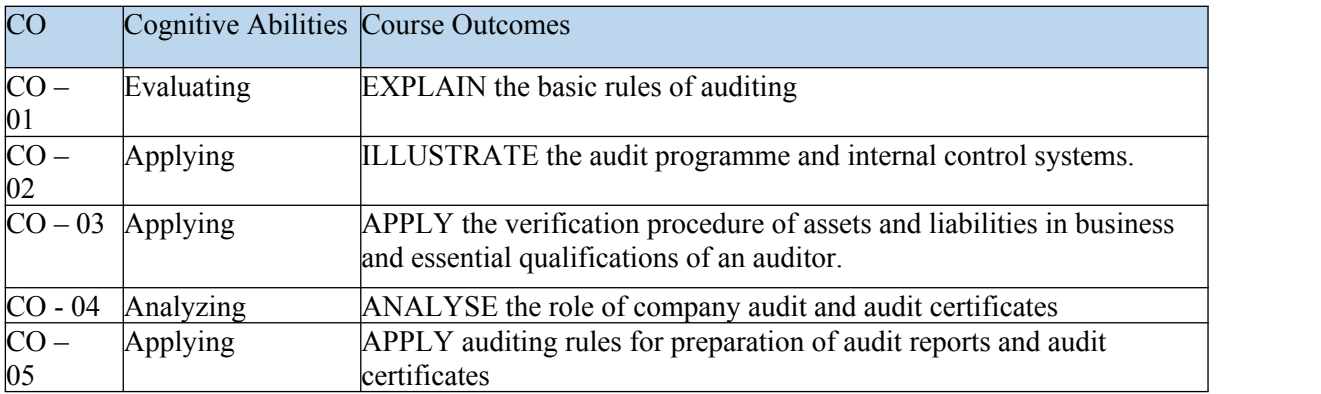

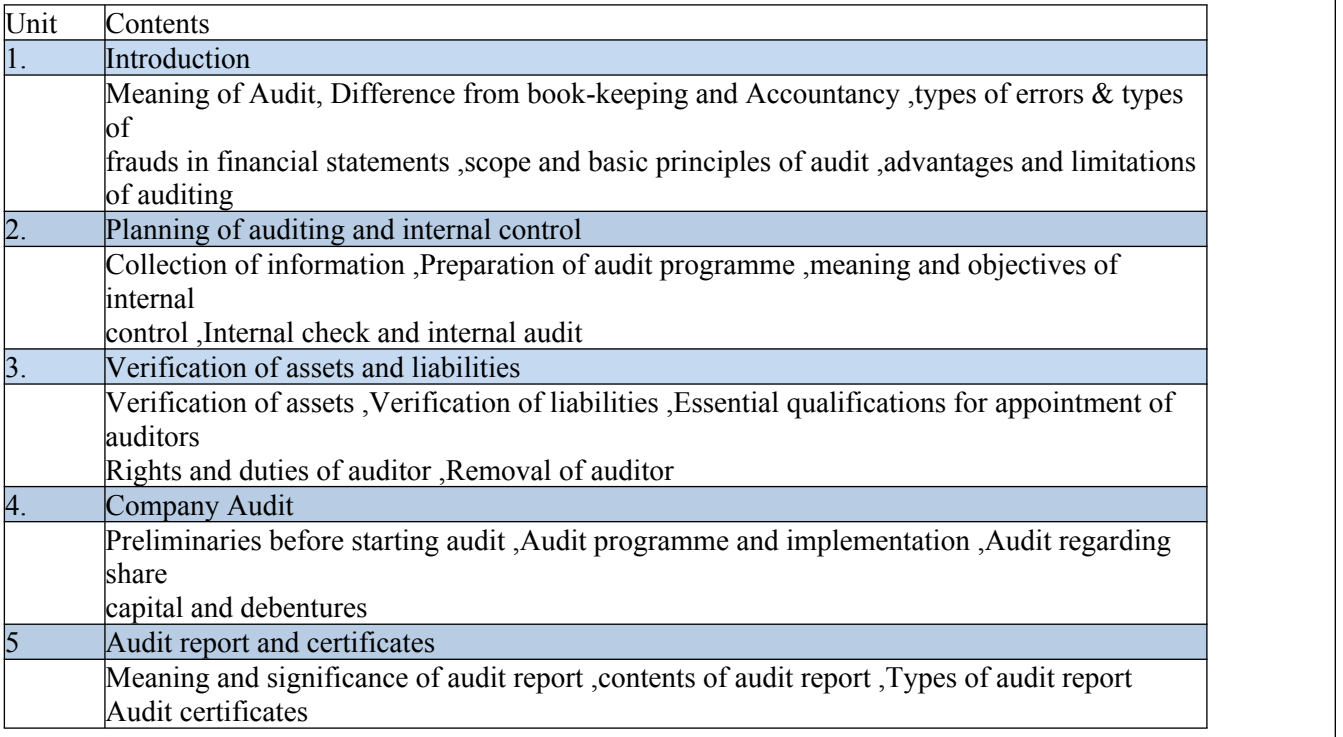

## Recommended Study Material

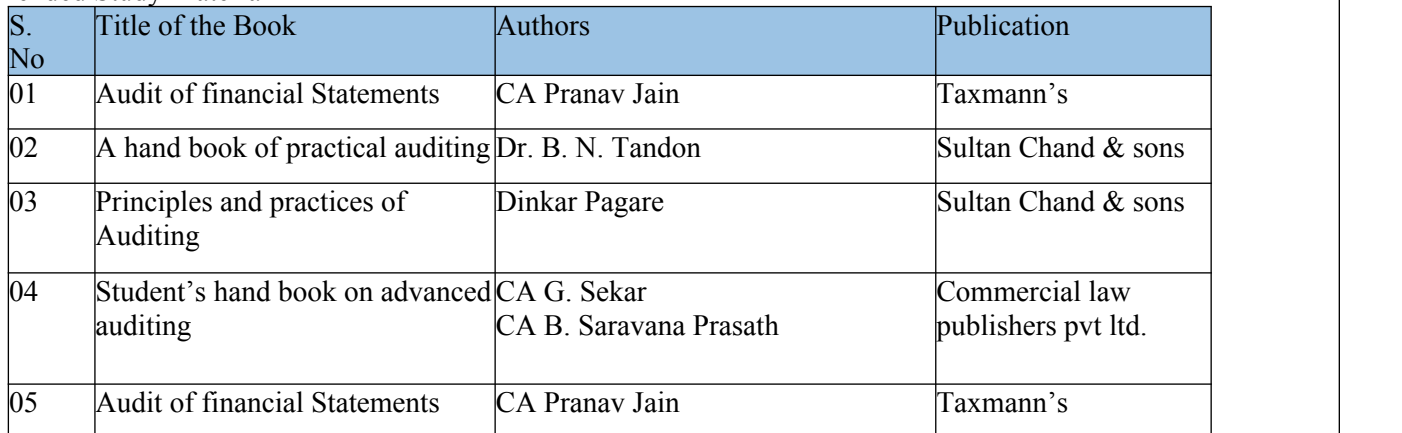

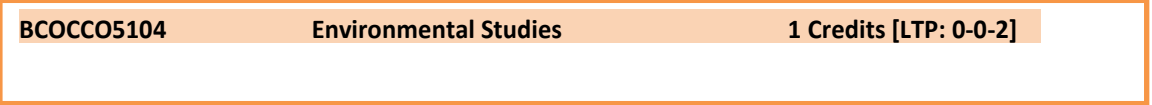

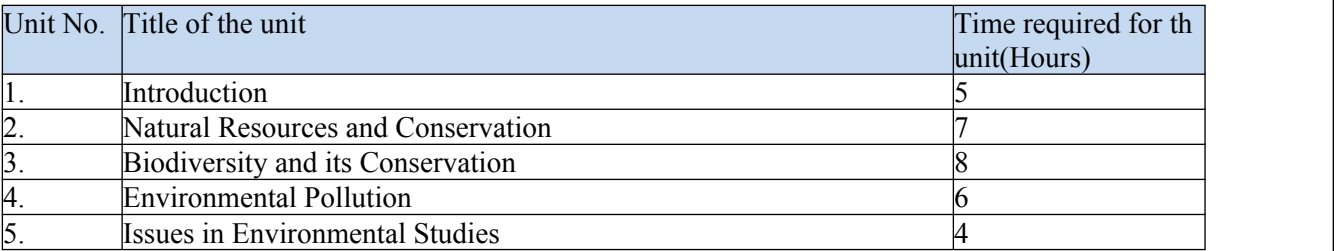

Course Outcomes: On successful completion of the course the learner will be able to:

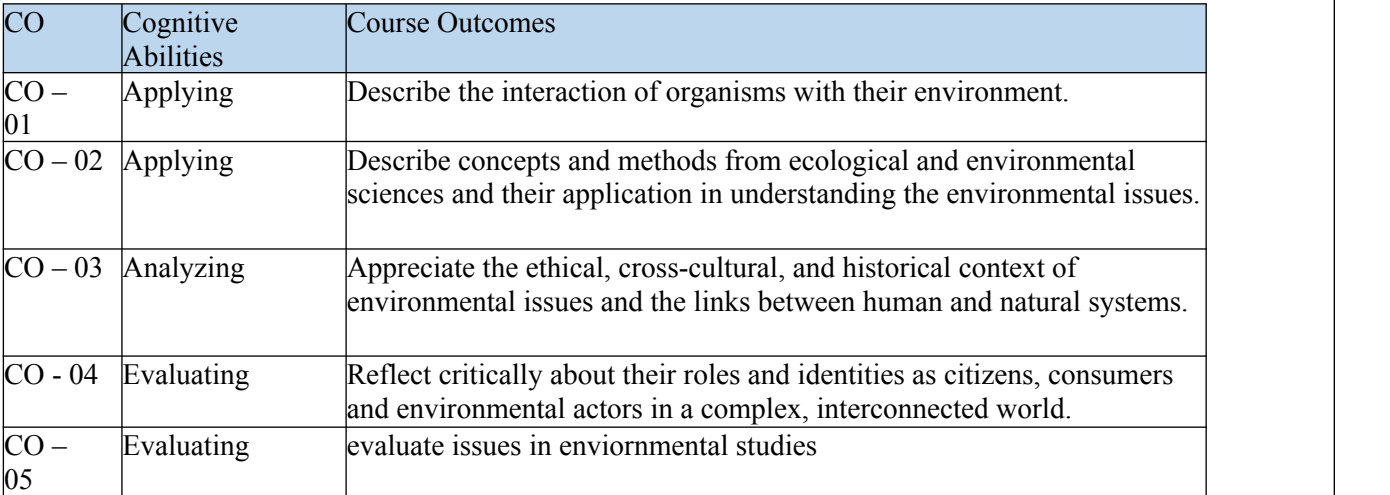

Detailed Syllabus

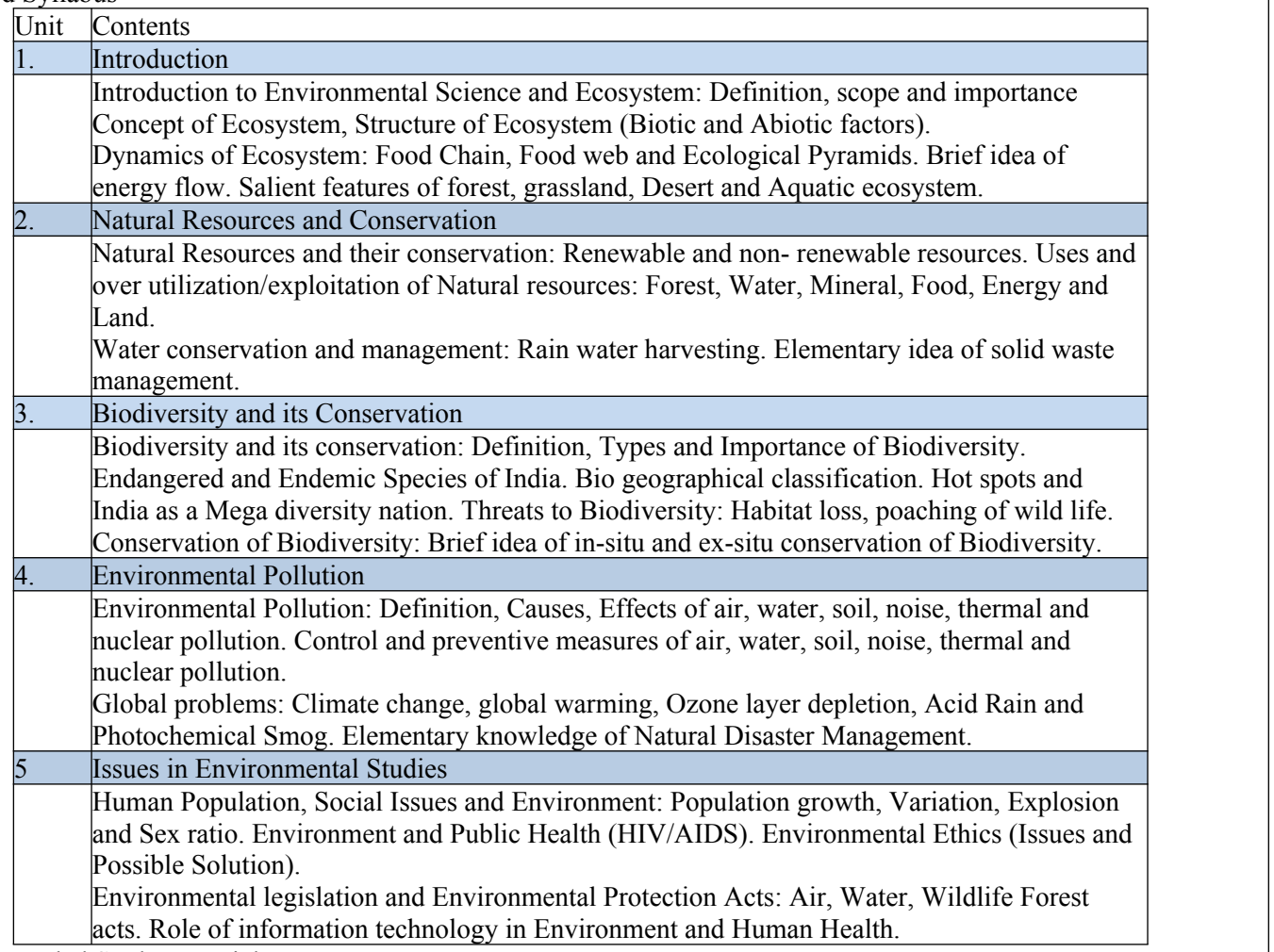

Recommended Study Material

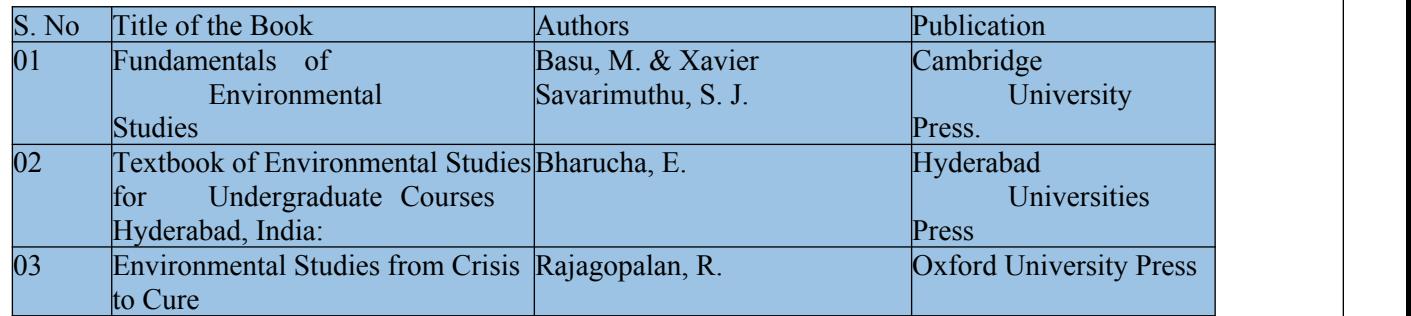

**BCOCCO5105 STOCK MARKET INVESTMENT 2 Credits [LTP: 0-0-2]**

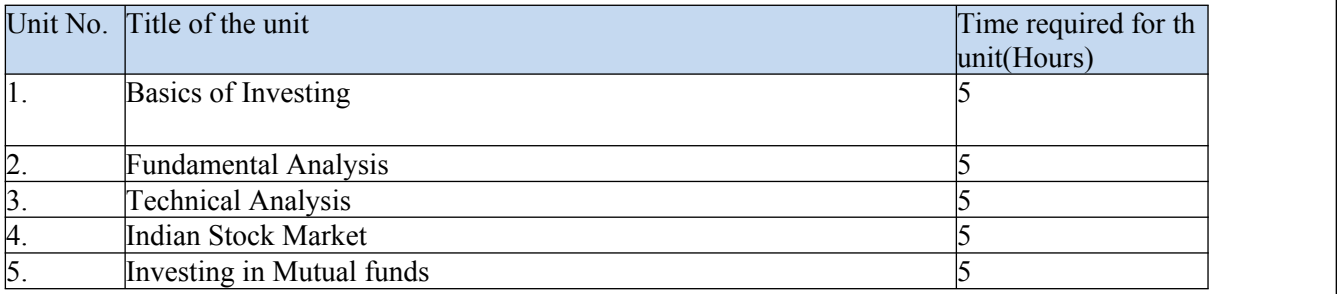

Course Outcomes: On successful completion of the course the learner will be able to:

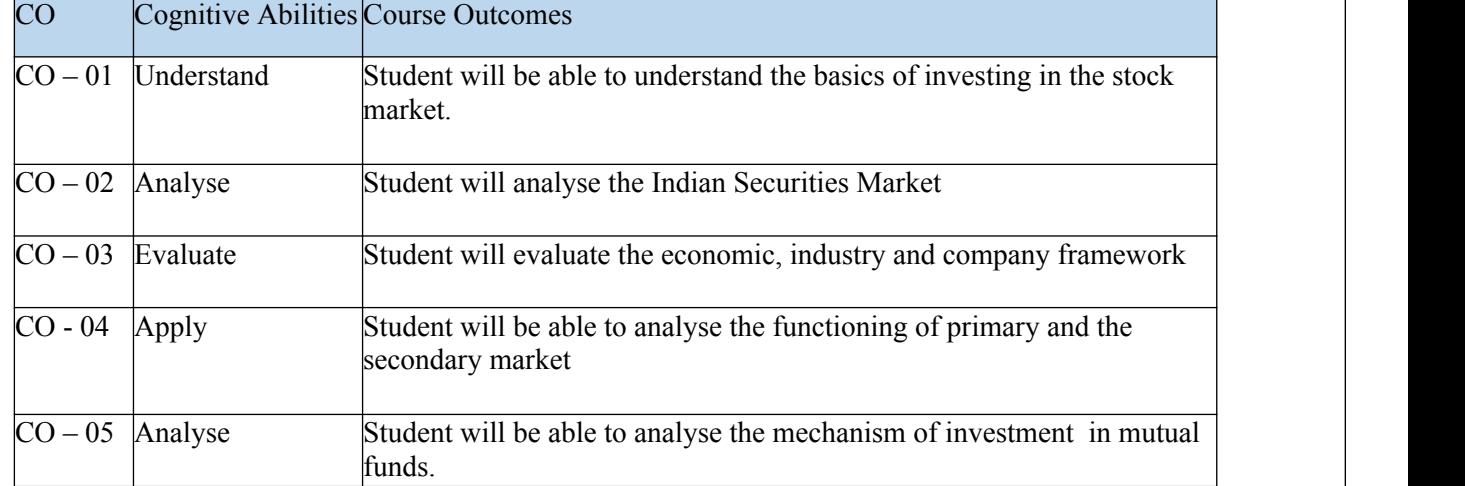

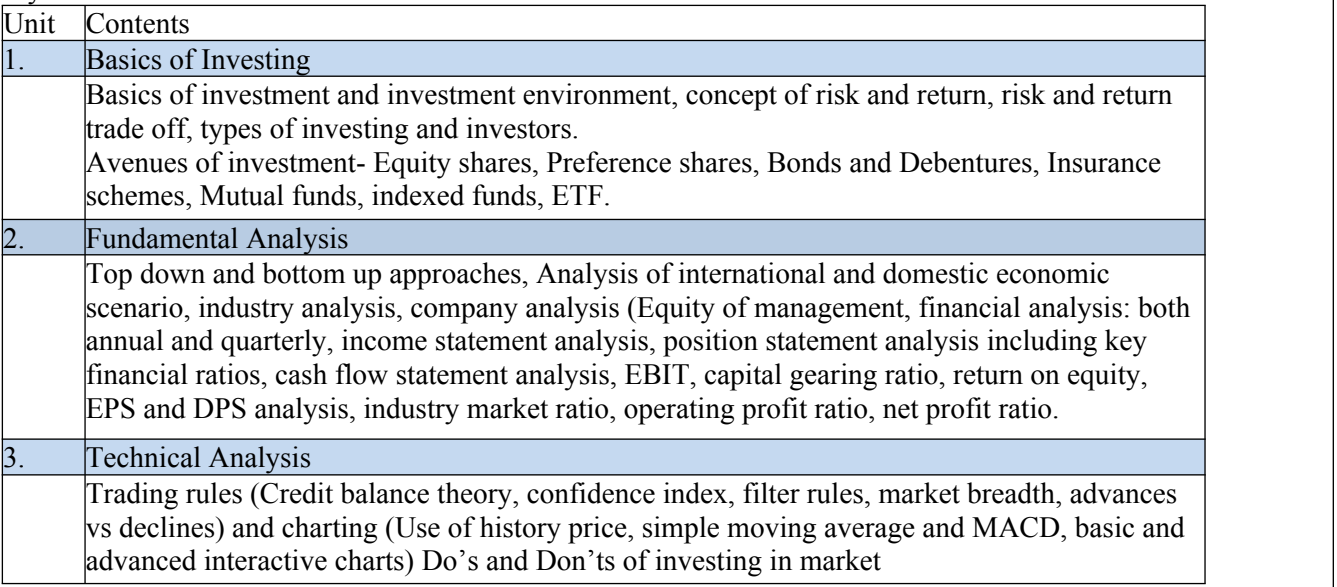

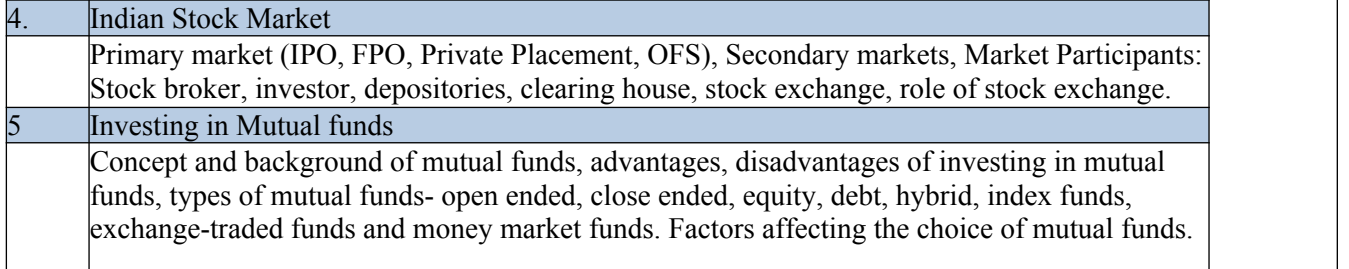

Recommended Study Material

:

Financial Institution and Market: L. M. Bhole

Prasanna Chandra, "Investment analysis & Portfolio Management", New-Delhi, The McGraw Hill Company Ltd. V. K. Bhalla, "Portfolio Analysis & Management", New-Delhi, Sultanchand & Sons Publication.

Panithavathy Pandian, "Securities Analysis and Portfolio Management", New-Delhi, Vikash Publishing House Pvt. Ltd. M. Ranganathan & R. Madhumahi, "Investment Analysis and Portfolio Management". Pearson Education [India] Indian Financial System: Dr .M .Y .Khan

Investment and Securities Markets in India: V .A .Avadhani

Economic Reforms and Capital Markets in India: Anand Mittal

Financial Market and Institutions in India: Dr .Sunil Shete, Success Publication.

COs AND POs MAPPING

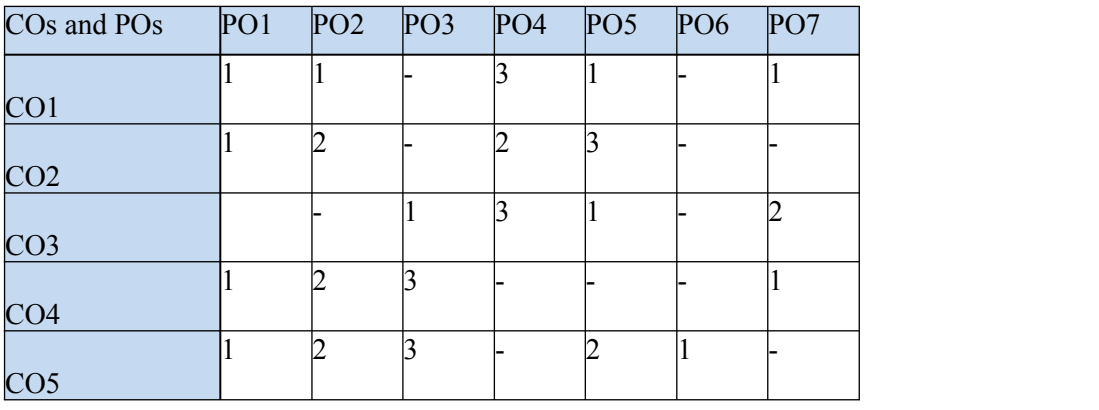

**Code: BCOCCO5201 Professional Skills-II 1 Credits [LTP: 0-0-2**

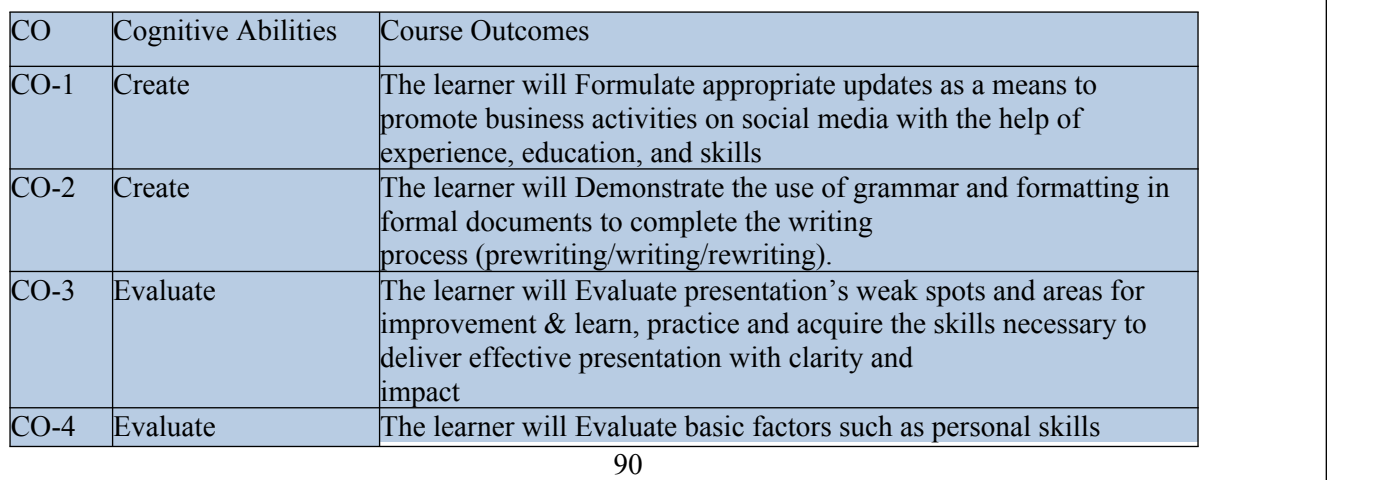

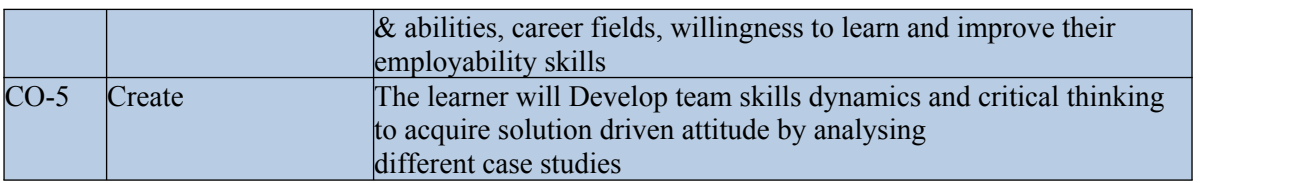

# A. OUTLINE OF THE COURSE

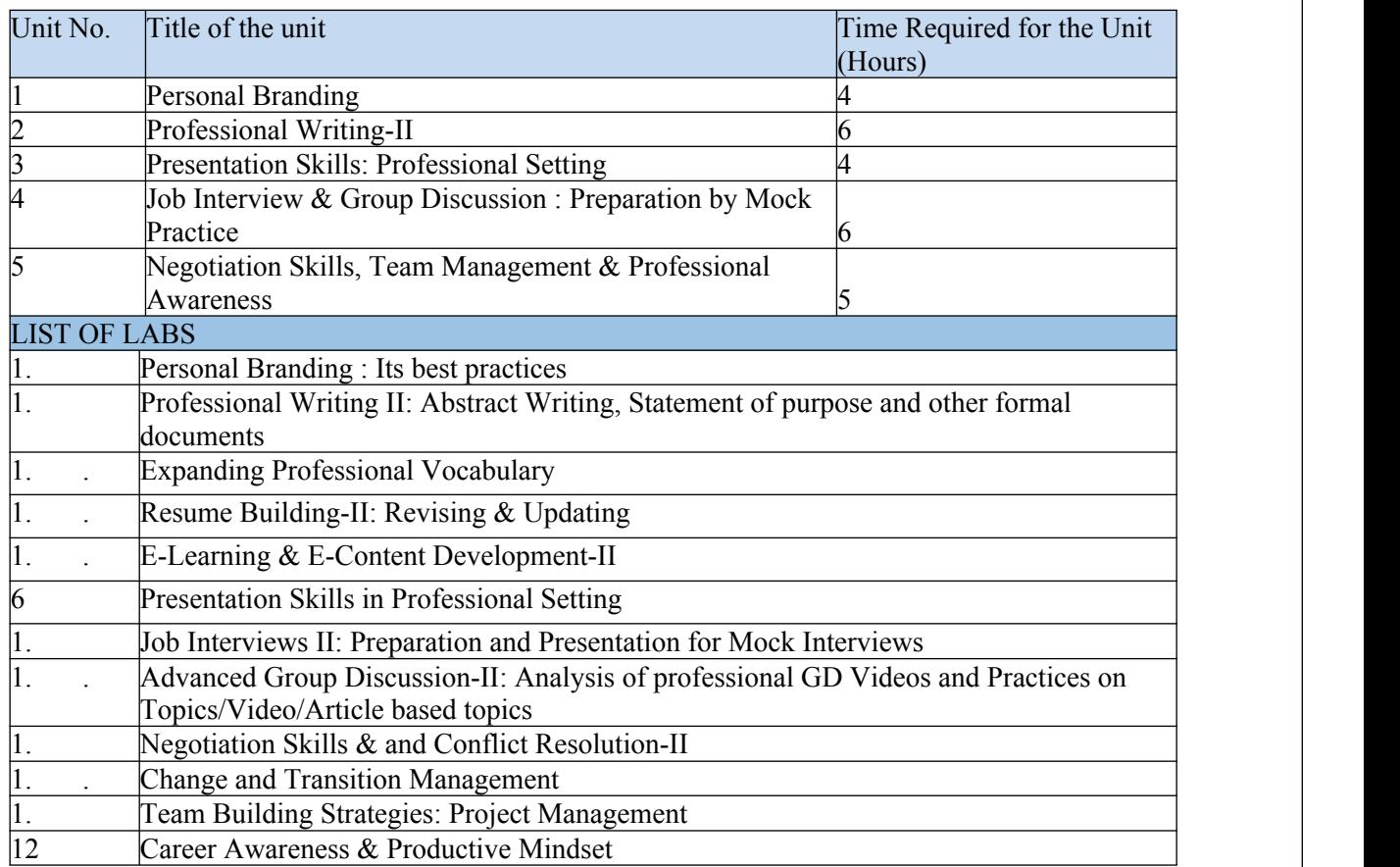

# CO & PO Mapping

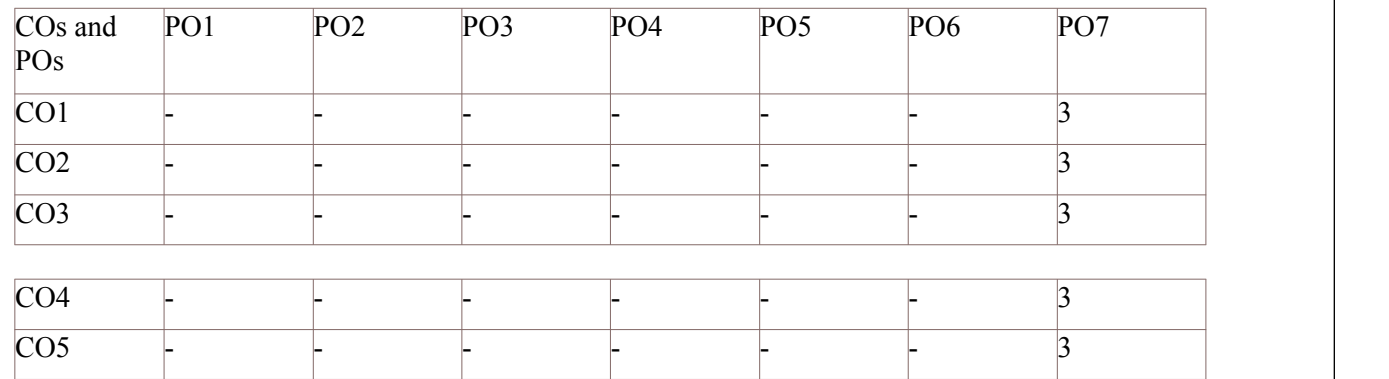

# RECOMMENDED BOOKS

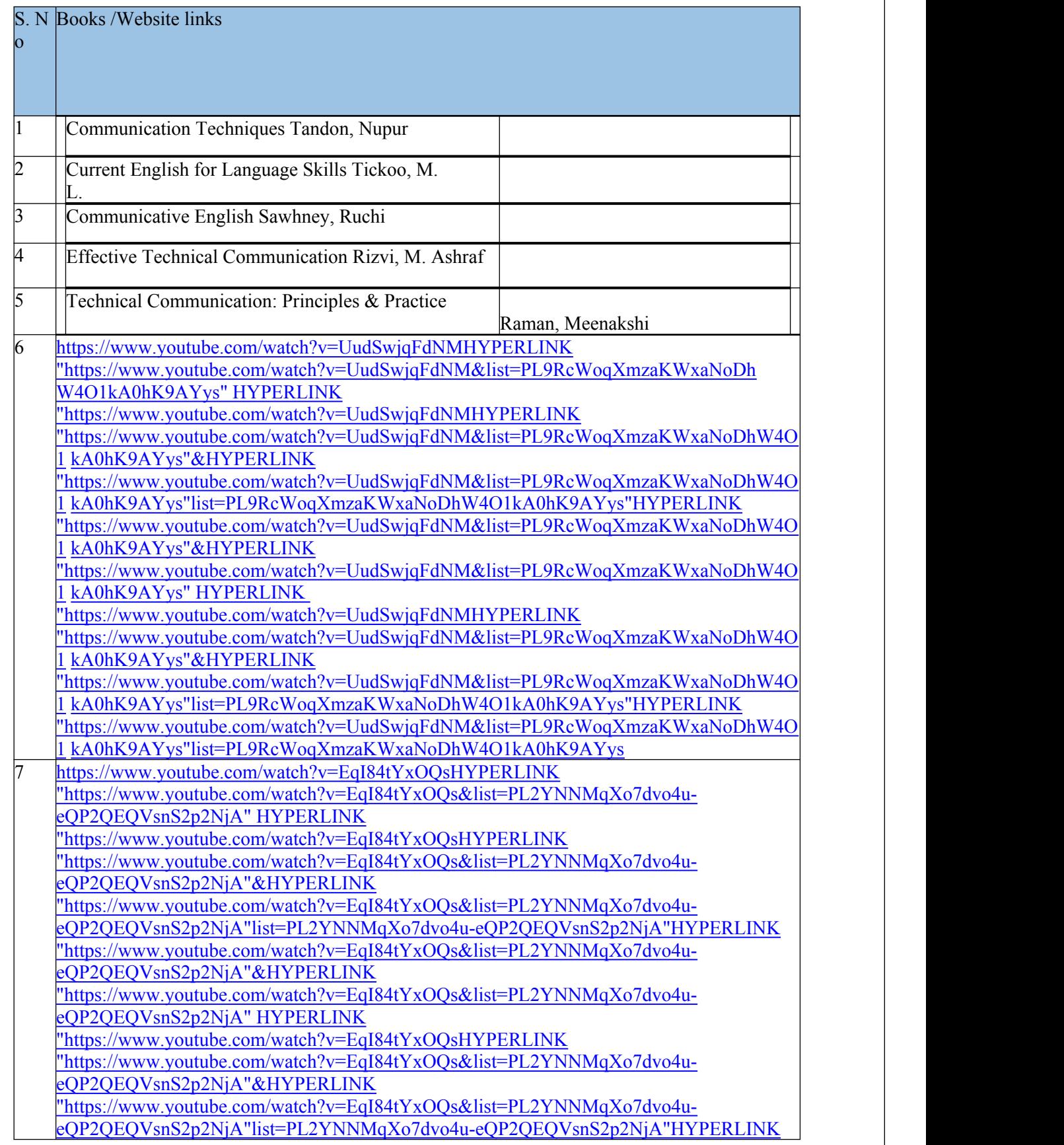

#### "https://www.youtube.com/watch?v=EqI84tYxOQs&list=PL2YNNMqXo7dvo4ueQP2QEQVsnS2p2NjA"list=PL2YNNMqXo7dvo4u-eQP2QEQVsnS2p2NjA

8 https://www.youtube.com/watch?v=o--2J3N2kKU

**Code: BCOCCO5202 Social Media Management 1 Credits [LTP: 0-0-2]**

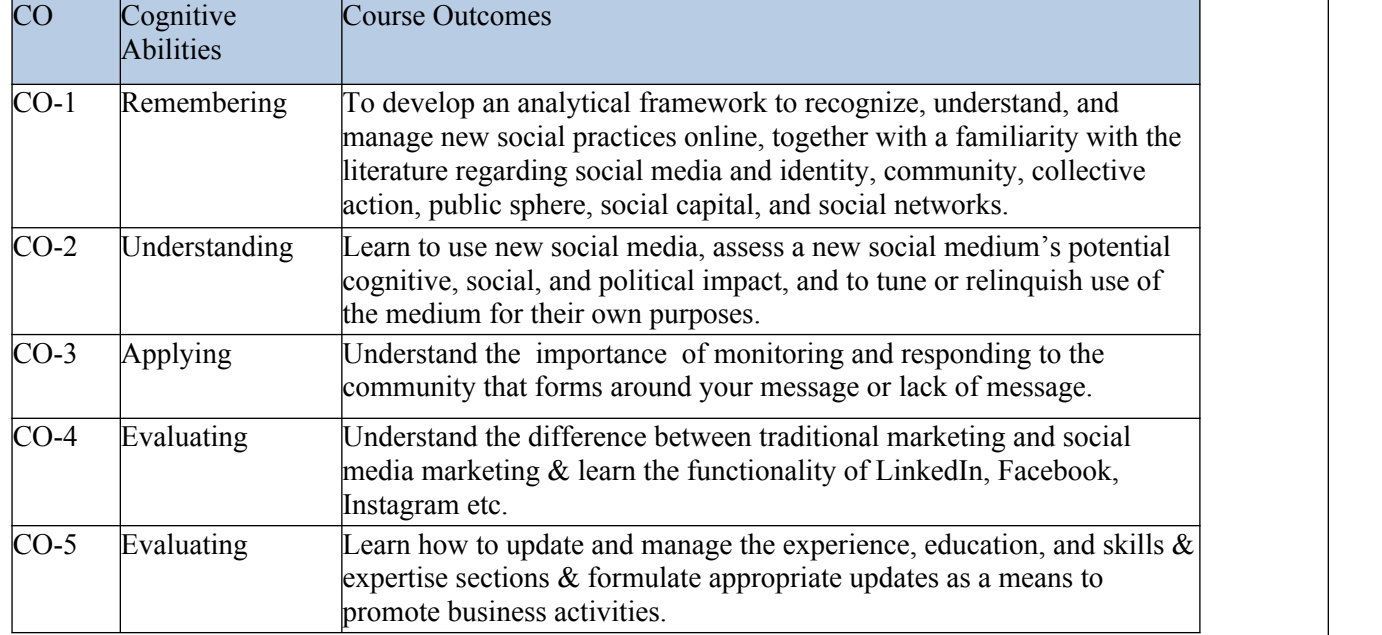

#### A. OUTLINE OF THE COURSE

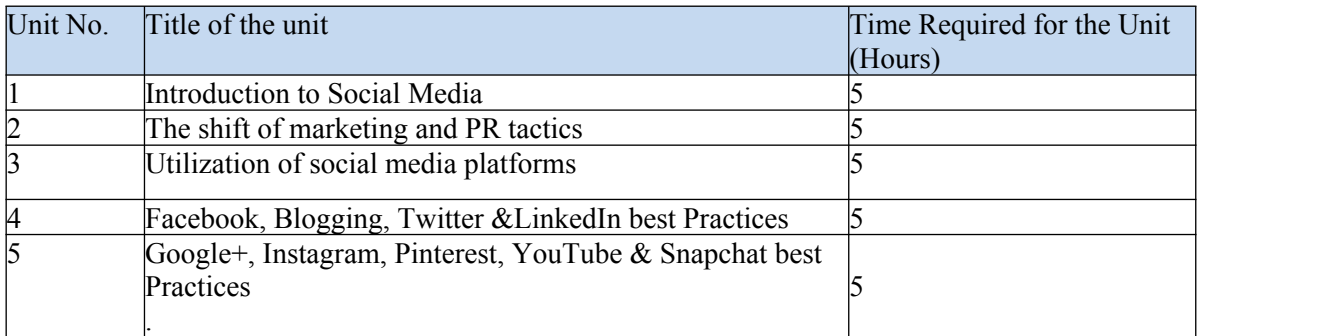

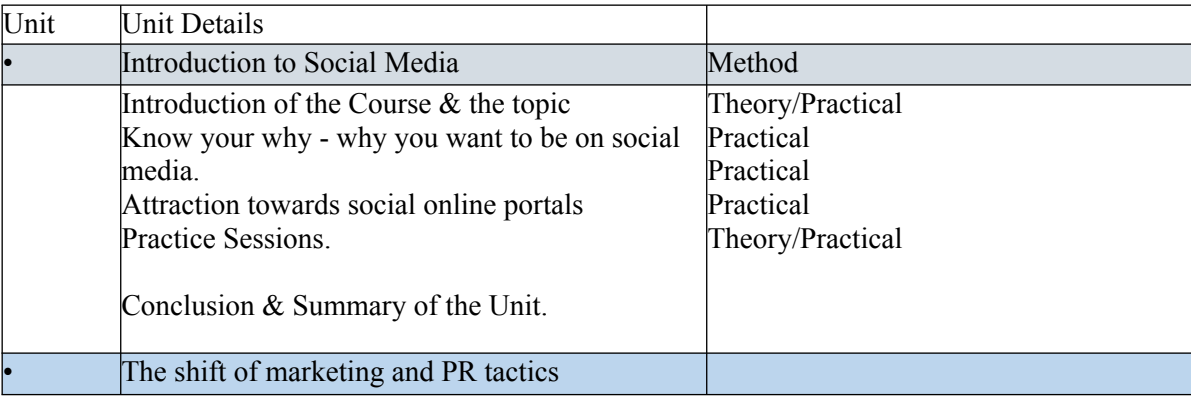

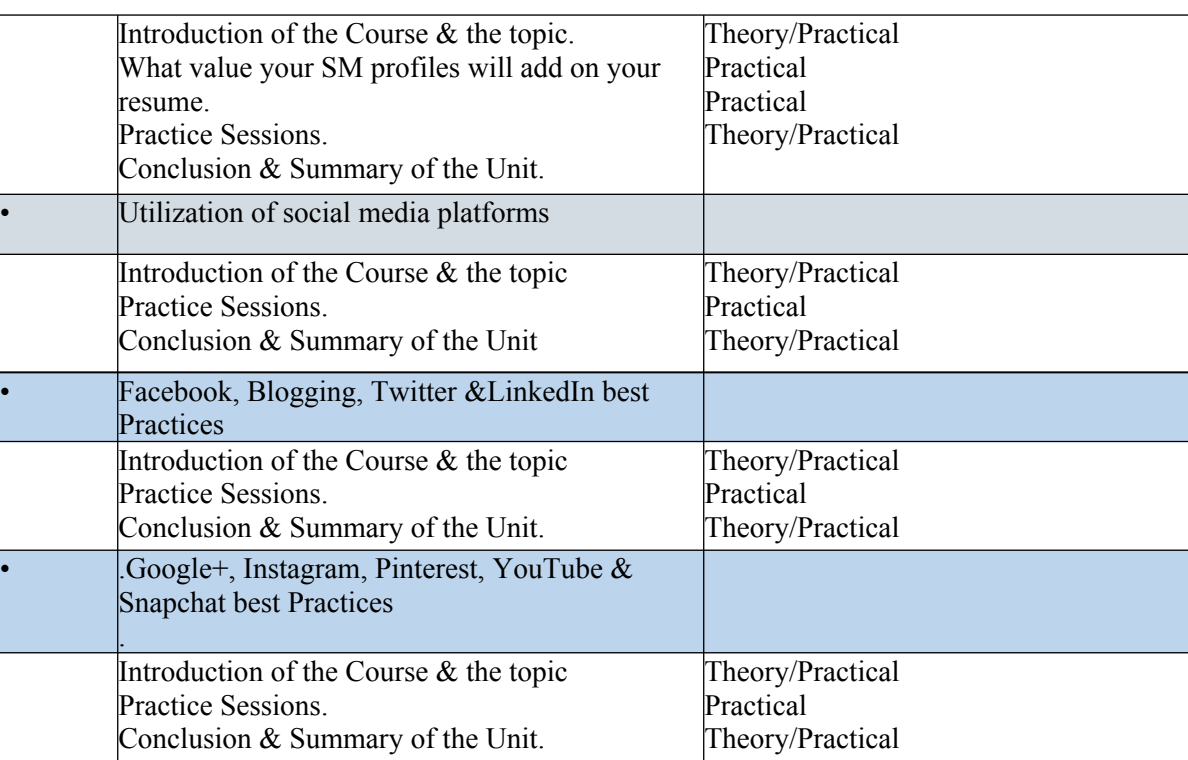

# C. RECOMMENDED STUDY MATERIAL

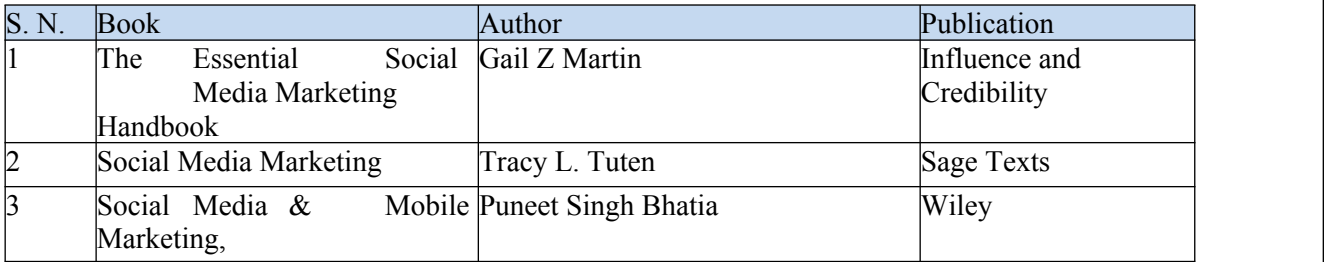

## CO & PO Mapping

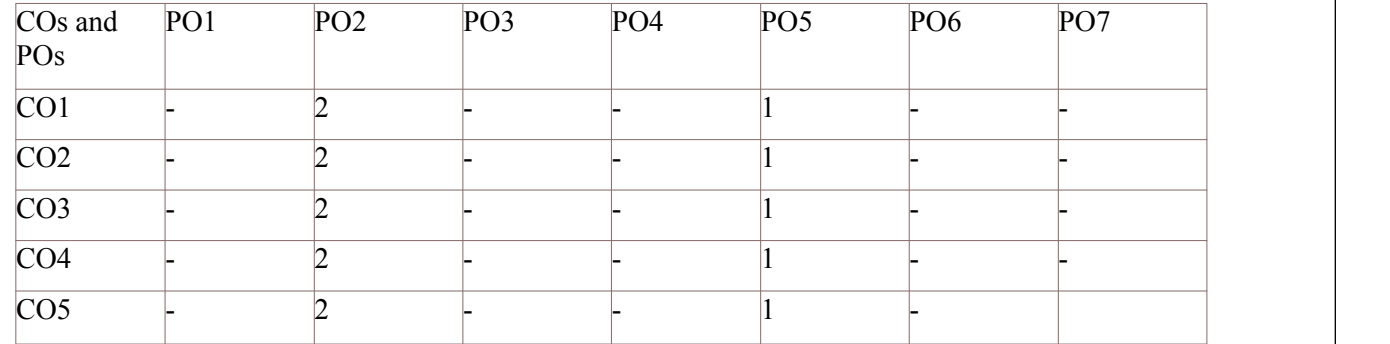

BCOCCO5203 YOGA AND HAPINESS 1 Credits [LTP: 0-0-2]

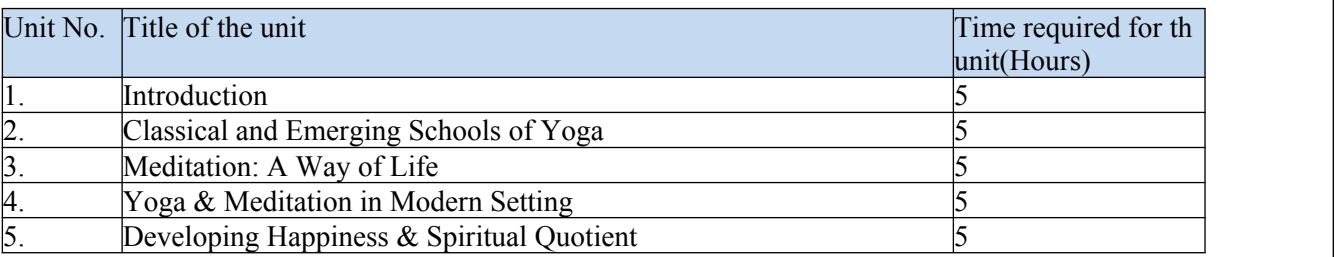

Course Outcomes: On successful completion of the course the learner will be able to:

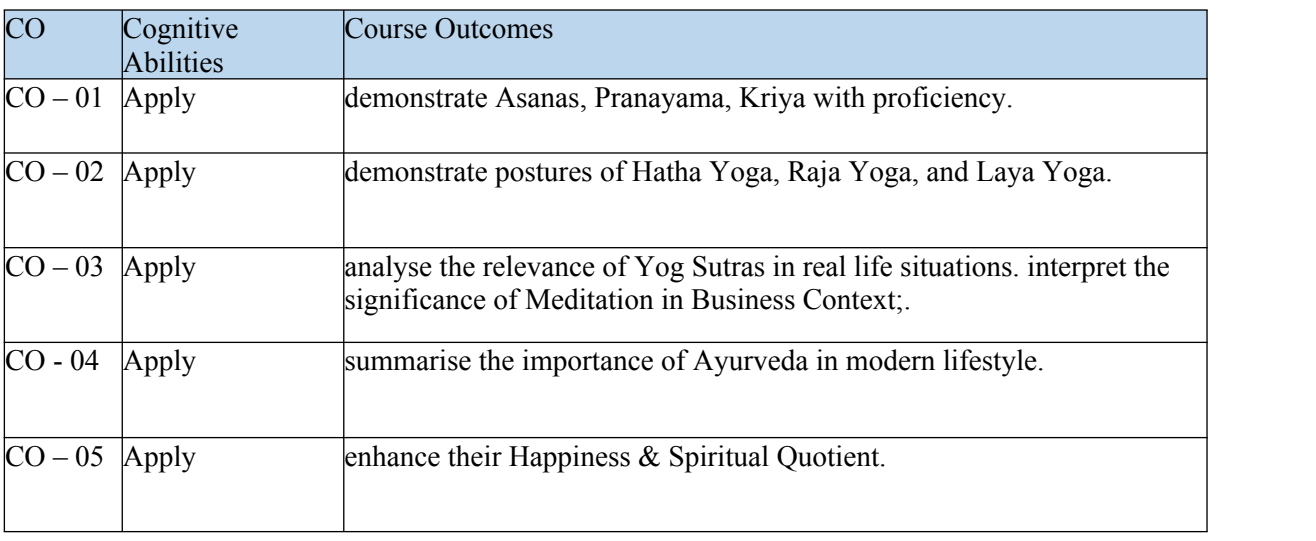

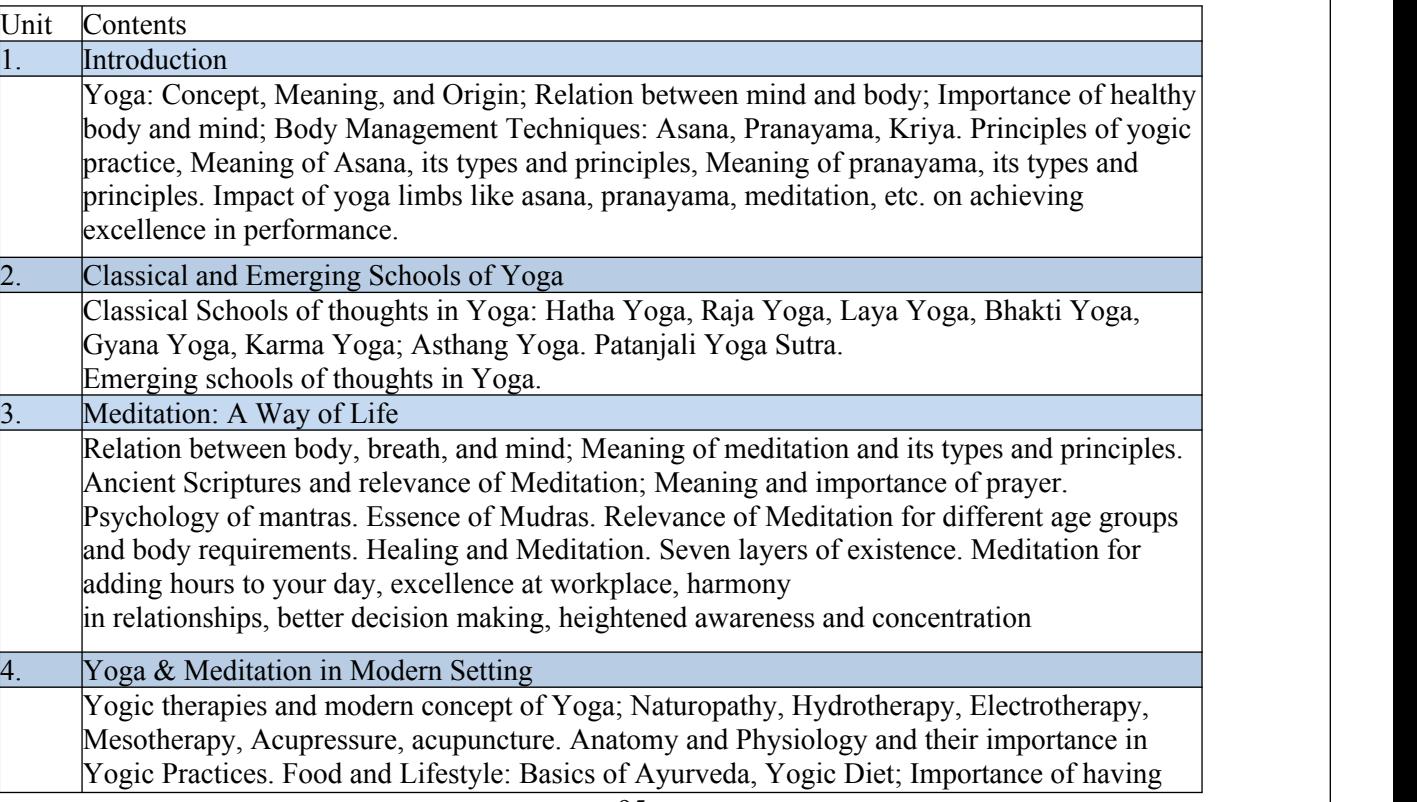

Sattvic Ayurvedic Food, Workplace productivity which is directly linked to Healthy Sattvic food. Modulation of ailments through food and balanced nutrition and dieting practices, integrating traditional food items with modern food habits, mental health and food types.

5 Developing Happiness & Spiritual Quotient

Happiness: Meaning and sources. Four hormones of happiness: Dopamine, Oxytocin, Serotonin, Endorphins. Happiness: independent variable vs. dependent variable, life view, models of happiness. Distinction between Religion and Spirituality. Myths about Happiness, Principles of being happy. Concept of Self; Positive thinking; Self Introspection; Religion and Spirituality; Life Stories of Spiritual Masters. Concept of Prana. Techniques of studying spiritual quotient. Applied Kinesiology: Introduction to the concept of Applied Kinesiology; Muscle Testing, Nutrient Testing.

Recommended Study Material

Practical Exercises:

Learners are required to:

participate in the practical sessions in Yoga Lab. on Asanas, Pranayama, Kriya: SudarshanKriya of Art of Living, Isha Kriya, etc.

participate in the practical sessions in Yoga Lab. on Hatha Yoga, Raja Yoga, Laya Yoga.

interpret the Yog Sutras by Patanjali as per their applicability in real life situations andsubmit a report of the same.

submit and present report on their key learnings from the following:

Sudarshan Kriya yoga: Breathing for health–NCBI

How Meditation Benefits CEOs–A case study at Harvard Business School

A Little Meditating Helps You Make Better Business Decisions–A case study atHarvard Business School.

participate in simulation exercises in class where all learners are divided into two teams wherein, they have to debate for and against imbibing Ayurveda & health in modern lifestyle.

participate in simulation exercises in class using applied kinesiology techniques.

write a summary of their personal experience of learning various yoga, breathing, and meditation techniques in the course and how do you think it will help you in the future.

Suggested Readings:

Shankar, S. S. R. (2018). Patanjali Yog Sutra. Bangalore: Sri Sri Publications Trust

Shankar, S. S. R. (2010). 25 Ways To Improve Your Life. Bangalore: Sri Sri PublicationsTrust.

Shankar, S. S. R. (2010). Ayurveda & Breath. Bangalore: Sri Sri Publications Trust.

Taimni, I. K. (2005). The Science of Yoga. Adyar, Chennai: Theosophical PublishingHouse.

Verma, K. (2008). Sri Sri Yoga. Bangalore: Sri Sri Publications Trust.

Vivekananda, S. (2019). The Complete Book of Yoga: Karma Yoga, Bhakti Yoga, RajaYoga, Jnana Yoga. Delhi: Fingerprint! Publishing.

Zope, S. A., & Zope, R. A. (2013). Sudarshan Kriya Yoga: Breathing for Health.International Journal of Yoga, 6(1),.

## Code: BCOCCO5204 PROJECT STUDIES 3cedits [LTP: 3-0-0]

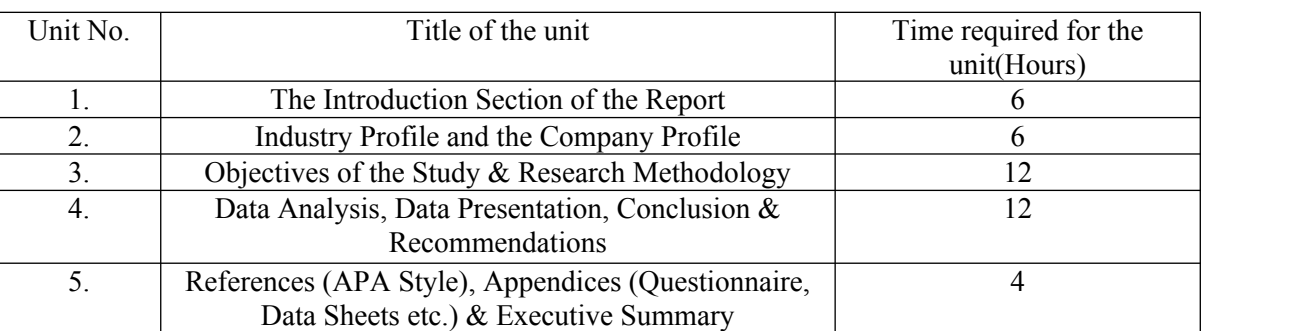

Course Outcomes: On successful completion of the course the learner will be able to:

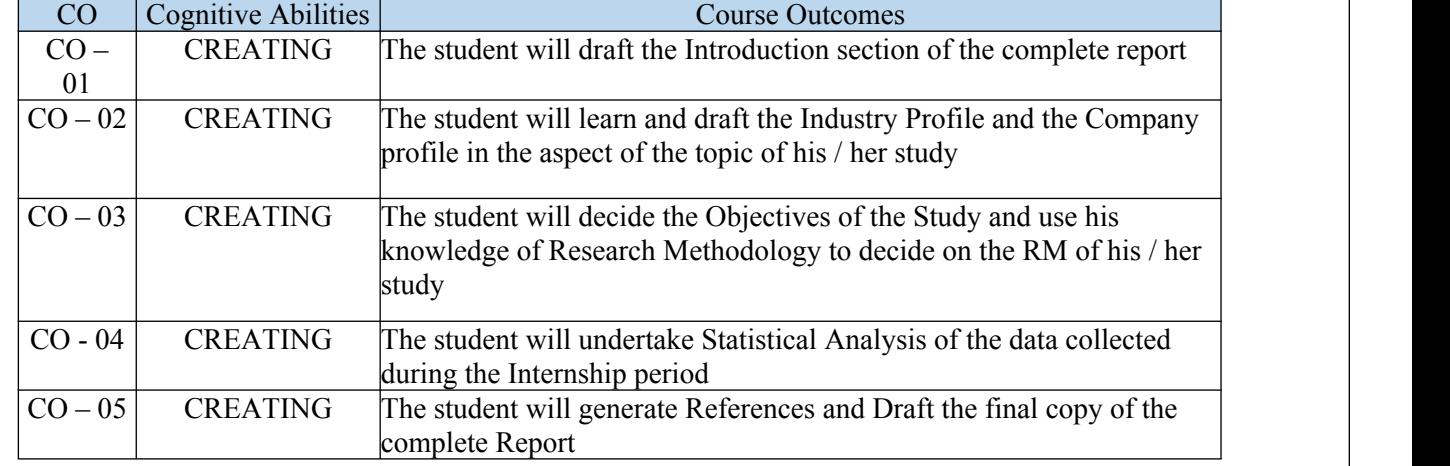

Syllabus:

At the end of the Fourth Semester, each student should have undertaken a Summer Internship Project (SIP) for 8 weeks. The SIP may or may not have a Functional Focus, i.e. the student may take up a SIP in his/her intended area of specialization or in any other functional area of management. The student shall submit a written structured report based on work done during this period on the basis of suggested guidelines and research methodology.

SIP may be a research project – based on primary/ secondary data or may be an operational assignment involving working by the student on a given task/assignment/project/ etc. in an organization / industry. It is expected that the SIP shall sensitize the students to the demands of the workplace.

CO – PO Mapping

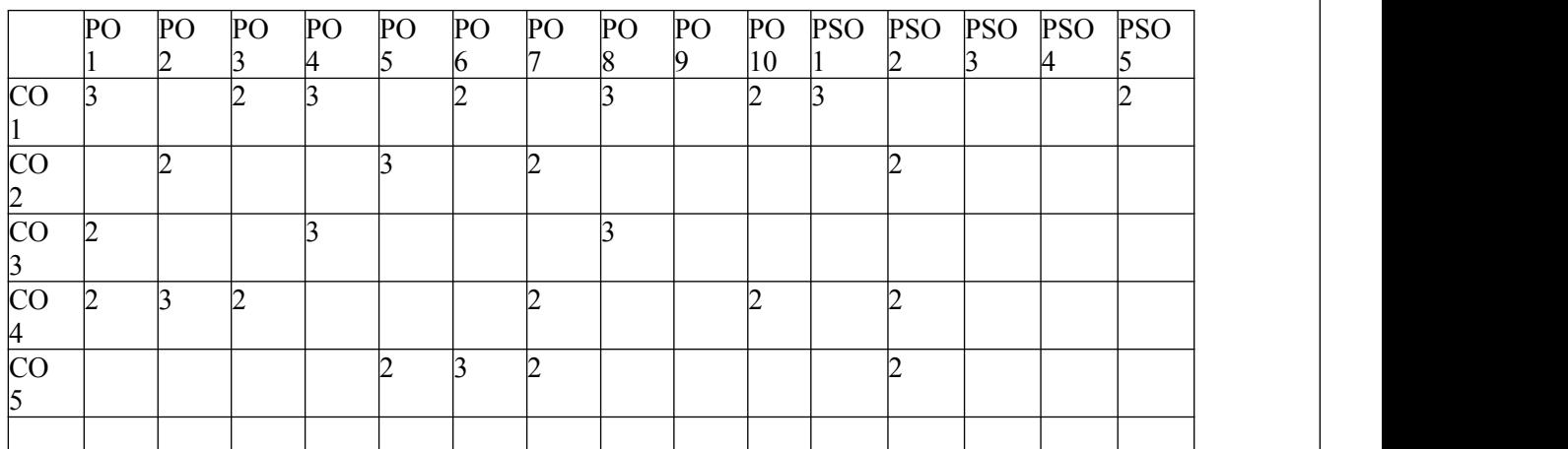

Code: BCOCCO6101 INTERNATIONAL BUSINESS 3 Credits [LTP: 3-0-0]

Detailed Syllabus of Sixth Semester

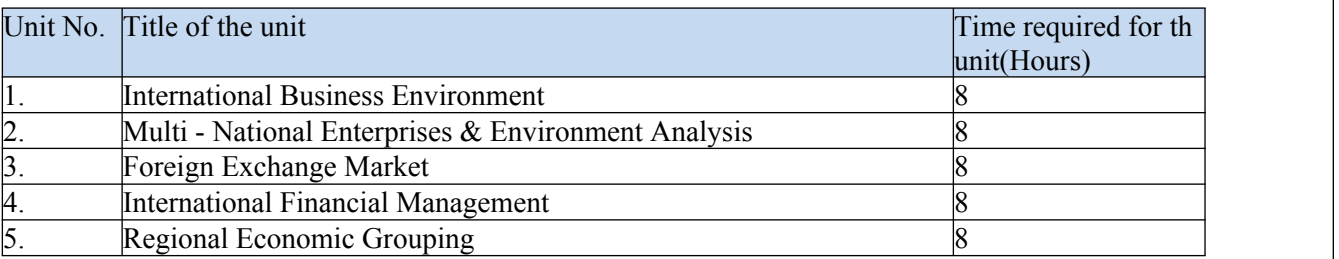

Course Outcomes: On successful completion of the course the learner will be able to:

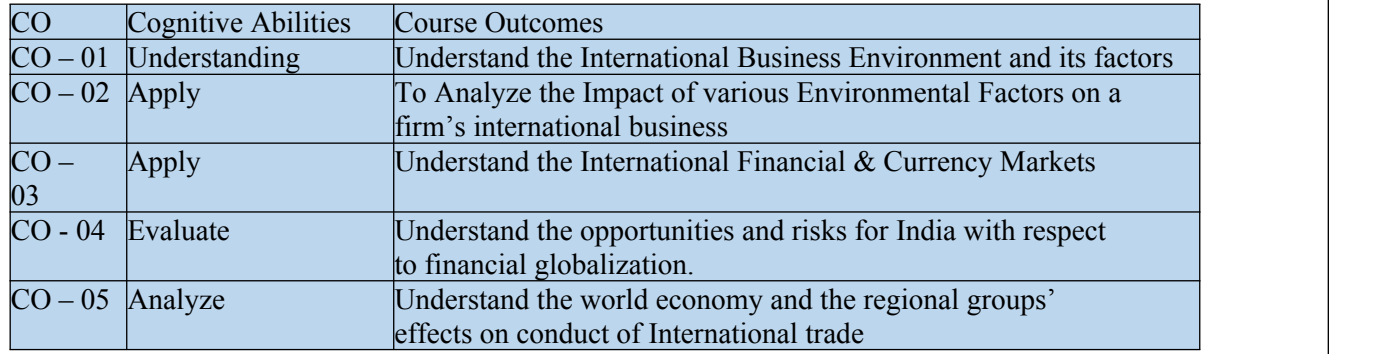

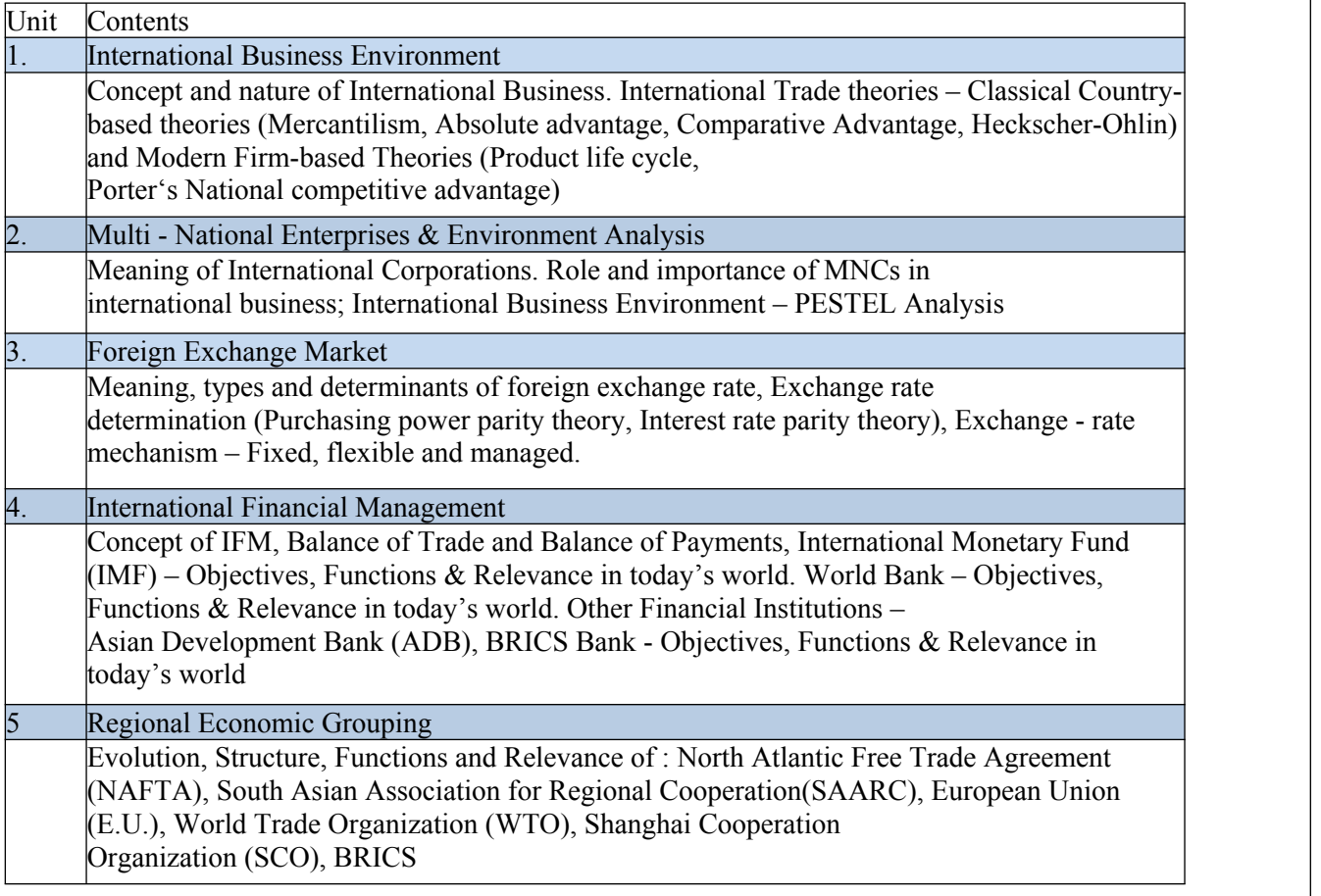

# Recommended Study Material

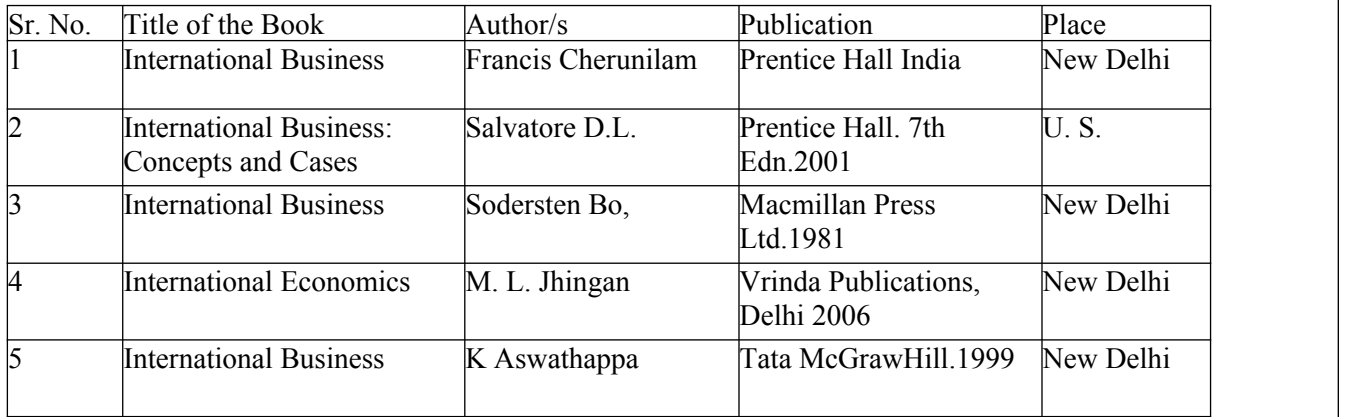

# CO - PO Mapping:

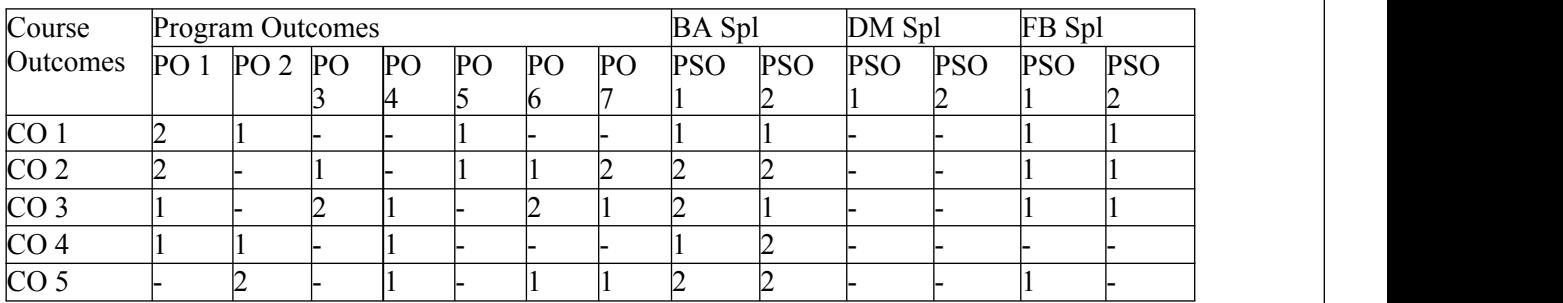

## COST & MANAGEMENT AUDIT

**Code: BCOCCO6102 3 Credits [LTP: 3-0-**

## 0]

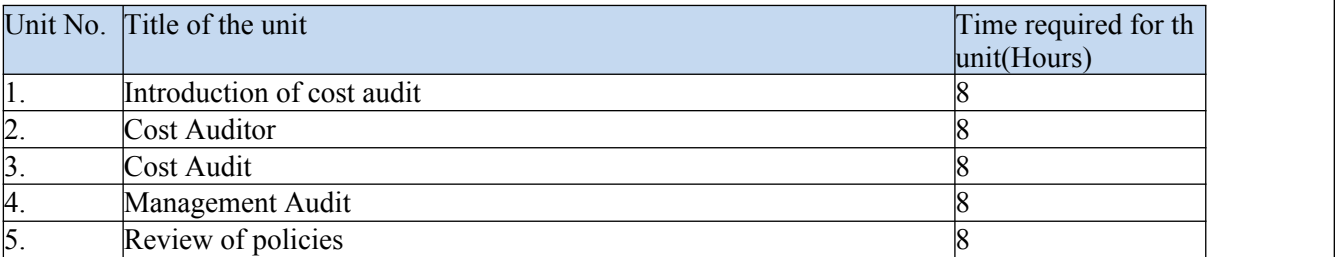

Course Outcomes: On successful completion of the course the learner will be able to:

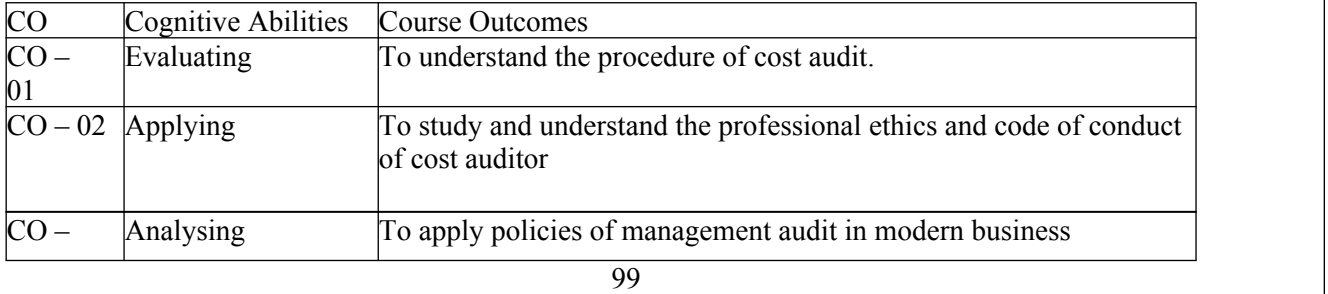

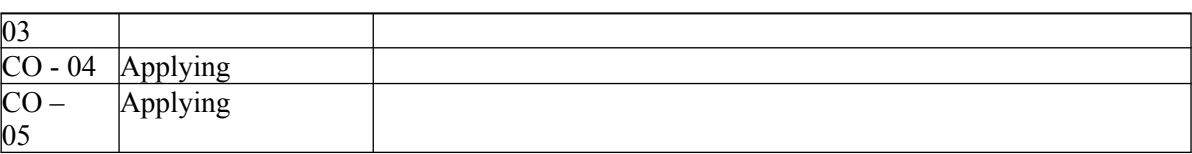

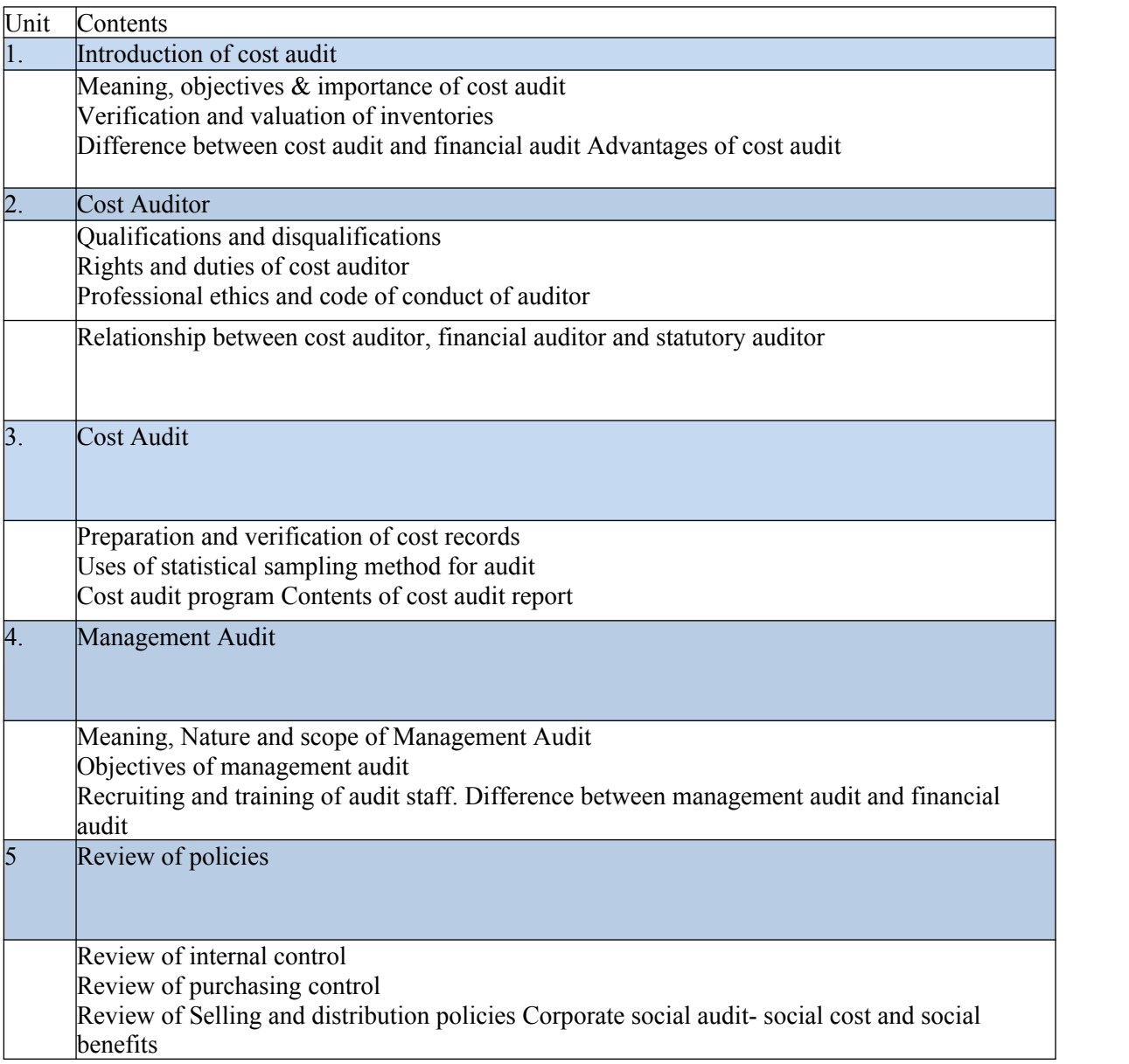

Suggested references

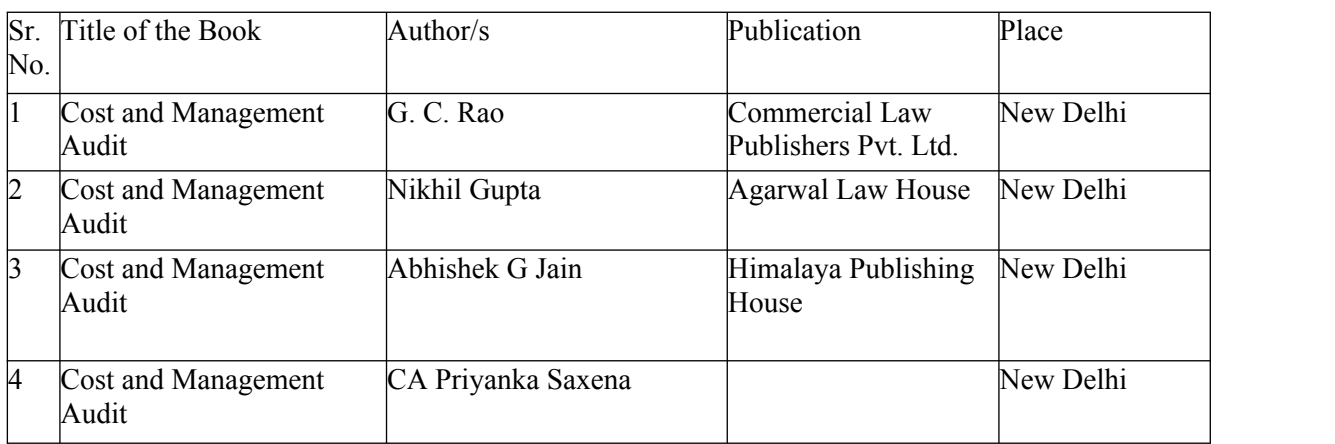

**Code: BCOCCO6103 Income Tax -II 3 Credits [LTP: 3-0-0]**

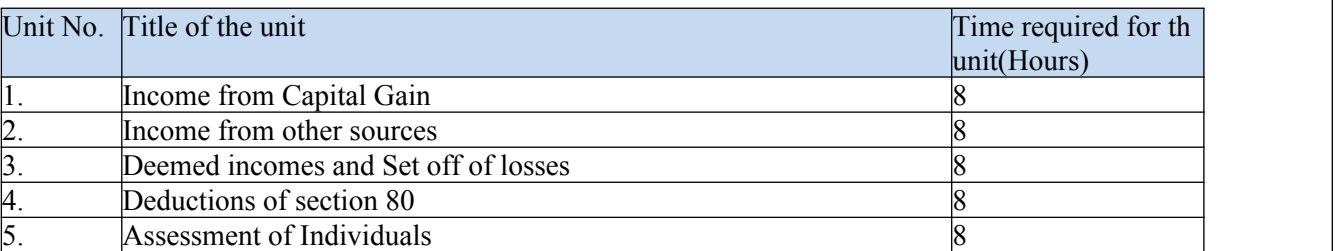

Course Outcomes: On successful completion of the course the learner will be able to:

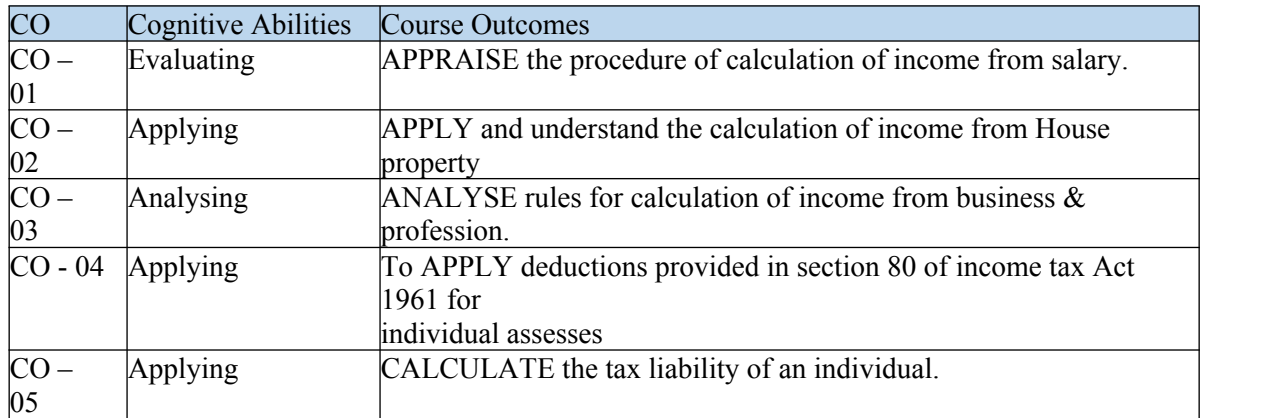

# Detailed Syllabus

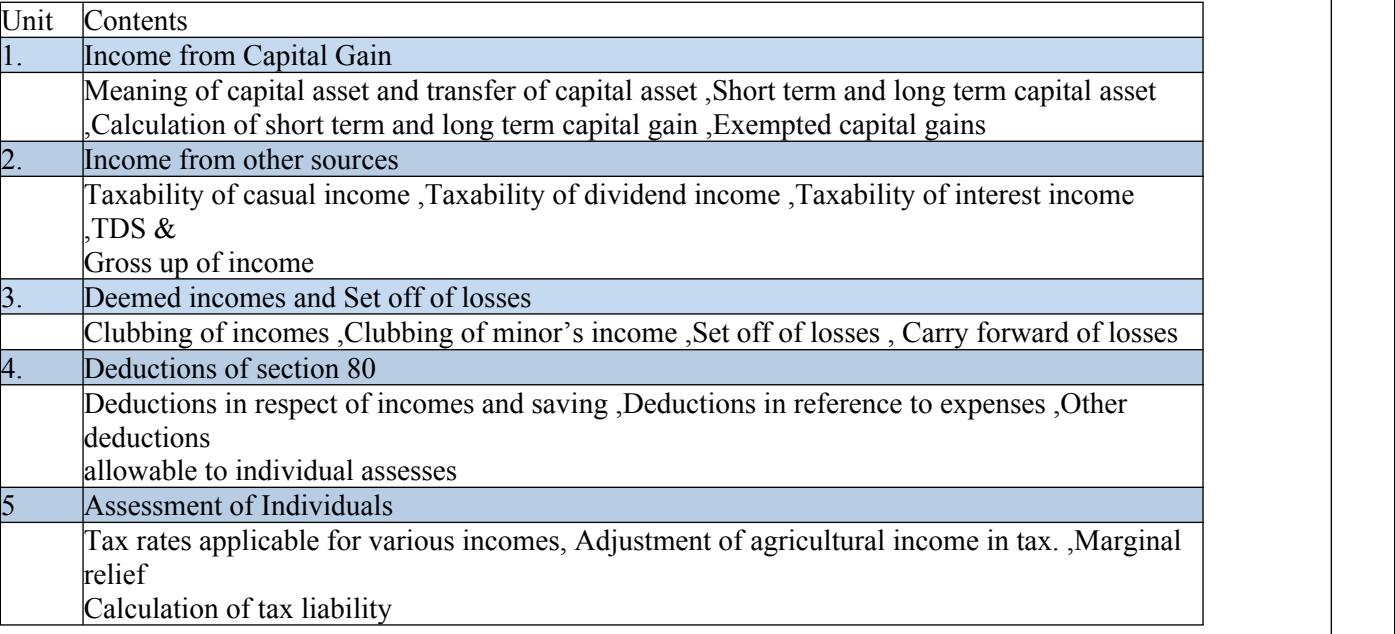

Recommended Study Material

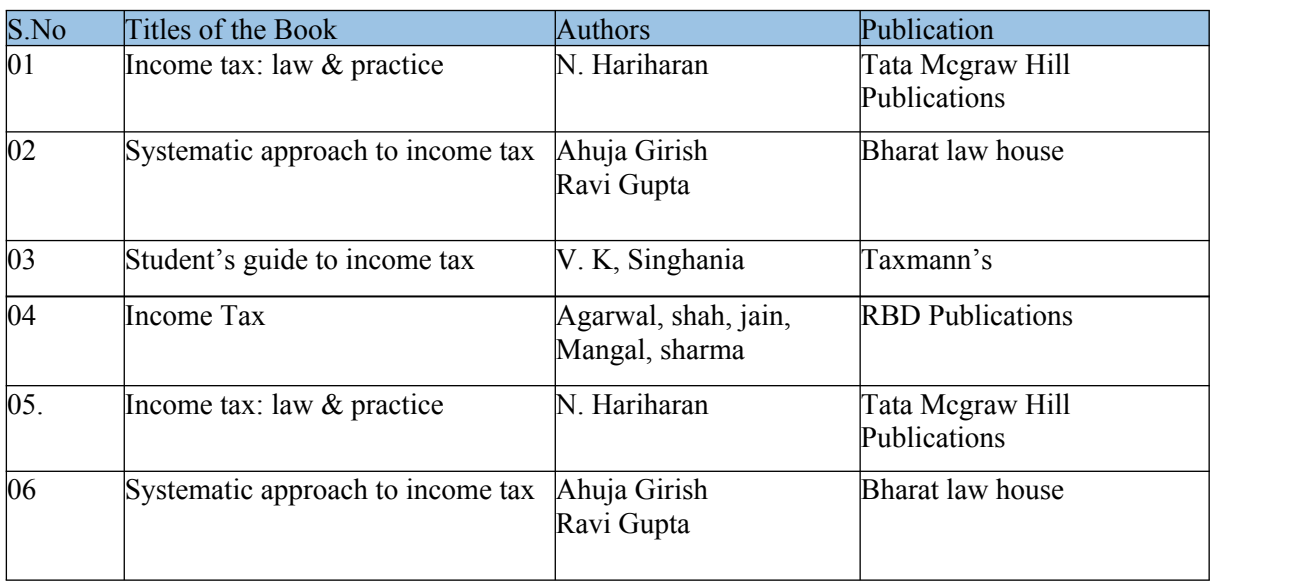

# CO & PO Mapping

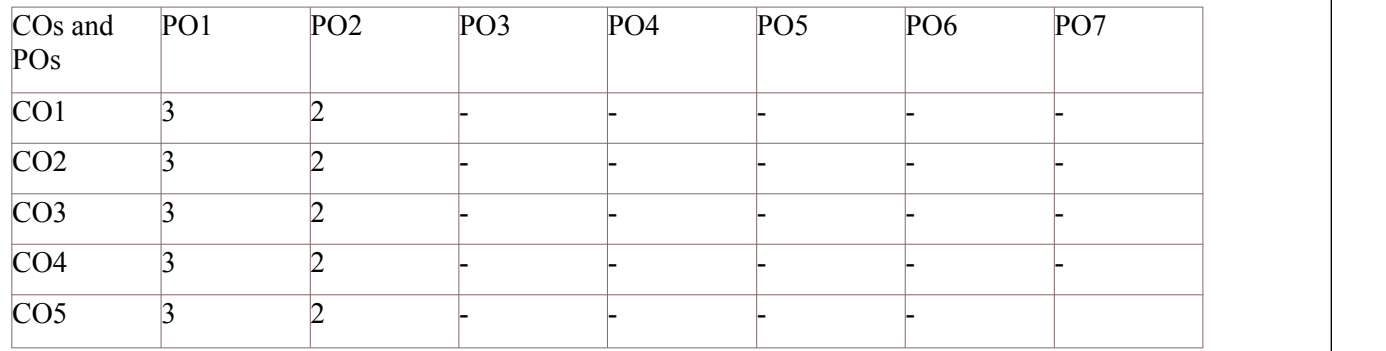

**BCOCCO6104 ESSENTIALS OF E- COMMERCE 3 Credits [LTP: 3-0-0]**

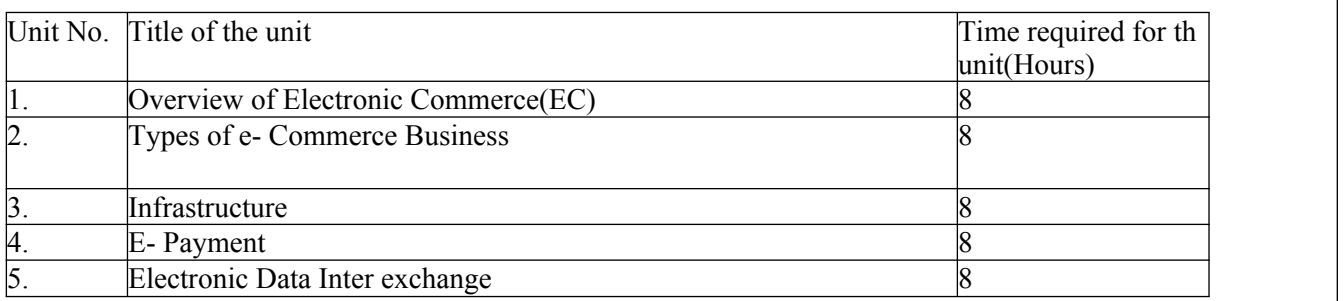

Course Outcomes: On successful completion of the course the learner will be able to:

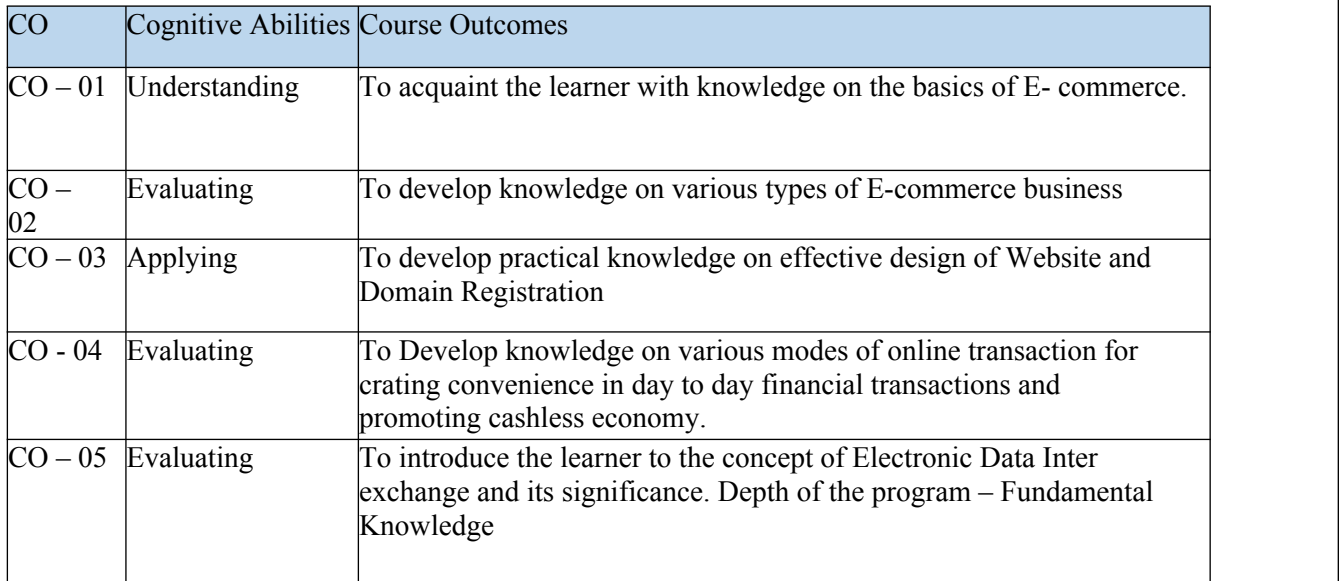

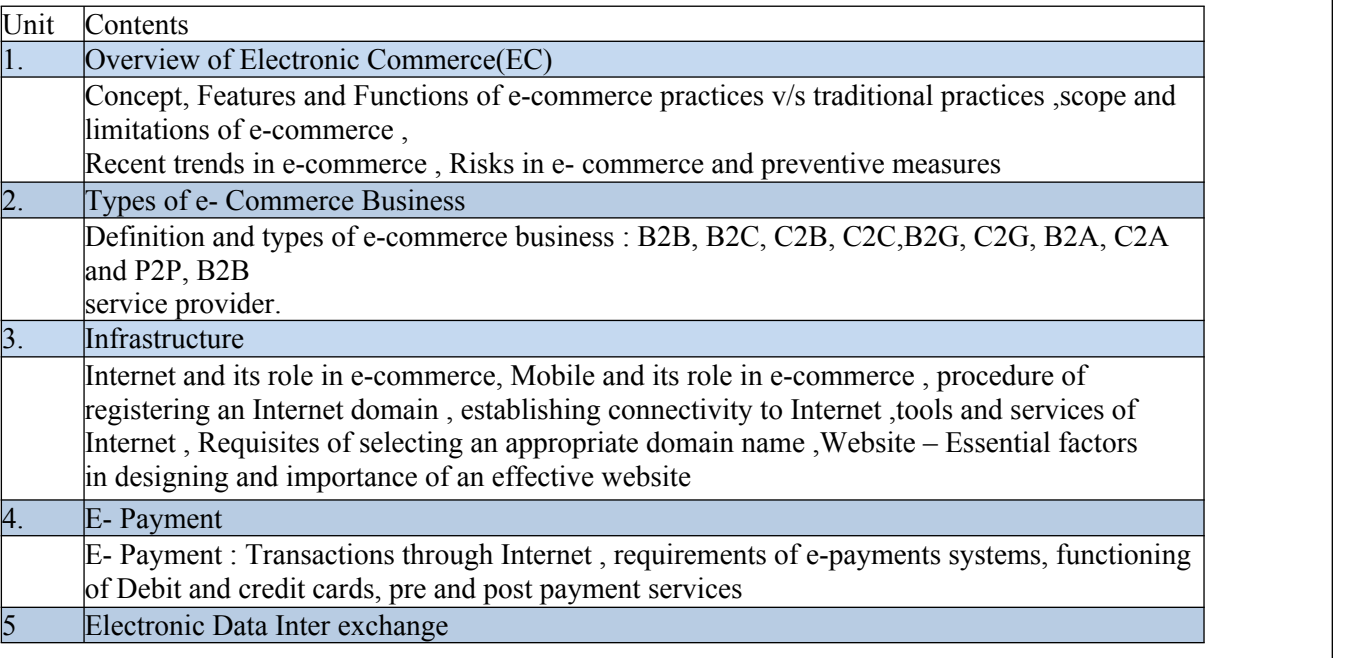

Overview on Online Payment Portals and apps in India, CC Avenue, Paytm, BHIM, UPI, Phone Pe etc.

Concept of Payment Gateway and Payment Processor

Electronic Data Inter exchange: Evolution, uses, benefits, Working of EDI, EDI standards (includes variable length EDI standards), Cost Benefit Analysis of EDI, Electronic Trading Networks, EDI Components, File types, EDI Services , EDI Software.

Recommended Study Material References :

List of Books Recommended :-

The Complete E-Commerce Book - By Janice Reynolds

E-Commerce Website optimization – By Dan Corxen- John and Johaan van Tonder

E- Commerce – An Indian Perspective – By P.T.Joseph S.J.

E- Commerce – Business, Technology, Society – By Kenneth c. Laudomn and Carol Guercio Traver

Essentials of E-Commerce Technology – By. V.Rajaraman

E Business R(Evolution)- By Daniel Amor

E-Commerce Management - By Krishnamurthy

E-Commerce: Strategy, Technologies and Applications By David Whiteley

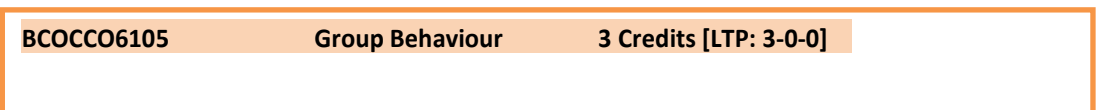

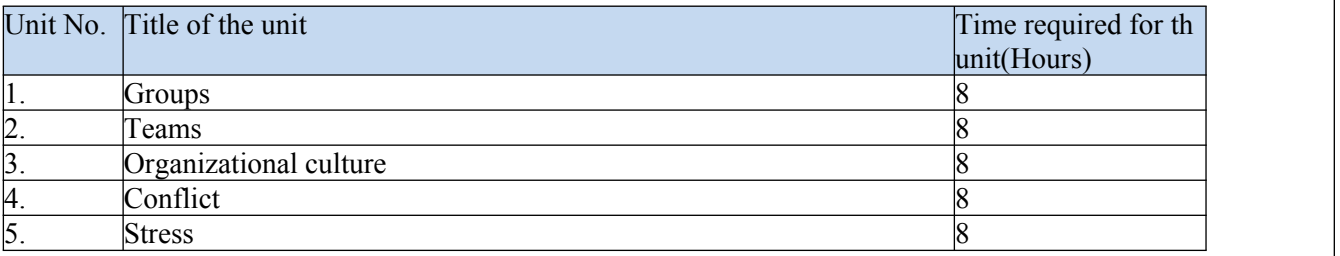

Course Outcomes: On successful completion of the course the learner will be able to:

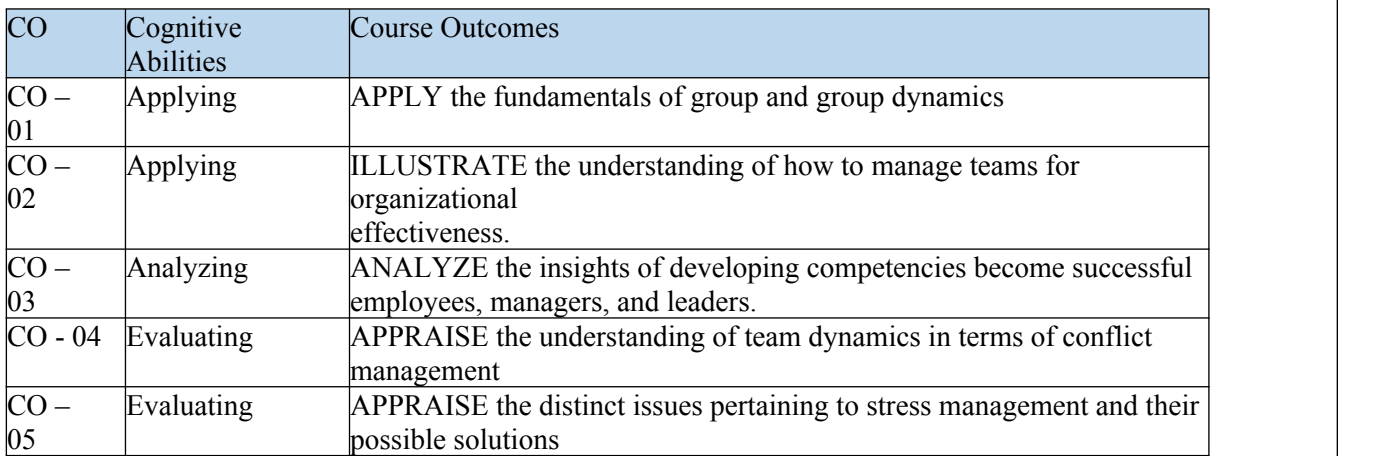

# Detailed Syllabus

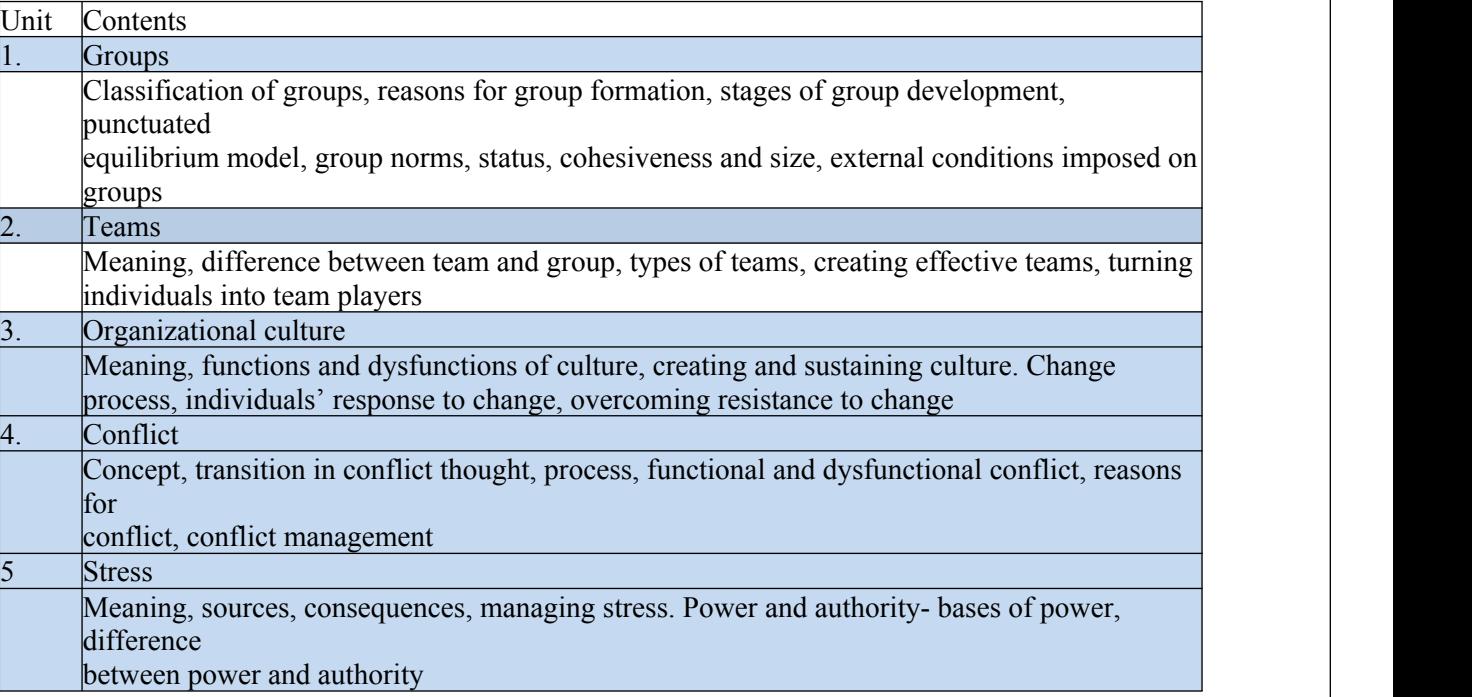

Recommended Study Material

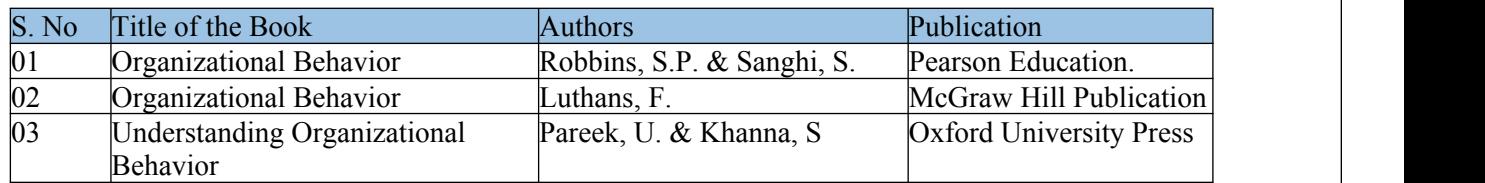

CO & PO Mapping

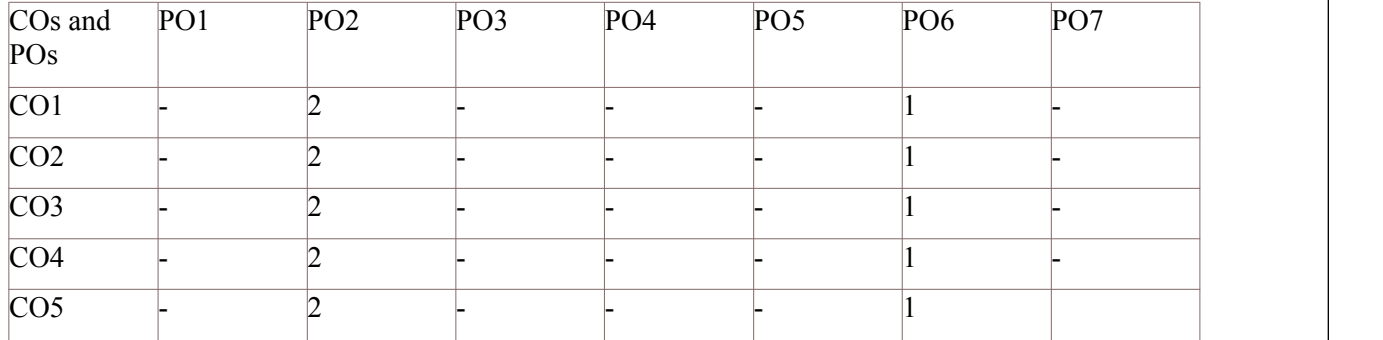

**BCOCCO6106 Business Ethics 3 Credits [LTP: 3-0-0]**

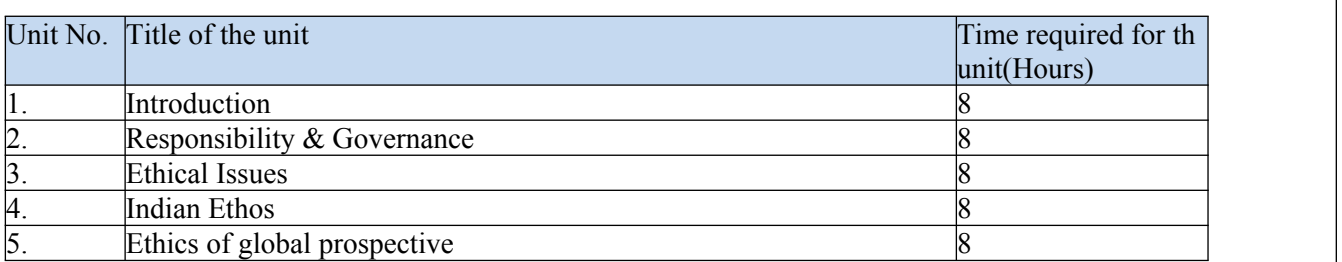

Course Outcomes: On successful completion of the course the learner will be able to:

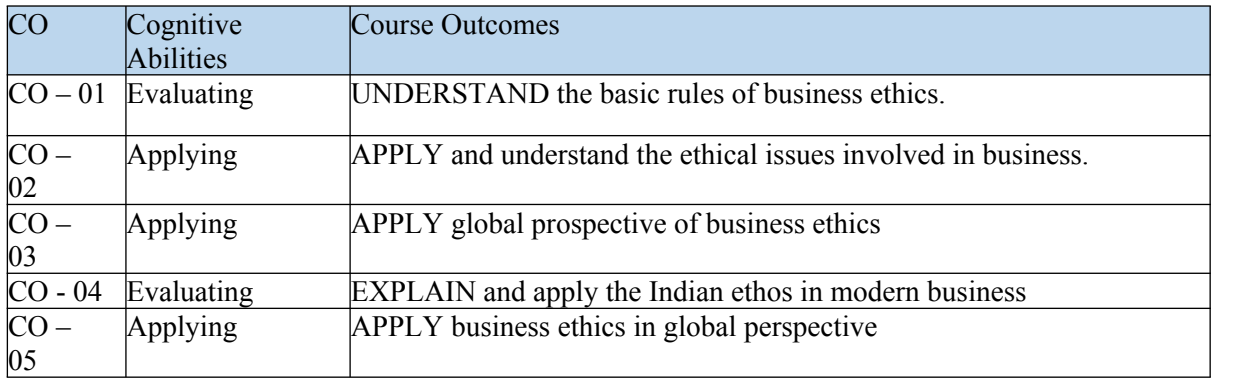

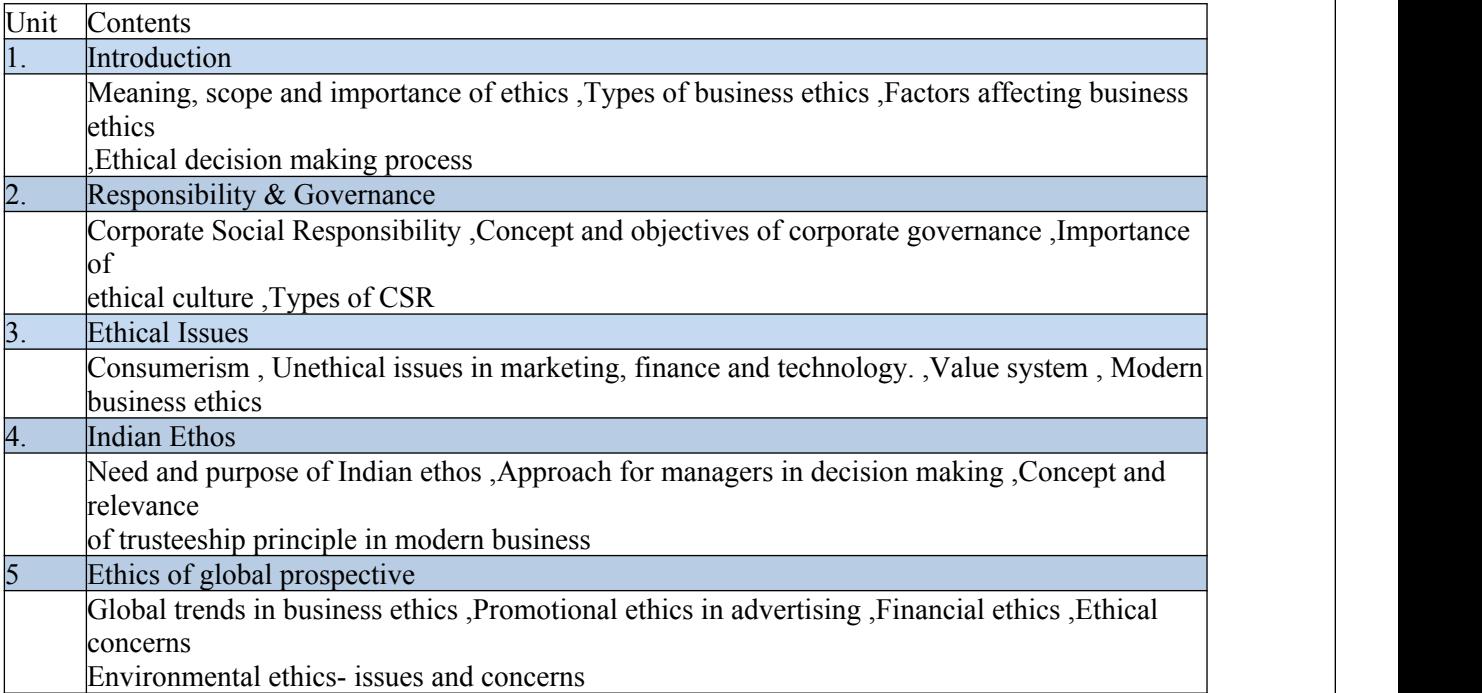

# Recommended Study Material

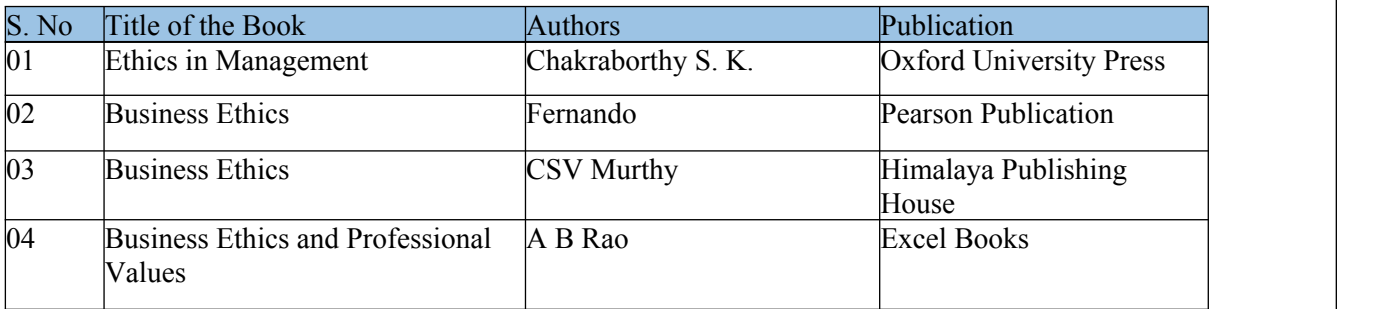

# CO & PO Mapping

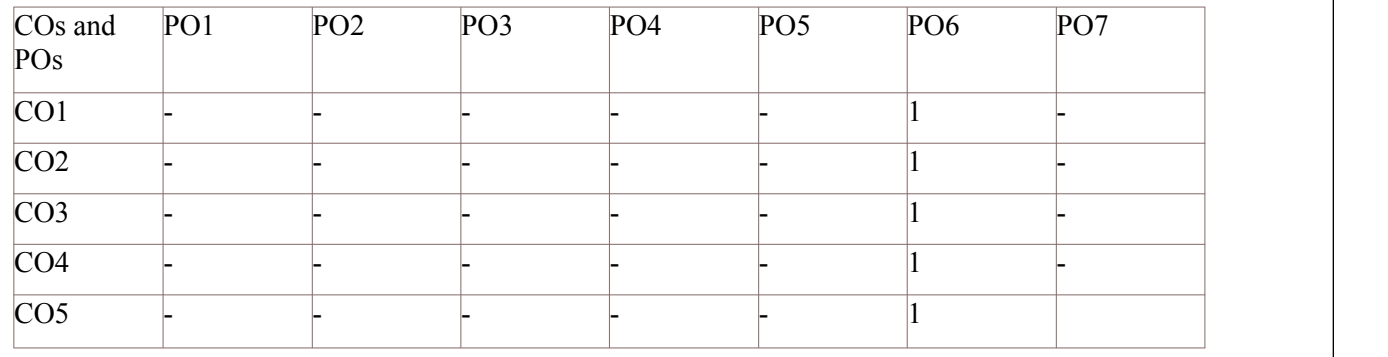

# **LEADERSHIP & MANAGEMENT SKILLS**

**Code: BCOCCO6201** 1creditLTPL0-2-0

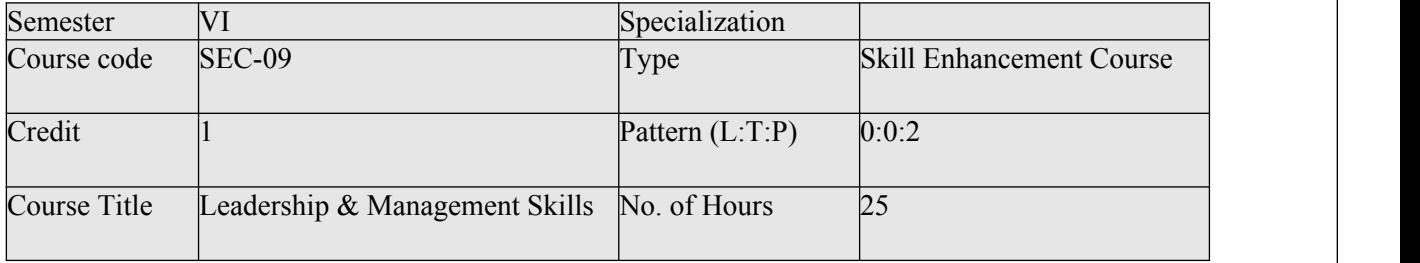

# COURSE OUTCOMES (COs)

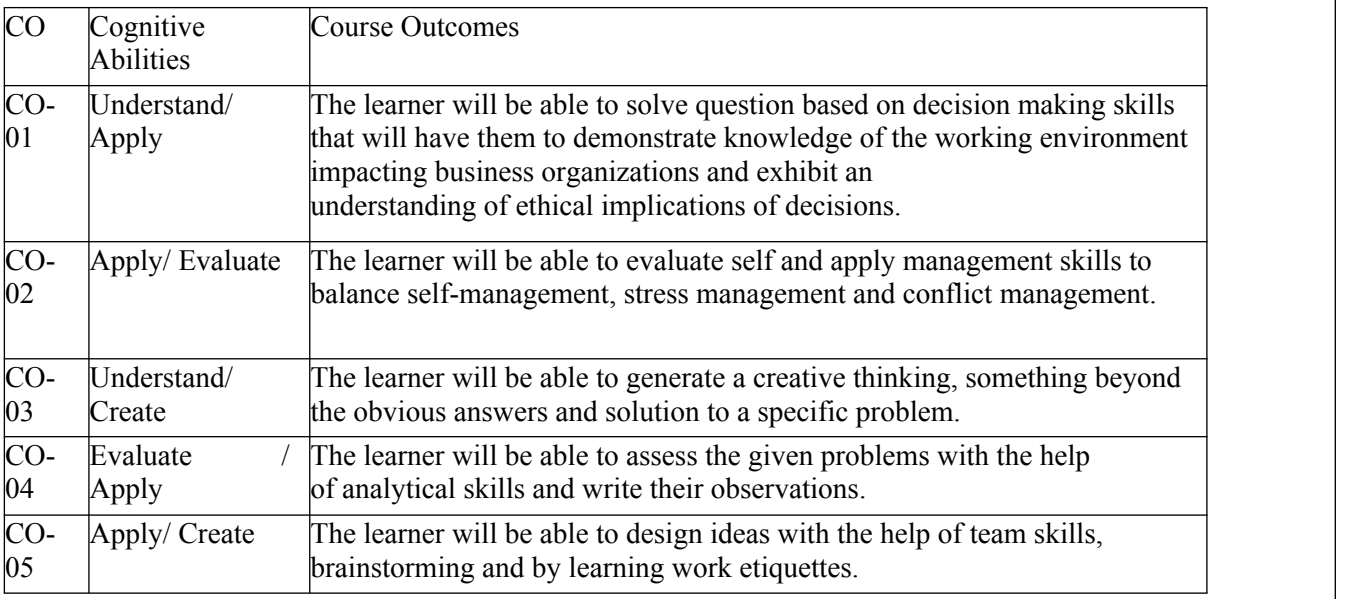

#### Course Matrix Planned

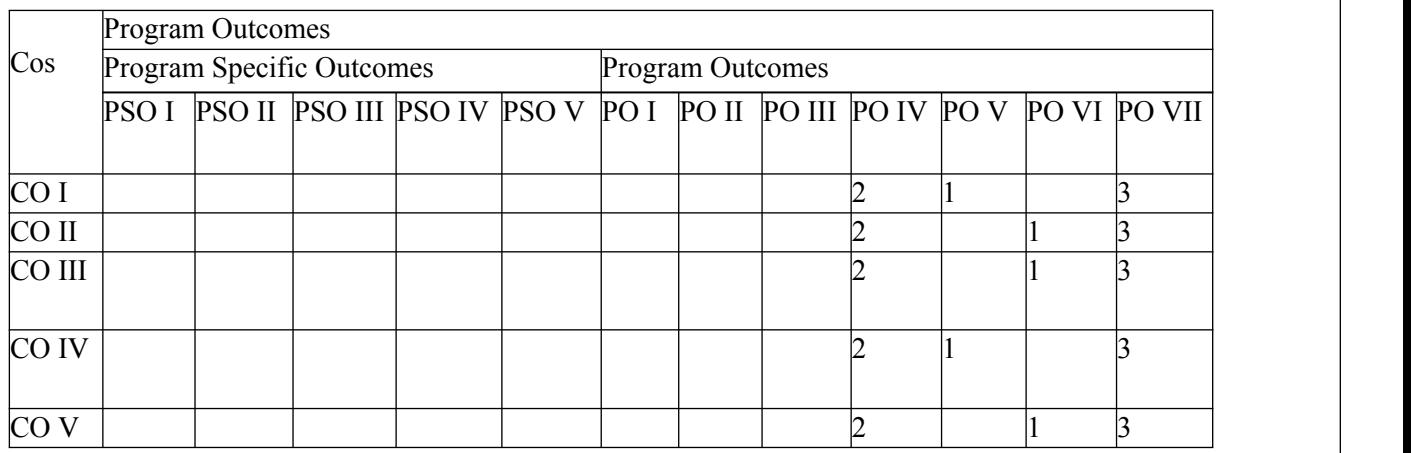

 $(3-$  fully met; 2- partially met;  $1-$  poorly met;  $-$  not met)

#### OUTLINE OF THE COURSE

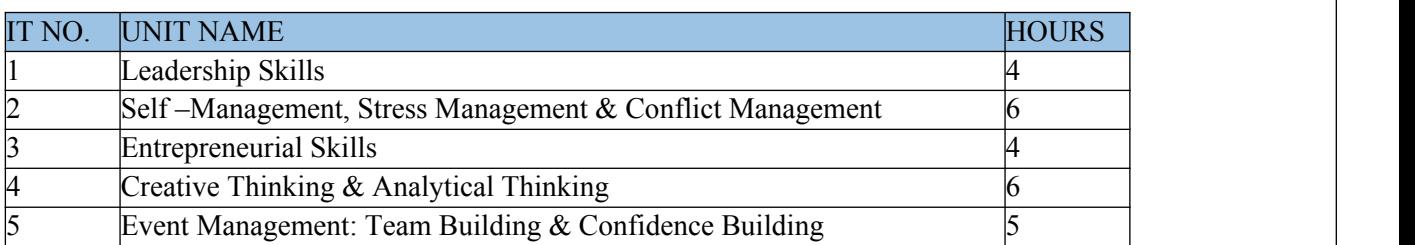
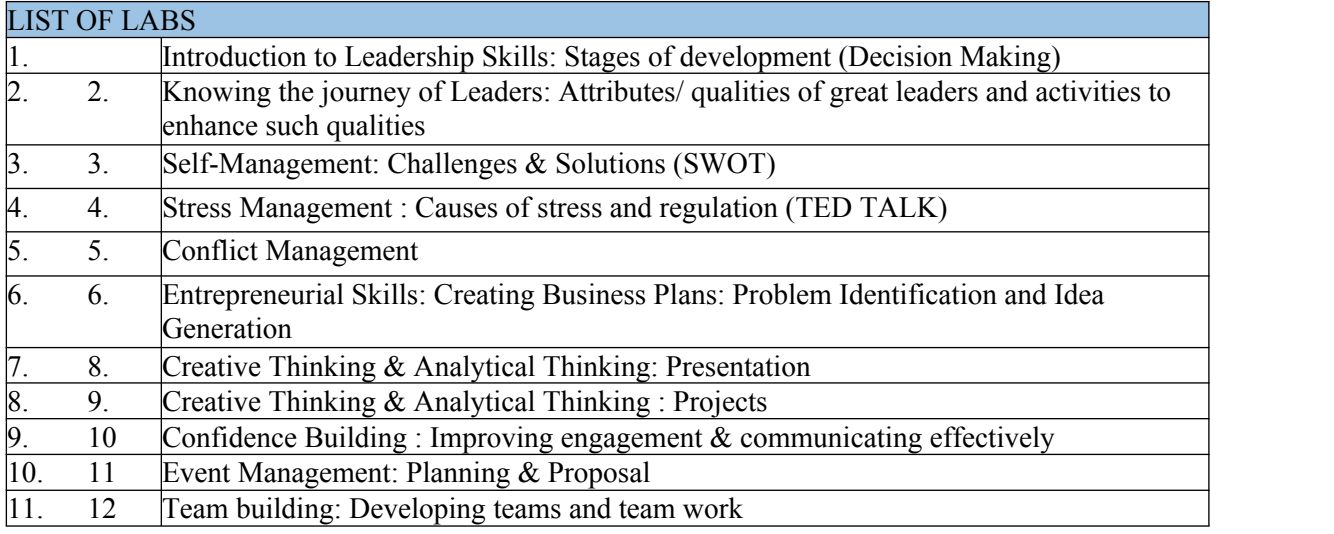

## RECOMMENDED BOOKS

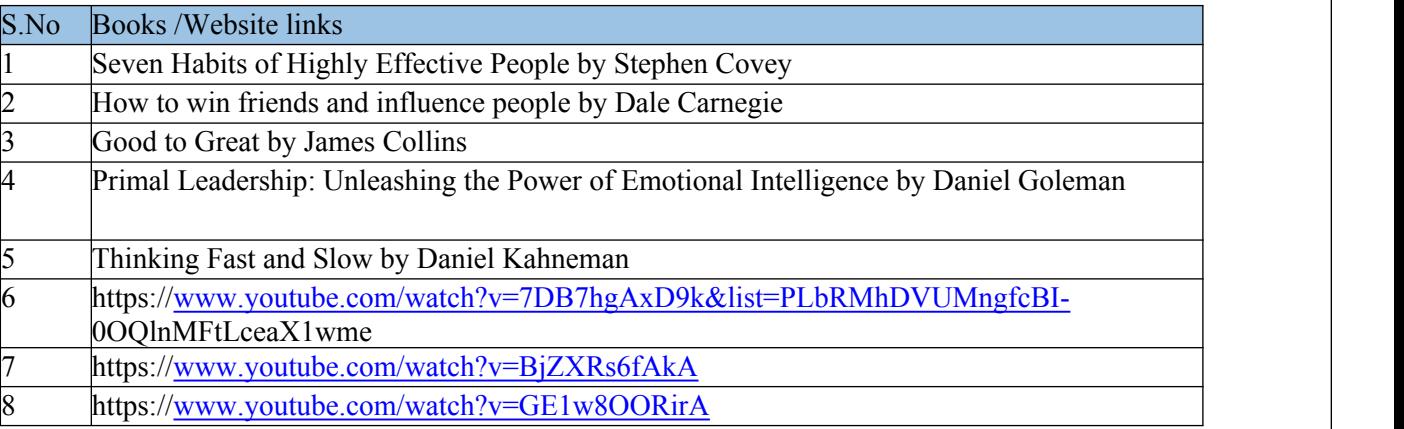

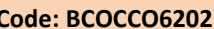

**Reasoning and Aptitude 1creditLTP: 2-0]** 

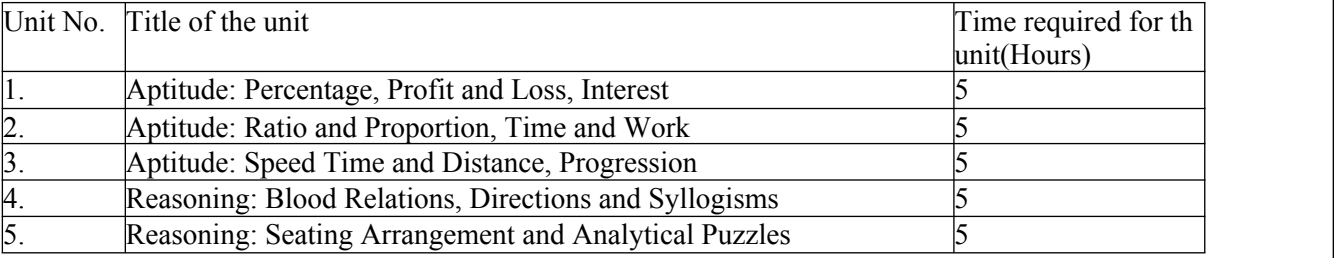

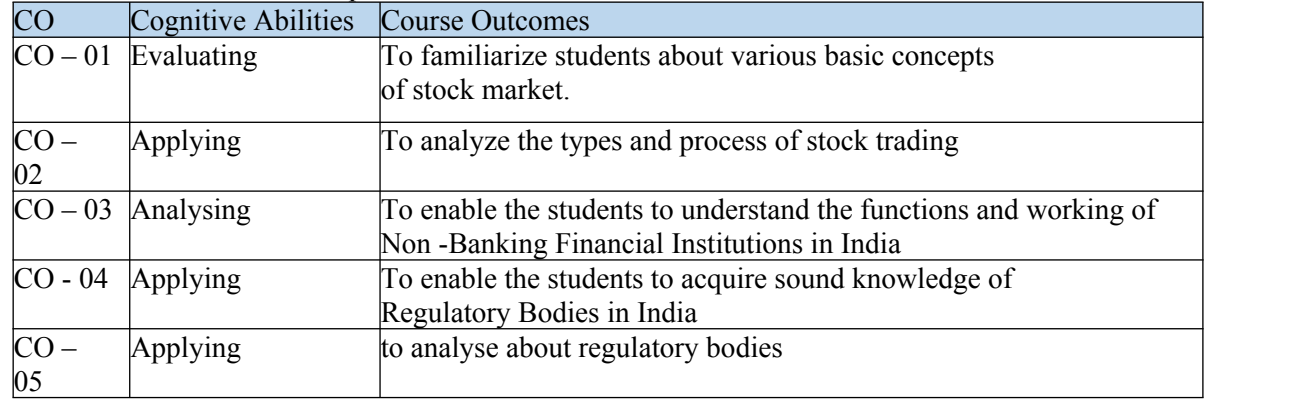

Course Outcomes: On successful completion of the course the learner will be able to:

## Detailed Syllabus

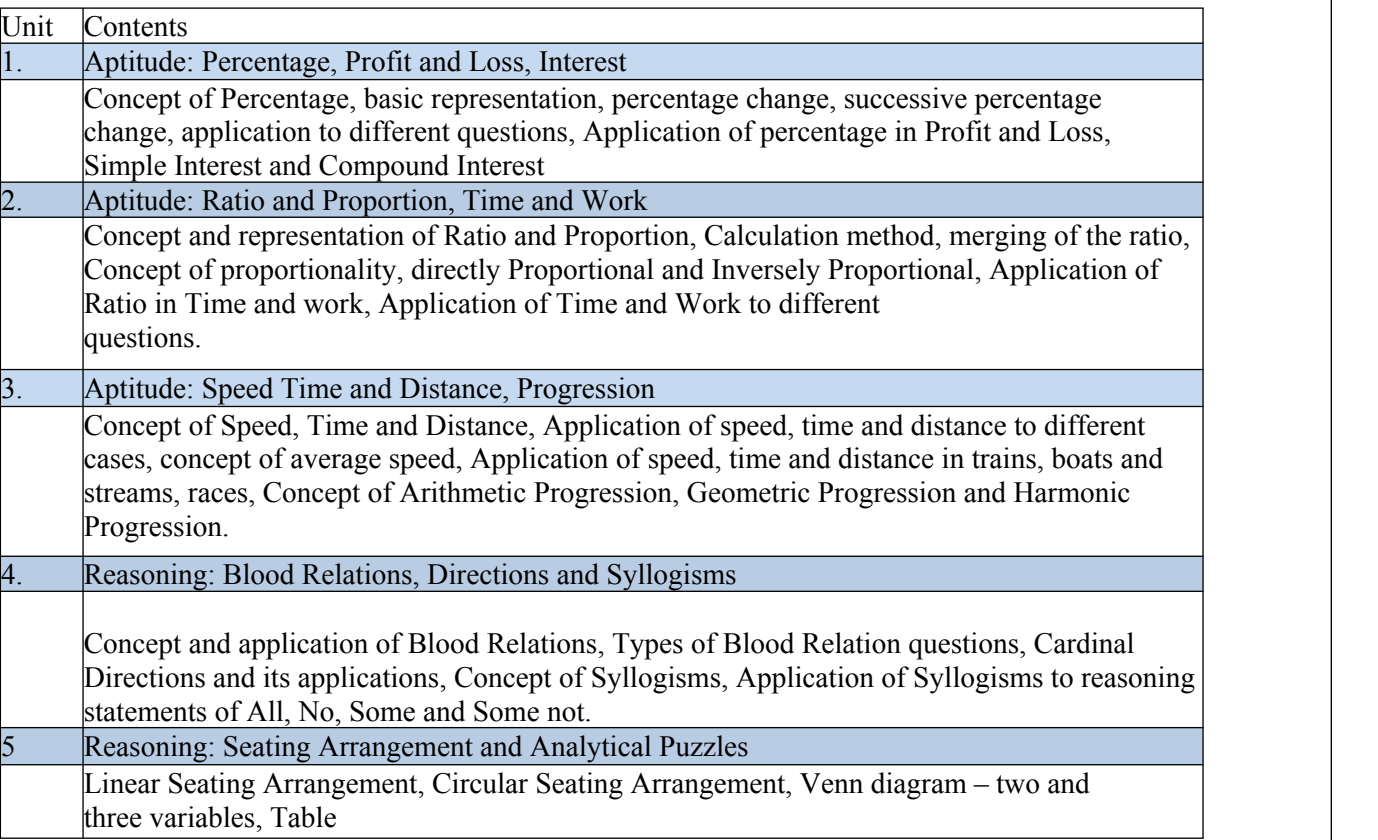

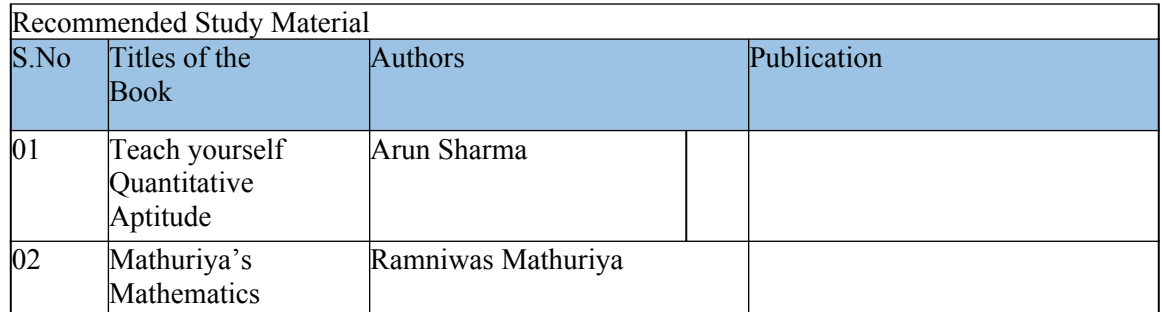